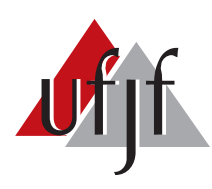

<span id="page-0-0"></span>Universidade Federal de Juiz de Fora Universidade Federal de Juiz de Fora Programa de Pós-Graduação em Engenharia Elétrica

Thainan Santos Theodoro

# SIMULAÇÃO HÍBRIDA NO DOMÍNIO DO TEMPO DE TRANSITÓRIOS ELETROMECÂNICOS E ELETROMAGNÉTICOS: INTEGRAÇÃO DE UM AEROGERADOR DE INDUÇÃO DUPLAMENTE EXCITADO

Dissertação de Mestrado

Juiz de Fora 2016

### Thainan Santos Theodoro

Simulação híbrida no domínio do tempo de transitórios eletromecânicos e eletromagnéticos: Integração de um aerogerador de indução duplamente excitado

> Dissertação apresentada ao Programa de Pós-Graduação em Engenharia Elétrica da Universidade Federal de Juiz de Fora, área de concentração: Sistemas Eletrônicos, como requisito parcial para obtenção do grau de Mestre.

Orientador: Prof. Pedro Gomes Barbosa, D.Sc.

Ficha catalográfica elaborada através do programa de geração automática da Biblioteca Universitária da UFJF, com os dados fornecidos pelo(a) autor(a)

Theodoro, Thainan Santos.

 Simulação híbrida no domínio do tempo de transitórios eletromecânicos e eletromagnéticos : Integração de um aerogerador de indução duplamente excitado / Thainan Santos Theodoro. -- 2016. 207 f.

Orientador: Pedro Gomes Barbosa

 Dissertação (mestrado acadêmico) - Universidade Federal de Juiz de Fora, Faculdade de Engenharia. Programa de Pós Graduação em Engenharia Elétrica, 2016.

 1. Simulação híbrida no domínio do tempo. 2. TSP, EMTP. 3. DSOGI. 4. DFIG. 5. integração de fontes alternativas. I. Barbosa, Pedro Gomes, orient. II. Título.

#### Thainan Santos Theodoro

Simulação híbrida no domínio do tempo de transitórios eletromecânicos e eletromagnéticos: Integração de um aerogerador de indução duplamente excitado

> Dissertação apresentada ao Programa de Pós-Graduação em Engenharia Elétrica da Universidade Federal de Juiz de Fora, área de concentração: Sistemas Eletrônicos, como requisito parcial para obtenção do grau de Mestre.

Aprovada em 5 de setembro de 2016.

**BANCA EXAMINADORA:** Prof. Pedro Gomes Barbosa, D Sc. Universidade Federal de Juiz de Fora, UFJF Prof. Marcelo Aroca Tomim, Ph.D. Universidade Federal de Juiz de Fora, UFJF Machado de Almeda Prof. Pedro Machado de Almeida, Dr.Eng. Universidade Federal de Juiz de Fora, UFJF Prof. Antonio Carlos Siqueira de Lima, D.Sc.

Universidade Federal do Rio de Janeiro, UFRJ

growitz Argents Review

Prof. Heverton Augusto Pereira, Dr. Universidade Federal de Viçosa, UFV

Dedico este trabalho à minha mãe e minha avó por todo cuidado, aos meus orientadores por toda atenção e aos meus amigos pelos momentos de diversão proporcionados que tanto ajudaram no desenvolvimento deste trabalho.

#### AGRADECIMENTOS

À Deus pela vida e saúde proporcionada.

A minha mãe e minha avó por todo cuidado e incentivo, não só neste trabalho mas como em toda minha vida.

Ao Professor Pedro Gomes Barbosa, D.Sc. em razão da atenção e paciência na orientação durante todo o desenvolvimento.

Ao Professor Marcelo Aroca Tomim em função das contribuições e do suporte imprescindível na implementação da ferramenta.

Ao Programa de Pós-Graduação em Engenharia Elétrica pela oportunidade de participar do Mestrado, e aos professores do programa pela dedicação e empenho na difusão do conhecimento.

Aos meus companheiros de trabalho, que se tornaram amigos, pelo suporte, amizade e convivência agradável tão importantes no desenvolvimento do trabalho.

"Penso, logo existo".

René Descartes

#### RESUMO

Esta dissertação apresenta uma técnica de simulação híbrida no domínio do tempo de programas de transitórios eletromecânicos e eletromagnéticos usando o MatLab/ Simulink, a qual confere eficiência computacional e precisão, tanto na análise de sistemas de potência, quanto de controle, sobretudo em situações nas quais fenômenos eletromagnéticos e eletromecânicos se sobrepõe, como é o caso da integração de grandes parques eólicos. Para que ocorra a interação entre os dois programas é necessário a adequação das grandezas de fasores para formas de onda e vice versa, assim, é apresentada uma nova abordagem de extração de fasores instantâneos a partir do DSOGI com boa eficiência computacional com perda desprezível de informações. A comunicação regular entre os programas é feita através do protocolo de comunicação baseado na plataforma TCP/IP, que possibilita a representação de modelos distribuídos e a divisão do esforço computacional. São apresentados resultados de simulação para a integração de um parque eólico, representado por um aerogerador DFIG, à uma rede de 29 barras e 7 geradores. Todo o sistema foi representado em um programa de transitórios eletromagnéticos para comparação com os resultados do programa híbrido. Os resultados se mostraram encorajadores já que houve diminuição de quase  $70\%$  do tempo de processamento.

Palavras-chave: Simulação híbrida no domínio do tempo, TSP, EMTP, DSOGI, integração de fontes alternativas, DFIG.

#### ABSTRACT

This dissertation presents a hybrid simulation technique in the time domain of electromechanical and electromagnetic transient programs using the MatLab/Simulink, which confers computational efficiency and precision, in both power system and control analysis, mainly in situations where electromagnetic and electromechanical phenomena overlap, such as the integration of large wind farms. In order to guarantee the interaction between the two programs it is necessary to adapt the phasor magnitudes to waveforms and vice versa, thus, a new approach is presented for the extraction of instantaneous phasors using the DSOGI approach, with good computational efficiency and negligible loss of information. The regular communication between the programs is done through the communication protocol based on the TCP/IP platform, which allows the representation of distributed models and enables the division of computational effortt between computers. Simulation results are presented for the integration of a wind farm, represented by a DFIG, to a network of 29 bars and 7 generators. The entire system was represented in an electromagnetic transient program for comparison with the results of the hybrid program. The results were encouraging since there was a decrease of almost 70 % of the processing time.

Keywords: Hybrid simulation in the time domain, TSP, EMTP, DSOGI, integration of renewable sources, DFIG.

# LISTA DE ILUSTRAÇÕES

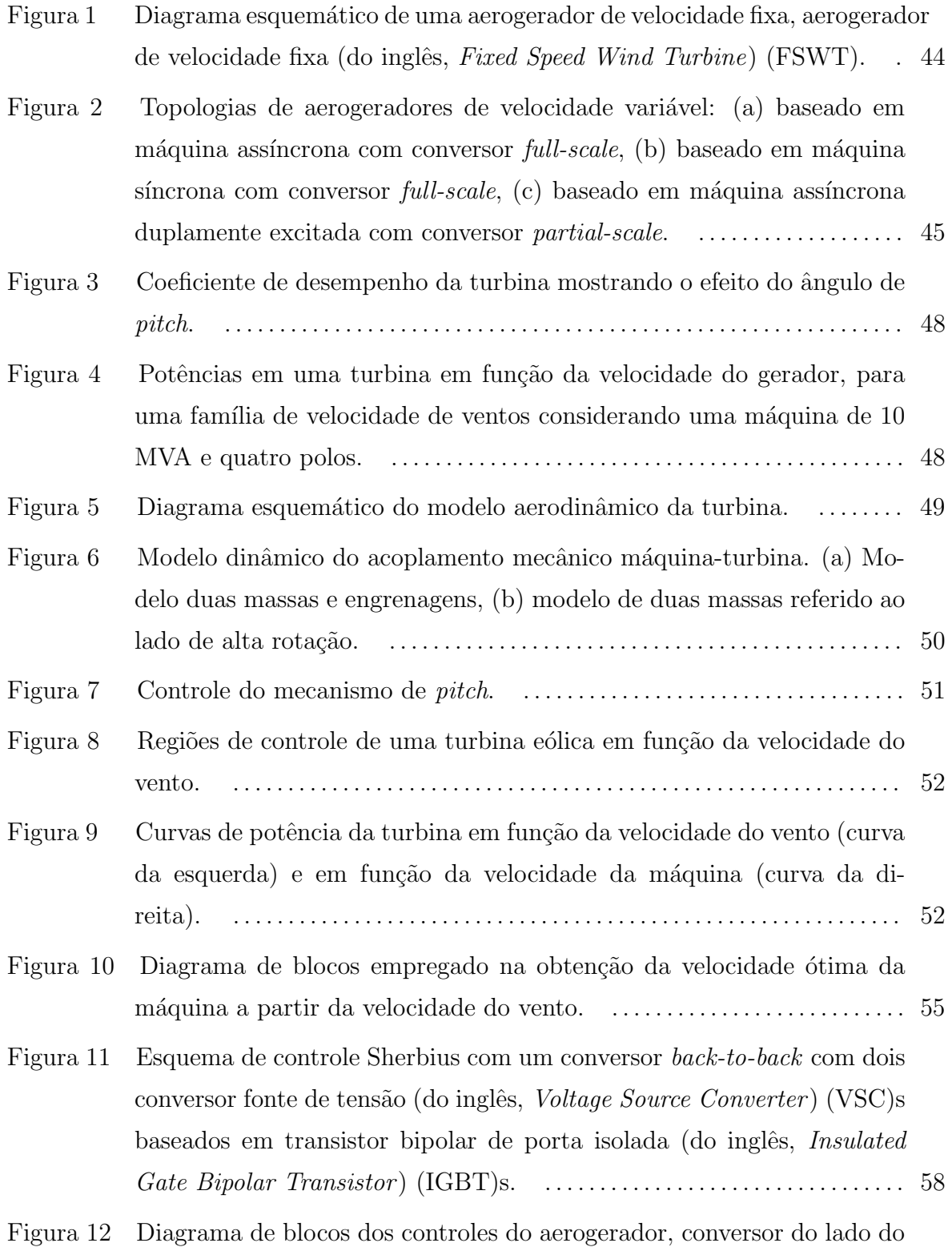

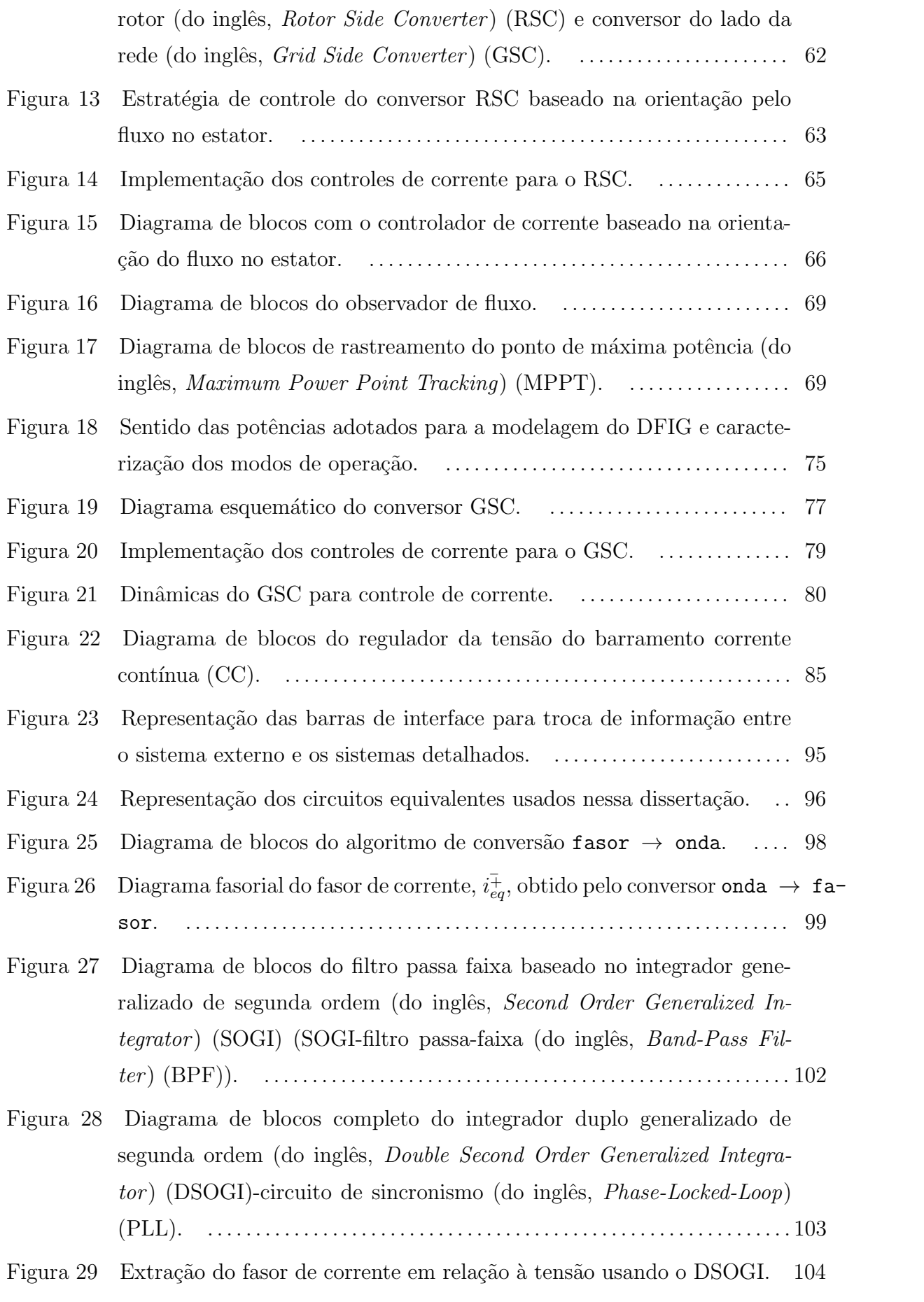

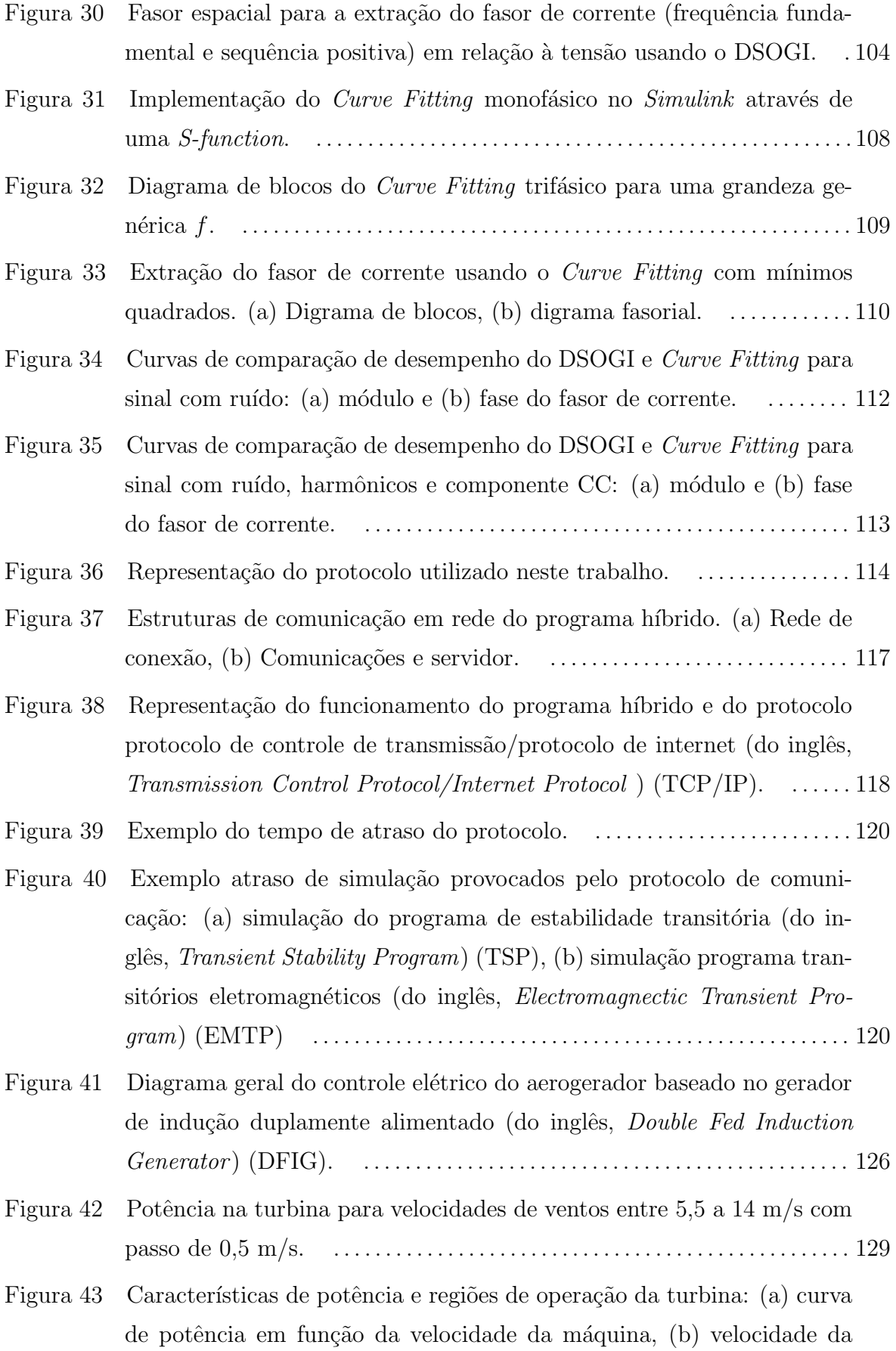

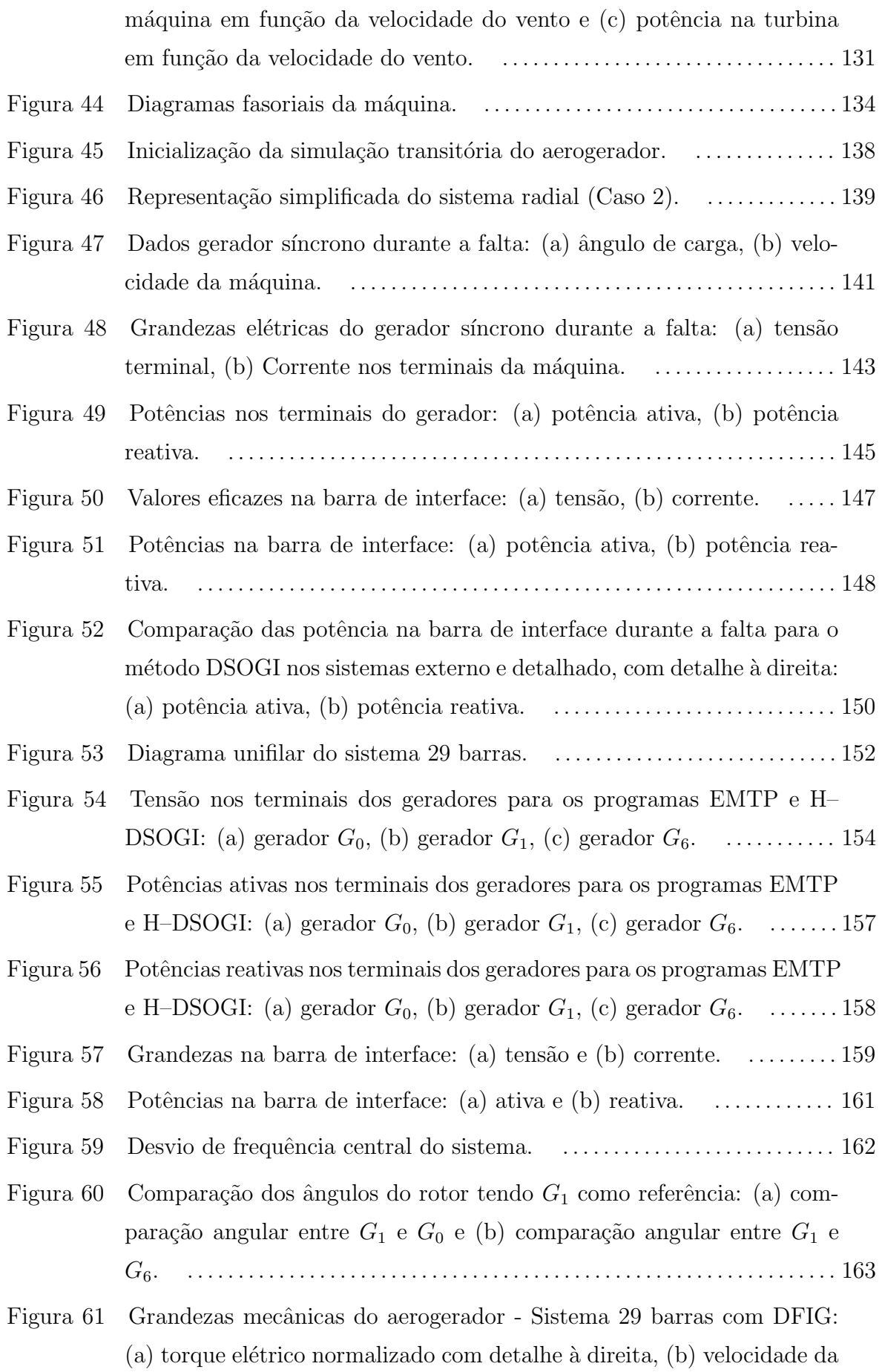

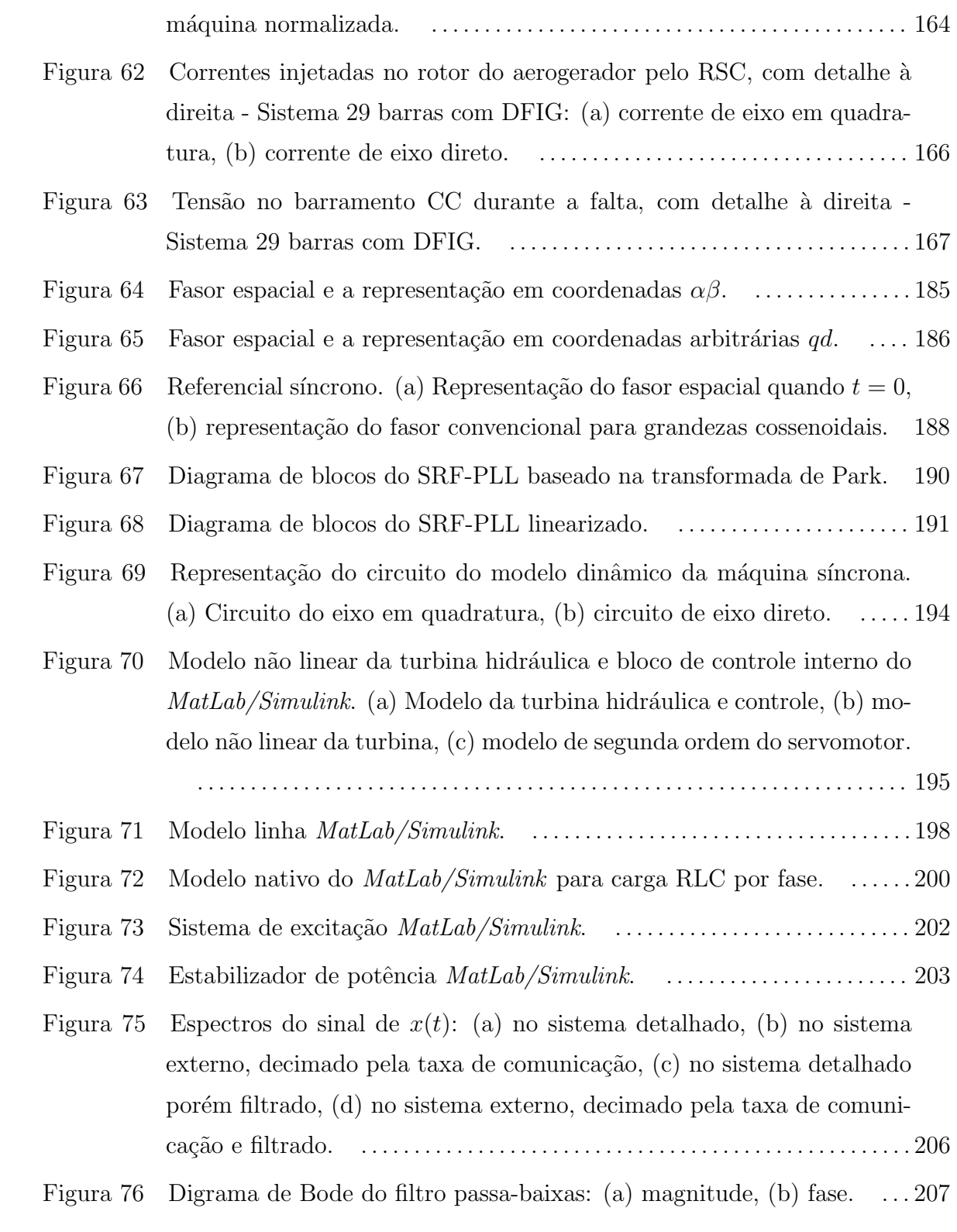

## LISTA DE TABELAS

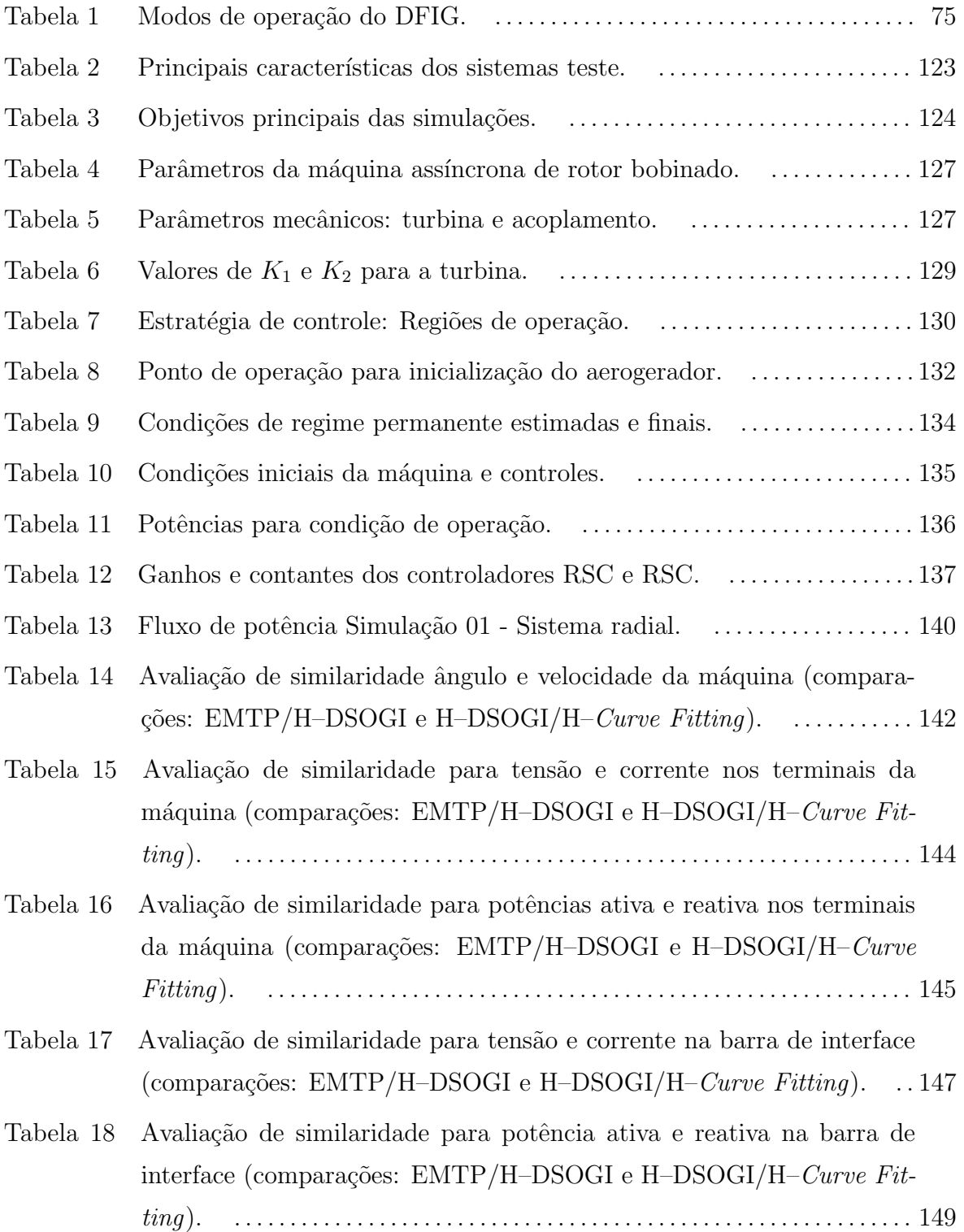

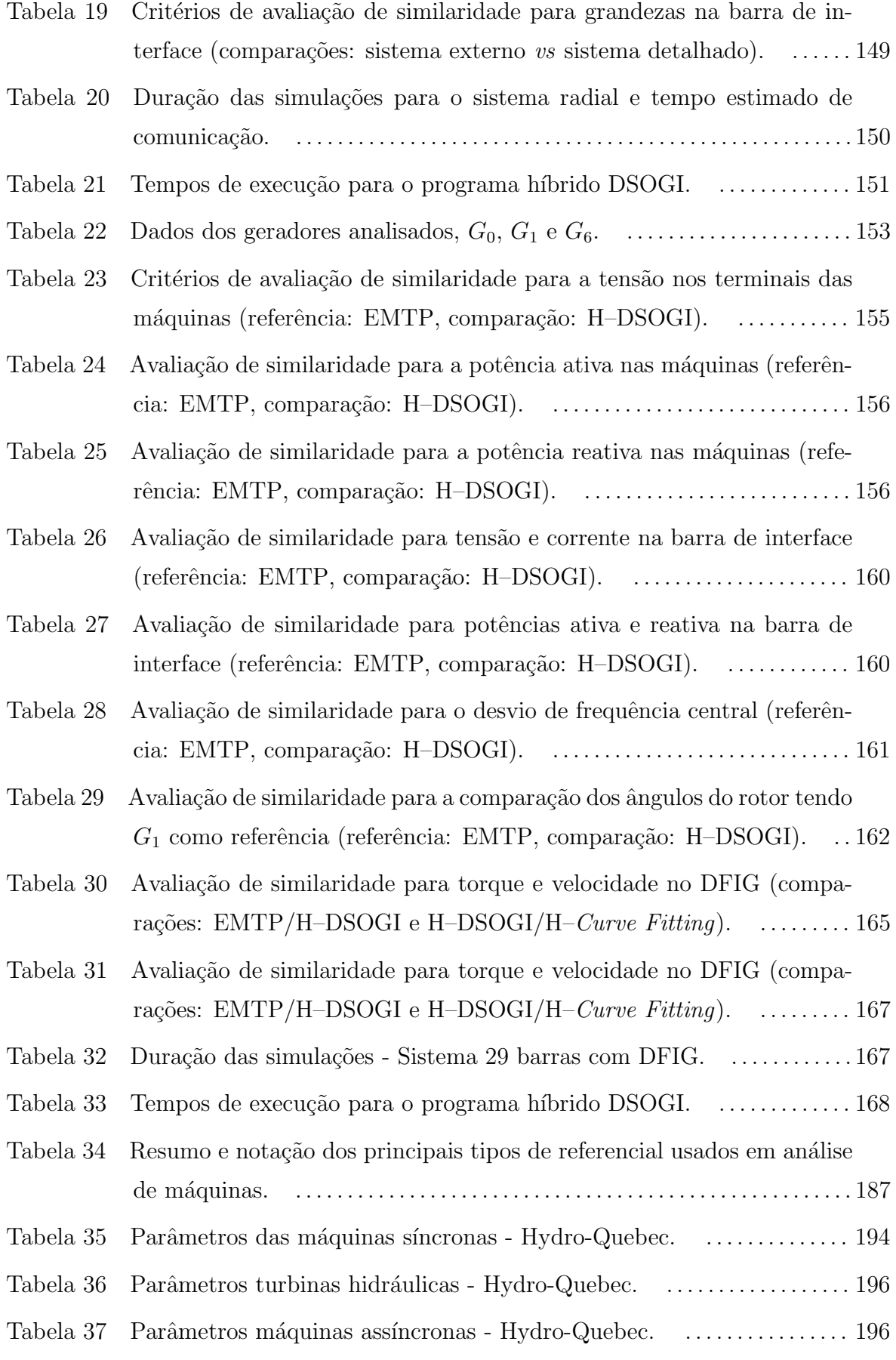

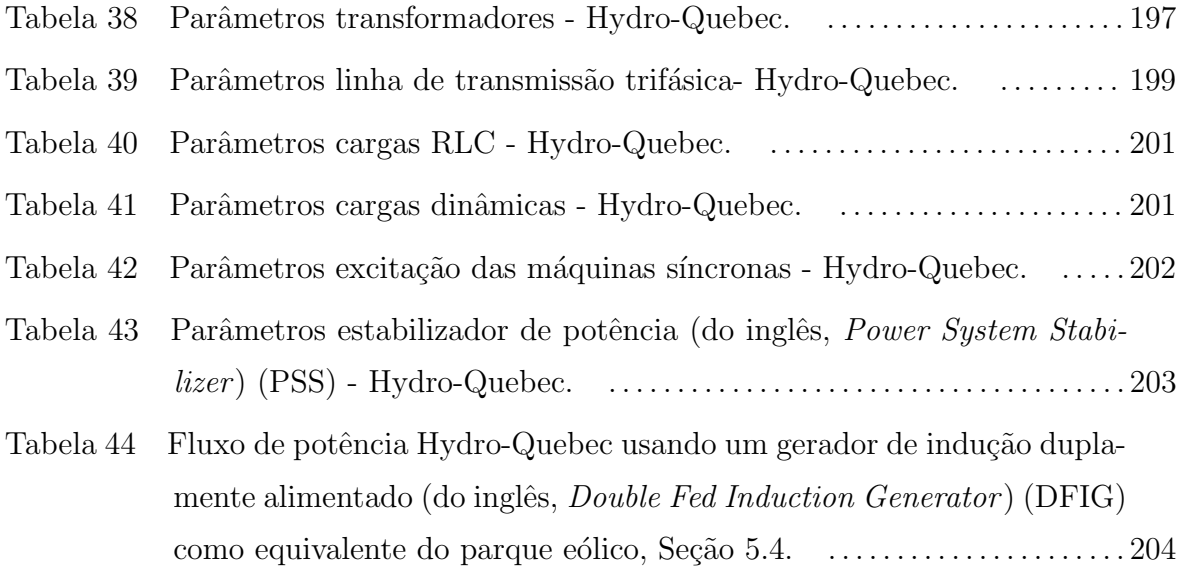

#### LISTA DE ABREVIATURAS E SIGLAS

<span id="page-22-3"></span> $BPF$  filtro passa-faixa (do inglês, *Band-Pass Filter*)

- CA corrente alternada
- <span id="page-22-2"></span>CC corrente contínua
- <span id="page-22-6"></span>**DFIG** gerador de indução duplamente alimentado (do inglês, *Double Fed Induction* Generator )
- DPC controle direto de potência (do inglês, *Direct Power Control*)
- <span id="page-22-4"></span>**DSOGI** integrador duplo generalizado de segunda ordem (do inglês, *Double Second* Order Generalized Integrator )
- DSP processador digital de sinais (do inglês, *Digital Signal Processor*)
- DTC controle direto de torque (do inglês, *Direct Torque Control*)
- EIA Administração Norte-americana de informações Energéticas (do inglês, U.S Energy Information Administration)
- <span id="page-22-7"></span>**EMT** transitórios eletromagnéticos (do inglês, *Electromagnectic Transient*)
- <span id="page-22-5"></span>EMTP programa transitórios eletromagnéticos (do inglês, Electromagnectic Transient Program)
- <span id="page-22-8"></span>FACTS sistema de transmissão de corrente alternada flexível (do inglês, Flexible Alternating Current Transmission System)
- FDNE equivalente de rede dependente da frequência (do inglês, Frequency Dependent Network Equivalent)
- FFT transformada rápida de Fourier (do inglês, Fast Fourier Transform)
- <span id="page-22-0"></span>FSWT aerogerador de velocidade fixa (do inglês, Fixed Speed Wind Turbine)
- GCR requisitos de conexão à rede (do inglês, Grid Connection Requirements)
- <span id="page-22-1"></span>GSC conversor do lado da rede (do inglês, Grid Side Converter)

<span id="page-23-6"></span>HVDC alta tensão em corrente contínua (do inglês, High-Voltage, Direct Current)

IAE integral do erro absoluto (do inglês, *Integral Absolute-error*)

- ITAE integral do erro absoluto ponderado pelo tempo (do inglês, *Integral-of-time*multiplied Absolut-error )
- <span id="page-23-0"></span>IGBT transistor bipolar de porta isolada (do inglês, *Insulated Gate Bipolar Transis* $tor)$
- **ISE** integral do erro quadrático (do inglês, *Integral Square-error*)
- ITSE integral do erro quadrático ponderado pelo tempo (do inglês, *Integral-of-time*multiplied Square-error )
- LVRT capacidade de funcionamento seguro durante falha (do inglês, Low Voltage Ride Through)
- <span id="page-23-2"></span>MPPT rastreamento do ponto de máxima potência (do inglês, Maximum Power Point Tracking)
- MSE erro médio quadrático (do inglês, Medium-square-error)
- NIAE integral do erro absoluto normalizado (do inglês, Normalized Integral Absoluteerror )
- PI proporcional integral
- <span id="page-23-3"></span>**PLL** circuito de sincronismo (do inglês, *Phase-Locked-Loop*)
- <span id="page-23-4"></span>**PSS** estabilizador de potência (do inglês, *Power System Stabilizer*)
- **PWM** modulação por largura de pulso (do inglês, *Pulse Width Modulation*)
- <span id="page-23-1"></span>RSC conversor do lado do rotor (do inglês, Rotor Side Converter)
- **SCIG** gerador de indução gaiola de esquilo (do inglês, Squirrel Cage Induction Generator )
- <span id="page-23-5"></span>SEP sistema elétrico de potência
- **SFA** análise da frequência deslocada (do inglês, Shifted Frequency Analysis (SFA))
- SNR relação ruído-sinal (do inglês, Signal-to-Noise Ratio)
- <span id="page-24-1"></span>SOGI integrador generalizado de segunda ordem (do inglês, Second Order Generalized Integrator )
- STATCOM compensador estático (do inglês, Static Synchronous Compensator)
- SVM modulação por vetor espacial (do inglês, Space Vector Modulation)
- <span id="page-24-2"></span>TCP/IP protocolo de controle de transmissão/protocolo de internet (do inglês, Transmission Control Protocol/Internet Protocol )
- <span id="page-24-5"></span>TNA analisador de rede (do inglês, Transient Network Analyzer)
- <span id="page-24-4"></span>TS estabilidade transitória (do inglês, Transient Stability)
- <span id="page-24-3"></span>**TSP** programa de estabilidade transitória (do inglês, *Transient Stability Program*)
- <span id="page-24-0"></span>VSC conversor fonte de tensão (do inglês, Voltage Source Converter)
- VSWT aerogerador de velocidade variável (do inglês, Variable Speed Wind Turbine)

# LISTA DE SÍMBOLOS

### Turbina

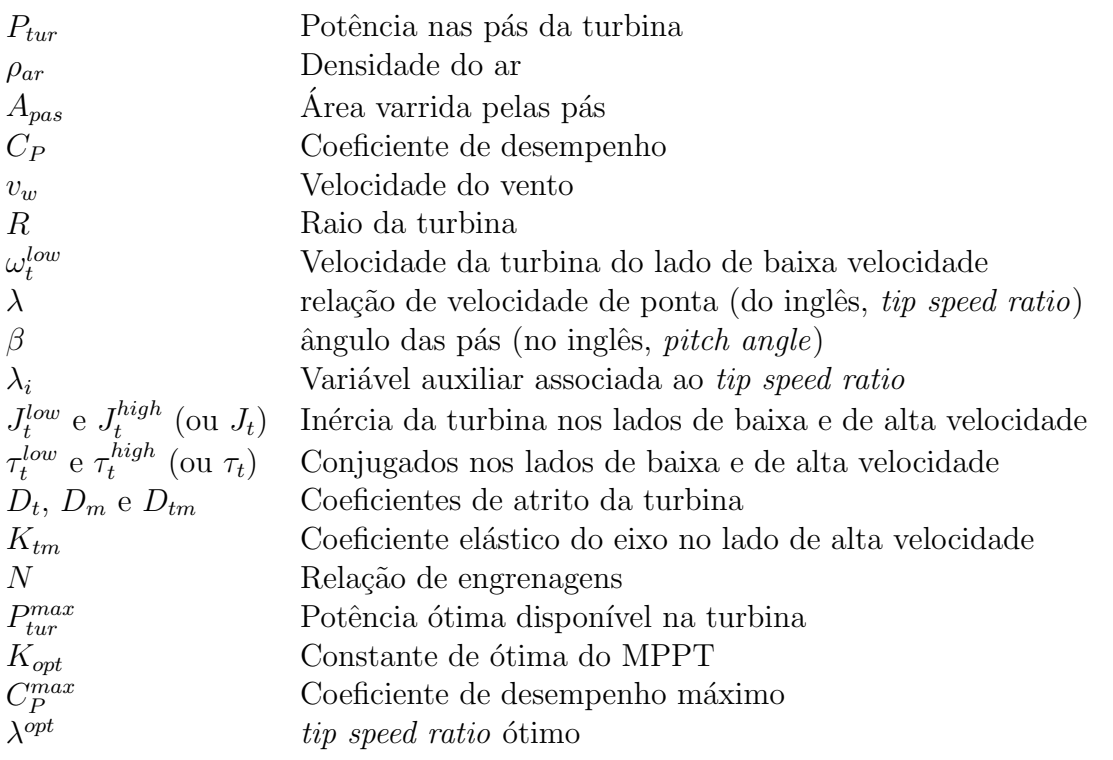

### WRIG no referêncial síncrono (índice  $({}^{e})$ )

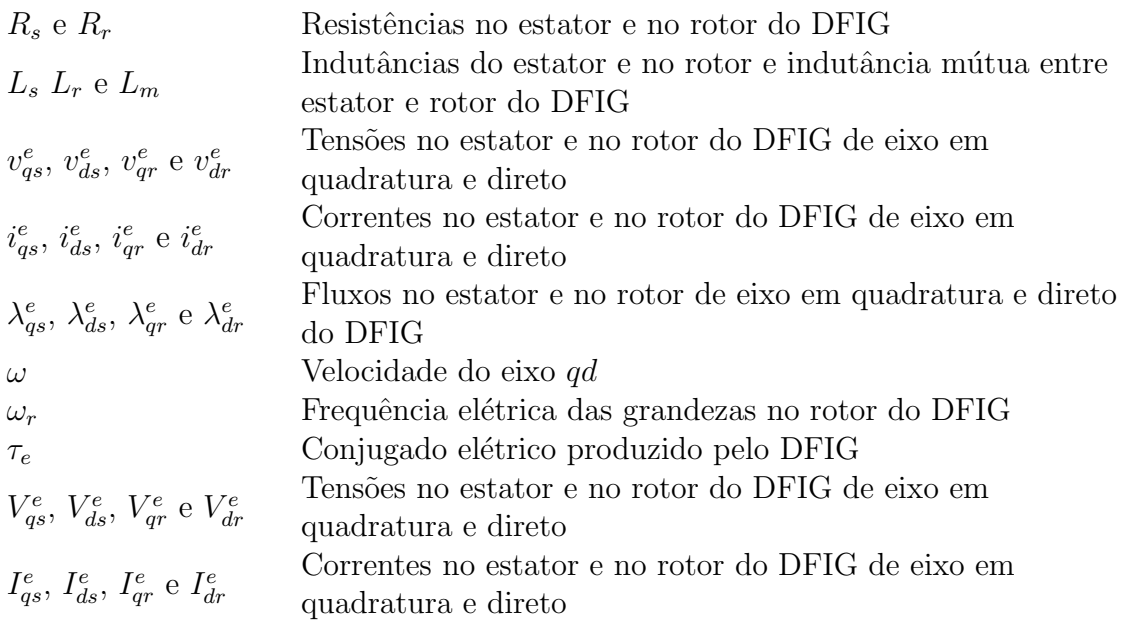

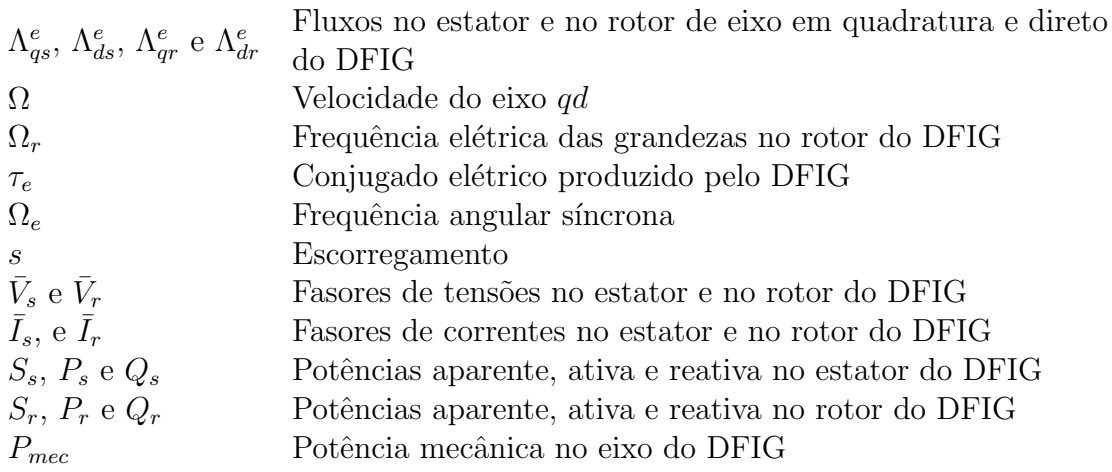

Grandezas do Controlador do Lado do Rotor (RSC)

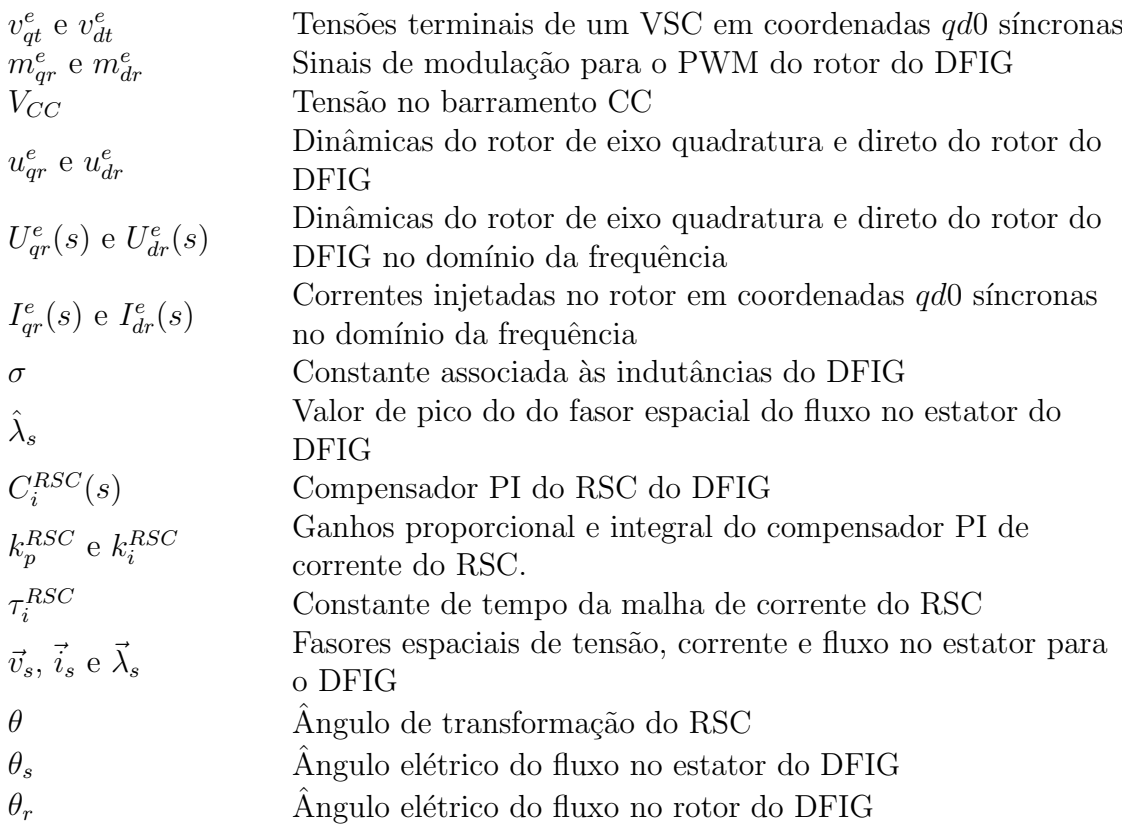

## Grandezas do Controlador do Lado da Rede (GSC)

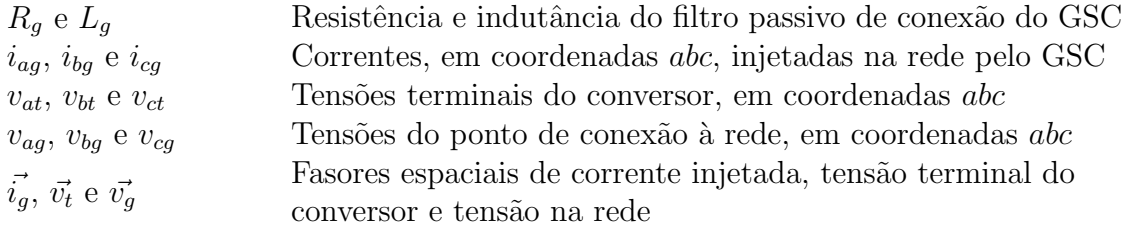

Grandezas do Controlador do Lado da Rede (GSC) –  $cont.$ 

| $i_{gq}^e$ e $i_{gd}^e$                                                                                              | Correntes injetadas na rede no referêncial síncrono em      |
|----------------------------------------------------------------------------------------------------|-------------------------------------------------------------|
|                                                                                                    | quadratura e no eixo direto                                 |
| $v_{tq}^e$ e $v_{td}^e$                                                                                              | Tensão terminal no referêncial síncrono em quadratura e no  |
|                                                                                                    | eixo direto                                                 |
| $v_{gq}^e$ e $v_{gd}^e$                                                                                              | Tensão no ponto de conxão à rede no referêncial síncrono em |
|                                                                                                    | quadratura e no eixo direto                                 |
| rho                                                                                                    | Angulo de transformação de coordenadas qd                   |
| $\omega$                                                                                                    | Velocidade do eixo de coordenadas síncrono                  |
| $u_{qg}^e$ e $u_{dg}^e$                                                                                              | Dinâmicas de eixo em quadratura e direto do GSC             |
|                                                                                                    | Dinâmicas de eixo em quadratura e direto do GSC no          |
| $U_{qq}^e(s)$ e $U_{dq}^e(s)$                                                                                        | domínio da frequência                                       |
| $I_{qq}^e(s)$ e $I_{dq}^e(s)$                                                                                        | Correntes injetadas na rede em quadratura e no eixo direto  |
|                                                                                                    | no domímio da frequência                                    |
| $C_i^{GSC}(s)$                                                                                                    | Compensador PI da malha de corrente do GSC                  |
| $k_p^{GSC}$ e $k_i^{GSC}$                                                                                            | Ganhos proporcional e integral do compensador PI de         |
|                                                                                                    | corrente do GSC.                                            |
| $\tau_i^{GSC}$                                                                                                    | Constante de tempo da malha de corrente do GSC              |
| $V_{gq}^e$ e $V_{gd}^e$                                                                                              | Tensão no ponto de conxão em regime permanente, em          |
|                                                                                                    | coordenadas $qd$                                            |
| $I_{gq}^e$ e $I_{gd}^e$                                                                                              | Correntes injetadas na rede em regime permanente, em        |
|                                                                                                    | coordenadas qd                                              |
| $S_g$ , $P_g$ e $Q_g$                                                                                                | Potências aparente, ativa e reativa injetadas pelo GSC em   |
|                                                                                                    | regime permanente                                           |
|                                                                                                    | Capacitor equivalente do barramento CC                      |
| $\begin{array}{l} C_{eq} \\ I_{CC}^{RSC} \end{array}$                                                                | Corrente injetada pelo RSC no barramento CC                 |
|                                                                                                    | Corrente no capacitor equivalente do barramento CC          |
|                                                                                                    | Corrente drenada do barramento CC pelo GSC                  |
| $I_{C_{eq}} \hspace{-1em}$<br>$I_{CC}^{GSC} \hspace{-1em}$ $P_{CC}^{RSC} \hspace{-1em}$ $P_{CC}^{GSC} \hspace{-1em}$ | Potência ativa nos terminais CC do RSC                      |
|                                                                                                    | Potência ativa nos terminais CC do GSC                      |
| Variáveis com subíndice $_0$ )                                                                                       | variáveis em regime permanente                              |
| Variáveis com ênfase $(\tilde{\ })$                                                                                  | Variáveis que representam pequenas perturbações em torno    |
|                                                                                                    | do ponto de equilíbrio                                      |
| $K_C$                                                                                                    | Constante da malha de tensão do GSC                         |
| $C_v^{GSC}(s)$                                                                                                    | Compensador PI da malha de tensão do GSC                    |
| $k_{pv}^{GSC}$ e $k_{iv}^{GSC}$                                                                                      | Ganhos proporcional e integral do compensador PI de tensão  |
|                                                                                                    | do GSC.                                                     |
|                                                                                                    |                                                             |

Grandezas do simulador híbrido

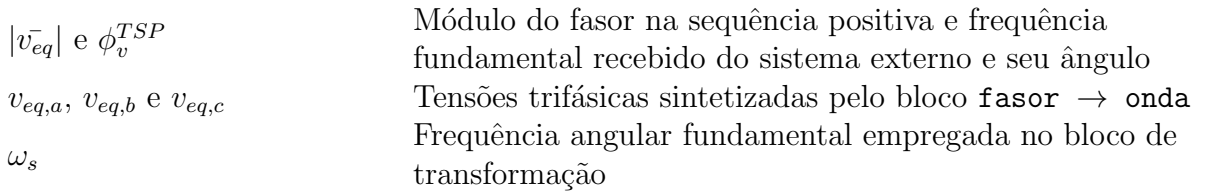

## Grandezas do simulador híbrido –  $cont.$

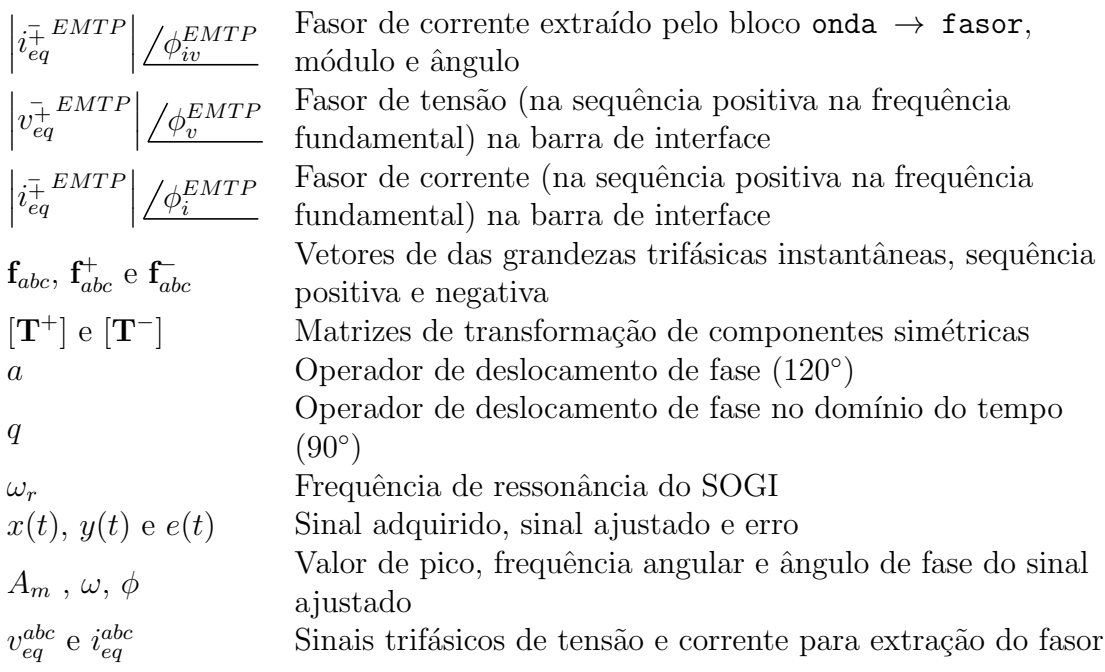

# $\textsc{SUM\'ARIO}$

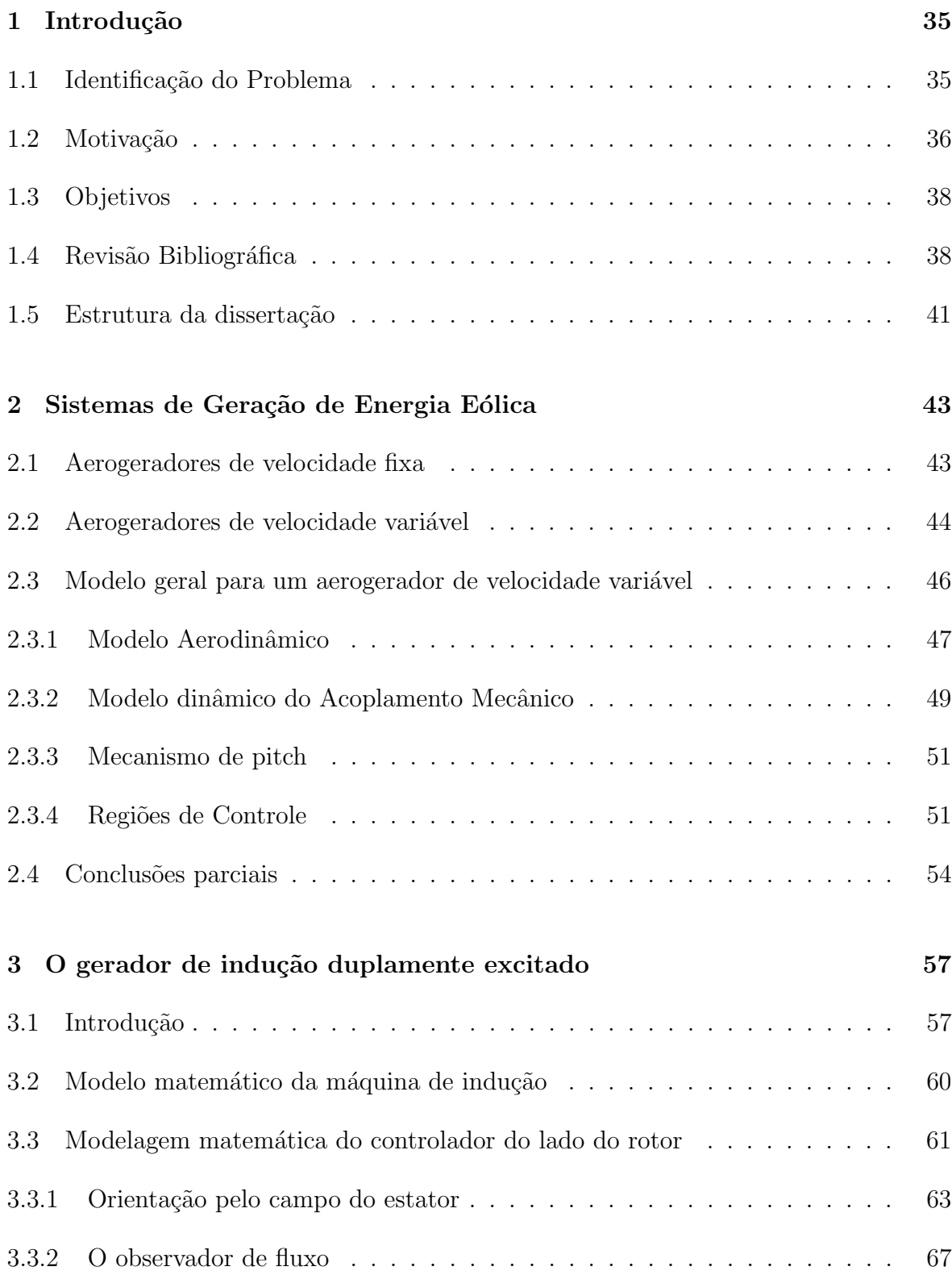

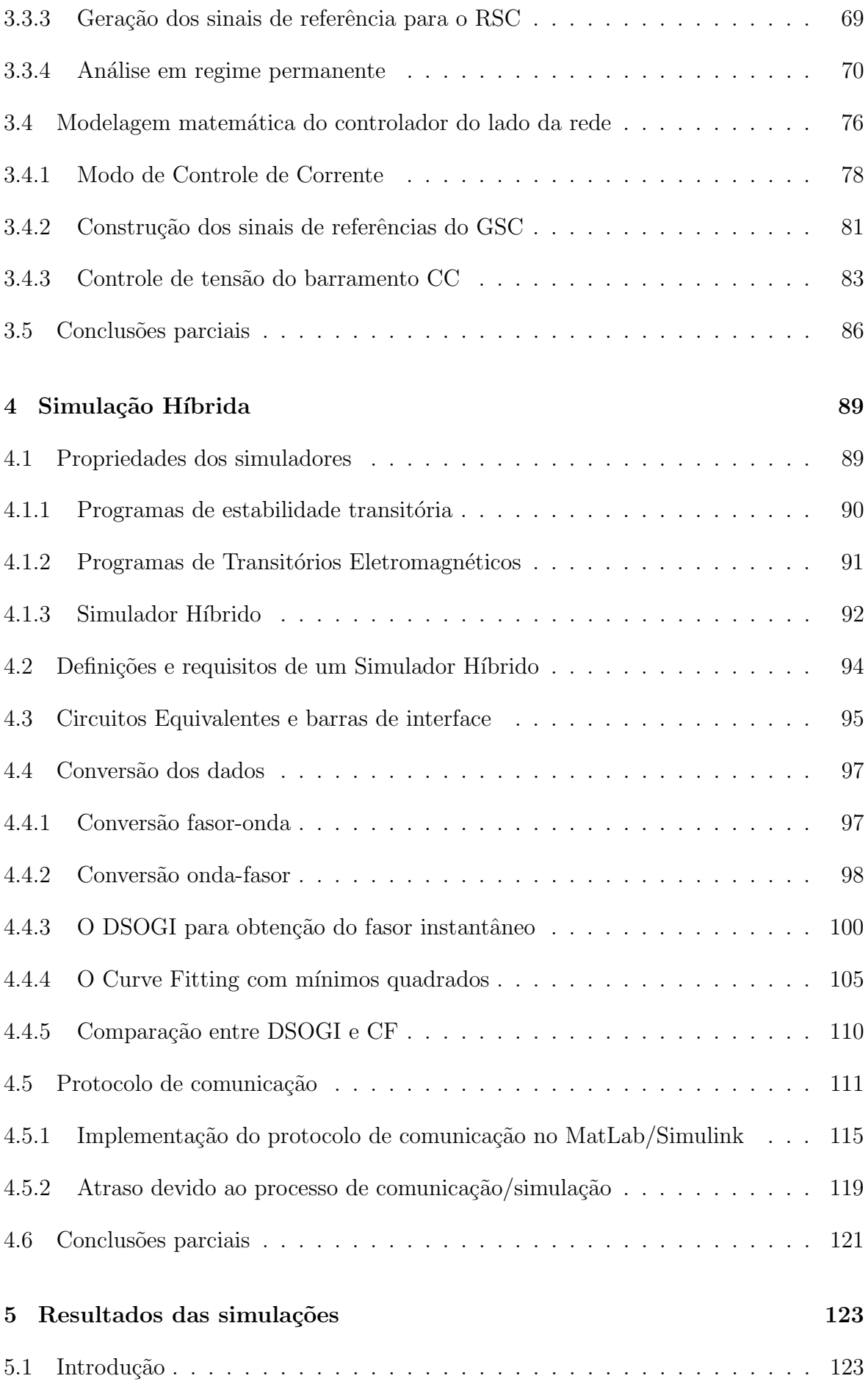

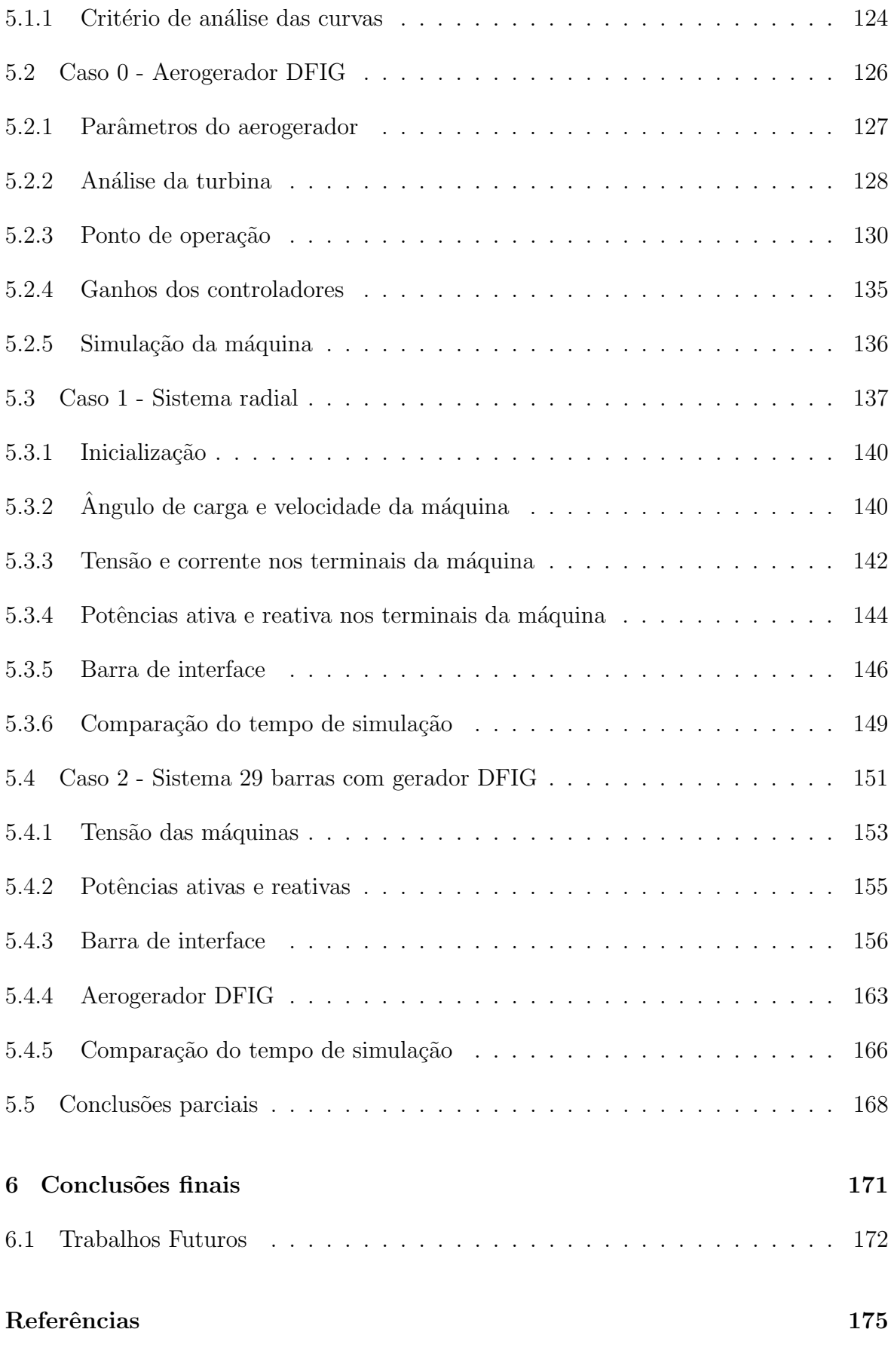

## Apêndice A -- Sistemas Referenciais 183

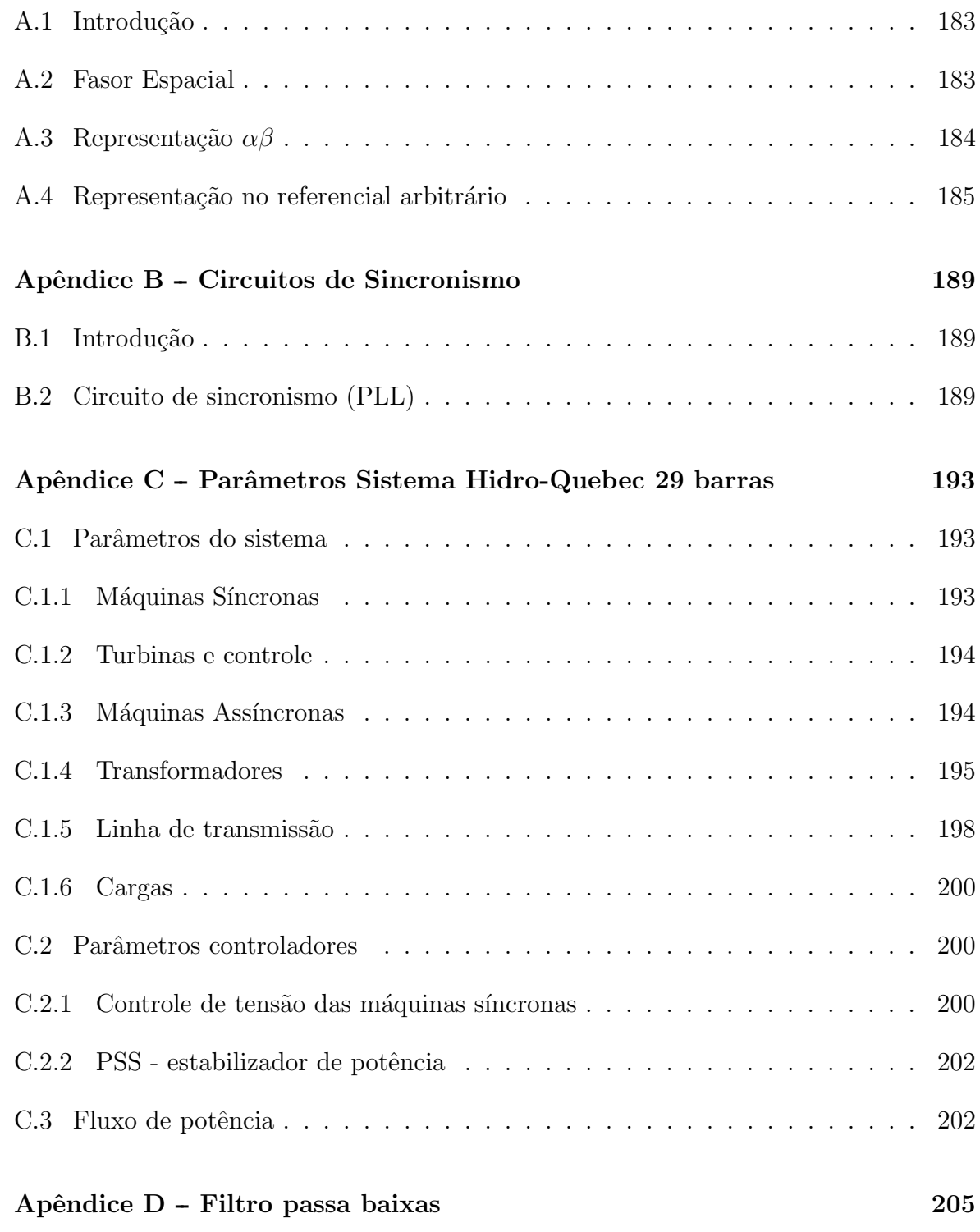

### <span id="page-34-0"></span>1 INTRODUÇÃO

### <span id="page-34-1"></span>1.1 IDENTIFICAÇÃO DO PROBLEMA

Estudos de estabilidade transitória (do inglês, *Transient Stability*) [\(TS\)](#page-24-4) e de transitórios eletromagnéticos (do inglês, *Electromagnectic Transient*) [\(EMT\)](#page-22-7) são fundamentais no planejamento, projeto, operação e controle de um sistema elétrico de potência [\(SEP\)](#page-23-5) ([KUNDUR et al.](#page-0-0), [2004\)](#page-0-0).

No programa de estabilidade transitória (do inglês, Transient Stability Program) [\(TSP\)](#page-24-3) são resolvidas centenas de equações diferenciais e algébricas de um sistema elétrico com um grande número de máquinas, cuja premissa básica é a análise na sequência positiva e frequência fundamental das grandezas elétricas. Devido ao grande número de equações e à simplificação dos modelos, o passo de simulação é da ordem de alguns milissegundos. O [TSP](#page-24-3) é empregado em estudos de coordenação de isolamento, proposta de esquemas de proteção e projeto de conversores eletrônicos ([WATSON &](#page-0-0) [ARRILLAGA](#page-0-0), [2003\)](#page-0-0).

No [EMTP](#page-22-5) são resolvidas equações diferenciais de todas as fases de um sistema elétrico, considerando uma ampla faixa do espectro de frequências do fenômeno estudado, sendo necessário empregar um passo de integração relativamente pequeno, da ordem de dezenas de microssegundos ([MARTINEZ-VELASCO](#page-0-0), [2014\)](#page-0-0). Em comparação com o analisador de rede (do inglês, *Transient Network Analyzer*) [\(TNA\)](#page-24-5)<sup>[1](#page-34-2)</sup> o [EMTP](#page-22-5) apresenta um custo relativamente baixo, uma boa flexibilidade e precis˜ao na modelagem dos fenômenos eletromagnéticos investigados. No entanto, estes programas podem apresentar limita¸c˜oes relacionadas ao tempo de simula¸c˜ao do estudo em quest˜ao ([MAH-](#page-0-0)[SEREDJIAN; DINAVAHI & MARTINEZ](#page-0-0), [2009\)](#page-0-0).

Em algumas aplicações, em sistemas de grande porte, fenômenos de transitórios ele-

<span id="page-34-2"></span> $1$ Os TNA são equipamentos nos quais as linhas de transmissão e as máquinas síncronas são modeladas por circuitos analógicos compostos por resistores, indutores, capacitores e amplificadores operacionais que, devido ao custo, à dimensão e à complexidade dos modelos tinham sua utilização limitada  $\alpha$  alguns tipos de estudos.

tromagnéticos podem influenciar na estabilidade transitória ([ANDERSON](#page-0-0), [1995;](#page-0-0) [WAT-](#page-0-0)[SON & ARRILLAGA](#page-0-0),  $2003$ ). Nestes casos, é interessante usar um programa com a efi-ciência computacional do [TSP](#page-24-3) e com o detalhamento e precisão do [EMTP.](#page-22-5) Dentre essas aplicações, pode-se destacar a simulação transitórios de uma rede que possui dispositivos de eletrônica de potência, como: controladores de sistema de transmissão de corrente alternada flexível (do inglês, Flexible Alternating Current Transmission System) [\(FACTS\)](#page-22-8), sistemas de transmissão em alta tensão em corrente contínua (do inglês, High-Voltage, Direct Current) [\(HVDC\)](#page-23-6) e sistemas de geração eólicos modernos com conversores eletrônicos ([ANDERSON](#page-0-0), [1995;](#page-0-0) [WATSON & ARRILLAGA](#page-0-0), [2003;](#page-0-0) [JALILI-](#page-0-0)[MARANDI et al.](#page-0-0), [2009;](#page-0-0) [SANTOS](#page-0-0), [2014\)](#page-0-0).

Diversas tentativas já foram realizadas a fim de alcançar as características mencionadas anteriormente, dentre as quais, pode-se citar:  $(i)$  representação de todo sis-tema elétrico no [EMTP;](#page-22-5) *(ii)* redução do sistema elétrico através de circuitos equi-valentes otimizados ([ZHANG; FLUECK & ABHYANKAR](#page-0-0), [2014\)](#page-0-0) e *(iii)* a utilização de processamento paralelo ([MORCHED & BRANDWAJN](#page-0-0), [1983;](#page-0-0) [FALCAO; KASZKUREWICZ &](#page-0-0) [ALMEIDA](#page-0-0), [1993\)](#page-0-0). No entanto, em muitos casos, as soluções citadas se mostraram inefi-cientes para lidar com sistemas elétricos de grande porte ([JALILI-MARANDI et al.](#page-0-0), [2009;](#page-0-0) [SANTOS](#page-0-0), [2014\)](#page-0-0).

Uma alternativa para contornar a limitação anterior pode ser alcançada usando um simulador híbrido no domínio do tempo, que consiste na integração de uma parte do sistema modelada no [TSP,](#page-24-3) utilizando modelos *quasi*-estacionários, com outra parte do sistema modelada no [EMTP,](#page-22-5) utilizando modelos detalhados atrav´es da troca de informações regulares entre os programas durante a simulação. A primeira proposta de um simulador híbrido no domínio do tempo foi implementada por [Hefernan et al.](#page-0-0) [\(1981\)](#page-0-0), na qual, os programas foram integrados para an´alise de estabilidade de um sistema que incluía uma transmissão em [HVDC.](#page-23-6) Posteriormente, várias melhorias foram propostas por outros autores a fim de obter um simulador h´ıbrido mais preciso e mais rápido ([JALILI-MARANDI et al.](#page-0-0), [2009\)](#page-0-0).

### <span id="page-35-0"></span>1.2 MOTIVAÇÃO

A complexidade dos sistemas elétricos de potência [\(SEP\)](#page-23-5) tem aumentado consideravelmente ao longo das últimas décadas devido ao crescimento da rede elétrica e à integração dos mais variados tipos de fontes de energia. Esse aumento de complexidade tem levado os [SEP](#page-23-5) sofrerem constantemente com fenômenos transitórios relacionados às
manobras de disjuntores e chaves, defeitos elétricos do sistema e também à fenômenos naturais como descargas atmosféricas ([ACKERMANN et al.](#page-0-0), [2005\)](#page-0-0).

Al´em disso, o aumento de controladores e/ou compensadores n˜ao lineares nos sistemas de transmissão e distribuição de energia elétrica tem também apresentado influência e impacto em eventos transitórios. A avaliação desse tipo de fenômeno exige um alto grau de detalhamento de grande parte do sistema ([ANDERSON](#page-0-0), [1995;](#page-0-0) [WATSON](#page-0-0)  $&$  ARRILLAGA, [2003\)](#page-0-0). Assim, a simulação híbrida vem ao encontro dessa necessidade conferindo rapidez e precisão na análise de transitórios de redes.

Uma outra área estratégica para análise de fenômenos transitórios é a investigação da penetração de novas fontes de energia, como por exemplo a eólica ([MORADZADEH et](#page-0-0) [al.](#page-0-0), [2015;](#page-0-0) [EDRAH; LO & ANAYA-LARA](#page-0-0), [2015\)](#page-0-0). O aproveitamento dessa energia vem crescendo com uma taxa cada vez maior devido às pressões ambientais, além de investimen-tos e aprimoramento de novas tecnologias ([TAVARES](#page-0-0), [2013\)](#page-0-0). De acordo com o relatório anual das perspectivas energéticas para o mundo publicado pela Administração Norteamericana de informações Energéticas (do inglês, U.S Energy Information Administra $tion)$  [\(EIA\)](#page-22-0) até 2040, boa parte da energia renovável utilizada no mundo atualmente  $\acute{\text{e}}$  a eólica, em torno de 30% ([ADMINISTRATION](#page-0-0), [2016\)](#page-0-0).

Dentre os principais tipos de aerogeradores de velocidade variável (do inglês, Vari-able Speed Wind Turbine)[\(VSWT\)](#page-24-0), o [DFIG](#page-22-1)  $\acute{e}$  o mais popular ([ACKERMANN et al.](#page-0-0), [2005;](#page-0-0)  $BLAABJERG \& MA$ , [2013\)](#page-0-0). Esta topologia utiliza uma máquina assíncrona duplamente excitada, cujo estator é ligado diretamente à rede. O rotor é alimentado através de um conversor que é dimensionado para processar até 30% da potência nominal do gerador  $(ACKERMANN et al., 2005; ABAD et al., 2011).$  $(ACKERMANN et al., 2005; ABAD et al., 2011).$  $(ACKERMANN et al., 2005; ABAD et al., 2011).$  $(ACKERMANN et al., 2005; ABAD et al., 2011).$  $(ACKERMANN et al., 2005; ABAD et al., 2011).$  $(ACKERMANN et al., 2005; ABAD et al., 2011).$  $(ACKERMANN et al., 2005; ABAD et al., 2011).$  $(ACKERMANN et al., 2005; ABAD et al., 2011).$  $(ACKERMANN et al., 2005; ABAD et al., 2011).$  Assim, com o contínuo crescimento da integração desse tipo de aerogerador ao sistema elétrico de potência, a investigação da estabilidade transitória se torna uma importante questão de estudo ([EDRAH; LO &](#page-0-0) [ANAYA-LARA](#page-0-0), [2015\)](#page-0-0).

No Brasil por exemplo, as melhores condições de vento para instalação de turbinas eólicas estão na costa nordeste dos país, ou seja, distantes dos centros de carga e gera-¸c˜ao, caracterizando pontos "fracos" de conex˜ao ([TAVARES](#page-0-0), [2013\)](#page-0-0). Nestes casos, tanto eventos de transitórios eletromagnéticos, quanto eventos de estabilidade transitória são observados, sendo assim, a simulação híbrida no domínio do tempo pode ser uma boa ferramenta para estudos de integração de fontes de energia renováveis no [SEP.](#page-23-0)

#### 1.3 OBJETIVOS

Pelo o exposto, os seguintes objetivos foram destacados para serem investigados neste trabalho:

• Implementar um simulador h´ıbrido baseado na plataforma MatLab/Simulink usando as ferramentas e modelos disponíveis no software;

<sup>\*</sup> Desenvolver um protocolo de comunicação baseado no protocolo de controle de transmissão/protocolo de internet (do inglês, Transmission Control Pro $tocol/Internet Protocol$ ) [\(TCP/IP\)](#page-24-1) (o que possibilita a simulação de vários modelos em diferentes computadores);

\* Apresentar uma nova forma de convers˜ao de forma de onda para fasor, usando o integrador duplo generalizado de segunda ordem (do inglês, *Double* Second Order Generalized Integrator) [\(DSOGI\)](#page-22-2);

\* Testar e validar o simulador h´ıbrido em um sistema teste de pequeno/m´edio porte.

• Implementar o modelo de um aerogerador baseado no gerador de indução duplamente alimentado (do inglês, *Double Fed Induction Generator*) [\(DFIG\)](#page-22-1) com a modelagem:

 $*$  da turbina eólica:

\* da dinˆamica do acoplamento;

\* dos controles do conversor do lado do rotor (do inglês, Rotor Side Converter) [\(RSC\)](#page-23-1);

\* dos controles do conversor do lado da rede (do inglês, Grid Side Converter) [\(GSC\)](#page-22-3);

• Testar a integração do aerogerador [DFIG](#page-22-1) (como equivalente de um parque eólico) comparando os resultados de simulação utilizando o [EMTP](#page-22-4) e o simulador híbrido.

# 1.4 REVISÃO BIBLIOGRÁFICA

Uma das primeiras abordagens sobre a simulação híbrida de um [SEP](#page-23-0) foi proposta por [Hefernan et al.](#page-0-0) [\(1981\)](#page-0-0). O [TSP](#page-24-2) (sistema externo) fornecia um circuito equivalente de Thévenin com impedância constante a partir da potência ativa e da tensão na barra de interface. Um circuito equivalente de Thévenin calculado a partir da tensão de sequência positiva na frequência fundamental e da potência ativa representava o sistema detalhado. Foram comparados os resultados obtidos com o uso da potência ativa calculada com os valores eficazes das grandezas elétricas com a potência obtida somente com valores na frequência fundamental. Os resultados mostraram que a utilização dos dados relacionados aos valores eficazes não resultaram em erros significativos, enquanto que a emprego da tensão eficaz resultou em erros consideráveis. O protocolo de comunicação aplicado foi o serial, com a execução sequencial das ferramentas.

[Reeve e Adapa](#page-0-0) [\(1988\)](#page-0-0), [Adapa e Reeve](#page-0-0) (1988) implementaram um simulador híbrido, no qual, o sistema externo fornece um circuito equivalente de Thévenin ou Norton em função da potência ativa e da tensão na barra de interface, considerando uma impedância fixa na frequência fundamental. Foram propostos cinco tipos de circuitos equivalentes do modelo detalhado: (i) fonte de tensão, (ii) fonte de corrente, (iii) modelo  $\mathbf{PQ}_{i}(iv)$  modelo  $\mathbf{PV}_{i}(v)$  circuitos equivalentes de Thevénin ou Norton baseados na potência calculada com os valores eficazes das grandezas elétricas e tensão de sequência positiva na frequência fundamental obtidos a partir do método de Curve Fitting. As barras de interface tinham posições flexíveis em função da taxa de distorção harmônica e do desbalanço de fase local. O protocolo de comunicação utilizado foi o serial.

Em [Anderson](#page-0-0) [\(1995\)](#page-0-0) a representação do sistema externo é feita através de um circuito equivalente de Thevénin com a impedância fixa na frequência fundamental. O sistema detalhado é representado por um circuito equivalente de Norton, com impedância fixa, utilizando a potência ativa calculada com os valores na frequência fundamental e sequência positiva das grandezas elétricas, empregando o método Curve Fitting para extração dos dados. A barra de interface é fixa, cuja posição é função da localização e do tipo de defeito. Nessa abordagem são estabelecidos protocolos diferentes antes e depois da falha no sistema elétrico.

[Su](#page-0-0) [\(2005\)](#page-0-0) propõe um programa híbrido, no qual, o sistema externo é representado por um circuito equivalente de Norton com impedância dependente da frequência, calculada pelo método Prony no inicio da simulação. O sistema detalhado, por sua vez, é representado por um circuito equivalente de Norton, cuja impedância utiliza conceito de equivalente de rede dependente da frequência (do inglês, Frequency Dependent Network  $Equivalent$  [\(FDNE\)](#page-22-5). O sinais são processados a partir do método *Curve Fitting*. A barra de interface é fixa, cuja posição é escolhida previamente. Tanto o protocolo serial quanto o paralelo foram investigados no trabalho.

Na proposta de [Lin](#page-0-0) [\(2010\)](#page-0-0), tanto o sistema externo quanto o detalhado, são representados por um circuito equivalente de Norton, cujas impedâncias empregam a técnica [FDNE,](#page-22-5) porém, no sistema detalhado tal impedância inclui outra estratégia, chamada Vector Fitting. Os circuitos equivalentes usam a potência ativa, relacionada aos valores eficazes das grandezas elétricas, baseada no balanço de energia, no qual, os sinais são obtidos a partir do Curve Fitting. O protocolo implementado foi o paralelo, visando a aplicação em tempo real.

[Liang](#page-0-0) [\(2011\)](#page-0-0) propôs circuitos equivalentes de Thévenin e Norton associados ao sistema externo e interno respectivamente, cujas impedâncias equivalentes usam a técnica [FDNE](#page-22-5) a partir da potência ativa calculada na barra de interface em função das grandezas elétricas de sequência positiva e frequência fundamental. Os programas trocam dados processados pelo Curve Fitting. Como proposta alternativa, foi apresentado o método dos geradores coerentes que minimizam os efeitos de baixa frequência possibilitando a simulação de grandes sistemas no modelo em tempo real.

[Abhyankar](#page-0-0) [\(2011\)](#page-0-0) usa em seu programa um circuito equivalente de Thévenin como representação do sistema externo, com impedância fixa na frequência fundamental. Para o sistema detalhado é proposto uma fonte de corrente com dados obtidos através da transformada rápida de Fourier (do inglês, Fast Fourier Transform) [\(FFT\)](#page-22-6) do sinal. Foi apresentado um método de solução implícito para amenizar os erros associados a atualização dos equivalentes.

No programa desenvolvido por [Zhang et al.](#page-0-0) [\(2013\)](#page-0-0) circuitos equivalentes de Norton são associados tanto ao sistema externo quanto ao detalhado, ambos usando a técnica de [FDNE](#page-22-5) baseados na potência ativa calculada usando valores eficazes de tensão e corrente. Porém, no detalhado a obtenção do circuito equivalente acrescenta a estratégia Vector Fitting. O protocolo implementado foi o paralelo, visando a aplicação em tempo real. É proposto ainda, a análise de sensibilidade para avaliar o erro devido a atualiza-¸c˜ao do circuito equivalente na ocorrˆencia de altera¸c˜oes na parte da rede modelada no [TSP.](#page-24-2)

Na abordagem de [Santos](#page-0-0) [\(2014\)](#page-0-0) foi utilizado um circuito equivalente de Thévenin para representa¸c˜ao do sistema externo, enquanto o sistema detalhado usa uma fonte de corrente para representar os efeitos do sistema externo, cuja as variáveis são obtidas a partir da [FFT](#page-22-6) e do método de *Curve Fitting*. O protocolo de comunicação aplicado foi um serial-paralelo, quando o sistema está em condições normais é usado o protocolo paralelo e o serial no caso de perturbações. Neste trabalho foi apresentada como proposta alternativa a implementação da troca de troca de dados com passo variável. A barra de interface é fixa e pré-alocada em função da falta.

[Meer et al.](#page-0-0) [\(2015\)](#page-0-0) apresenta um circuito equivalente de Thévenin para o sistema externo cuja impedância associada é dependente da frequência, ao passo que o detalhado faz uso de um circuito equivalente de Norton, no qual, os sinais s˜ao processados com auxílio de [FFT](#page-22-6) e pelo método *Curve Fitting*. Este trabalho, teve como principal intuito contribuir com o método de "refatorização" das matrizes de rede depois das faltas, aperfeiçoando os protocolos para a atualização do equivalente do sistema externo e, finalmente, apresentar um novo protocolo para melhorar a determinação dos fasores durante as faltas.

# 1.5 ESTRUTURA DA DISSERTAÇÃO

Além do capítulo de introdução esta dissertação está organizada da seguinte forma:

No Capítulo 2 serão apresentados os conceitos básicos do sistema de conversão de energia eólica, com turbinas de velocidade fixa e variável. è apresentado o modelo básico da turbina, acoplamento e discutido o controle da turbina por divisão em regiões.

O Capítulo 3 discute o sistema de conversão de energia eólica de velocidade variável utilizando o gerador ass´ıncrono duplamente excitado, o [DFIG.](#page-22-1) Ser˜ao abordados a modelagem da máquina e as estratégias dos controladores [RSC](#page-23-1) e [GSC.](#page-22-3)

No Capítulo 4 serão apresentadas as bases e requisitos para a construção de um programa híbrido com relação aos modelos equivalentes, localização das barras de interface e as rotinas de conversão dos dados fasor-onda e onda-fasor. Será exposto ainda, a implementação do protocolo de comunicação proposto no  $MatLab/Simulink$ e suas particularidades. São apresentadas duas contribuições: o uso do DSOGI para extração do fasor na sequência positiva na frequência fundamental e a utilização do TCP/IP no protocolo de comunicação.

No Capítulo 5 serão apresentados os resultados das simulações propostas com o objetivo de avaliar o modelo desenvolvido para o aerogerador e o desempenho do programa híbrido em relação aos circuitos equivalentes, métodos de conversão fasor-onda e onda-fasor, além do protocolo de comunicação proposto.

Finalmente no Capítulo 6 são apesentadas as conclusões finais e as propostas para a continuidade desta pesquisa.

No Apêndice A é abordada uma breve discussão do sistema referencial utilizado para desenvolvimento e análise do controle aplicado no sistema de conversão de energia eólica.

O Apêndice B modela e desenvolve o circuito de sincronismo aplicado nesse traba-lho, o [PLL,](#page-23-2) para o correto funcionamento do [GSC](#page-22-3) e também no conversor de dados do programa h´ıbrido proposto, o integrador duplo generalizado de segunda ordem (do inglês, Double Second Order Generalized Integrator) [\(DSOGI\)](#page-22-2).

O Apêndice C fornece os parâmetros dos sistemas teste usados nas simulações para avaliação do programa híbrido e do aerogerador baseado no [DFIG.](#page-22-1)

No Apêndice D é discutida e justificada a utilização de um filtro passa-baixas no caso teste do sistema radial.

### <span id="page-42-0"></span>2 SISTEMAS DE GERAÇÃO DE ENERGIA EÓLICA

Neste capítulo serão apresentados os conceitos básicos do sistema de conversão de energia eólica, como ele deve ser operado e conectado ao sistema elétrico de potência. Serão discutidas as características da rede, bem como, da natureza mecânica e aerodinâmica do sistema.

#### 2.1 AEROGERADORES DE VELOCIDADE FIXA

O aerogerador de velocidade fixa (do inglês, Fixed Speed Wind Turbine) [\(FSWT\)](#page-22-7) é composto de uma turbina eólica acoplada mecanicamente a um gerador de indução gaiola de esquilo (do inglês, *Squirrel Cage Induction Generator*) [\(SCIG\)](#page-23-3) através de uma caixa de engrenagens ([ACKERMANN et al.](#page-0-0), [2005\)](#page-0-0). A velocidade do sistema é mantida praticamente fixa graças a dois tipos de controle aerodinâmicos da turbina, o passivo e o *ativo* ([ABAD et al.](#page-0-0), [2011\)](#page-0-0). O primeiro está associado ao efeito de *stall* intrínseco à aerodinâmica das pás da turbina. Quando a velocidade do vento atinge os limites de projeto, a turbina deixa de ganhar velocidade sem nenhum tipo de intervenção. Já o controle *ativo* conta com a ação de mudança do ângulo das pás da turbina, o ângulo de pitch, com isso a velocidade da turbina pode ser controlada ([BLAABJERG & CHEN](#page-0-0), [2005\)](#page-0-0).

Como o [SCIG](#page-23-3) é acoplado diretamente à rede elétrica, a frequência das grandezas elétricas do estator são impostas pela rede ([YAZDANI & IRAVANI](#page-0-0), [2010;](#page-0-0) [WU et al.](#page-0-0), [2011\)](#page-0-0). Em alguns casos pode-se usar um dispositivo baseado em eletrônica de potência entre o gerador e a rede com intuito de compatibilizar a tensão, porém sem alterar a frequência de alimentação ([ACKERMANN et al.](#page-0-0), [2005\)](#page-0-0). A velocidade mecânica de rotação do rotor varia na faixa de 3 a  $8\%$  acima da velocidade síncrona, já que opera como gerador. Devido à necessidade de potência reativa para magnetização da máquina esse sistema é equipado com banco de capacitores ([MACHOWSKI; BIALEK & BUMBY](#page-0-0), [1997\)](#page-0-0) conforme ilustrado na Figura [1.](#page-43-0)

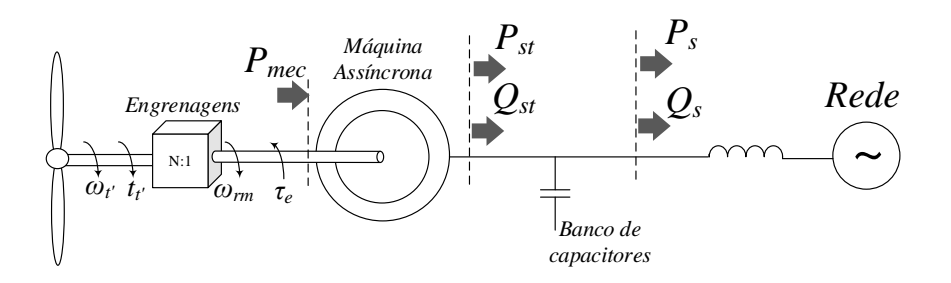

<span id="page-43-0"></span>Figura 1: Diagrama esquemático de uma aerogerador de velocidade fixa, [FSWT.](#page-22-7)

O [FSWT](#page-22-7) é simples e robusto, porém, flutuações normais da velocidade do vento são transmitidas ao gerador, através de variações no conjugado, e consequentemente ao sistema elétrico sob forma de variações na tensão e potência ([ACKERMANN et al.](#page-0-0), [2005;](#page-0-0) [WU et al.](#page-0-0), [2006\)](#page-0-0). A variação no torque submete as partes mecânicas a um grande estresse, tanto a caixa de engrenagens quanto o rotor da máquina. A variação na tensão e potência injetada causam, principalmente em sistemas fracos, flutuações de corrente e flicker ([TEODORESCU; LISERRE et al.](#page-0-0), [2011\)](#page-0-0). Por n˜ao conter nenhum tipo de controle eletrônico esse tipo de sistema acaba tendo um baixo coeficiente de desempenho, além de um baixo fator de potência ([YAZDANI & IRAVANI](#page-0-0), [2010\)](#page-0-0).

### 2.2 AEROGERADORES DE VELOCIDADE VARIAVEL ´

O aerogerador de velocidade variável (do inglês, Variable Speed Wind Turbine) [\(VSWT\)](#page-24-0) pode operar numa faixa maior de velocidade. Eles têm um melhor coeficiente de desempenho em relação ao aproveitamento da energia do vento e também possuem um melhor fator de potˆencia se comparado ao [FSWT](#page-22-7) devido a equipamentos baseados em eletrônica de potência ([ACKERMANN et al.](#page-0-0), [2005;](#page-0-0) [LI & CHEN](#page-0-0), [2008\)](#page-0-0).

Dentre as topologias de [VSWT](#page-24-0) três se destacam no mercado, podendo serem classificadas em duas categorias com relação à quantidade de potência processada pelos conversores estáticos ([YAZDANI & IRAVANI](#page-0-0), [2010\)](#page-0-0). Nas topologias *full-scale* toda a energia que é entregue ao barramento de conexão passa pelo dispositivo eletrônico, enquanto, na configuração partial-scale, apenas uma parte dessa potência é processada pelos conversores estáticos ([WU et al.](#page-0-0), [2006\)](#page-0-0).

A primeira configuração consiste em uma máquina assíncrona de rotor curtocircuitado ligada à rede por meio de um conversor estático *full-scale* como mostra a Figura  $2(a)$  ([YAZDANI & IRAVANI](#page-0-0), [2010\)](#page-0-0). A máquina é robusta, não necessita de escovas e dispõe de maior facilidade de compensação de energia reativa através disposi-

<span id="page-44-0"></span>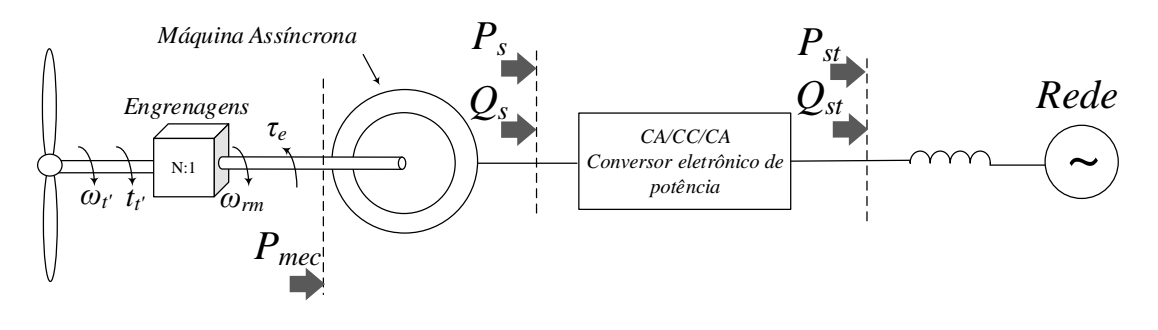

(a)

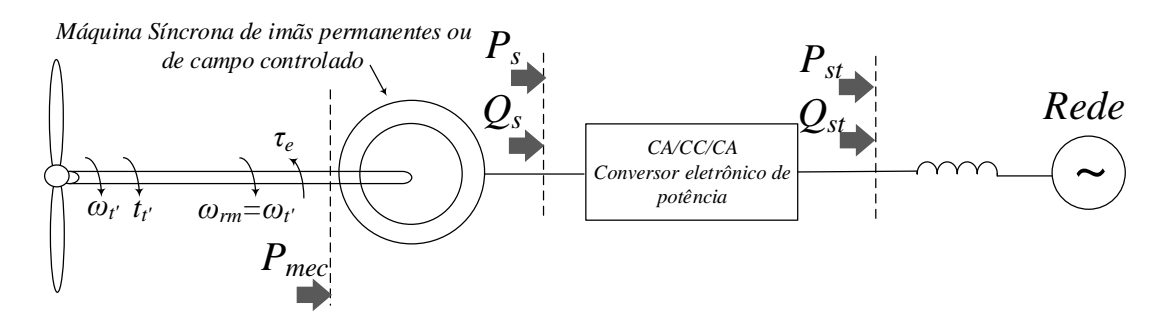

(b)

<span id="page-44-1"></span>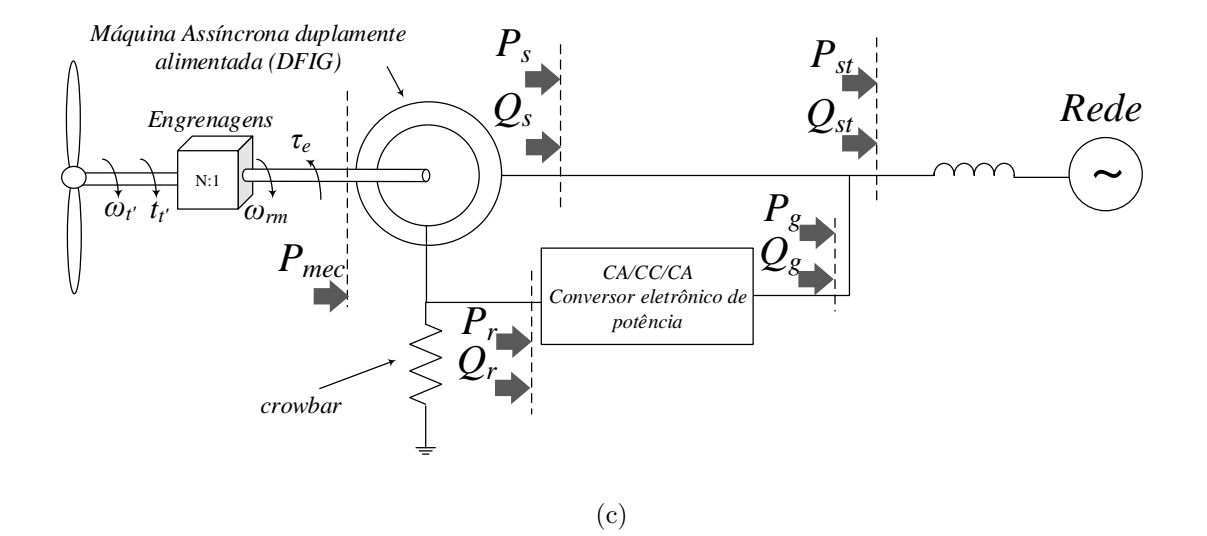

<span id="page-44-2"></span>Figura 2: Topologias de aerogeradores de velocidade variável: (a) baseado em máquina assíncrona com conversor *full-scale*, (b) baseado em máquina síncrona com conversor *full-scale*, (c) baseado em máquina assíncrona duplamente excitada com conversor partial-scale.

tivo de conversão. No entanto, o alto custo do conversor, que processa toda a energia, ´e um ponto desvantajoso ([MACHOWSKI; BIALEK & BUMBY](#page-0-0), [1997\)](#page-0-0). Em algumas topolo-gias a presença da caixa de engrenagens é dispensada sendo uma boa vantagem ([CHEN;](#page-0-0) [GUERRERO & BLAABJERG](#page-0-0), [2009\)](#page-0-0).

A segunda topologia também possui um conversor *full-scale* com as mesmas características do conceito anterior. Porém, ela é constituída de uma máquina de imãs permanentes, com muitos polos, acoplada diretamente ao eixo da turbina dispensando a caixa de engrenagens, conforme mostra a Figura [2\(b\)](#page-44-1) ([CHEN; GUERRERO & BLAAB-](#page-0-0)[JERG](#page-0-0), [2009\)](#page-0-0). Devido à baixa rotação, para atingir uma potência razoável o conjugado deve ser alto o que exige que as partes mecânicas sejam maiores e mais robustas ([MA-](#page-0-0)[CHOWSKI; BIALEK & BUMBY](#page-0-0), [1997\)](#page-0-0). O número elevado de polos da máquina, devido à baixa velocidade, aumenta o peso, o volume e o custo da máquina, além do elevado custo dos im˜as permanentes. Por outro lado, a ausˆencia da caixa de engrenagens e anéis coletores aumenta a confiabilidade do sistema e confere uma alta eficiência global ao conjunto ([WU et al.](#page-0-0), [2006\)](#page-0-0).

O terceiro conceito é baseado no gerador de indução duplamente alimentado (do inglês, *Double Fed Induction Generator*) [\(DFIG\)](#page-22-1), no qual, o estator da máquina é ligado diretamente à rede, enquanto o rotor se conecta através de um conversor de dois est´agios, conforme mostra a Figura [2\(c\)](#page-44-2) ([BLAABJERG & CHEN](#page-0-0), [2005;](#page-0-0) [YAZDANI](#page-0-0)  $&$  IRAVANI, [2010\)](#page-0-0). Esta configuração tem a vantagem de fazer com que a potência nominal do conversor seja de 25 a 30% da capacidade do gerador e propiciar que a faixa de velocidade de operação seja  $\pm 30\%$  da síncrona. No entanto, este conceito ainda necessita da caixa de engrenagens para o acoplamento e an´eis coletores para o acesso aos enrolamentos do rotor ([ACKERMANN et al.](#page-0-0), [2005\)](#page-0-0).

Além disso, durante as faltas o conversor deve ser protegido, pois, elevadas correntes no estator podem resultar na perda de controle ([ABAD et al.](#page-0-0), [2011\)](#page-0-0). Dessa forma, são exigidas estratégias mais aprimoradas controle tanto para a operação regular quanto na recomposição do sistema, devido à complexidade de inicialização. Assim, um circuito denominado *crowbar* é usado para proteção do conversor [RSC,](#page-23-1) minimizado os efeitos de sobretensões no rotor ([ACKERMANN et al.](#page-0-0), [2005;](#page-0-0) [WU et al.](#page-0-0), [2006\)](#page-0-0).

# 2.3 MODELO GERAL PARA UM AEROGERADOR DE VELOCIDADE **VARIÁVEL**

Nessa seção será desenvolvido um modelo geral para um [VSWT,](#page-24-0) no qual será considerado a aerodinâmica da turbina e seu acoplamento mecânico com a máquina. Será apresentada também uma estratégia de controle que possibilite extrair a máxima potência do sistema.

#### 2.3.1 MODELO AERODINÂMICO

Para um modelo preciso da potência mecânica disponível na turbina eólica deve-se levar em conta a velocidade do vento em cada parte das pás, além de considerar os efei-tos aerodinâmicos de sua geometria ([SLOOTWEG et al.](#page-0-0), [2003\)](#page-0-0). No entanto, isso faz com que a modelagem fique extremamente complexa, saindo do escopo deste trabalho, revis˜oes sobre modelos mais precisos de turbinas podem ser encontradas em ([ACKERMANN](#page-0-0) [et al.](#page-0-0), [2005\)](#page-0-0), ([SILVA](#page-0-0), [2006\)](#page-0-0), ([MANWELL; MCGOWAN & ROGERS](#page-0-0), [2010\)](#page-0-0), ([MUNTEANU](#page-0-0), [2008\)](#page-0-0) e ([BURTON et al.](#page-0-0), [2011\)](#page-0-0). Um modelo simplificado da turbina, muito empregado na literatura ([SLOOTWEG et al.](#page-0-0), [2003;](#page-0-0) [MARQUES](#page-0-0), [2004;](#page-0-0) [SILVA](#page-0-0), [2006;](#page-0-0) [WU et al.](#page-0-0), [2006;](#page-0-0) [TAVARES](#page-0-0), [2013\)](#page-0-0), considera a velocidade do vento uniforme sobre as pás, resultando em:

$$
P_{tur} = \frac{1}{2} \rho_{ar} A_{pas} C_P \left( \lambda, \beta \right) v_w^3 \tag{2.1}
$$

<span id="page-46-3"></span>onde  $\rho_{ar}$  é a densidade do ar em kg/m<sup>3</sup>,  $A_{pas}$  é a área varrida pelas pás em m<sup>2</sup>,  $v_w$ é a velocidade do vento em m/s<sup>2</sup>,  $C_p$  é o coeficiente adimensional de performance da turbina,  $\lambda$  é a relação de velocidade de ponta (do inglês, tip speed ratio),  $\beta$  é o ângulo das pás (no inglês, *pitch angle*) em graus.

<span id="page-46-0"></span>O *tip speed ratio* depende da velocidade angular das pás, da velocidade do vento e do raio da turbina, sendo dado por:

$$
\lambda = \frac{\omega_t^{low} R}{v_w} \tag{2.2}
$$

onde  $\omega_t^{low}$  é a velocidade angular das pás a baixa velocidade em rad/s,  $R$  é o raio da turbina em m.

<span id="page-46-1"></span>O coeficiente de desempenho mostra a quantidade da potência do vento que pode ser convertida em potência mecânica no eixo da turbina, sendo função do *tip speed ratio* e do ângulo das pás, podendo ser tabelado ou obtido através de uma curva ([WU et al.](#page-0-0), [2006;](#page-0-0) [SILVA](#page-0-0), 2006; [ABAD et al.](#page-0-0), [2011;](#page-0-0) [TAVARES](#page-0-0), [2013\)](#page-0-0). Neste trabalho será usada a aproxima¸c˜ao mostrada em [Slootweg et al.](#page-0-0) [\(2003\)](#page-0-0) e [Machowski, Bialek e Bumby](#page-0-0) [\(1997\)](#page-0-0).

$$
C_P = 0.73 \left( \frac{151}{\lambda_i} - 0.58\beta - 0.002\beta^{2,14} - 13.2 \right) e^{-\frac{18.4}{\lambda_i}} \tag{2.3a}
$$

<span id="page-46-2"></span>
$$
\lambda_i = \frac{1}{\frac{1}{\lambda - 0.002\beta} - \frac{0.003}{\beta^3 + 1}}
$$
\n(2.3b)

A [Figura 3](#page-47-0) ilustra a variação do coeficiente de desempenho em função do tip speed ratio para alguns valores de  $\beta$ . Para esses dados o coeficiente de desempenho máximo é  $C_P = 0,4412$  e o tip speed ótimo para essa condição é  $\lambda_{opt} = 6,9100$  para um  $\beta = 0^{\circ}$ .

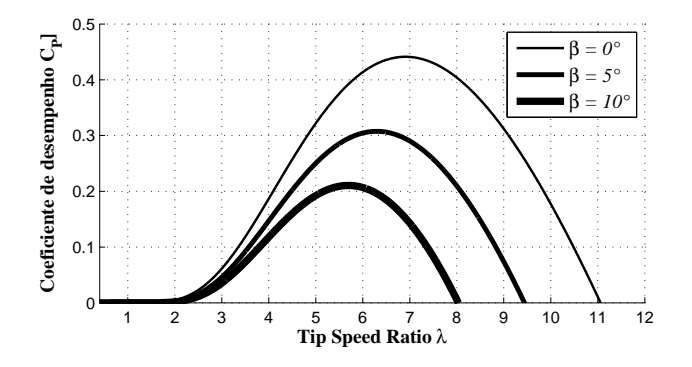

<span id="page-47-0"></span>Figura 3: Coeficiente de desempenho da turbina mostrando o efeito do ângulo de *pitch*.

A [Figura 4](#page-47-1) mostra uma curva de potência disponível na ponta do eixo da turbina em função da velocidade do gerador, para uma família de velocidades de vento de 5,5 a 14 m/s com passo de 0,5 m/s. A máquina considerada tem potência nominal de 10 MVA e quatro polos.

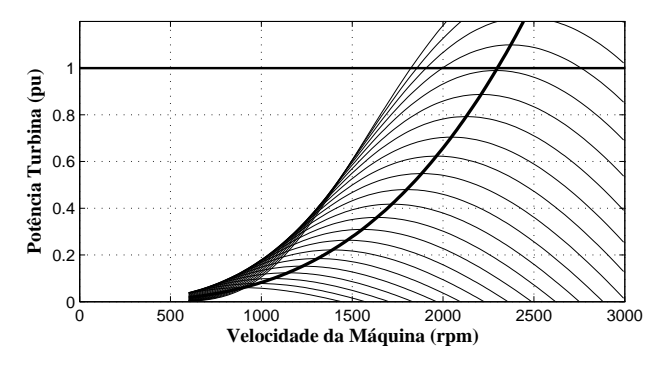

<span id="page-47-1"></span>Figura 4: Potências em uma turbina em função da velocidade do gerador, para uma família de velocidade de ventos considerando uma máquina de 10 MVA e quatro polos.

<span id="page-47-2"></span>O conjugado na turbina pelo lado de baixa rotação pode ser calculado através de:

$$
\tau_t^{low} = \frac{P_{tur}}{\omega_t^{low}} \tag{2.4}
$$

O diagrama esquemático do modelo aerodinâmico da turbina é mostrado na [Fi](#page-48-0)[gura 5.](#page-48-0) A primeira etapa consiste na obtenção do tip speed ratio através de  $(2.2)$ . Posteriormente, é calculado o coeficiente de desempenho dado por  $(2.3)$  e por último é calculado o torque a partir de [\(2.4\)](#page-47-2).

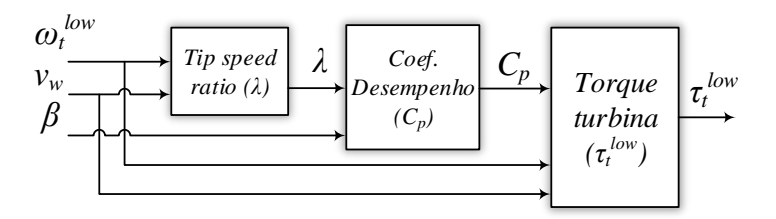

<span id="page-48-0"></span>Figura 5: Diagrama esquemático do modelo aerodinâmico da turbina.

# 2.3.2 MODELO DINÂMICO DO ACOPLAMENTO MECÂNICO

Sistemas de geração de energia eólica em sua maioria dispõe de uma caixa de engrenagens a fim de compatibilizar as velocidades da turbina eólica e da máquina elétrica ([ACKERMANN et al.](#page-0-0), [2005\)](#page-0-0). O modelo da transmissão mecânica pode considerar um sistema de seis, três ou duas massas, porém este último é mais usado devido sua simplicidade e precisão ([MUYEEN et al.](#page-0-0), [2007;](#page-0-0) [MUYEEN; TAMURA & MURATA](#page-0-0), [2008\)](#page-0-0).

Estudos de estabilidade transitória mostram interações eletromecânicas, na frequência de 2 Hz, entre o eixo da turbina e a rede elétrica provocadas por oscilações de torção devido a variações da velocidade no rotor, tensão e corrente elétrica ([SLOOTWEG](#page-0-0), [2003;](#page-0-0) [ABAD et al.](#page-0-0), [2011\)](#page-0-0). Estas oscilações afetam tanto as [FSWT](#page-22-7) e quanto as [VSWT](#page-24-0) influ-enciando os índices de qualidade da energia elétrica gerada nesses sistemas ([SILVA](#page-0-0), [2006\)](#page-0-0).

Como o horizonte de simulação utilizado neste trabalho é maior que o período de oscilação mecânica, isto é, 0,5 s (= $1/2$  Hz), o acoplamento mecânico será representado como um sistema de duas massas conectadas através de um eixo elástico. A Figura  $6(a)$ ilustra o acoplamento mecânico com a caixa de engrenagens, enquanto na Figura  $6(b)$ as grandezas são referidas ao lado de alta rotação.

Neste trabalho serão empregadas equações de movimento convencionais, que podem ser encontradas em [Tomim](#page-0-0) [\(2004\)](#page-0-0), [Silva](#page-0-0) [\(2006\)](#page-0-0) e em [Abad et al.](#page-0-0) [\(2011\)](#page-0-0), e que, para facilitar a leitura serão repetidas a seguir:

<span id="page-49-0"></span>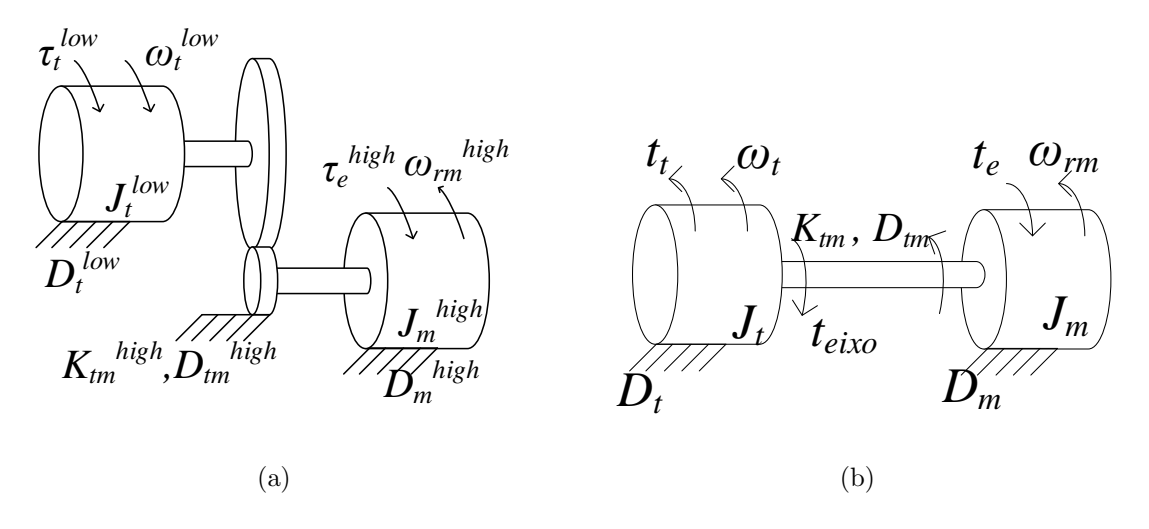

Figura 6: Modelo dinâmico do acoplamento mecânico máquina-turbina. (a) Modelo duas massas e engrenagens, (b) modelo de duas massas referido ao lado de alta rotação.

<span id="page-49-1"></span>
$$
J_t \frac{d\omega_t}{dt} = \tau_t - \tau_{eixo} - D_t \omega_t
$$
\n(2.5a)

$$
J_m \frac{d\omega_{rm}}{dt} = -\tau_e + \tau_{eixo} - D_m \omega_{rm} \tag{2.5b}
$$

$$
\tau_{eixo} = K_{tm} \left(\theta_t - \theta_m\right) + D_{tm} \left(\omega_t - \omega_m\right) \tag{2.5c}
$$

$$
\frac{d\theta_{tm}}{dt} = \omega_t - \omega_{rm} \tag{2.5d}
$$

onde  $J_t^{low}$  e  $J_t^{high}$  $t_t^{nigh}$  são a inércia da turbina nos lados de baixa e de alta velocidade em kg.m<sup>2</sup>,  $\tau_t^{low}$  e  $\tau_t^{high}$ <sup>*high*</sup> são os torques nos lados de baixa e de alta velocidade em N.m,  $\omega_t^{low}$ e  $\omega_t^{high}$  $t_t^{nigh}$  são as velocidade de alta e baixa em rad/s,  $D_t$ ,  $D_m$ ,  $D_{tm}$  são os coeficientes de atrito da turbina, da máquina e do acoplamento no lados de alta velocidade em N.m.s/rad e  $K_{tm}$  é o coeficiente elástico do eixo no lado de alta velocidade em N.m/rad, N é a relação de engrenagens.

Para fins de simplificação, no decorrer deste trabalho, não será usado o índice (high) para representar as grandezas do lado de alta velocidade. As relações de transformação das engrenagens usadas para reflexão são dadas por:

$$
J_t^{high} = \frac{J_t^{low}}{N^2} \tag{2.6a}
$$

$$
\tau_t^{high} = N \tau_t^{low} \tag{2.6b}
$$

$$
\omega_t^{high} = \frac{1}{N} \omega_t^{low} \tag{2.6c}
$$

#### 2.3.3 MECANISMO DE PITCH

O estudo do controle do mecanismo de passo envolve a modelagem dinˆamica da estrutura das pás da turbina e do comportamento do ar. Fundamentado nisso, a aproximação mais empregada usa um sistema linear de primeira ordem contendo as principais dinâmicas do atuador (seja elétrico ou hidráulico,  $\tau_{d\beta}$ ) ([SLOOTWEG](#page-0-0), [2003;](#page-0-0) [SILVA](#page-0-0), [2006;](#page-0-0) [TAVARES](#page-0-0), [2013\)](#page-0-0). O compensador pode ser um simples PI, porém deve possuir um limitador de taxa de variação, uma vez que o esforço nas pás e a variação de ângulo deve ficar em torno de 3 a 5°/s durante a operação normal e podendo dobrar em situações de emergência ([SILVA](#page-0-0), [2006;](#page-0-0) [ABAD et al.](#page-0-0), [2011\)](#page-0-0). A [Figura 7](#page-50-0) mostra uma proposi¸c˜ao de controle do mecanismo de passo, uma revis˜ao mais detalhada pode ser encontrada em ([ABAD et al.](#page-0-0), [2011\)](#page-0-0).

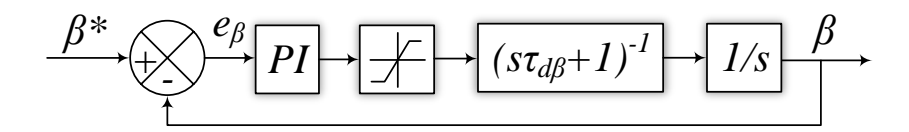

<span id="page-50-0"></span>Figura 7: Controle do mecanismo de pitch.

## <span id="page-50-1"></span>2.3.4 REGIÕES DE CONTROLE

Para controlar a turbina eólica é necessário calcular o conjugado da máquina e o ângulo de passo de referência com o objetivo de ([WU et al.](#page-0-0), [2006;](#page-0-0) [ABAD et al.](#page-0-0), [2011\)](#page-0-0):

- $\bullet$  Extrair a máxima potência disponível no vento;
- Manter a turbina em condições seguras de operação (velocidade, conjugado e potência em limites de referência);
- Diminuir oscilações de conjugado nas partes mecânicas.

A estratégia de controle da turbina eólica pode ser dividida em 4 regiões de operação em função da velocidade do vento ([HANSEN et al.](#page-0-0), [2004;](#page-0-0) [SILVA](#page-0-0), [2006;](#page-0-0) [WU et al.](#page-0-0), 2006; [ABAD et al.](#page-0-0), [2011\)](#page-0-0), conforme ilustra a [Figura 8,](#page-51-0) na qual, esta representada a curva de velocidade da máquina em relação à velocidade do vento.

• Região 1 (A-B): Operação em velocidade mínima;

- Região 2 (B-C): Rastreamento de máxima potência;
- Região 3 (C-D): Operação em velocidade máxima e carga parcial;
- Região 4 (D-E): Operação em velocidade máxima e plena carga.

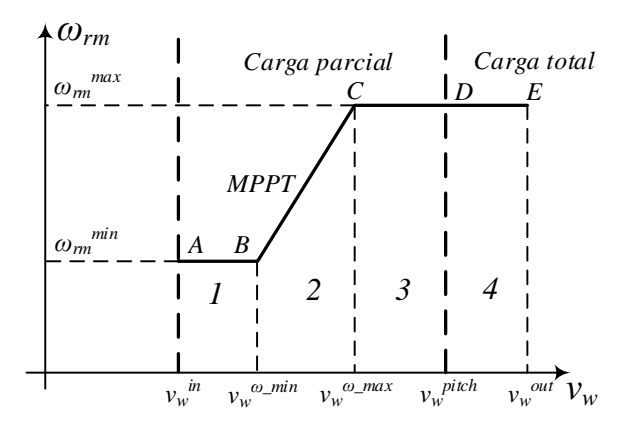

<span id="page-51-0"></span>Figura 8: Regiões de controle de uma turbina eólica em função da velocidade do vento.

O resultado da aplicação desta estratégia de controle, com relação a potência na ponta do eixo da turbina, pode ser resumido na [Figura 9.](#page-51-1) Nestas figuras são exibidos o comportamento da potência da turbina em função da velocidade do vento e da máquina ([SLOOTWEG](#page-0-0), [2003;](#page-0-0) [HANSEN et al.](#page-0-0), [2004;](#page-0-0) [SILVA](#page-0-0), [2006;](#page-0-0) [ABAD et al.](#page-0-0), [2011\)](#page-0-0).

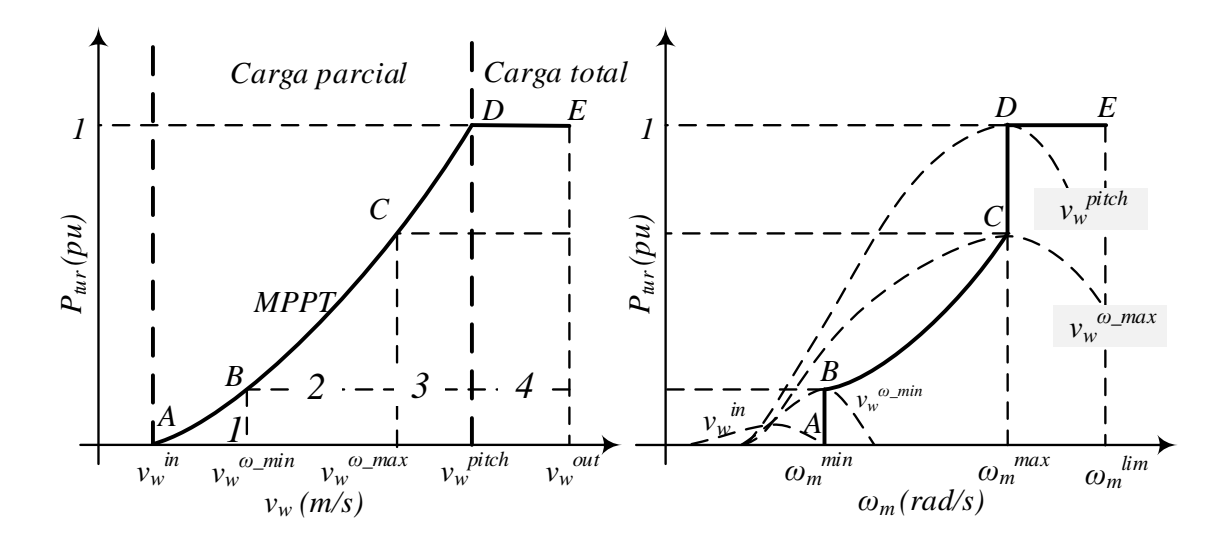

<span id="page-51-1"></span>Figura 9: Curvas de potência da turbina em função da velocidade do vento (curva da esquerda) e em função da velocidade da máquina (curva da direita).

Na Região 1 (A-B) a velocidade do vento é baixa e a velocidade da turbina ´e mantida no m´ınimo. A medida que a velocidade do vento se intensifica a turbina passa a operar na  $\text{Região 2 (B-C)}$ , na qual, pode-se a atingir o máximo desempenho aerodinâmico com a extração da potência ótima a partir do controle de velocidade da máquina ([WU et al.](#page-0-0), [2006\)](#page-0-0). Na **Região 3 (C-D)** a máquina opera na velocidade máxima, no entanto, a potência extraída ainda está abaixo da nominal. Na Região  $4(D-E)$ , a operação é na velocidade máxima com a potência nominal, que é mantida nesse limite a partir do controle do ângulo de *pitch* ([SILVA](#page-0-0), [2006\)](#page-0-0).

Nas regiões 1 e 3 o principal objetivo é controlar a velocidade nos limites máximo e mínimo. O limite de velocidade miníma imposto na  $\text{Região 1 (A-B)}$  está relacionado á frequência de ressonância da torre, cerca de  $0.5$  Hz ([ABAD et al.](#page-0-0), [2011\)](#page-0-0). Além de evitar problemas associados a vibração da torre do aerogerador essa velocidade mínima limita o escorregamento da m´aquina e consequentemente a tens˜ao no rotor ([BIM](#page-0-0), [2009\)](#page-0-0).

Já o limite de velocidade máxima da Região 3 (C-D) está associado aos esforços mecânicos e a potência nominal do conversor eletrônico. Uma velocidade elevada pode causar altas cargas inerciais no eixo e nas pás. O material de composição exige também um limite de velocidade linear na ponta das p´as ([MUNTEANU](#page-0-0), [2008\)](#page-0-0). Como para velocidades elevadas de vento a potência associada é maior, é importante manter a potência que flui pelo conversor dentro de limites seguros, isto é, em torno de 25 a 30 % da nominal da máquina, isso é feito limitando a velocidade ([ACKERMANN et al.](#page-0-0), [2005;](#page-0-0) [SILVA](#page-0-0), [2006\)](#page-0-0).

A seguir serão discutidos alguns detalhes sobre a Região 2, que será objetivo deste trabalho, revisões sobre o controle em outras regiões podem ser encontradas em ([HAN-](#page-0-0)[SEN et al.](#page-0-0), [2004;](#page-0-0) [SILVA](#page-0-0), [2006;](#page-0-0) [ABAD et al.](#page-0-0), [2011\)](#page-0-0).

#### Região 2: Rastreamento de máxima potência

Nessa região o objetivo do controle é rastrear a máxima potência. Para realizar tal tarefa são propostos na literatura diferentes métodos para obtenção da referência de controle ([SILVA](#page-0-0), [2006\)](#page-0-0). Devido as considerações iniciais do trabalho, optou-se por utilizar um método de obtenção de referência mais simples, em função da velocidade do vento.

O ponto de máxima potência coincide com ponto de operação no qual a turbina trabalha no máximo coeficiente de desempenho e *tip speed* ótimo,  $C_P^{max}$  e  $\lambda^{opt}$  respec-tivamente ([ACKERMANN et al.](#page-0-0), [2005\)](#page-0-0). Ambos encontrados a partir da expressão de coeficiente de desempenho dado por [\(2.3b\)](#page-46-2).

Fixando  $C_P^{max}$  e  $\lambda^{opt}$  nas expressões da potência na turbina e *tip speed*, [\(2.1\)](#page-46-3) e [\(2.2\)](#page-46-0), é possível escrever a equação da potência ótima:

$$
P_{tur}^{max} = K_{opt} \left(\omega_t^{low}\right)^3 \tag{2.7a}
$$

$$
K_{opt} = \frac{1}{2} \frac{\rho A_{pas} C_P^{max} R^3}{\left(\lambda^{opt}\right)^3} \tag{2.7b}
$$

<span id="page-53-1"></span>
$$
\lambda^{opt} = \frac{\omega_t^{low} R}{v_w} \tag{2.7c}
$$

onde  $K_{opt}$  é a constante ótima.

A linha cheia em meio as curvas de ventos na [Figura 4](#page-47-1) ilustra a curva de potência ´otima da fam´ılia de ventos, passando pelos picos de potˆencia, para um aerogerador de 10 MVA e quatro polos.

<span id="page-53-2"></span>A partir da velocidade do vento, dada por um anemômetro<sup>[1](#page-53-0)</sup>, da velocidade da máquina, obtida por um sensor de acoplado ao eixo, e da expressão de tip speed ótimo  $(2.7c)$  pode-se obter a velocidade ótima de referência:

$$
\Omega_{rm}^* = N \frac{v_w \lambda^{opt}}{R} \tag{2.8}
$$

onde $\Omega^*_{rm}$  é a velocidade de referência estimada e N é a relação de engrenagens.

A [Figura 10](#page-54-0) mostra em diagrama de blocos a forma de obtenção da velocidade de referência em função da velocidade do vento. Na maioria das aplicações, no entanto, este esquema de controle não é utilizado, já que a medição do vento e o emprego de parâmetros da turbina não possuem a precisão desejada ([ACKERMANN et al.](#page-0-0), [2005\)](#page-0-0). Revisões sobre outras formas de implementação do algoritmo de [MPPT](#page-23-4) podem ser encontradas em ([CAMBLONG et al.](#page-0-0), [2006\)](#page-0-0), ([ABDULLAH; YATIM & TAN](#page-0-0), [2011\)](#page-0-0), ([ABAD et](#page-0-0) [al.](#page-0-0), [2011\)](#page-0-0) e ([BHANDARE; BANDEKAR & MANE](#page-0-0), [2013\)](#page-0-0).

# 2.4 CONCLUSÕES PARCIAIS

Nesse capitulo foi apresentado o [FSWT,](#page-22-7) sua topologia, principais características construtivas e suas vantagens e desvantagens como a simplicidade e robustez contra a pequena faixa de velocidade de operação e pouca confiabilidade. Da mesma forma foram discutidas as principais configurações em uso do [VSWT](#page-24-0) que, devido a ampla

<span id="page-53-0"></span><sup>&</sup>lt;sup>1</sup>Dispositivo empregado para medição da velocidade do vento.

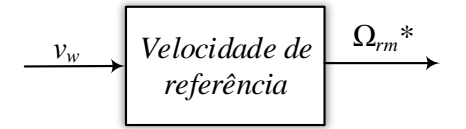

<span id="page-54-0"></span>Figura 10: Diagrama de blocos empregado na obtenção da velocidade ótima da máquina a partir da velocidade do vento.

faixa de velocidade de operação e alta confiabilidade, vem ganhando lugar nos parques eólicos.

Dentre os [FSWT,](#page-22-7) a configuração que usa o [DFIG,](#page-22-1) tem a grande vantagem de necessitar de um conversor eletrônico que processe apenas  $30\%$  da energia convertida, o que representa uma economia significativa, já que o conversor contribui com boa parte do custo do aerogerador ([ABAD et al.](#page-0-0), [2011\)](#page-0-0). Foi apresentado o modelo aerodinâmico convencional da turbina para simulações do controle em um programa de transitórios eletromagnéticos e discutidas suas simplificações e limitações.

No próximo capítulo serão apresentados e discutidos os princípios básicos do con-trole do [DFIG,](#page-22-1) abrangendo o [RSC,](#page-23-1) relacionado ao torque e magnetização e o [GSC,](#page-22-3) associado à tensão no barramento [CC](#page-22-8) e ao suporte de reativo.

# <span id="page-56-0"></span>3 O GERADOR DE INDUÇÃO DUPLAMENTE EXCITADO

## 3.1 INTRODUÇÃO

A máquina de indução de rotor bobinado é amplamente usada como gerador em sistemas de conversão de energia eólica, sendo que o aerogerador [DFIG](#page-22-1) domina uma boa parte do mercado com aerogeradores na faixa de potência de 1,5 a 3 MW ([LI-](#page-0-0)[SERRE et al.](#page-0-0), [2011\)](#page-0-0), porém alguns podendo chegar a 5 MW ([CARDENAS et al.](#page-0-0), [2013\)](#page-0-0). Apesar de necessitar de uma caixa de engrenagens, essa topologia tem vantagem de ter um conversor menor em relação as topologias *full-converter* sem caixa de engrena-gens, além disso, podem ter peso e tamanho reduzidos em até 4 vezes ([POLINDER et](#page-0-0) [al.](#page-0-0), [2006\)](#page-0-0). O [DFIG](#page-22-1) geralmente faz uso de an´eis coletores para acesso ao rotor, apesar de algumas aplicações *brushless* ([XU et al.](#page-0-0), [2010\)](#page-0-0). Devido a sua grande popularidade vários estudos, incluindo métodos de controle, análise em sistemas fracos, suporte de frequência, desempenho no afundamento de tensão (capacidade de funcionamento seguro durante falha (do inglês, *Low Voltage Ride Through*) [\(LVRT\)](#page-23-5)), entre outros, têm sido investigados por pesquisadores ([SILVA](#page-0-0), [2006;](#page-0-0) [CARDENAS et al.](#page-0-0), [2013\)](#page-0-0).

Um dos primeiros aerogeradores a empregar a máquina assíncrona de rotor bobinado utilizou resistores e conversores conectados aos enrolamentos do rotor para variar o escorregamento e assim operar com uma maior faixa de velocidade, o conceito OptiSlip da Vestas ([MARHABA; FARHANGI & PAYMANI](#page-0-0), [2012\)](#page-0-0). Tanto o conversor quanto o conjunto de resistores s˜ao constru´ıdos no rotor e os sinais de controle dos [IGBTs](#page-23-6) s˜ao transmitidos por um acoplamento ótico. Apesar da baixa eficiência devido a perda de potência nos resistores, esta topologia já foi muito utilizada ([KHADRAOUI & ELLEUCH](#page-0-0), [2008\)](#page-0-0).

A primeira topologia de que permitiu um fluxo de potência bidirecional no circuito do rotor foi proposta pelo engenheiro alemão Arthur Scherbius no começo dos anos 1900. A estrutura proposta, que acabou recebendo seu nome, usava um retificador e um inversor tiristorizado, possibilitando a operação do conjunto na velocidade supersíncrona ([CARDENAS et al.](#page-0-0), [2013\)](#page-0-0). Posteriormente, o drive foi substituído por ci-cloconversores ([YAMAMOTO & MOTOYOSHI](#page-0-0), [1991\)](#page-0-0), que logo foram substituídos, devido ao alto nível de harmônicos gerados, por conversores back-to-back formados por dois [VSC](#page-24-3) baseados em [IGBTs](#page-23-6). A [Figura 11](#page-57-0) ilustra este conceito ([PENA; CLARE & ASHER](#page-0-0), [1996;](#page-0-0) [JADHAV & ROY](#page-0-0), [2011\)](#page-0-0). Esta topologia permite ([CARDENAS et al.](#page-0-0), [2013\)](#page-0-0): (i) fluxo de potência bidirecional no rotor, com a operação abaixo e acima da velocidade síncrona;  $(ii)$  operação na velocidade síncrona com a injeção de corrente contínua nos enrolamentos do rotor; *(iii)* baixa distorção harmônica nas grandezas elétricas do estator e rotor;  $(iv)$  controle independente de torque e excitação do rotor e  $(v)$  certo nível de controle do fator de potência global do sistema.

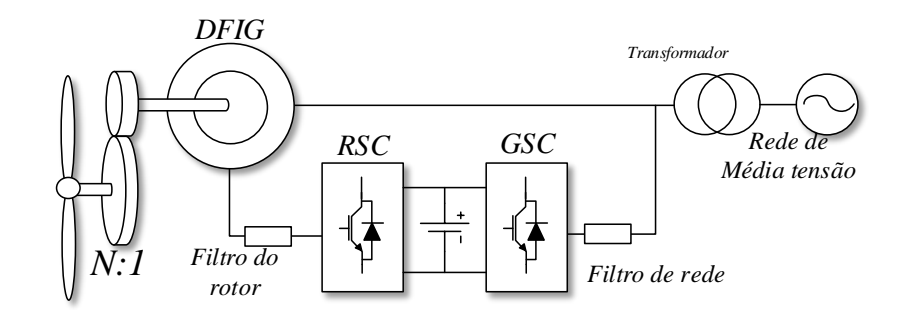

<span id="page-57-0"></span>Figura 11: Esquema de controle Sherbius com um conversor back-to-back com dois [VSCs](#page-24-3) baseados em [IGBTs](#page-23-6).

Em alternativa ao conversor  $back-to-back$  é proposto o emprego de conversores em matriz e matriz indireta baseados em dispositivos de eletrônica de potência e sem usar elementos passivos no barramento [CC](#page-22-8) (CÁRDENAS et al., [2009;](#page-0-0) PEÑA et al., [2009\)](#page-0-0). No entanto, a ausência de elementos armazenadores de energia pode comprometer o desempenho e a capacidade de recuperação durante os defeitos ([CARDENAS et al.](#page-0-0), [2013\)](#page-0-0).

Geralmente, o controle do aerogerador é divido em duas partes: (i) o [RSC,](#page-23-1) responsável pelo controle do torque e da magnetização, e  $(ii)$  o [GSC,](#page-22-3) responsável pela regulação da tensão do barramento [CC](#page-22-8) e o suporte de reativo ([ABAD et al.](#page-0-0), [2011\)](#page-0-0). Para o controle do [RSC](#page-23-1) são usadas três estratégias básicas de controle:  $(i)$  controle vetorial,  $(ii)$  controle direto de torque (do inglês, *Direct Torque Control*) [\(DTC\)](#page-22-9) e *(iii)* controle direto de potência (do inglês, *Direct Power Control*) [\(DPC\)](#page-22-10) ([CARDENAS et al.](#page-0-0), [2013\)](#page-0-0).

O controle vetorial consiste na regula¸c˜ao da potˆencia ativa e reativa no estator  $(YAZDANI & IRAVANI, 2010)$  $(YAZDANI & IRAVANI, 2010)$  $(YAZDANI & IRAVANI, 2010)$  $(YAZDANI & IRAVANI, 2010)$  a partir da injeção de correntes no rotor, que estão de-sacopladas graças ao alinhamento do fluxo no estator ([BIM](#page-0-0), [2009\)](#page-0-0). Isso faz com que esta abordagem seja fortemente dependente dos parâmetros do gerador ([PENA; CLARE](#page-0-0)  $\&$  ASHER, [1996\)](#page-0-0) e possua alta complexidade de implementação já que as correntes,

tensões e posição do rotor devem ser medidas ou estimadas (sensorless) ([CARDENAS et](#page-0-0) [al.](#page-0-0), [2013;](#page-0-0) [CARMELI et al.](#page-0-0), [2010\)](#page-0-0).

O [DTC,](#page-22-9) por sua vez, se baseia na premissa de que o torque é proporcional ao produto vetorial dos fluxos no rotor e estator ([WU et al.](#page-0-0), [2011;](#page-0-0) [ABAD et al.](#page-0-0), [2011\)](#page-0-0). Dessa forma, a partir da tensão aplicada aos terminais do rotor, pode-se controlar o módulo e o ângulo do fluxo no rotor e por conseguinte o torque no gerador, considerando que o fluxo no estator ´e diretamente estabelecido pela rede ([LE et al.](#page-0-0), [2016\)](#page-0-0). Ele tem implementação mais simples e menos dependente de parâmetros da máquina ([QIZHONG;](#page-0-0) [LAN & GUOXIANG](#page-0-0), [2011\)](#page-0-0).

O [DPC](#page-22-10) também explora a relação geométrica entre os fluxos no estator e rotor como no [DTC.](#page-22-9) Entretanto, o [DPC](#page-22-10) controla a potência ativa ao invés de controlar o torque ([XU & CARTWRIGHT](#page-0-0), [2006\)](#page-0-0). Já a potência reativa está relacionada à magnitude do fluxo. Esta pequena mudança altera a robustez e dá simplicidade à estratégia, tornando-a independente dos parâmetros da máquina e reduzindo o número de gran-dezas elétricas medidas ([ABAD et al.](#page-0-0), [2010\)](#page-0-0). Um estudo interessante é conduzido em [Tremblay, Atayde e Chandra](#page-0-0) [\(2011\)](#page-0-0), no qual, são comparados os três tipos de estratégia de controle através de uma abordagem prática usando um processador digital de sinais (do inglês, *Digital Signal Processor*) [\(DSP\)](#page-22-11).

Para o [GSC](#page-22-3) é usado uma estratégia de controle vetorial cujo sinal de sincronismo ´e fornecido por um [PLL](#page-23-2) referenciado `a tens˜ao da rede. Esta estrat´egia faz com que a potˆencia ativa e reativa do conversor sejam desacopladas ([CARDENAS et al.](#page-0-0), [2013\)](#page-0-0). Alternativamente, pode-se usar o [DPC](#page-22-10) para o controle do [GSC,](#page-22-3) que também desacopla as potências ativa e reativa com a injeção de corrente ([ABAD et al.](#page-0-0), [2010\)](#page-0-0).

Na maioria das aplicações é empregado um transformador para compatibilizar a tensão do estator (ligado diretamente à rede) e do rotor. O transformador pode:  $(i)$ ter potˆencia nominal do sistema, quando processa a energia vinda do estator e do rotor, além das tensões de operação no estator e no rotor serem idênticas,  $(ii)$  potência nominal do rotor, quando lida apenas com a energia do rotor e as tens˜oes do estator e do rotor são diferentes  $(iii)$  potência nominal, porém com de três enrolamentos, quando as tens˜oes da rede, estator e rotor s˜ao diferentes ([ABAD et al.](#page-0-0), [2011\)](#page-0-0).

Outra característica importante do aerogerador [DFIG](#page-22-1) esta relacionada com as tensões induzidas no rotor quando um defeito acontece na rede elétrica. Durante esses períodos correntes transitórias podem danificar o [RSC](#page-23-1) bem como causar também so-bretensão no barramento [CC](#page-22-8) ([NIIRANEN](#page-0-0), [2004\)](#page-0-0). Geralmente é usado um circuito de proteção no rotor da máquina chamado *crowbar*. Este circuito consiste de um conjunto de resistências, podendo ou não conter conversores ([TSILI & PAPATHANASSIOU](#page-0-0), [2009\)](#page-0-0), que durante o momento do defeito força o [DFIG](#page-22-1) operar como uma motor com rotor em gaiola de esquilo ([OKEDU et al.](#page-0-0), [2011\)](#page-0-0). No entanto, com o aumento da penetração de energia eólica, a desconexão súbita de aerogeradores e parques eólicos pode levar `a instabilidade de todo o sistema de energia ([BLAABJERG et al.](#page-0-0), [2006\)](#page-0-0). Dessa forma a maioria dos operadores do sistema estabelece em seus requisitos de conexão à rede (do inglês, *Grid Connection Requirements*) [\(GCR\)](#page-22-12) que os aerogeradores devem perma-necer conectados durante distúrbios ([CARDENAS et al.](#page-0-0), [2013\)](#page-0-0). No Brasil, esse papel é desempenhado pelo ONS (Operador Nacional do Sistema) que regula através de procedimentos de rede como deve ser feita a conexão das fontes no sistema de transmissão ([ONS-ANEEL](#page-0-0), [2016\)](#page-0-0).

Neste trabalho foi considerado a m´aquina duplamente alimentada utilizando um conversor back-to-back, conforme mostrado na [Figura 11.](#page-57-0) Por simplicidade n˜ao foi considerado o circuito de *crowbar*, já que o aerogerador a ser modelado será usado como um representação equivalente de um parque eólico. A estratégia de controle escolhida para ser modelada e empregada nas simulações foi o controle vetorial, tanto no [RSC](#page-23-1) quanto no [GSC,](#page-22-3) por conta do desafio maior no controle. A seções a seguir tratar˜ao da modelagem dos controles do aerogerador.

# 3.2 MODELO MATEMÁTICO DA MÁQUINA DE INDUCÃO

Na modelagem matemática da máquina de indução adotada neste trabalho considerou-se a mesma abordagem apresentada por [Krause et al.](#page-0-0) [\(2013\)](#page-0-0). Todas a equações obtidas consideraram o funcionamento da máquina de indução como motor, ou seja, o eixo entrega potência mecânica e, tanto o rotor quanto o estator consumem potência ativa. A fim de facilitar a consulta todas as equações serão reescritas a seguir, sendo o sistema de coordenadas adotado apresentado no Apêndice A:

#### ESTATOR

$$
v_{qs}^{e} = R_{s}i_{qs}^{e} + \omega \lambda_{ds}^{e} + \frac{\lambda_{qs}^{e}}{dt}
$$
\n(3.1a)

<span id="page-59-0"></span>
$$
v_{ds}^e = R_s i_{ds}^e - \omega \lambda_{qs}^e + \frac{\lambda_{ds}^e}{dt}
$$
 (3.1b)

$$
\lambda_{qs}^e = L_s i_{qs}^e + L_m i_{qr}^e \tag{3.1c}
$$

<span id="page-59-1"></span>
$$
\lambda_{ds}^e = L_s i_{ds}^e + L_m i_{dr}^e \tag{3.1d}
$$

<span id="page-60-2"></span>
$$
v_{qr}^e = R_r i_{qr}^e + (\omega - \omega_r) \lambda_{dr}^e + \frac{\lambda_{qr}^e}{dt}
$$
 (3.2a)

<span id="page-60-3"></span><span id="page-60-0"></span>
$$
v_{dr}^{e} = R_r i_{dr}^{e} - (\omega - \omega_r) \lambda_{qr}^{e} + \frac{\lambda_{dr}^{e}}{dt}
$$
 (3.2b)

<span id="page-60-1"></span>
$$
\lambda_{qr}^e = L_r i_{qr}^e + L_m i_{qs}^e \tag{3.2c}
$$

<span id="page-60-4"></span>
$$
\lambda_{dr}^e = L_r i_{dr}^e + L_m i_{ds}^e \tag{3.2d}
$$

# EQUAÇÕES MECÂNICAS

$$
\tau_e = \frac{3}{2} \left( \frac{P}{2} \right) L_m \left( i_{qs}^e i_{dr}^e - i_{ds}^e i_{qr}^e \right) \tag{3.3a}
$$

$$
\tau_e = \frac{3}{2} \left( \frac{P}{2} \right) \left( \lambda_{qr}^e i_{dr}^e - \lambda_{dr}^e i_{qr}^e \right) \tag{3.3b}
$$

$$
\tau_e = \frac{3}{2} \left( \frac{P}{2} \right) \left( \lambda_{ds}^e i_{qs}^e - \lambda_{qs}^e i_{ds}^e \right) \tag{3.3c}
$$

$$
\theta = \omega t + \theta(0) \tag{3.3d}
$$

$$
\theta_r = \omega_r t + \theta_r(0) \tag{3.3e}
$$

$$
\theta_r = \frac{P}{2}\theta_{rm} \tag{3.3f}
$$

onde  $v_{qs}^e$ ,  $v_{ds}^e$ ,  $v_{qr}^e$  e  $v_{dr}^e$  são as tensões no estator e no rotor de eixo em quadratura e direto;  $R_s$ ,  $R_r$ ,  $L_s = L_{ls} + L_m$ ,  $L_r = L_{lr} + L_m$  e  $L_m$  são as resistências no estator e no rotor, indutâncias do estator e no rotor e indutância mútua entre estator e rotor; $\lambda_{qs}^e,$  $\lambda_{ds}^e$ ,  $\lambda_{qr}^e$  e  $\lambda_{dr}^e$  são os fluxos no estator e no rotor de eixo em quadratura e direto; ω é a velocidade do eixo qd no referencial síncrono,  $\omega_r$  é a frequência elétrica das grandezas no rotor,  $\tau_e$  é o conjugado elétrico produzido pela máquina.

# 3.3 MODELAGEM MATEMÁTICA DO CONTROLADOR DO LADO DO ROTOR

Geralmente, quando se emprega um conversor  $back-to-back$ , o controlador é dividido em duas partes: o [RSC](#page-23-1) controla o torque e o fluxo da máquina enquanto o [GSC](#page-22-3) regula a tensão do barramento [CC](#page-22-8) ([ACKERMANN et al.](#page-0-0), [2005;](#page-0-0) [WU et al.](#page-0-0), [2011\)](#page-0-0). O [GSC](#page-22-3) pode ser, também, regulado para suprir parte da potência reativa, funcionando como compensador estático (do inglês, Static Synchronous Compensator) [\(STATCOM\)](#page-24-4) ([EDRAH; LO & ANAYA-LARA](#page-0-0), [2015\)](#page-0-0).

O controle vetorial e a adoção do referencial síncrono (coordenadas  $qd0$ ) fazem com

que as grandezas da máquina (tensões, correntes e fluxos) assumam uma característica estacion´aria, tornando o projeto dos controladores dos conversores uma tarefa simples, onde técnicas lineares de projeto podem ser facilmente utilizadas ([WU et al.](#page-0-0), [2006;](#page-0-0) [YAZDANI & IRAVANI](#page-0-0), [2010\)](#page-0-0).

O controlador [RSC,](#page-23-1) representado no lado esquerdo da [Figura 12,](#page-61-0) neste trabalho  $\acute{e}$  composto por cinco blocos principais com funções bem específicas. O Observador de Fluxo é responsável por estimar o ângulo do fluxo no estator,  $\theta_s$ . Este ângulo é fundamental para realizar transformação de coordenadas  $(abc) \rightarrow (qd0)$  e vice-versa.

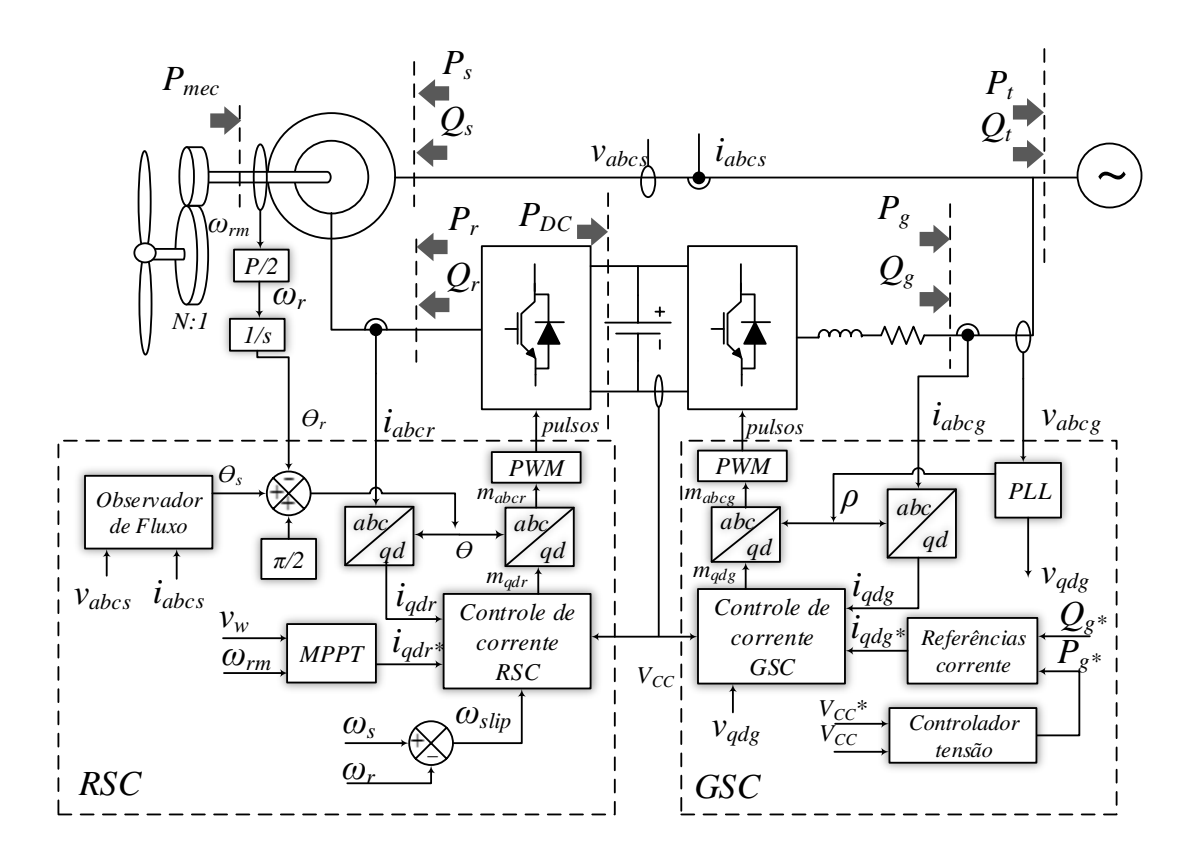

<span id="page-61-0"></span>Figura 12: Diagrama de blocos dos controles do aerogerador, [RSC](#page-23-1) e [GSC.](#page-22-3)

No bloco [MPPT](#page-23-4) são calculadas as correntes de referência do Controle de Corrente do RSC. Conforme discutido na Subseção 2.3.4, a partir da velocidade do vento determina-se a velocidade ótima da máquina e, consequentemente, o conjugado ótimo da turbina  $\tau_t^{opt}$  $t_t^{opt}$ . Desse modo pode-se calcular as correntes que deverão ser injetadas no rotor de maneira a máquina operar na condição desejada.

O bloco Controle de Corrente do RSC usa dois controladores proporcional inte-gral [\(PI\)](#page-23-7) para gera os sinais de modulação de eixo direto e quadratura do conversor [VSC](#page-24-3) a partir do erro entre as correntes medidas no rotor e os sinais de referência. Neste bloco também são compensados os acoplamentos cruzados entre as correntes de eixo direto e em quadratura em função dos parâmetros da máquina. No decorrer deste cap´ıtulo ser˜ao descritos os princ´ıpios de funcionamento de cada bloco mencionado.

## $3.3.1$  ORIENTACÃO PELO CAMPO DO ESTATOR

O princípio de controle do [RSC](#page-23-1) é baseado na *orientação do fluxo no estator* que possibilita o desacoplamento entre potência ativa e reativa nos terminais da máquina ([CARDENAS et al.](#page-0-0), [2013\)](#page-0-0). É possível também usar outras estratégias como por exemplo a orientação pelo fluxo no rotor e no entreferro. Contudo, estas estratégias não desacoplam as potências ativa e reativa nos terminais da máquina ([BIM](#page-0-0), [2009\)](#page-0-0). Sendo assim, alinhando o fasor espacial do fluxo do estator com o eixo d do referencial de coordenadas síncrono, conforme mostrado na [Figura 13](#page-62-0) pode-se escrever:

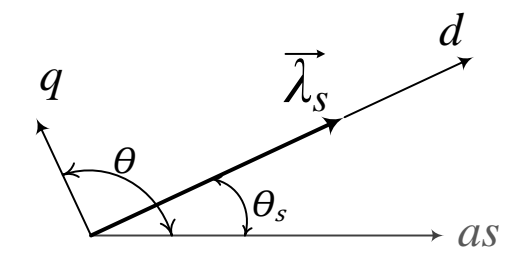

<span id="page-62-1"></span><span id="page-62-0"></span>Figura 13: Estratégia de controle do conversor [RSC](#page-23-1) baseado na orientação pelo fluxo no estator.

$$
\vec{\lambda}_s = \lambda_{ds}^e - j\lambda_{qs}^e \tag{3.4a}
$$

$$
\lambda_{ds}^e = \left| \vec{\lambda}_s \right| = \hat{\lambda}_s \tag{3.4b}
$$

$$
\lambda_{qs}^e = 0 \tag{3.4c}
$$

<span id="page-62-2"></span>Substituindo [\(3.4\)](#page-62-1) em [\(3.1c\)](#page-59-0) e [\(3.1d\)](#page-59-1) pode-se escrever as correntes no estator em função das correntes do rotor como se segue,

$$
i_{qs}^e = -\frac{L_m}{L_s} i_{qr}^e \tag{3.5a}
$$

$$
i_{ds}^e = -\frac{L_m}{L_s} i_{dr}^e + \frac{\hat{\lambda}_s}{L_s} \tag{3.5b}
$$

<span id="page-63-0"></span>Substituindo  $(3.5)$  em  $(3.2c)$  e  $(3.2d)$  obtém-se as expressões do fluxo no rotor em função das grandezas do rotor,

$$
\lambda_{qr}^e = \sigma L_r i_{qr}^e \tag{3.6a}
$$

$$
\lambda_{dr}^e = \sigma L_r i_{dr}^e + \frac{L_m}{L_s} \hat{\lambda}_s \tag{3.6b}
$$

<span id="page-63-2"></span><span id="page-63-1"></span>
$$
\sigma = 1 - \frac{L_m}{L_s L_r} \tag{3.6c}
$$

onde  $\sigma$  é uma constante associada às indutâncias da máquina.

Substituindo  $(3.6)$  em  $(3.2a)$  e  $(3.2b)$ , obtém-se as tensões no rotor em função das correntes injetadas no rotor para orientação do fluxo no estator:

$$
v_{qr}^{e} = R_r i_{qr}^{e} + \sigma L_r \frac{di_{qr}^{e}}{dt} + (\omega - \omega_r) \left( \sigma L_r i_{dr}^{e} + \frac{L_m}{L_s} \hat{\lambda}_s \right)
$$
(3.7a)

$$
v_{dr}^{e} = R_r i_{dr}^{e} + \sigma L_r \frac{di_{dr}^{e}}{dt} - (\omega - \omega_r) \sigma L_r i_{qr}^{e} + \frac{L_m}{L_s} \frac{d\hat{\lambda}_s}{dt}
$$
(3.7b)

 $De (3.7a) e (3.7b) pode-se definir uma estratégia de controle que desacople os efeitos$  $De (3.7a) e (3.7b) pode-se definir uma estratégia de controle que desacople os efeitos$  $De (3.7a) e (3.7b) pode-se definir uma estratégia de controle que desacople os efeitos$  $De (3.7a) e (3.7b) pode-se definir uma estratégia de controle que desacople os efeitos$  $De (3.7a) e (3.7b) pode-se definir uma estratégia de controle que desacople os efeitos$ das correntes em função da velocidade relativa $(\omega_{slip} = \omega - \omega_r)$ e dos parâmetros da máquina, além de compensar o efeito da força eletromotriz que aparece em razão do fluxo nas equações.

A estratégia descrita anteriormente é mostrada na forma de diagrama de blocos na [Figura 14.](#page-64-0) Nesta figura estão incluídas a relação de transformação entre as bobinas do estator e rotor, além da relação entre as funções de modulação e a tensão do [VSC,](#page-24-3) definidas em [Mohan](#page-0-0) [\(2012\)](#page-0-0) e reescritas a seguir.

$$
v_{qt}^{e} = m_{qr}^{e} \left(\frac{V_{CC}}{2}\right) \tag{3.8a}
$$

$$
v_{dt}^e = m_{dr}^e \left(\frac{V_{CC}}{2}\right) \tag{3.8b}
$$

onde  $v_{qt}^e$  e  $v_{dt}^e$  são as tensões terminais de um [VSC](#page-24-3) em coordenadas  $qd0$  síncronas,  $m_{qr}^e$ e $\boldsymbol{m}^e_{dr}$ são os sinais de modulação para sintetização dos pulsos modulação por largura de pulso (do inglês, Pulse Width Modulation) [\(PWM\)](#page-23-8),  $V_{CC}$  é a tensão do barramento [CC.](#page-22-8)

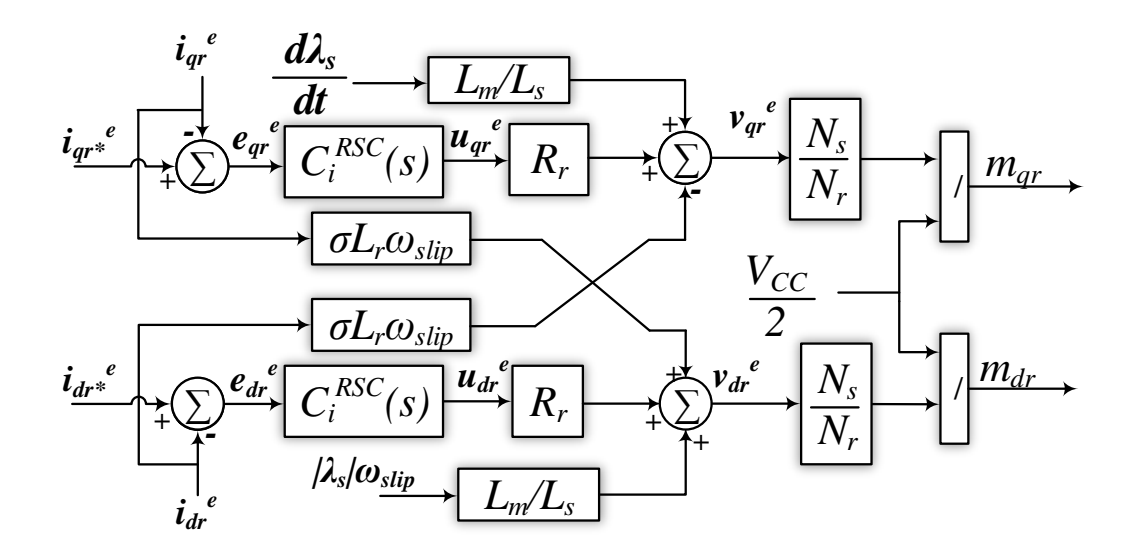

<span id="page-64-0"></span>Figura 14: Implementação dos controles de corrente para o [RSC.](#page-23-1)

A partir da [Figura 14](#page-64-0) e das equações de tensão no rotor,  $(3.7a)$  e  $(3.7b)$ , pode-se extrair a dinâmica das correntes a ser compensada, conforme definido a seguir.

$$
u_{qr}^e = i_{qr}^e + \frac{\sigma L_r}{R_r} \frac{di_{qr}^e}{dt}
$$
\n(3.9a)

$$
u_{dr}^e = i_{dr}^e + \frac{\sigma L_r}{R_r} \frac{di_{dr}^e}{dt}
$$
\n(3.9b)

onde  $u_{qr}^e$  e  $u_{dr}^e$  são as dinâmicas do rotor de eixo quadratura e direto, respectivamente.

<span id="page-64-1"></span>Aplicando a transformada de Laplace no sistema de equações resultantes obtém-se ([YAZDANI & IRAVANI](#page-0-0), [2010\)](#page-0-0):

$$
U_{qr}^{e}(s) = I_{qr}^{e}(s) + s \frac{\sigma L_r}{R_r} I_{qr}^{e}(s)
$$
\n(3.10a)

$$
U_{dr}^{e}(s) = I_{dr}^{e}(s) + s \frac{\sigma L_r}{R_r} I_{dr}^{e}(s)
$$
\n(3.10b)

onde  $U_{qr}^e(s)$  e  $U_{dr}^e(s)$  são as compensações no domínio da frequência,  $I_{qr}^e(s)$  e  $I_{dr}^e(s)$  são as correntes injetadas no rotor em coordenadas  $qd0$  síncronas no domínio da frequência.

Isolando  $I_{qr}^e(s)$  e  $I_{dr}^e(s)$  em [\(3.10\)](#page-64-1), obtém-se as seguintes funções de transferência para a máquina de indução:

<span id="page-65-0"></span>
$$
\frac{I_{qr}^{e}(s)}{U_{qr}^{e}(s)} = \frac{\left(\frac{R_r}{\sigma L_r}\right)}{s + \left(\frac{R_r}{\sigma L_r}\right)}
$$
(3.11a)

<span id="page-65-1"></span>
$$
\frac{I_{dr}^{e}(s)}{U_{dr}^{e}(s)} = \frac{\left(\frac{R_r}{\sigma L_r}\right)}{s + \left(\frac{R_r}{\sigma L_r}\right)}
$$
(3.11b)

Como as funções de transferência de corrente,  $(3.11a)$  e  $(3.11b)$ , são idênticas, podese projetar dois controladores de corrente,  $C_i^{RSC}(s)$ , para regular a corrente sintetizada pelo conversor [RSC](#page-23-1) em função de uma referência  $i_{qdr}^{\epsilon*}$ , conforme diagrama de blocos desenhado na [Figura 15](#page-65-2) ([YAZDANI & IRAVANI](#page-0-0), [2010\)](#page-0-0). Como os sinais de corrente têm uma característica estacionária devido a transformação de coordenadas síncrona, emprega-se um controlador [PI](#page-23-7) para regular as correntes sintetizadas pelo [RSC](#page-23-1) ([ABAD](#page-0-0) [et al.](#page-0-0), [2011\)](#page-0-0), cuja função no domínio da frequência é dada por:

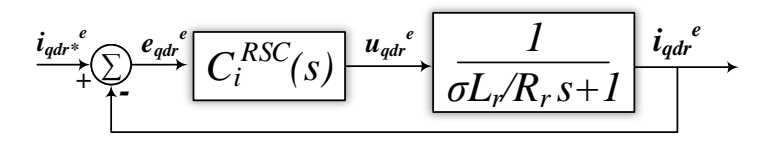

<span id="page-65-2"></span>Figura 15: Diagrama de blocos com o controlador de corrente baseado na orientação do fluxo no estator.

$$
C_i^{RSC}(s) = k_p^{RSC} + \frac{k_i^{RSC}}{s} \tag{3.12}
$$

onde  $k_p^{RSC}$  e  $k_i^{RSC}$  são os ganhos proporcional e integral do compensador [PI](#page-23-7) de corrente do [RSC.](#page-23-1)

Uma vez que os polos da máquina são estáveis aplica-se a técnica de cancelamento dos polos da planta pelo zero do controlador, a fim de projetar s ganhos de  $C_i^{RSC}(s)$ . Dessa forma, a função de transferência de malha fechada para a corrente de eixo quadratura da máquina é dada por:

$$
\frac{I_{qr}^{e}(s)}{I_{qr}^{e*}(s)} = \frac{I_{dr}^{e}(s)}{I_{dr}^{e*}(s)} = \frac{1}{\tau_i^{RSC}s + 1}
$$
\n(3.13)

onde  $\tau_i^{RSC}$  é a constante de tempo da função de transferência de malha fechada,  $I_{qr}^{e*}(s)$ e  $I_{dr}^{\epsilon*}(s)$  são as corrente de referência.

Uma boa resposta dinâmica é obtida escolhendo-se $\tau_i^{RSC}$ em torno de 0,5 a 3 ms ([YAZDANI & IRAVANI](#page-0-0), [2010;](#page-0-0) [ABAD et al.](#page-0-0), [2011\)](#page-0-0). Os ganhos do controlador, ent˜ao, podem ser descritos em função das grandezas da máquina e da constante de tempo conveniente, de acordo com:

$$
k_p^{RSC} = \frac{\sigma L_r}{R_r} \frac{1}{\tau_i^{RSC}} \tag{3.14a}
$$

$$
k_i^{RSC} = \frac{1}{\tau_i^{RSC}}\tag{3.14b}
$$

No diagrama da [Figura 14](#page-64-0) as entradas do controlador de corrente s˜ao: as correntes rotóricas de referência,  $i_{qdr}^{e*}$ ; as correntes medidas,  $i_{qdr}^{e}$ ; a velocidade de escorregamento;  $\omega_{slip} = (\omega - \omega_r);$  o módulo do fluxo no estator,  $\hat{\lambda}_s$  e a derivada do módulo do fluxo,  $\frac{d\hat{\lambda}_s}{dt}$ . As saídas são as modulações  $m_{qdr}$ , com as quais são gerados os sinais dos *gates* dos [IGBTs](#page-23-6) através de técnicas de [PWM.](#page-23-8) O PWM senoidal e a modulação por vetor espacial (do inglês, Space Vector Modulation) [\(SVM\)](#page-24-5) são técnicas muito empregadas em tal aplicação ([ABAD et al.](#page-0-0), [2011\)](#page-0-0).

#### 3.3.2 O OBSERVADOR DE FLUXO

<span id="page-66-0"></span>A direção do fluxo magnético no estator é determinada por um bloco denominado Observador de Fluxo, cujas saídas são os valores dos módulo e ângulo do fluxo e as entradas são a tensão e a corrente no estator. A modelagem considera que o fluxo no estator é dado por  $(KRAUSE et al., 2013):$  $(KRAUSE et al., 2013):$  $(KRAUSE et al., 2013):$  $(KRAUSE et al., 2013):$  $(KRAUSE et al., 2013):$ 

$$
\frac{d\vec{\lambda}_s}{dt} = \vec{v}_g - R_s \vec{i}_g \tag{3.15}
$$

onde  $\vec{v}_s$  é o fasor espacial da tensão do estator,  $\vec{i}_s$  é o fasor espacial da corrente do estator e  $R_s$  é a resistência estatórica.

 $\hat{E}$  possível reescrever a equação do fluxo,  $(3.15)$  $(3.15)$ , projetando os fasores espaciais em um sistemas de coordenadas ortogonais  $\alpha\beta$ , Apêndice A, conforme mostrado a seguir:

<span id="page-67-0"></span>
$$
\frac{d\lambda_{s\alpha}}{dt} = v_{s\alpha} - R_s i_{s\alpha} \tag{3.16a}
$$

<span id="page-67-1"></span>
$$
\frac{d\lambda_{s\beta}}{dt} = v_{s\beta} - R_s i_{s\beta} \tag{3.16b}
$$

onde se assume  $\vec{f} = f_{\alpha} + f_{\beta}$ , na qual,  $f$  a variável que pode representar o fluxo, a tensão ou a corrente.

Integrando-se ambos os lados do fluxo projetado em  $\alpha\beta$ , [\(3.16a\)](#page-67-0) e [\(3.16b\)](#page-67-1), tem-se então:

<span id="page-67-2"></span>
$$
\lambda_{s\alpha} = \int_0^t \left( v_{s\alpha} - R_s i_{s\alpha} \right) d\tau \tag{3.17a}
$$

<span id="page-67-3"></span>
$$
\lambda_{s\beta} = \int_0^t \left( v_{s\beta} - R_s i_{s\beta} \right) d\tau \tag{3.17b}
$$

A [Figura 16](#page-68-0) ilustra o diagrama de blocos do Observador de fluxo obtido a partir das equações  $(3.17a)$  e  $(3.17b)$ . Para evitar erros no processo de integração numérica, devido a condição inicial das tensões e correntes ou em consequência de transitórios nos terminais da m´aquina, foram incorporados dois filtros passa–baixas na estrutura ([YAZDANI & IRAVANI](#page-0-0), [2010\)](#page-0-0). A frequência de corte desse filtro foi projetada uma década abaixo da frequência fundamental, ou seja,  $\tau = \frac{1}{0.16}$  $\frac{1}{0,1\omega_n}$ , sendo  $\omega_n = 2\pi 60$  rad/s.

O módulo e o ângulo do fluxo são obtidos através das relações:

$$
\left| \vec{\lambda}_s \right| = \sqrt{\lambda_{s\alpha}^2 + \lambda_{s\beta}^2} \tag{3.18a}
$$

$$
\theta_s = \arctan\left(\frac{\lambda_{s\beta}}{\lambda_{s\alpha}}\right) \tag{3.18b}
$$

O ângulo usado para realizar as transformações  $(abc) \leftrightarrow (qd)$  das grandezas no rotor está adiantado 90° em relação a  $(\theta_s - \theta_r)$ , conforme é mostrado na [Figura 13.](#page-62-0)

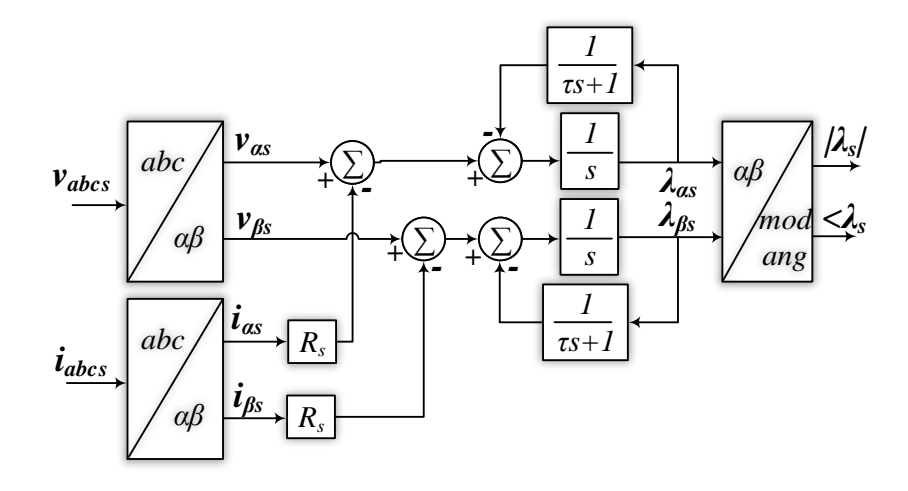

<span id="page-68-0"></span>Figura 16: Diagrama de blocos do observador de fluxo.

Dessa forma o ângulo de transformação das grandezas do rotor,  $\theta$ , é definido por:

$$
\theta = (\theta_s - \theta_r) + \frac{\pi}{2} \tag{3.19}
$$

## 3.3.3 GERAÇÃO DOS SINAIS DE REFERÊNCIA PARA O [RSC](#page-23-1)

Para o controle de corrente no rotor é fundamental se conhecer as correntes atuais e de referência, ambas nas coordenadas  $qd$ . Diferentes estratégias podem ser utilizadas para estabelecer as correntes de referência, dada a região de operação da turbina, conforme apresentado na Subseção 2.3.4. Aqui será analisado somente a operação na Região 2, na qual, o controlador trabalha para que a máquina opere na condição de máximo aproveitamento de potência.

A [Figura 17](#page-68-1) ilustra o diagrama esquemático do bloco de [MPPT](#page-23-4) relacionado ao controle de conjugado. Neste trabalho será usada a velocidade do vento para se obter a velocidade ótima, conforme a [Figura 10](#page-54-0) e a Equação 2.8.

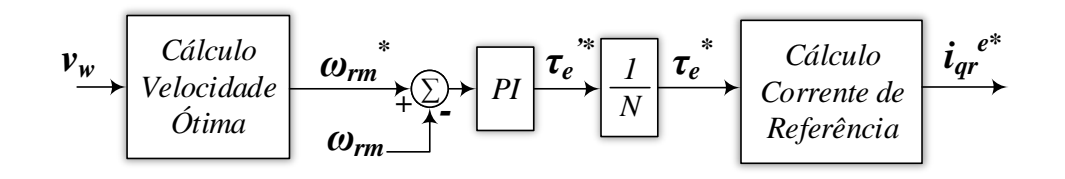

<span id="page-68-1"></span>Figura 17: Diagrama de blocos de [MPPT.](#page-23-4)

Os sinais de velocidade ótima e atual são comparados e, através de um controlador [PI,](#page-23-7) determina-se o conjugado eletromagnético de referência,  $\tau_{e}^{*},$ com o qual calcula-se a corrente no eixo em quadratura de referência,  $i_{qr}^{e*}$  em função da expressão do conjugado, dada em [\(3.3\)](#page-60-4), reescrita:

$$
i_{qr}^{e,*} = -\frac{\tau_e^*}{\left(\frac{3}{2}\right)\frac{P}{2}\left(\frac{L_m}{L_s}\hat{\lambda}_s\right)}\tag{3.20}
$$

A corrente de referência de eixo direto, $i^{e\,*}_{dr},$ está relacionada a magnetização da máquina e foi definida neste trabalho como zero, de maneira que toda magnetização seja feita pelo estator, reduzindo a potência do conversor [RSC.](#page-23-1)

# 3.3.4 ANÁLISE EM REGIME PERMANENTE

No referencial síncrono, isto é,  $\omega = \omega_s$ , todas grandezas elétricas nas coordenadas  $qd$  são estacionárias. Dessa forma as derivadas nas equações dinâmicas podem ser desprezadas resultando nas seguintes expressões em regime permanente para máquina:

### <span id="page-69-0"></span>ESTATOR

$$
V_{qs}^{e} = R_s I_{qs}^{e} + \Omega \Lambda_{ds}^{e}
$$
 (3.21a)

$$
V_{ds}^e = R_s I_{ds}^e - \Omega \Lambda_{qs}^e \tag{3.21b}
$$

$$
\Lambda_{qs}^e = L_s I_{qs}^e + L_m I_{qr}^e \tag{3.21c}
$$

$$
\Lambda_{ds}^e = L_s I_{ds}^e + L_m I_{dr}^e \tag{3.21d}
$$

#### <span id="page-69-1"></span>ROTOR

$$
V_{qr}^{e} = R_r I_{qr}^{e} + (\Omega - \Omega_r) \Lambda_{dr}^{e}
$$
\n(3.22a)

$$
V_{dr}^{e} = R_{r}I_{dr}^{e} - (\Omega - \Omega_{r})\Lambda_{qr}^{e}
$$
\n(3.22b)

$$
\Lambda_{qr}^e = L_r I_{qr}^e + L_m I_{qs}^e \tag{3.22c}
$$

$$
\Lambda_{dr}^e = L_r I_{dr}^e + L_m I_{ds}^e \tag{3.22d}
$$

### EQUAÇÕES MECÂNICAS

$$
\tau_e = \frac{3}{2} \left( \frac{P}{2} \right) L_m \left( I_{qs}^e I_{dr}^e - I_{ds}^e I_{qr}^e \right) \tag{3.23a}
$$

$$
\tau_e = \frac{3}{2} \left( \frac{P}{2} \right) \left( \Lambda_{qr}^e I_{dr}^e - \Lambda_{dr}^e I_{qr}^e \right) \tag{3.23b}
$$

$$
\tau_e = \frac{3}{2} \left( \frac{P}{2} \right) \left( \Lambda_{ds}^e I_{qs}^e - \Lambda_{qs}^e I_{ds}^e \right) \tag{3.23c}
$$

#### ESCORREGAMENTO

$$
s = \frac{\Omega_e - \Omega_r}{\Omega_e} \tag{3.24}
$$

Todas as variáveis anteriores estão no referencial síncrono e no regime permanente, sendo representadas por letras maiúsculas acompanhadas do índice  $(e)$ . Os fasores associados a cada uma das variáveis do estator e do rotor são obtidos conforme mostrado a seguir:

<span id="page-70-0"></span>
$$
\bar{F}_{as} = \frac{F_{qs}^e - jF_{ds}^e}{\sqrt{2}}
$$
\n(3.25a)

<span id="page-70-1"></span>
$$
\bar{F}_{ar} = \frac{F_{qr}^e - jF_{dr}^e}{\sqrt{2}} \tag{3.25b}
$$

onde  $\bar{F}_{as}$  e  $\bar{F}_{ar}$  são os fasores no estator e no rotor, respectivamente, encontrados em função das componentes de eixo em quadratura e direto no estator e no rotor,  $F_{qds}^e$  e  $F_{qdr}^e$ .

As expressões [\(3.25a\)](#page-70-0) e [\(3.25b\)](#page-70-1) mostram uma relação entre o fasor espacial no referencial síncrono e a definição original de fasor usado para representar o regime permanente. Essa relação leva em conta algumas premissas apresentadas no Apêndice A e listadas a seguir:

- i) ângulo inicial da transformação qd nulo,  $\theta(0) = 0$ ;
- ii) ângulo elétrico inicial do rotor nulo,  $\theta_r(0) = 0;$
- iii) os fasores são baseados em funções cossenoidais (para que o ângulo do fasor espacial em coordenadas qd0 seja o mesmo do fasor convencional).

Escrevendo a potência aparente no estator e no rotor usando o conceito de fasor dado por [\(3.25a\)](#page-70-0) tem-se:

$$
S_s = 3\left(\bar{V}_s \bar{I}_s^*\right) = 3\left(\frac{V_{qs}^e - jV_{ds}^e}{\sqrt{2}}\right)\left(\frac{I_{qs}^e + jI_{ds}^e}{\sqrt{2}}\right)
$$
(3.26a)

$$
S_s = P_s + jQ_s = \frac{3}{2} \left( V_{qs}^e I_{qs}^e + V_{ds}^e I_{ds}^e + j \left( V_{qs}^e I_{ds}^e - V_{ds}^e I_{qs}^e \right) \right) \tag{3.26b}
$$

onde  $\bar{V}_s$  e  $\bar{I}_s$  são a tensão e a corrente no estator,  $S_s$ ,  $P_s$  e  $Q_s$  são as potências aparente, ativa e reativa no estator respectivamente,  $V_{qds}^e$ ,  $I_{qds}^e$  são as tensões e correntes de eixo em quadratura e direto síncronos no estator, ainda, o fator  $(3/2)$  garante a invariância na potência calculada nas coordenadas  $qd$  e abc

<span id="page-71-0"></span>Separando as partes real e imaginária, obtém-se as expressões das potência ativa e reativa em regime permanente no estator:

$$
P_s = \frac{3}{2} \left( V_{qs}^e I_{qs}^e + V_{ds}^e I_{ds}^e \right) \tag{3.27a}
$$

$$
Q_s = \frac{3}{2} \left( V_{qs}^e I_{ds}^e - V_{ds}^e I_{qs}^e \right) \tag{3.27b}
$$

E, analogamente, para o rotor tem-se,

<span id="page-71-1"></span>
$$
P_r = \frac{3}{2} \left( V_{qr}^e I_{qs}^e + V_{dr}^e I_{dr}^e \right) \tag{3.28a}
$$

$$
Q_r = \frac{3}{2} \left( V_{qr}^e I_{dr}^{\prime e} - V_{dr}^e I_{qr}^{\prime e} \right) \tag{3.28b}
$$

onde  $P_r$  e  $Q_r$  são as potências ativa e reativa no rotor respectivamente,  $V_{qdr}^e$ ,  $I_{qdr}^e$  são as tensões e correntes de eixo em quadratura e direto síncronos no rotor.

Substituindo as expressões das variáveis elétricas no estator e rotor,  $(3.21)$  e  $(3.22)$ respectivamente, nas equações de potência definidas,  $(3.27)$  e  $(3.28)$ , obtêm-se as expressões para das potências ativa e reativa genéricas no estator e o rotor em função das correntes como se segue:

$$
P_s = \frac{3}{2} \left[ R_s \left( I_{qs}^{e2} + I_{ds}^{e2} \right) + \Omega L_m \left( I_{qs}^{e} I_{dr}^{e} - I_{ds}^{e} I_{qr}^{e} \right) \right]
$$
(3.29a)

$$
Q_s = \frac{3}{2}\Omega \left[ L_s \left( I_{qr}^{e2} + I_{dr}^{e2} \right) + L_m \left( I_{qs}^{e} I_{qr}^{e} - I_{ds}^{e} I_{dr}^{e} \right) \right]
$$
(3.29b)

e,
$$
P_r = \frac{3}{2} \left[ R_r \left( I_{qr}^{e2} + I_{dr}^{e2} \right) - (\Omega - \Omega_r) L_m \left( I_{qs}^e I_{dr}^e - I_{ds}^e I_{qr}^e \right) \right]
$$
(3.30a)

$$
Q_r = \frac{3}{2} \left( \Omega - \Omega_r \right) \left[ L_r \left( I_{qr}^{e2} + I_{dr}^{e2} \right) + L_m \left( I_{qs}^e I_{qr}^e - I_{ds}^e I_{dr}^e \right) \right]
$$
(3.30b)

Utilizando a expressão de torque, [\(3.23a\)](#page-70-0), para a equação de potência mecânica no eixo, tem-se:

$$
P_{mec} = \frac{3}{2} \Omega_r L_m \left( I_{qs}^e I_{dr}^e - I_{ds}^e I_{qr}^e \right) \tag{3.31}
$$

Definidas as potências no estator e no rotor de forma genérica, pode-se encontrar as expressões em regime da orientação do fluxo no estator, de maneira análoga à que foi executada na Subseção 3.3.1, dessa forma, o fluxo no estator é dado por:

$$
\Lambda_{qs}^e = 0 \tag{3.32a}
$$

<span id="page-72-0"></span>
$$
\Lambda_{ds}^e = \Lambda_s^e \tag{3.32b}
$$

Cujas as correntes no estator em regime permanente são dadas por:

$$
I_{qs}^{e} = -\frac{L_m}{L_s} I_{qr}^{e}
$$
 (3.33a)

<span id="page-72-1"></span>
$$
I_{qs}^e = -\frac{L_m}{L_s} I_{dr}^e + \frac{\Lambda_s^e}{L_s} \tag{3.33b}
$$

Com as correntes no estator, [\(3.33a\)](#page-72-0) e [\(3.33b\)](#page-72-1), pode-se obter o fluxo no rotor:

$$
\Lambda_{qr}^e = \sigma L_r I_{qr}^e \tag{3.34a}
$$

$$
\Lambda_{dr}^e = \sigma L_r I_{dr}^e + \frac{L_m}{L_s} \Lambda_s^e \tag{3.34b}
$$

$$
\sigma = 1 - \frac{L_m^2}{L_s L_r} \tag{3.34c}
$$

E as tensões no rotor e no estator serão dadas por:

$$
V_{qr}^{e} = R_r I_{qr}^{e} + (\Omega - \Omega_r) \left[ \sigma L_r I_{dr}^{e} + \frac{L_m}{L_s} \Lambda_s^{e} \right]
$$
 (3.35a)

$$
V_{dr}^{e} = R_r I_{dr}^{e} - (\Omega - \Omega_r) \sigma L_r I_{qr}^{e}
$$
\n(3.35b)

$$
V_{qs} = -R_s \frac{L_m}{L_s} I_{qr}^e + \Omega \Lambda_s^e \tag{3.35c}
$$

$$
V_{ds} = -R_s \frac{L_m}{L_s} I_{dr}^e + R_s \Lambda_s^e \tag{3.35d}
$$

Para máquinas de grande porte os efeitos da resistência do estator e do rotor são pequenos e, portanto, desprezíveis. Fazendo  $R_s = R_r = 0,$ as tensões do estator podem ser aproximadas por ([BIM](#page-0-0), [2009\)](#page-0-0):

$$
V_{qs} \approx \Omega \Lambda_s^e \tag{3.36a}
$$

<span id="page-73-1"></span><span id="page-73-0"></span>
$$
V_{ds} \approx 0 \tag{3.36b}
$$

Pode-se então obter expressões aproximadas para o torque eletromagnético, as potências elétricas, nos terminais do estator e do rotor, e a potência mecânica como se segue:

$$
\tau_e \approx -\frac{3}{2} \left( \frac{P}{2} \right) \frac{L_m}{L_s} \Lambda_s^e I_{qr}^e \tag{3.37a}
$$

$$
P_s \approx -\left(\frac{3}{2}\right) \frac{L_m}{L_s} V_{qs}^e I_{qr}^e \tag{3.37b}
$$

$$
Q_s \approx \left(\frac{3}{2}\right) \frac{L_m}{L_s} V_{qs}^e \left[\frac{V_{qs}^e}{\Omega L_m} - I_{dr}^e\right]
$$
\n
$$
\left(\frac{3}{2}\right) \frac{I}{I_s} \tag{3.37c}
$$

$$
P_r \approx \left(\frac{3}{2}\right) s \frac{L_m}{L_s} V_{qs}^e I_{qr}^e \tag{3.37d}
$$

$$
Q_r \approx \left(\frac{3}{2}\right) \left(\Omega - \Omega_r\right) \left[L_r \left(I_{qr}^{2e} + I_{dr}^{2e}\right) + \frac{2}{3}Q_s - L_s \left(I_{qs}^{2e} + I_{ds}^{2e}\right)\right]
$$
(3.37e)

$$
P_{mec} \approx -\left(\frac{\Omega_r}{\Omega}\right) s \frac{L_m}{L_s} V_{qs}^e I_{qr}^e \tag{3.37f}
$$

A análise de  $(3.37b)$  e  $(3.37c)$  mostra que as potências ativa e reativa do estator estão desacopladas. A potência ativa  $P_s$  depende diretamente da corrente  $I_{qr}^e$  do rotor, enquanto que a potência reativa  $Q_s$  depende da corrente  $I_{dr}^e$ . Essa característica só é observada quando emprega-se a orientação pelo fluxo no estator ([BIM](#page-0-0), [2009\)](#page-0-0). A potência que flui no rotor, da mesma forma, depende diretamente do escorregamento conforme mostrado a seguir,

$$
P_s = -\frac{P_r}{s} = \frac{P_{mec}}{1 - s}
$$
\n(3.38)

O aerogerador baseado no [DFIG](#page-22-0) pode ter modos de operação diferentes dependendo das condições de velocidade e sentido do conjugado no eixo. A Figura [18\(a\)](#page-74-0) ilustra os sentidos de potência adotados, baseados no referencial de motor, enquanto a Figura [18\(b\)](#page-74-1) ilustra os quadrantes de operação em função do torque e da velocidade ([BIM](#page-0-0), [2009;](#page-0-0) [ABAD et al.](#page-0-0), [2011\)](#page-0-0).

<span id="page-74-0"></span>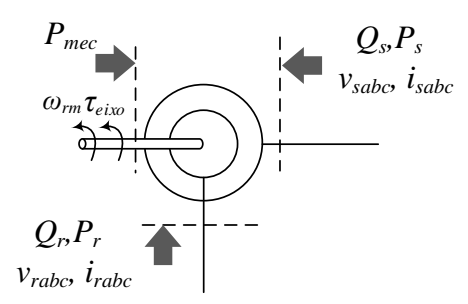

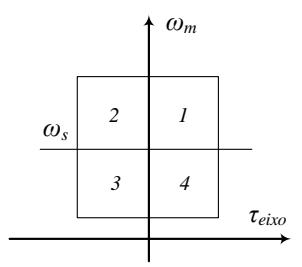

 $(a)$  Diagrama esquemático das entradas elétricas e mecânicas da máquina duplamente alimentada

<span id="page-74-1"></span>(b) Quadrantes de operação da máquina duplamente alimentada.

Figura 18: Sentido das potências adotados para a modelagem do DFIG e caracterização dos modos de operação.

Na [Tabela 1](#page-74-2) encontra-se o resumo dos modos de operação associados à Figura [18\(b\)](#page-74-1) e definidos em relação aos sentidos das potências ativas do rotor e estator bem como a potência mecânica no eixo. Os modos de interesse neste trabalho são os Modo 2 e Modo 3, nos quais a máquina trabalha como gerador.

| Tabela 1. Modos de operação do DITO. |                     |               |               |           |           |
|--------------------------------------|---------------------|---------------|---------------|-----------|-----------|
| Modo                                 | Conjugado           | Velocidade    | $P_{mec}$     | $P_{s}$   | $P_r$     |
|                                      | Motor               | s<0           | $P_{mec} > 0$ | $P_s > 0$ | $P_r>0$   |
|                                      | $(\tau_{eixo} > 0)$ | Supersíncrono |               |           |           |
| $\overline{2}$                       | Gerador             | s<0           | $P_{mec}$ < 0 | $P_s < 0$ | $P_r < 0$ |
|                                      | $(\tau_{eixo} < 0)$ | Supersíncrono |               |           |           |
| 3                                    | Gerador             | s>0           | $P_{mec} < 0$ | $P_s < 0$ | $P_r>0$   |
|                                      | $(\tau_{eixo} < 0)$ | Subsíncrono   |               |           |           |
| 4                                    | Motor               | s>0           | $P_{mec} > 0$ | $P_s > 0$ | $P_r < 0$ |
|                                      | $(\tau_{eixo} > 0)$ | Subsíncrono   |               |           |           |

<span id="page-74-2"></span>Tabela 1: Modos de operação do DFIG

# 3.4 MODELAGEM MATEMATICA DO CONTROLADOR DO LADO ´ DA REDE

Neste trabalho, optou-se pelo controle vetorial para regulação do [GSC,](#page-22-1) para essa abordagem existem dois principais modos para controlar os sinais sintetizados pelo conversor:  $(i)$  modo tensão e  $(ii)$  modo corrente. O controle modo tensão é muito comum nas aplicações em altas tensões, como por exemplo no [FACTS](#page-22-2) e sistemas de transmis-são em [HVDC.](#page-23-0) O controle modo corrente é mais robusto à variações de parâmetros, tem melhor performance dinâmica, maior rapidez e alta precisão, contudo, apresentam maiores perdas nos conversores devido as frequências elevadas de chaveamento empre-gadas ([YAZDANI & IRAVANI](#page-0-0), [2010;](#page-0-0) [ABAD et al.](#page-0-0), [2011\)](#page-0-0). Este último será adotado nesta abordagem.

O [GSC,](#page-22-1) representado no lado direito da [Figura 12,](#page-61-0) neste trabalho ´e composto por seis blocos principais. O PLL é responsável por estimar o ângulo da tensão na rede,  $\rho$ , que é fundamental para realizar transformação de coordenadas  $abc - qd0 e qd0 - abc$  $(A$ pêndice B $).$ 

O bloco Controle de Corrente do GSC sintetiza o sinal de modulação do con-versor [VSC](#page-24-0) a partir da corrente medida no rotor e dos sinais de referência, através de um controlador [PI](#page-23-1) e a compensação dos efeitos da corrente em função dos parâmetros do filtro RL de acoplamento à rede. Os blocos de transformação de coordenadas compatibilizam as referências.

O bloco Controlador de tensão define a referência de potência ativa que flui no conversor para regulação da tensão no barramento [CC.](#page-22-3) No bloco Referências de corrente calcula-se as correntes de referência em função das referências de potência ativa, dada pelo regulador de tensão, e potência reativa, dada pela estratégia adotada de suporte de reativo, isto é, vinda de um sistema de controle externo.

Na [Figura 19](#page-76-0) é mostrado um detalhe do conversor [GSC,](#page-22-1) que é conectado à rede corrente alternada [\(CA\)](#page-22-4) através de um banco de filtros passivos RL de primeira ordem. Em paralelo com o capacitor [CC](#page-22-3) foi ligada uma fonte de corrente para representar a opera¸c˜ao do conversor [RSC,](#page-23-2) injetando ou drenando potˆencia do barramento [CC.](#page-22-3) Al´em da fonte de corrente, foi conectado um resistor  $R_p$  para modelar as perdas do sistema.

<span id="page-75-0"></span>Tendo em mente o circuito da [Figura 19,](#page-76-0) pode-se escrever as seguintes relações para as correntes [CA](#page-22-4) do conversor:

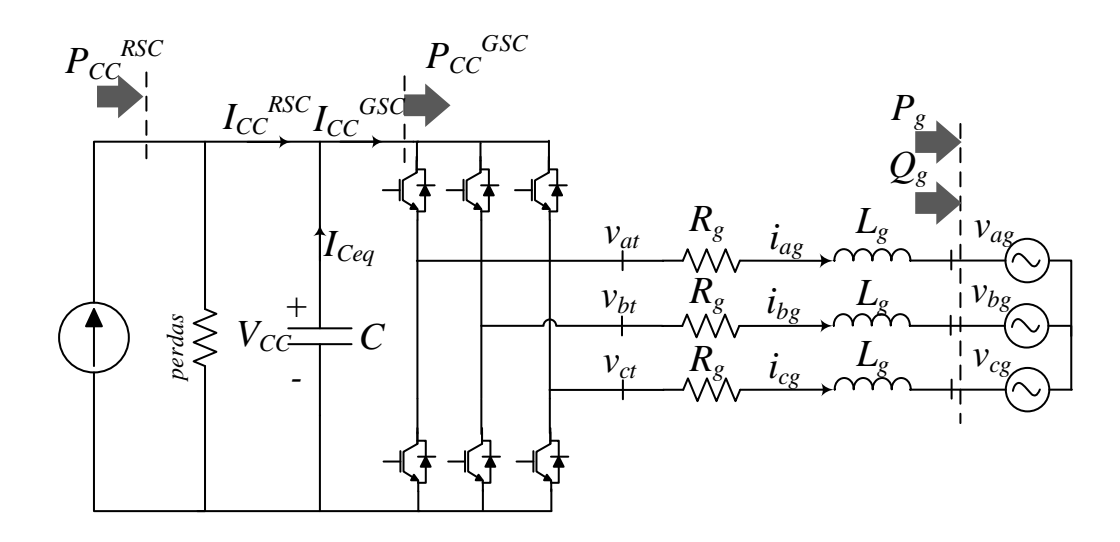

<span id="page-76-0"></span>Figura 19: Diagrama esquemático do conversor [GSC.](#page-22-1)

$$
L_g \frac{di_{ag}}{dt} = -R_g i_{ag} + v_{at} - v_{ag}
$$
\n(3.39a)

$$
L_g \frac{di_{bg}}{dt} = -R_g i_{bg} + v_{bt} - v_{bg}
$$
\n(3.39b)

$$
L_g \frac{di_{cg}}{dt} = -R_g i_{cg} + v_{ct} - v_{cg}
$$
\n(3.39c)

onde  $i_{ag},\,i_{bg}$ e $i_{cg}$ são as correntes, em coordenadas  $abc,$ injetadas na rede,  $v_{at},\,v_{bt}$ e $v_{ct}$ são as tensões terminais do conversor,  $v_{ag}$ ,  $v_{bg}$  e  $v_{cg}$  são as tensões da rede, e  $R_g$  e  $L_g$ compõe o filtro passivo, sendo a resistência e a indutância respectivamente.

Aplicando o conceito de fasor espacial, pode-se reescrever as equações do conversor em abc, [\(3.39\)](#page-75-0), de forma compacta como se segue,

$$
L_g \frac{d\vec{i}_g}{dt} = -R_g \vec{i}_g + \vec{v}_t - \vec{v}_g \tag{3.40}
$$

onde  $\vec{i_g}$  é a corrente injetada na rede,  $\vec{v_t}$  é a tensão terminal do conversor,  $\vec{v_g}$  é a tensão na rede, todas grandezas na forma de fasor espacial.

Aplicando-se os conceitos de transformação de coordenadas  $qd0$ , e a regra da cadeia

para derivadas, escreve-se a equação do conversor em coordenadas qd0:

$$
L_g \frac{di_{gdq}^e}{dt} = -jL_g \frac{d\rho}{dt} i_{gdq}^e - R_g i_{gdq}^e + v_{tdq}^e - v_{gdq}^e \tag{3.41a}
$$

<span id="page-77-0"></span>
$$
\frac{d\rho}{dt} = \omega \tag{3.41b}
$$

onde  $i_{gdq}^e$  é a corrente injetada na rede,  $v_{tdq}^e$  é a tensão terminal do conversor,  $v_{gdq}^e$  é a tensão da rede, todas em coordenadas  $qd0$  síncronas,  $\rho$  é o ângulo de transformação de coordenadas e  $\omega$  é a velocidade do eixo de coordenadas.

A equação da dinâmica do filtro em coordenadas  $qd, (3.41a)$  $qd, (3.41a)$ , pode ser reescrita separando as variáveis nas coordenadas  $q \in d$  conforme exibido a seguir:

<span id="page-77-2"></span><span id="page-77-1"></span>
$$
L_g \frac{di_{gg}^e}{dt} = -L_g \frac{d\rho}{dt} i_{dg}^e - R_g i_{gg}^e + v_{qt}^e - v_{gg}^e \tag{3.42a}
$$

$$
L_g \frac{di_{dg}^e}{dt} = +L_g \frac{d\rho}{dt} i_{gg}^e - R_g i_{dg}^e + v_{dt}^e - v_{dg}^e \tag{3.42b}
$$

## 3.4.1 MODO DE CONTROLE DE CORRENTE

Analogamente ao procedimento do [RSC,](#page-23-2) pode-se definir uma estratégia de desacoplamento dos efeitos das correntes em função dos parâmetros do filtro RL e da compensação da tensão, de forma que haja a simplificação da dinâmica a ser compensada nas equações do filtro no referencial síncrono,  $(3.42a)$  e  $(3.42b)$ . Esta estratégia é mostrada na [Figura 20,](#page-78-0) nela está incluída a relação da modulação, analogamente à [\(3.8\)](#page-63-0).

A partir das equações do filtro,  $(3.42a)$  e  $(3.42b)$ , e da análise da [Figura 20,](#page-78-0) pode-se extrair as dinâmicas a serem compensadas:

$$
u_{qg}^e = L_g \frac{di_{qg}^e}{dt} + R_g i_{qg}^e \tag{3.43a}
$$

$$
u_{dg}^e = L_g \frac{di_{dg}^e}{dt} + R_g i_{dg}^e \tag{3.43b}
$$

onde  $u_{qg}^e$  e  $u_{dg}^e$  representam as dinâmicas de eixo em quadratura e direto, respectivamente.

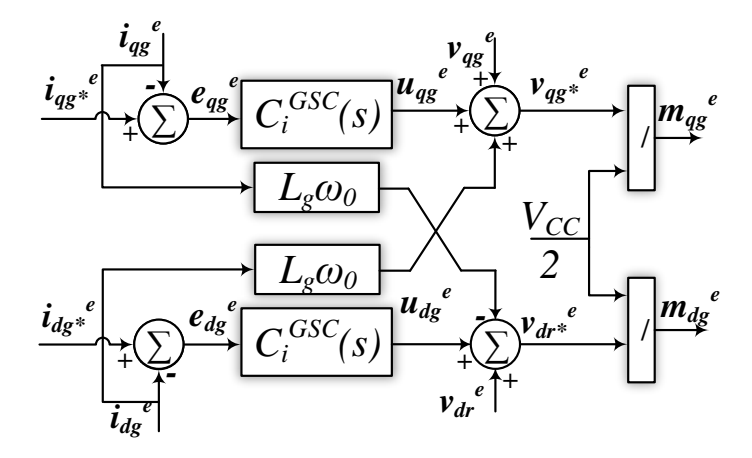

<span id="page-78-0"></span>Figura 20: Implementação dos controles de corrente para o [GSC.](#page-22-1)

Tais dinâmicas podem ser tratadas mais facilmente usando a Transformada de Laplace, dessa forma:

<span id="page-78-2"></span><span id="page-78-1"></span>
$$
U_{qg}^{e}(s) = sL_{g}I_{qg}^{e}(s) + R_{g}I_{qg}^{e}(s)
$$
\n(3.44a)

$$
U_{dg}^{e}(s) = sL_{g}I_{dg}^{e}(s) + R_{g}I_{dg}^{e}(s)
$$
\n(3.44b)

onde  $U_{qg}^e(s)$  e  $U_{dg}^e(s)$  são as dinâmicas no domínio da frequência,  $I_{qg}^e(s)$  e  $I_{dg}^e(s)$  são as correntes injetadas na rede, todas grandezas em coordenadas qd0 no domínio da frequência.

Isolando as correntes nas expressões das dinâmicas do filtro no domínio da frequência,  $(3.44a)$  e  $(3.44b)$ , escreve-se as equações das funções de transferência a serem compensadas:

<span id="page-78-3"></span>
$$
\frac{I_{qg}^{e}(s)}{U_{qg}^{e}(s)} = \frac{1}{sL_{g} + R_{g}}
$$
\n(3.45a)

<span id="page-78-4"></span>
$$
\frac{I_{dg}^{e}(s)}{U_{dg}^{e}(s)} = \frac{1}{sL_{g} + R_{g}}
$$
\n(3.45b)

Como as dinâmicas do filtro, [\(3.45a\)](#page-78-3) [\(3.45b\)](#page-78-4), são idênticas projeta-se dois controladores  $C_i^{GSC}(s)$  responsáveis pela regulação das correntes injetadas na rede ([YAZDANI](#page-0-0) [& IRAVANI](#page-0-0), [2010\)](#page-0-0). Usando de uma técnica de comparação simples e o controlador  $C_i^{GSC}(s)$ , a regulação de corrente pode ser efetuada conforme a [Figura 21.](#page-79-0)

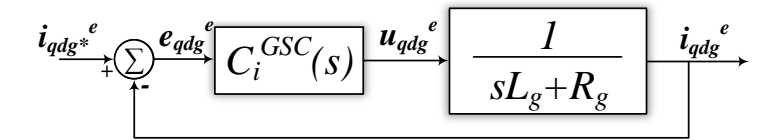

<span id="page-79-0"></span>Figura 21: Dinâmicas do GSC para controle de corrente.

Devido à característica estacionária das variáveis em coordenadas  $qd0$  síncronas em regime permanente, é empregado um controlador [PI,](#page-23-1) cuja função no domínio da frequência é dada por:

$$
C_i^{GSC}(s) = k_p^{GSC} + \frac{k_i^{GSC}}{s}
$$
\n
$$
(3.46)
$$

onde  $k_p^{GSC}$  e  $k_i^{GSC}$  são os ganhos proporcional e integral do compensador [PI](#page-23-1) de corrente do [GSC.](#page-22-1)

Os ganhos do controlador  $C_i^{GSC}(s)$  podem ser encontrados através da técnica de cancelamento de polos da planta e zeros do controlador, uma vez que os polos do filtro são estáveis. Dessa maneira, a função de transferência da malha fechada é dada por:

$$
\frac{I_{qg}^{e}(s)}{I_{qg}^{e} * (s)} = \frac{I_{dg}^{e}(s)}{I_{dg}^{e} * (s)} = \frac{1}{\tau_i^{GSC}s + 1}
$$
\n(3.47)

onde  $\tau_i^{GSC}$  é a constante de tempo da função de transferência de malha fechada da dinâmica do filtro,  $I_{qg}^{\epsilon *}(s)$  e  $I_{dg}^{\epsilon *}(s)$  são as correntes de referência em coordenadas qd síncronas em regime permanente.

Uma boa resposta dinâmica é obtida escolhendo-se $\tau_i^{GSC}$ em torno de 0,5 a 3  $m$ s ([YAZDANI & IRAVANI](#page-0-0), [2010\)](#page-0-0). Os ganhos do controlador de corrente do [GSC,](#page-22-1)  $C_i^{GSC}(s)$ , podem então, ser escritos em função dos parâmetros do filtro e da constante de tempo escolhida:

$$
k_p^{GSC} = \frac{L_g}{\tau_i^{GSC}}
$$
\n(3.48a)

$$
k_i^{GSC} = \frac{R_g}{\tau_i^{GSC}}
$$
\n(3.48b)

O diagrama de blocos da [Figura 20](#page-78-0) ilustra a implementação dos controladores de

corrente para o [GSC,](#page-22-1) cujas entradas são os erros entre as correntes de referência  $i_{qdg}^{e*}$ e as correntes  $i_{qdg}^e$  sintetizadas pelo conversor. As tensões da rede  $v_{qdg}^e$  são somadas aos sinais de saída dos controladores [PI](#page-23-1) de corrente como uma ação corretiva para que um distúrbio influencie a resposta do sistema. Finalmente os fatores de modulação de amplitude  $m_{\text{qda}}$  são usados pelo modulador para gerar os sinais de disparo dos [IGBTs](#page-23-3) do conversor.

# $3.4.2$  CONSTRUCÃO DOS SINAIS DE REFERÊNCIAS DO GSC

<span id="page-80-0"></span>Assumindo que as tensões na rede sejam equilibradas e simétricas pode-se escrevelas em função do tempo:

$$
v_{ag} = \hat{V}_g \cos(\omega_0 t + \phi_v) \tag{3.49a}
$$

$$
v_{bg} = \hat{V}_g \cos\left(\omega_0 t + \phi_v - \frac{2\pi}{3}\right) \tag{3.49b}
$$

$$
v_{cg} = \hat{V}_g \cos\left(\omega_0 t + \phi_v + \frac{2\pi}{3}\right) \tag{3.49c}
$$

onde  $\hat{V}_{g}$  é o valor de pico da tensão de fase no ponto de acoplamento,  $\omega_{0}$  é a frequência angular fundamental da rede e  $\phi_v$  é o ângulo inicial genérico da tensão no ponto de acoplamento.

As tensões trifásicas instantâneas dadas por  $(3.49)$  podem ser representadas por um fasor espacial como se segue:

$$
\vec{v}_g = \hat{V}_g e^{j(\omega_0 t + \phi_v)}\tag{3.50}
$$

<span id="page-80-1"></span>O qual, no sistema de coordenadas síncrono  $qd$ , é dado por:

$$
\vec{v}_{qdg} = \vec{v}_g e^{-j\rho} = \hat{V}_g e^{j(\omega_0 t + \phi_v - \rho)} \tag{3.51}
$$

onde  $\rho$  é o ângulo de transformação de coordenadas.

Então, decompondo a tensão no referencial  $qd, (3.51)$  $qd, (3.51)$ , em suas parcelas real e imaginária, pode-se escrever:

<span id="page-81-1"></span><span id="page-81-0"></span>
$$
v_{qg} = \hat{V}_g \cos(\omega_0 t + \phi_v - \rho) \tag{3.52a}
$$

$$
v_{dg} = \hat{V}_g \operatorname{sen} \left( \omega_0 t + \phi_v - \rho \right) \tag{3.52b}
$$

onde  $v_{qg}$  e  $v_{dg}$  são as tensões na rede de eixo em quadratura e direto em função do  $\hat{\text{angulo}}$  de transformação  $\rho$ .

O [PLL,](#page-23-4) cujos detalhes estão apresentados no Apêndice B, é usado para detectar a frequência e a fase das tensões do ponto de acoplamento comum. Assumindo que o circuito [PLL](#page-23-4) forneça um sinal de saída igual a  $\rho = (\omega_0 + \phi_v)$ , tem-se que as tensões na rede em coordenadas  $qd, (3.52a)$  $qd, (3.52a)$  e  $(3.52b)$ , são reduzidas a,

<span id="page-81-3"></span><span id="page-81-2"></span>
$$
v_{qg}^e = \hat{V}_g \tag{3.53a}
$$

$$
v_{dg}^e = 0 \tag{3.53b}
$$

Aplicando o mesmo raciocínio empregado na análise em regime permanente, usando a relação de fasores espaciais e convencionais, como foi feito em  $(3.26)$ , porém agora para as grandezas da rede pode-se encontrar as relações de potência ativa e reativa injetadas na rede. Usando das características das componentes de tensão do [PLL,](#page-23-4)  $(3.53a)$  e  $(3.53b)$ , as expressões das potências ativa e reativa em regime permanente nos terminais do [GSC](#page-22-1) podem ser simplificadas:

<span id="page-81-5"></span><span id="page-81-4"></span>
$$
P_g = \frac{3}{2} V_{qg}^e I_{qg}^e \tag{3.54a}
$$

$$
Q_g = \frac{3}{2} V_{qg}^e I_{dg}^e \tag{3.54b}
$$

onde  $P_g$  e  $Q_g$  são as potências ativa e reativa injetadas na rede pelo [GSC,](#page-22-1)  $V_{gg}^e$  é a tensão na rede de eixo em quadratura de regime permanente em coordenadas síncronas,  $I_{qg}^e$ e  $I_{dg}^e$  são as correntes injetadas na rede de eixo em quadratura e direto de regime permanente em coordenadas síncronas.

Da análise das equações [\(3.54a\)](#page-81-4) e [\(3.54b\)](#page-81-5), conclui-se que a potência ativa,  $P_g$ , é diretamente proporcional a corrente de eixo em quadratura,  $I_{qg}^e$ , enquanto a potência reativa,  $Q_g$ , é proporcional a corrente de eixo em direto,  $I_{dg}^e$ . Essa característica permite usar as potências  $P_g$  e  $Q_g$  para gerar os sinais de referência de corrente para o [GSC,](#page-22-1)

conforme mostrado a seguir:

$$
I_{qg}^{e*} = \frac{2}{3} \frac{P_{g*}}{V_{qg}^e}
$$
 (3.55a)

$$
I_{dg}^{e*} = \frac{2}{3} \frac{Q_{g*}}{V_{gg}^e} \tag{3.55b}
$$

onde  $I_{qg}^{e*}$  e  $I_{dg}^{e*}$  são as correntes de referência.

A potência reativa de referência está relacionada com um estado da rede [CA,](#page-22-4) a qual, o [DFIG](#page-22-0) está conectado. Sendo assim, neste trabalho, utilizou-se para as simulações uma potência reativa constante durante toda simulação.

Por outro lado, a potência ativa de referência está relacionada com um fluxo de energia entre os lados [CA](#page-22-4) e [CC](#page-22-3) do [GSC](#page-22-1) ([PENA; CLARE & ASHER](#page-0-0), [1996\)](#page-0-0). Assim à corrente de referência de eixo em quadratura,  $I_{qg}^{e*}$ , pode ser usada para controlar o fluxo de potência ativa pelo conversor e, portanto, a tensão do barramento [CC,](#page-22-3) que sofre alterações em função do regime de operação do aerogerador.

## 3.4.3 CONTROLE DE TENSÃO DO BARRAMENTO CC

<span id="page-82-0"></span>O controle da tensão do barramento [CC](#page-22-3) se dá através da corrente  $I_{qg}^{e*}$ , e para isso é necessário modelar sua dinâmica. Da [Figura 19](#page-76-0) pode-se aplicar a lei de Kirchhoff para as correntes, logo, desprezando-se as perdas:

$$
I_{CC}^{RSC} = I_{C_{eq}} + I_{CC}^{GSC} \tag{3.56}
$$

onde  $I_{CC}^{RSC}$  $I_{CC}^{RSC}$  $I_{CC}^{RSC}$  é a corrente injetada pelo RSC no barramento [CC,](#page-22-3)  $I_{C_{eq}}$  é a corrente no capacitor equivalente do barramento [CC](#page-22-3) e  $I_{CC}^{GSC}$  é a corrente drenada do barramento [CC](#page-22-3) pelo [GSC,](#page-22-1) todas as grandezas variantes no tempo.

<span id="page-82-1"></span>Multiplicando os dois lados de  $(3.56)$  por  $V_{CC}$  pode-se então escrever:

$$
P_{CC}^{RSC} = V_{CC}I_{C_{eq}} + P_{CC}^{GSC}
$$
\n
$$
(3.57)
$$

onde  $P_{CC}^{RSC}$  $P_{CC}^{RSC}$  $P_{CC}^{RSC}$  é a potência ativa nos terminais CC do [RSC,](#page-23-2)  $V_{CC}I_{C_{eq}}$  é potência ativa nos terminais do capacitor equivalente do barramento [CC](#page-22-3) e  $P^{GSC}_{CC}$  é potência ativa nos terminais [CC](#page-22-3) do [GSC.](#page-22-1)

<span id="page-83-1"></span>Desprezando as perdas no conversor [GSC,](#page-22-1) pode-se reescrever a equação das po-tências, [\(3.57\)](#page-82-1), substituindo  $P^{GSC}_{CC}$  pela expressão da potência ativa  $P_g$  e a corrente no capacitor por  $I_{C_{eq}} = C_{eq} \frac{d}{dt} V_{CC}$  como se segue,

$$
\frac{C_{eq}}{2}\frac{d}{dt}V_{CC}^2 = P_{CC}^{RSC} - \frac{3}{2}V_{gq}^e i_{gq}^e
$$
\n(3.58)

<span id="page-83-0"></span>Considerando pequenas perturbações das grandezas elétricas em torno do ponto de opera¸c˜ao em regime permanente, pode-se escrever:

$$
V_{CC} = V_{CC_0} + \tilde{v}_{CC} \tag{3.59a}
$$

$$
P_{CC}^{RSC} = P_{CC_0}^{RSC} + \tilde{P}_{CC}^{RSC} \tag{3.59b}
$$

$$
i_{gq}^{e} = I_{gq_0}^{e} + \tilde{i}_{gq}^{e} \tag{3.59c}
$$

onde as variáveis com o subíndice  $\binom{0}{0}$  representam o regime permanente e aquelas acrescidas do sinal (~) representam as pequenas perturbações em torno do ponto de equilíbrio.

Assumindo que o conversor [GSC](#page-22-1) injeta uma potência constante no barramento [CC,](#page-22-3) ou seja,  $\tilde{P}_{CC}^{RSC} \approx 0$  e a variação  $(\tilde{v}_{CC})^2$  é desprezível, substitui-se as equações de pequenas perturbações, [\(3.59\)](#page-83-0), na equação do barramento [CC,](#page-22-3) [\(3.58\)](#page-83-1), para reescrever a equação do balanço de potência do barramento [CC](#page-22-3) como se segue:

$$
\frac{C_{eq}}{2}\frac{d}{dt}\left(V_{CC_0}^2 + 2V_{CC_0}\tilde{v}_{CC}\right) = P_{CC_0}^{RSC} - \frac{3}{2}V_{gq}^e\left(I_{gq_0}^e + \tilde{i}_{gq}^e\right)
$$
(3.60)

<span id="page-83-2"></span>A dinâmica do barramento [CC,](#page-22-3) dada por  $(3.60)$ , pode então ser separada em duas equações, uma de grandes e a outra de pequenos sinais, conforme mostrado a seguir:

<span id="page-83-3"></span>
$$
0 = P_{CC_0}^{RSC} - \frac{3}{2} V_{gq}^e I_{gq_0}^e
$$
 (3.61a)

$$
C_{eq}V_{CC_0}\frac{d}{dt}\tilde{v}_{CC} = -\frac{3}{2}V_{gq}^e \tilde{i}_{gq}^e
$$
 (3.61b)

Aplicando a transformada de Laplace na dinˆamica de pequenos sinais, [\(3.61b\)](#page-83-3), chega-se a função de transferência da tensão do barramento [CC](#page-22-3) em função da corrente <span id="page-84-0"></span>de eixo em quadratura do [GSC,](#page-22-1) dada por:

$$
\frac{\tilde{V}_{CC}(s)}{\tilde{I}_{gq}^{e}(s)} = \frac{K_C}{s}
$$
\n(3.62)

onde  $K_C = \sqrt{3}$ 2  $V_{gq}^e$  $\frac{yq}{V_{CC_0}C_{eq}}$ .

<span id="page-84-2"></span>De [\(3.62\)](#page-84-0), pode-se desenhar o digrama de blocos da [Figura 22](#page-84-1) no qual um contro-lador [PI,](#page-23-1) cuja função de transferência é dada por  $(3.63)$ , é usado para regular a tensão do barramento [CC](#page-22-3) dos conversores.

$$
C_v^{GSC}(s) = k_{pv}^{GSC} + \frac{k_{iv}^{GSC}}{s}
$$
\n
$$
(3.63)
$$

onde  $k_{pv}^{GSC}$  e  $k_{iv}^{GSC}$  são os ganhos proporcional e integral do controlador de tensão do [GSC,](#page-22-1)  $C_v^{GSC}(s)$ .

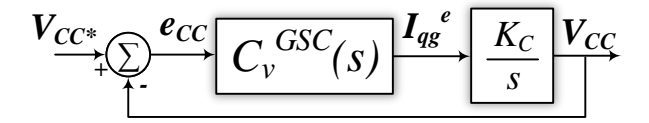

<span id="page-84-1"></span>Figura 22: Diagrama de blocos do regulador da tensão do barramento [CC.](#page-22-3)

<span id="page-84-3"></span>A partir da [Figura 22](#page-84-1) e das equações do barramento [CC,](#page-22-3)  $(3.62)$ , e do controlador,  $(3.63)$ , obtém-se a seguinte função de transferência de malha fechada para a malha de controle da tensão do barramento [CC:](#page-22-3)

$$
FTMF = \frac{sK_C k_{pv}^{GSC} + K_C k_{iv}^{GSC}}{s^2 + sK_C k_{pv}^{GSC} + K_C k_{iv}^{GSC}}
$$
(3.64)

Os parâmetros  $k_{pv}^{GSC}$  e  $k_{iv}^{GSC}$  do [PI](#page-23-1) podem ser determinados comparando [\(3.64\)](#page-84-3) com a forma canônica de um sistema de segunda ordem conforme mostrado a seguir:

$$
k_{pv}^{GSC} = \frac{2\xi\omega_n}{K_C} \tag{3.65a}
$$

$$
k_{iv}^{GSC} = \frac{\omega_n^2}{K_C} \tag{3.65b}
$$

Neste caso a frequência natural de oscilação do sistema compensado,  $\omega_n$ , deve ser menor que a frequência de corte do controlador de corrente do [GSC.](#page-22-1) Esta escolha visa

garantir que a malha externa de regulação da tensão do barramento [CC](#page-22-3) seja mais lenta que a malha interna de corrente. Já o fator de amortecimento deve ser escolhido entre  $0.7 \leq \xi \leq 1$  para garantir um bom amortecimento da tensão [CC.](#page-22-3)

# 3.5 CONCLUSÕES PARCIAIS

Inicialmente foi apresentado um resumo dos sistemas de conversão de energia eólica que inspiraram o esquema de controle Sherbius, como o conceito OptSlip. Posterior-mente, foram apresentados as características construtivas dos aerogeradores [DFIG](#page-22-0) no mercado e algumas possíveis alternativas com relação à alguns componentes, como a posição de ligação do transformador, utilização do circuito de *crowbar* e os requisitos de conexão de parques eólicos à rede, [GCR.](#page-22-5) Foram apresentados os principais princípios de controle empregados no [RSC](#page-23-2) e no [GSC.](#page-22-1)

As etapas de modelagem das principais partes e controladores do aerogerador [DFIG](#page-22-0) foram desenvolvidas. O [RSC](#page-23-2) é baseado na orientação do fluxo no estator o que permite o desacoplamento das potˆencias ativa e reativa no estator para o controle do conjugado e da a magnetização da máquina. O Observador de Fluxo tem papel fundamental, fornecendo o ângulo de referência para as transformações de coordenadas das correntes medidas e sintetizadas pelo conversor. Apresentou-se ainda, uma análise de regime permanente genérica e especifica (alinhamento do fluxo no estator) para as potências da máquina.

Além disso, mostrou-se que [GSC,](#page-22-1) ligado à rede [CA](#page-22-4) através de um filtro passivo RL, tem como principal função controlar a tensão do barramento [CC](#page-22-3) e permitir o fluxo de potência bidirecional entre a rede e o rotor. Um [PLL](#page-23-4) rastreia o ângulo e a frequência das tensões da rede no ponto de conexão, com objetivo de desacoplar as potências ativa e reativa nos terminais do conversor, formando a malha de controle interna. Analogamente, apresentou-se as etapas para obtenção de uma função de transferência da tens˜ao do barramento [CC,](#page-22-3) formando a malha externa de controle do [GSC.](#page-22-1)

O aerogerador empregado neste trabalho apresenta então: uma máquina assíncrona de rotor bobinado, conversor back-to-back, constitu´ıdo de dois [VSCs](#page-24-0) com [IGBTs](#page-23-3) e acio-namento [PWM](#page-23-5) senoidal, não possui circuito de *crowbar*, já que o sistema representará um parque eólico e deve ficar conectado durante o defeito, e será usado, tanto para o [RSC](#page-23-2) quanto para o [GSC,](#page-22-1) o controle vetorial. No Capítulo 5 serão apresentados resultados das simulações da conexão do aerogerador no programa Matlab.

# 4 SIMULAÇÃO HÍBRIDA

Os programas de [TS](#page-24-2) e de [EMT](#page-22-7) são importantes ferramentas para analisar o comportamento de um [SEP](#page-23-6) ([KUNDUR; BALU & LAUBY](#page-0-0), [1994\)](#page-0-0). Contudo, estes programas computacionais tem utilização limitada quando se considera eficiência computacional (velocidade de processamento) versus precisão dos resultados ([WATSON & ARRILLAGA](#page-0-0), [2003\)](#page-0-0). O [TSP](#page-24-3) resolve milhares de equações algébricas e diferenciais com uma velocidade consideravelmente elevada. No entanto, a precisão dos resultados é comprometida pela simplificação dos modelos utilizados ([KUNDUR et al.](#page-0-0), [2004\)](#page-0-0). Já o [EMTP](#page-22-8) possui ´otima precis˜ao e modelos mais detalhados, contudo, sua velocidade de processamento limita sua aplicação em sistemas de grande porte ([MARTINEZ-VELASCO](#page-0-0), [2014\)](#page-0-0).

Dentro deste contexto, os programas híbridos associam as vantagens do [TSP](#page-24-3) e do [EMTP](#page-22-8) com objetivo de realizar estudos mais rápidos e precisos de sistemas elétricos mais complexos e de maior porte ([ANDERSON](#page-0-0), [1995;](#page-0-0) [WATSON & ARRILLAGA](#page-0-0), [2003;](#page-0-0) [JALILI-MARANDI et al.](#page-0-0), [2009;](#page-0-0) [ABHYANKAR](#page-0-0), [2011;](#page-0-0) [SANTOS](#page-0-0), [2014\)](#page-0-0).

Neste capítulo serão discutidas as principais características, definições e termos técnicos encontrados na literatura, sendo exposto o desenvolvimento de um programa híbrido de transitórios eletromecânicos e eletromagnéticos no MatLab/Simulink. Neste programa, serão apresentados duas novas propostas:  $(i)$  o [DSOGI,](#page-22-6) um método de conversão onda  $\rightarrow$  fasor baseado na transformação de Clarke e no conceito de componentes simétricas instantâneas e (ii) a comunicação baseada no  $TCP/IP$ , com este tipo de interação uma rede de computadores pode ser criada para simulação conjunta de vários sistemas, um em cada computador, por exemplo uma microrrede.

## 4.1 PROPRIEDADES DOS SIMULADORES

Nesta seção serão apresentadas propriedades e características do [TSP](#page-24-3) e do [EMTP](#page-22-8) com relação aos modelos de cada programa, precisão dos resultados, detalhe dos modelos e eficiência computacional (velocidade de processamento).

### 4.1.1 PROGRAMAS DE ESTABILIDADE TRANSITORIA ´

A representação de um [SEP](#page-23-6) para análise de estabilidade transitória é descrito matematicamente por um conjunto um de equações diferenciais de primeira ordem e um conjunto de equações algébricas ([STOTT](#page-0-0), [1979;](#page-0-0) [KUNDUR; BALU & LAUBY](#page-0-0), [1994\)](#page-0-0), conforme definido a seguir:

<span id="page-89-0"></span>
$$
\dot{x} = f(x, u) \tag{4.1a}
$$

<span id="page-89-1"></span>
$$
0 = g(x, y) \tag{4.1b}
$$

onde f representa as equações diferenciais, g representa as equações algébricas, x são as variáveis de estado do sistema, u o vetor de entradas e  $\eta$  o vetor de variáveis independentes.

No primeiro conjunto,  $(4.1a)$ , são modeladas as características dinâmicas das máquinas elétricas, sobretudo a parte mecânica, enquanto os sistemas de transmissão de energia elétrica, as cargas e a rede são representadas através de equações algébricas,  $(4.1b)$ , sendo analisados fasorialmente, na sequência positiva e frequência fundamental constante, através de um equivalente monofásico.

Existem, basicamente, duas formas de solução numérica para o conjunto de equa- $\tilde{\c{c}}$ ões, as soluções: (*i*) alternada e (*ii*) simultânea ([KUNDUR; BALU & LAUBY](#page-0-0), [1994\)](#page-0-0). Na primeira abordagem, a cada passo de simulação as equações diferenciais,  $(4.1a)$ , são solucionadas por um método de integração separadamente das equações algébricas  $(4.1b)$ , então, as soluções trocam dados até a convergência. Na solução simultânea, um método de integração implícito converte o conjunto de equações diferenciais em um sistema algébrico, então os dois sistemas são solucionados de uma só vez. A maioria das aplicações usa o método de integração trapezoidal devido a simplicidade e estabilidade numérica ([ABHYANKAR](#page-0-0), [2011\)](#page-0-0).

A título de exemplo, para achar uma solução para um sistema de potência típico com 3000 barras, 400 geradores e 800 cargas, o [TSP](#page-24-3) precisa resolver em torno de 8000 equações diferenciais e 3500 algébricas. Para que a análise seja factível em termos de tempo de processamento, geralmente, utiliza-se um passo de simulação da ordem de alguns milissegundos ([JALILI-MARANDI et al.](#page-0-0), [2009\)](#page-0-0).

### 4.1.2 PROGRAMAS DE TRANSITÓRIOS ELETROMAGNÉTICOS

A forma geral das equações que descrevem um sistema no [EMTP](#page-22-8) tem o mesmo formato de  $(4.1a)$  e  $(4.1b)$ , porém os componentes lineares têm suas equações diferenciais convertidas em equações algébricas utilizando o método de integração trapezoidal, como na proposição clássica de [Dommel e Meyer](#page-0-0) [\(1974\)](#page-0-0), sendo assim, representados por uma condutância em paralelo com uma fonte de corrente que depende de valores antigos (no instante anterior). Dessa forma, o sistema de equações passa a ter a forma ([WATSON & ARRILLAGA](#page-0-0), [2003\)](#page-0-0):

$$
[G][v(t)] = [i(t)] + [I] \tag{4.2}
$$

onde  $[G]$  é a matriz de condutância,  $[v(t)]$  é o vetor de tensões nodais,  $[i(t)]$  é o vetor de correntes nodais e  $|I|$  é o vetor com os valores passados das correntes nodais.

O restante dos outros componentes, como geradores e elementos de controle, continuam com a representação através das equações de estado que podem ser resolvidas simultânea ou alternadamente ([MAHSEREDJIAN; DINAVAHI & MARTINEZ](#page-0-0), [2009;](#page-0-0) [JALILI-](#page-0-0)[MARANDI et al.](#page-0-0), [2009\)](#page-0-0). Os fenômenos em estudo exigem um passo de simulação pequeno, da ordem de microssegundos, além disso, existe um grande número de equações devido ao detalhamento e complexidade dos modelos utilizados, o que torna este tipo de estudo computacionalmente oneroso ([WATSON & ARRILLAGA](#page-0-0), [2003;](#page-0-0) [JALILI-MARANDI](#page-0-0) [et al.](#page-0-0), [2009\)](#page-0-0).

O [EMTP](#page-22-8) é indicado para estudos, nos quais, é necessário realizar simulações detalhadas de um sistema, ou seja, tens˜oes e correntes precisam ser analisadas por fase em valores instantâneos, envolvendo uma faixa de frequência mais ampla ([WATSON &](#page-0-0) [ARRILLAGA](#page-0-0), [2003\)](#page-0-0) ([ACKERMANN et al.](#page-0-0), [2005;](#page-0-0) [C4.601](#page-0-0), [2007;](#page-0-0) [MARTINEZ-VELASCO](#page-0-0), [2014;](#page-0-0) [PARDALOS et al.](#page-0-0), [2014\)](#page-0-0), fazendo com que o passo de integração seja de 80 a 100 vezes menor daqueles usados no [TSP](#page-24-3) ([KUNDUR; BALU & LAUBY](#page-0-0), [1994\)](#page-0-0).

Alguns exemplos de estudos realizados com os [EMTP](#page-22-8) são ([WATSON & ARRILLAGA](#page-0-0), [2003;](#page-0-0) [MARTINEZ-VELASCO](#page-0-0), [2014\)](#page-0-0): cálculos de sobretensões durante a comutação de linhas, operação de dispositivos dependentes da frequência ou não-lineares, integração de aerogeradores, projeto de esquemas de proteção, análise de falhas em linhas com compensação série, sistemas de transmissão [HVDC,](#page-23-0) controladores [FACTS,](#page-22-2) hardware $in-loop$  para simulações em tempo real, tais como relés ou controladores ou quaisquer outros elementos que apresentem fenômenos que necessitem de um passo de simulação muito pequeno.

# 4.1.3 SIMULADOR HÍBRIDO

Como foi dito anteriormente, os fenômenos eletromecânicos, como a estabilidade transitória, são analisados com o auxílio computacional do [TSP,](#page-24-3) analogamente, os fenômenos eletromagnéticos são analisados com o [EMTP.](#page-22-8) Porém, em alguns casos esses fenômenos estão sobrepostos, ou seja, fenômenos eletromagnéticos influenciam na estabilidade transitória e vice-versa, e portanto, necessitam de uma representação adequada ([WATSON & ARRILLAGA](#page-0-0), [2003\)](#page-0-0), como no caso de [FACTS](#page-22-2) e na integração de parques eólicos ao sistema de potência ([ACKERMANN et al.](#page-0-0), [2005;](#page-0-0) [VITTAL V](#page-0-0), [2013;](#page-0-0) [PARDALOS et al.](#page-0-0), [2014\)](#page-0-0).

Como o passo de integração do [TSP](#page-24-3) é grande a investigação dos impactos devido a utilização de controladores eletrônicos de potência, ou de eventos com dinâmica rápida, ´e comprometida ([GRIGSBY](#page-0-0), [2012\)](#page-0-0). Tais dispositivos, geralmente, s˜ao representados nos [TSP](#page-24-3) através de modelos *quasi*-estacionários, que são dedicados para condições normais de operação ou são desenvolvidos para estudar um distúrbio muito específico ([SLOOTWEG; POLINDER & KLING](#page-0-0), [2005;](#page-0-0) [C4.601](#page-0-0), [2007;](#page-0-0) [VITTAL V](#page-0-0), [2013;](#page-0-0) [SOHN](#page-0-0), [2014\)](#page-0-0).

Analogamente, em uma análise da estabilidade transitória de um sistema de grande porte não é usual, nem eficiente, realizar uma análise detalhada no [EMTP](#page-22-8) para todos elementos da rede, devido ao grande número de equações a ser resolvida e ao pequeno passo de simulação ([KUNDUR; BALU & LAUBY](#page-0-0), [1994;](#page-0-0) [JALILI-MARANDI et al.](#page-0-0), [2009\)](#page-0-0). Desta forma, várias tentativas foram feitas para expandir a escala do [EMTP](#page-22-8) e podem ser divididas em quatro grandes categorias, segundo [Fan e Ding](#page-0-0) [\(2012\)](#page-0-0):

## A) Sistema Equivalente:

Nesta abordagem, parte do sistema é modelada detalhadamente no [EMTP](#page-22-8) enquanto que o restante do sistema tem sua ordem reduzida, sendo substitu´ıdo por um circuito equivalente ([ANNAKKAGE et al.](#page-0-0), [2012\)](#page-0-0). A fim de representar a rede em uma maior faixa de frequência pode-se empregar um circuito [FDNE](#page-22-9) (WATSON  $\&$ [ARRILLAGA](#page-0-0), [2003\)](#page-0-0). No entanto o circuito equivalente tem limitações na presença de componentes n˜ao-lineares.

#### B) Processamento paralelo:

Esta alternativa se baseia na dissociação natural introduzida na propagação de ondas viajantes em linhas de transmissão para dividir o sistema em duas partes,

com dinâmicas e constantes de tempo diferentes. As mais rápidas são resolvidas com um passo de simulação maior e as mais lentas com um menor ([ARMSTRONG et](#page-0-0) [al.](#page-0-0), [2006;](#page-0-0) [MARTINEZ-VELASCO](#page-0-0), [2014\)](#page-0-0). No entanto, o processamento paralelo tem limitações quando usado em sistemas realísticos ([FAN & DING](#page-0-0),  $2012$ ).

#### C) Simulação de transitórios adaptativa em frequência:

A solução dos programas convencionais de [EMTP](#page-22-8) utilizam uma passo pequeno a fim de amostrar devidamente as formas de onda trifásicas do sistema, no entanto, as informações de interesse na maioria das vezes está relacionada às mudanças lentas da parte externa das curvas, o "envelope" dos sinais ([FAN & DING](#page-0-0), [2012\)](#page-0-0). A análise da frequência deslocada (do inglês, Shifted Frequency Analysis (SFA)) [\(SFA\)](#page-23-7) transforma o sistema original em um sistema com a frequência deslocada em torno da frequência fundamental, com isso, o passo de simulação pode ser maior, diminuindo o tempo de processamento da simulação consideravelmente, ampliando o escopo de representação de componentes no [EMTP](#page-22-8) (MARTÍ et al., [2014\)](#page-0-0).

#### D) Simulação Híbrida:

A simulação híbrida no domínio do tempo consiste na divisão do sistema em duas áreas de interesse:  $(i)$  na primeira parte está a menor parte do sistema, onde se deseja alta precisão, modelada detalhadamente e solucionada no [EMTP;](#page-22-8)  $(ii)$ e na segunda parte está representada a maior parte do sistema, com modelos  $quasi-estacionários e solucionada com o TSP. A execução dos dois programas é$  $quasi-estacionários e solucionada com o TSP. A execução dos dois programas é$  $quasi-estacionários e solucionada com o TSP. A execução dos dois programas é$ simultânea, com a troca regular de informações entre eles ([JALILI-MARANDI et al.](#page-0-0), [2009;](#page-0-0) [ABHYANKAR](#page-0-0), [2011\)](#page-0-0). Com esta configuração é possível unir à análise de-talhada, de um sistema contendo conversores eletrônicos como: [HVDC,](#page-23-0) [FACTS,](#page-22-2) aerogeradores ([VITTAL V](#page-0-0), [2013;](#page-0-0) [PARDALOS et al.](#page-0-0), [2014\)](#page-0-0), à análise da estabilidade transitória convencional envolvendo modelos de máquinas síncronas e seus contro-les ([ANDERSON](#page-0-0), [1995;](#page-0-0) [WATSON & ARRILLAGA](#page-0-0), [2003\)](#page-0-0). Com a simulação híbrida  $\acute{e}$  possível aproveitar os programas já conhecidos e estabelecidos na operação do sistema para tais tipos de análises ([ZHANG et al.](#page-0-0), [2011;](#page-0-0) [PLUMIER et al.](#page-0-0), [2016\)](#page-0-0).

Nas próximas seções serão definidos os conceitos e requisitos principais de um simulador híbrido, assim como discutida a implementação de um protótipo no MatLab/Simulink.

## 4.2 DEFINIÇÕES E REQUISITOS DE UM SIMULADOR HÍBRIDO

Esta seção tem como objetivo abordar termos relacionados com simuladores híbridos geralmente empregados na literatura, assim como as principais t´ecnicas aplicadas no desenvolvimento do programa ([JALILI-MARANDI et al.](#page-0-0), [2009\)](#page-0-0).

- a) Sistema detalhado: Corresponde a uma ou mais porções do [SEP](#page-23-6) que possuam dispositivos que necessitam ser modeladas detalhadamente. Está relacionado ao [EMTP](#page-22-8) e é chamado também de: rede [EMT,](#page-22-7) subsistema do programa EMT, rede instantânea e modelo do tipo forma de onda;
- b) Sistema externo: Parte do [SEP](#page-23-6) que abrange o restante da rede, é descrita por modelos simplificados e está relacionado ao [TSP.](#page-24-3) Comummente chamado de rede de transitório eletromecânico, subsistema do programa de [TS,](#page-24-2) a rede fasorial baseada em grandezas eficazes;
- c) **Barras de interface**: Barras através das quais os programas [TSP](#page-24-3) e [EMTP](#page-22-8) interagem e trocam dados. A [Figura 23](#page-94-0) ilustra barras de interface entre o sistema externo e os detalhados;
- d) Protocolo de comunicação: Definido como a sequência de ações que gerenciam o intercˆambio de dados entre o [TSP](#page-24-3) e o [EMTP.](#page-22-8) Os protocolos podem ser divididos em duas categorias principais: sequencial (ou serial) e paralelo. No protocolo sequencial, a cada instante de tempo apenas um dos programas, [TSP](#page-24-3) ou [EMTP,](#page-22-8) ´e executado enquanto o outro fica ocioso aguardando os resultados. No protocolo paralelo ambos os programas s˜ao executados simultaneamente.

Dentre as principais questões a serem estudadas, quando se faz interface [TSP-](#page-24-3)[EMTP](#page-22-8) de um simulador híbrido ([WATSON & ARRILLAGA](#page-0-0), [2003;](#page-0-0) [ABHYANKAR](#page-0-0), [2011;](#page-0-0) [ZHANG et al.](#page-0-0), [2013\)](#page-0-0), pode-se citar:

- i) Definição de modelos equivalentes dos sistemas externo e detalhado;
- ii) Identificação dos domínios de estudo e localização das barras de interface;
- iii) Adequação dos dados para a comunicação [TSP](#page-24-3)[-EMTP;](#page-22-8)
- iv) Desenvolvimento do protocolo de interação dos programas.

Nas seções seguintes serão discutidos os itens elencados anteriormente.

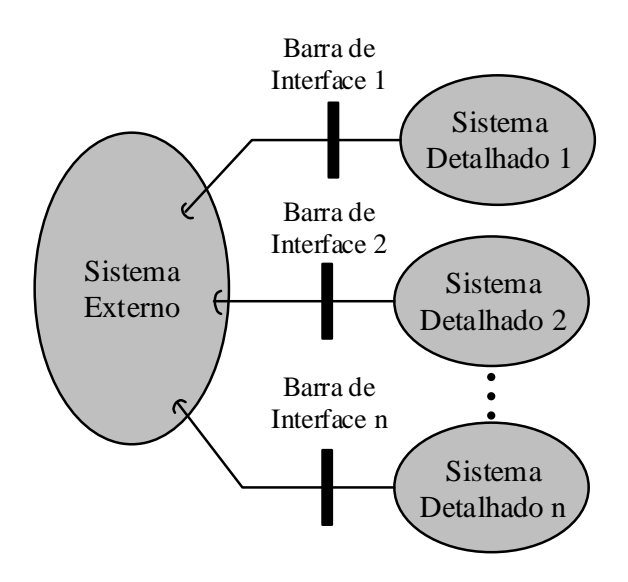

<span id="page-94-0"></span>Figura 23: Representação das barras de interface para troca de informação entre o sistema externo e os sistemas detalhados.

## 4.3 CIRCUITOS EQUIVALENTES E BARRAS DE INTERFACE

Como o [TSP](#page-24-3) e o [EMTP](#page-22-8) usam modelos e abordagens distintas, na integração das ferramentas cada programa requer ou circuito equivalente que reflita adequadamente as características da outra região durante um passo de simulação. Dessa forma, o estudo realizado com um simulador híbrido depende diretamente da precisão dos circuitos equivalentes ([JALILI-MARANDI et al.](#page-0-0), [2009\)](#page-0-0).

Os programas de simulação tem requisitos diferentes para os circuitos equivalentes, por exemplo o [EMTP](#page-22-8) necessita de um equivalente que reflita a dinˆamica do sistema externo para uma ampla faixa de frequência ([WATSON & ARRILLAGA](#page-0-0), [2003\)](#page-0-0), para esta tarefa pode-se usar um [FDNE.](#page-22-9) Técnicas de obtenção de circuitos equivalentes de rede tem grande desenvolvimento no meio científico ([ABHYANKAR](#page-0-0), [2011\)](#page-0-0), dessa forma várias abordagens e circuitos equivalentes têm sido utilizados na literatura, como: uma simples fonte de tensão (PLUMIER; GEUZAINE  $\&$  CUTSEM, [2013\)](#page-0-0) ou circuitos equivalentes de Thevenin/Nórton, na frequência fundamental ou dependentes da frequência ([HEFERNAN et al.](#page-0-0), [1981;](#page-0-0) [ANDERSON](#page-0-0), [1995;](#page-0-0) [WATSON & ARRILLAGA](#page-0-0), [2003;](#page-0-0) [MEER et al.](#page-0-0), [2015\)](#page-0-0).

Como equivalente do sistema detalhado já foram propostos circuitos como: fonte de tens˜ao e corrente ([REEVE & ADAPA](#page-0-0), [1988;](#page-0-0) [PLUMIER; GEUZAINE & CUTSEM](#page-0-0), [2013\)](#page-0-0), impedância equivalente ou cargas  $PQ$  e PV ([REEVE & ADAPA](#page-0-0), [1988\)](#page-0-0), Thevenin/Nórton ([REEVE & ADAPA](#page-0-0), [1988;](#page-0-0) [JALILI-MARANDI et al.](#page-0-0), [2009\)](#page-0-0). Uma revisão dos principais equivalentes pode ser encontrada em ([PLUMIER et al.](#page-0-0), [2016\)](#page-0-0).

Neste trabalho será usado uma fonte de tensão como circuito equivalente do sistema externo e uma fonte de corrente como circuito equivalente do sistema detalhado, conforme mostrado na [Figura 24.](#page-95-0) A escolha dos circuitos equivalentes, neste trabalho, foi baseada principalmente na natureza do sistema reduzido. O aerogerador, por exemplo, se comporta como uma injeção de corrente no sistema (natureza do próprio controle), logo, escolheu-se uma fonte de corrente. No caso do sistema externo, foi escolhido uma fonte de tensão, já que o sistema detalhado funciona como uma fonte de corrente.

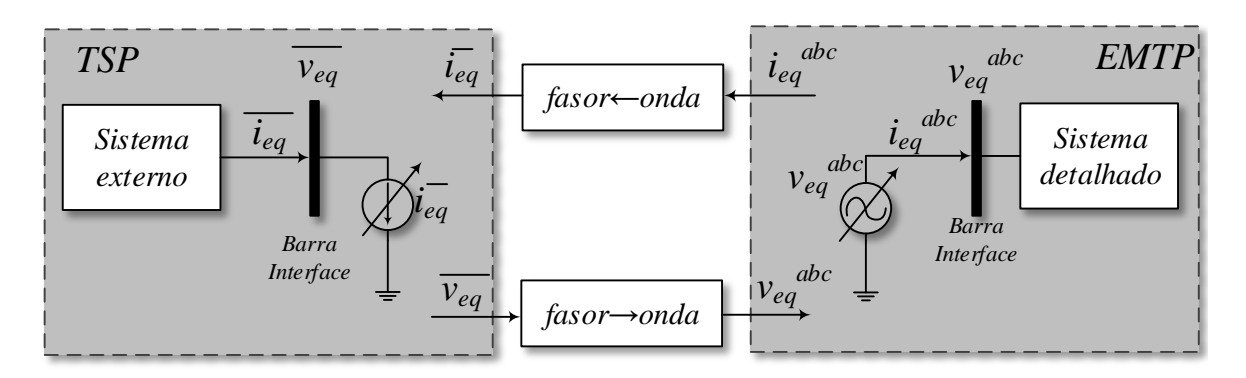

<span id="page-95-0"></span>Figura 24: Representação dos circuitos equivalentes usados nessa dissertação.

A interação entre os subsistemas geralmente é feita através dos dados das barras de interface. Para essa tarefa é recomendado o emprego de grandezas na sequência positiva na frequência fundamental com intuito de manter o balanço de energia [EMTP-](#page-22-8)[TSP,](#page-24-3) devido à possível presença de harmônicos ([ANDERSON](#page-0-0), [1995;](#page-0-0) [WATSON & ARRILLAGA](#page-0-0), [2003\)](#page-0-0).

Como o circuito equivalente adotado para a representação do sistema externo foi uma fonte de tensão, a escolha natural foi a utilização da própria tensão na barra de interface para atualização do circuito equivalente no [EMTP,](#page-22-8) através da conversão fasor  $\rightarrow$  onda. Analogamente, foi escolhida a corrente na barra de interface do [EMTP](#page-22-8) para atualização do circuito equivalente no [TSP,](#page-24-3) neste caso o bloco conversor é o onda  $\rightarrow$  fasor. A escolha da corrente no [EMTP](#page-22-8) como variável, no entanto, tem ressalvas dependendo do método de conversão aplicado, devido ao nível de componentes [CC](#page-22-3) e harmônicos durante a falha ([SU](#page-0-0), [2005\)](#page-0-0).

Inicialmente as primeiras abordagens de programas híbridos consideravam a barra de interface o mais pr´oximo do sistema detalhado, minimizando assim seu tamanho e economizando tempo de computação ([HEFERNAN et al.](#page-0-0), [1981\)](#page-0-0). No entanto, a distor-¸c˜ao harmˆonica na barra de interface comprometia o resultado da convers˜ao dos dados  $($ onda  $\rightarrow$  fasor), principalmente durante o distúrbio. Como alternativa, foi proposto a inclus˜ao de parte do sistema externo no [EMTP,](#page-22-8) o que a pesar de aumentar o tempo computacional e o número de barras de interface, trouxe ganhos na precisão do resultado ([REEVE & ADAPA](#page-0-0), [1988;](#page-0-0) [ADAPA & REEVE](#page-0-0), [1988;](#page-0-0) [WATSON & ARRILLAGA](#page-0-0), [2003\)](#page-0-0).

# 4.4 CONVERSÃO DOS DADOS

O [TSP](#page-24-3) baseia-se no conceito de fasor na sequência positiva e frequência fundamen-tal, enquanto que o [EMTP](#page-22-8) é baseado na forma de onda instantânea trifásica, que pode incluir componentes de frequência devido às distorções harmônicas. Assim, é necessário o projeto de dois blocos conversores de dados: (i) fasor  $\rightarrow$  onda e (ii) onda  $\rightarrow$  fasor ([WATSON & ARRILLAGA](#page-0-0), [2003;](#page-0-0) [JALILI-MARANDI et al.](#page-0-0), [2009\)](#page-0-0). A [Figura 24](#page-95-0) ilustra estes blocos de conversão e sua interação com os programas de simulação.

O primeiro bloco, fasor  $\rightarrow$  onda, tem uma implementação simples, porém o segundo envolve cálculos mais complexos. Nas seções seguintes serão discutidos as principais estratégias empregadas na literatura para implementação destes blocos. Além disso, será apresentado o [DSOGI](#page-22-6) como uma nova proposição para extração dos fasores de sequência positiva na frequência fundamental instantaneamente.

# 4.4.1 CONVERSÃO FASOR-ONDA

O bloco de conversão fasor  $\rightarrow$  onda é um simples gerador de sinal trifásico equili-brado controlado por amplitude, fase e frequência ([JALILI-MARANDI et al.](#page-0-0), [2009\)](#page-0-0). Dessa forma, considerando o fasor  $\bar{v_{eq}} = |\bar{v_{eq}}| \left/ \phi^{TSP}_v \right.$ na sequência positiva e frequência funda-mental vindo do [TSP](#page-24-3) para o [EMTP,](#page-22-8) para se construir uma fonte cossenoidal trifásica pode-se escrever:

$$
v_{eq,a} = \sqrt{2} |\bar{v_{eq}}| \cos \left(\omega_s t + \phi_v^{TSP}\right)
$$
\n(4.3a)

$$
v_{eq,a} = \sqrt{2} |\bar{v}_{eq}| \cos \left(\omega_s t + \phi_v^{TSP} - \frac{2\pi}{3}\right)
$$
 (4.3b)

$$
v_{eq,a} = \sqrt{2} |\bar{v_{eq}}| \cos \left(\omega_s t + \phi_v^{TSP} + \frac{2\pi}{3}\right)
$$
 (4.3c)

onde  $v_{eq,a}$ ,  $v_{eq,b}$  e  $v_{eq,c}$  são as tensões trifásicas instantâneas sintetizadas pelo bloco  $\tt{fasor} \to \t{onda}, |v_{eq}|$  e  $\phi^{TSP}_v$  são o módulo e a fase do fasor na sequência positiva e frequência fundamental recebido do sistema externo, respectivamente,  $\omega_s$  é a frequência angular fundamental empregada na transformação.

A forma mais simples de implementação no Simulink é a partir da equação de Euler, conforme mostrado no diagrama de blocos da [Figura 25](#page-97-0) e detalhado nas equações a seguir:

$$
v_{eq,a} = \sqrt{2\Re e} \{ \bar{v_{eq}} e^{(j\omega_s t)} \}
$$
\n(4.4a)

$$
v_{eq,b} = \sqrt{2\Re e} \{ v_{eq} e^{j(\omega_s t - \frac{2\pi}{3})} \}
$$
\n(4.4b)

$$
v_{eq,c} = \sqrt{2\Re e \{v_{eq}e^{j\left(\omega_s t + \frac{2\pi}{3}\right)}}\}\tag{4.4c}
$$

onde  $\Re e(\cdot)$  representa o operador real e  $v_{eq}$  é o fasor, com informações de ângulo, recebido do sistema externo,  $\phi_v^{TSP}$ .

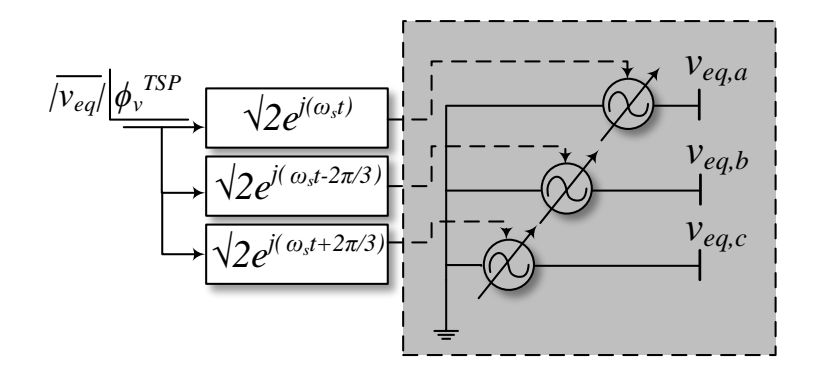

<span id="page-97-0"></span>Figura 25: Diagrama de blocos do algoritmo de conversão fasor  $\rightarrow$  onda.

Neste trabalho a frequência  $\omega_s$  do circuito equivalente foi mantida fixa, porém em alguns autores afirmam que a atualização desta variável em função da variação de frequência na barra de interface no [TSP](#page-24-3) pode melhorar a precisão dos resultados obtidos ([SANTOS](#page-0-0), [2014\)](#page-0-0).

# 4.4.2 CONVERSÃO ONDA-FASOR

O conversor onda  $\rightarrow$  fasor pode utilizar técnicas de processamento digital de sinais para extrair a componente de sequência positiva na frequência fundamental de grandezas trifásicas, como: Curve Fitting com mínimos quadrados, transformada rá-pida de Fourier (do inglês, Fast Fourier Transform) [\(FFT\)](#page-22-10), ou filtragem digital ([WONG](#page-0-0) [et al.](#page-0-0), [2003;](#page-0-0) [WATSON & ARRILLAGA](#page-0-0), [2003\)](#page-0-0). A [FFT](#page-22-10) necessita de amostrar no mínimo um ciclo do sinal para identificar corretamente as grandezas fasoriais.

Assim, quando ocorre uma perturbação, o dado que o [EMTP](#page-22-8) envia para o [TSP](#page-24-3) leva um ciclo completo para que a rotina de [FFT](#page-22-10) retorne o valor correto dos fasores. Este atraso no cálculo dos dados causa problemas para o [TSP.](#page-24-3) Alguns autores sugerem o uso de dados de pré-falta por um curto período, imediatamente após a recuperação da falha, a fim de amenizar essa quest˜ao ([JALILI-MARANDI et al.](#page-0-0), [2009\)](#page-0-0).

O m´etodo Curve Fitting, geralmente, necessita de uma janela amostral muito me-nor quando comparado com [FFT.](#page-22-10) Além de mais simples este método apresenta um menor esforço computacional ([WATSON & ARRILLAGA](#page-0-0), [2003\)](#page-0-0), sendo possível extrair a componente de frequência fundamental, mesmo na presença de harmônicos, porém ele n˜ao apresenta boa resposta quando existem componentes [CC](#page-22-3) no sinal ([SU](#page-0-0), [2005\)](#page-0-0).

Independente do método utilizado, serão extraídos os fasores de tensão e corrente (na sequência positiva na frequência fundamental) na barra de interface, em relação à uma referência arbitrária, conforme mostrado a seguir:

$$
i_{eq}^{-EMTP} = \left| i_{eq}^{-EMTP} \right| / \phi_{iv}^{EMTP}
$$
 (4.5a)

$$
\phi_{iv}^{EMTP} = \phi_i^{EMTP} - \phi_v^{EMTP}
$$
\n(4.5b)

onde  $i_{eq}^{-EMTP}$  é a saída do bloco onda  $\;\rightarrow$  fasor que vai para o [TSP,](#page-24-3)  $\phi_v^{EMTP}$  e  $\phi_i^{EMTF}$ são os ângulos da tensão e da corrente de sequência positiva na frequência fundamental respectivamente.

A [Figura 26](#page-98-0) ilustra a disposição dos fasores convencionais extraídos por um método genérico.

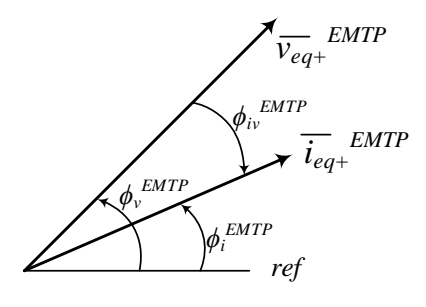

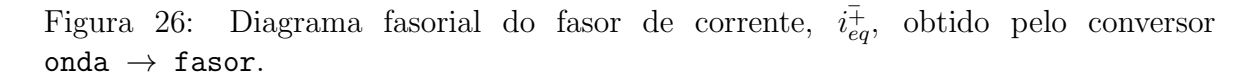

<span id="page-98-0"></span>A corrente  $\bar{i_{eq}}$ , reconstruída no [TSP,](#page-24-3) por sua vez, deve ter como referência a tensão  $v_{eq}$ , na barra de interface. Sendo assim, a corrente do circuito equivalente do sistema detalhado no [TSP](#page-24-3) é calculada por:

$$
\bar{i}_{eq} = \left| i_{eq}^{-EMTP} \right| \angle \phi_v^{TSP} + \phi_{iv}^{EMTP}
$$
\n(4.6)

onde  $\bar{i_{eq}}$  é a corrente do circuito equivalente do sistema detalhado no [TSP](#page-24-3) e  $\phi_v^{TSP}$  é o ˆangulo da tens˜ao na barra de interface do [TSP](#page-24-3) a todo instante de tempo.

Nesse trabalho serão comparados dois métodos de conversão onda  $\rightarrow$  fasor: (i) o Curve Fitting, muito difundido na literatura, cujo princípio é baseado na minimização do erro de aproximação de um sinal pelo o método de mínimos quadrados e  $(ii)$  o integrador duplo generalizado de segunda ordem (do inglês, *Double Second Order Ge-*neralized Integrator) [\(DSOGI\)](#page-22-6), uma estrutura proposta e empregada em aplicações de controle de dispositivos de eletrônica de potência em situações de desequilíbrio ([SUUL](#page-0-0) [et al.](#page-0-0), [2012;](#page-0-0) [GOLESTAN; MONFARED & FREIJEDO](#page-0-0), [2013\)](#page-0-0).

Nas seções seguintes serão apresentados os detalhes de cada método, assim como uma compara¸c˜ao qualitativa entre os dois. Uma abordagem mais completa do [DSOGI](#page-22-6) pode ser encontrada em Rodríguez et al. [\(2007\)](#page-0-0) e [Almeida](#page-0-0) [\(2011\)](#page-0-0).

# 4.4.3 O DSOGI PARA OBTENÇÃO DO FASOR INSTANTÂNEO

O [DSOGI](#page-22-6) é uma estrutura capaz separar as componentes fundamentais de sequência positiva e negativa de um sinal de trifásico, empregando o método de componentes simétricas instantâneas e a transformação de Clarke (RODRÍGUEZ et al., [2007;](#page-0-0) [ALMEIDA](#page-0-0), [2011\)](#page-0-0).

Seja o vetor de grandezas trifásicas instantâneas  $f_{abc}$  e os vetores de das grandezas trifásicas instantâneas de sequência positiva e negativa, $\mathbf{f}_{abc}^+$ e  $\mathbf{f}_{abc}^-$ respectivamente. A relação entre eles pode ser escrita em função das matrizes de transformação  $[{\bf T}^+]$  e  $[{\bf T}^-]$ conforme ([ALMEIDA](#page-0-0), [2011\)](#page-0-0):

$$
\mathbf{f}_{abc}^+ = \begin{bmatrix} f_a^+ & f_b^+ & f_c^+ \end{bmatrix}^T = [\mathbf{T}^+] \mathbf{f}_{abc} \tag{4.7a}
$$

<span id="page-99-1"></span><span id="page-99-0"></span>
$$
\mathbf{f}_{abc}^- = \begin{bmatrix} f_a^- & f_b^- & f_c^- \end{bmatrix}^T = [\mathbf{T}^-] \mathbf{f}_{abc} \tag{4.7b}
$$

onde as matrizes  $[\mathbf{T}^+]$  e  $[\mathbf{T}^-]$  são definidas considerando  $a = e^{j\frac{2\pi}{3}}$  um operador de deslocamento de fase:

$$
\begin{bmatrix} \mathbf{T}^+ \end{bmatrix} = \frac{1}{3} \begin{bmatrix} 1 & a & a^2 \\ a^2 & 1 & a \\ a & a^2 & 1 \end{bmatrix}
$$
 (4.8a)

$$
\begin{bmatrix} \mathbf{T}^{-} \end{bmatrix} = \frac{1}{3} \begin{bmatrix} 1 & a^{2} & a \\ a & 1 & a^{2} \\ a^{2} & a & 1 \end{bmatrix}
$$
 (4.8b)

O vetor de grandezas trifásicas $\mathbf{f}_{abc}$ pode ser escrito na forma  $\mathbf{f}_{\alpha\beta}$ aplicando a transformação de Clarke usando a matriz  $[T_{\alpha\beta}]$ , Apêndice A. Pré-multiplicando [\(4.7a\)](#page-99-0) e [\(4.7b\)](#page-99-1), pela matriz de transformação  $[T_{\alpha\beta}]$  pode-se definir as componentes de sequência positiva e negativa em coordenadas  $\alpha\beta$ :

$$
\left[\mathbf{T}_{\alpha\beta}\right]\mathbf{f}_{abc}^{\dagger} = \left[\mathbf{T}_{\alpha\beta}\right]\left[\mathbf{T}^{\dagger}\right]\mathbf{f}_{abc} \tag{4.9a}
$$

$$
\mathbf{f}_{\alpha\beta}^{+} = \left[\mathbf{T}_{\alpha\beta}\right]\left[\mathbf{T}^{+}\right]\left[\mathbf{T}_{\alpha\beta}\right]^{-1}\mathbf{f}_{\alpha\beta} \tag{4.9b}
$$

<span id="page-100-0"></span>
$$
\mathbf{f}_{\alpha\beta}^{+} = \frac{1}{2} \begin{bmatrix} 1 & -q \\ q & 1 \end{bmatrix} \mathbf{f}_{\alpha\beta} \tag{4.9c}
$$

$$
\left[\mathbf{T}_{\alpha\beta}\right]\mathbf{f}_{abc}^{\top} = \left[\mathbf{T}_{\alpha\beta}\right]\left[\mathbf{T}^{-}\right]\mathbf{f}_{abc} \tag{4.10a}
$$

$$
\mathbf{f}_{\alpha\beta}^{-} = \left[\mathbf{T}_{\alpha\beta}\right]\left[\mathbf{T}^{-}\right]\left[\mathbf{T}_{\alpha\beta}\right]^{-1}\mathbf{f}_{\alpha\beta} \tag{4.10b}
$$

<span id="page-100-1"></span>
$$
\mathbf{f}_{\alpha\beta}^{-} = \frac{1}{2} \begin{bmatrix} 1 & q \\ -q & 1 \end{bmatrix} \mathbf{f}_{\alpha\beta} \tag{4.10c}
$$

onde  $q = e^{-j\frac{\pi}{2}}$  é um operador de deslocamento de fase no domínio do tempo.

As equações [\(4.9c\)](#page-100-0) e [\(4.10c\)](#page-100-1) mostram que é possível encontrar as componentes de sequência positiva e negativa de um sinal trifásico a partir da soma algébrica, a cada instante, das componentes do sinal em fase e em quadratura (defasadas de 90◦ ) das componentes  $\alpha\beta$ .

Para a geração destes sinais em fase e em quadratura [Rodriguez et al.](#page-0-0) [\(2006\)](#page-0-0) propuseram o integrador generalizado de segunda ordem (do inglês, Second Order Generalized Integrator) [\(SOGI\)](#page-24-4), cujo diagrama de blocos é destacado em cinza na [Figura 27.](#page-101-0)

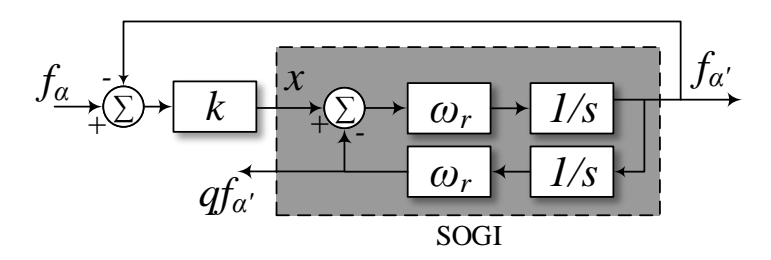

<span id="page-101-0"></span>Figura 27: Diagrama de blocos do filtro passa faixa baseado no [SOGI](#page-24-4) [\(SOGI-](#page-24-4)[BPF\)](#page-22-11).

Da Figura [27](#page-101-0) tem-se que a função de transferência do [SOGI](#page-24-4) é dada por:

$$
S(s) = \frac{f'_{\alpha}(s)}{x(s)} = \frac{\omega_r s}{s^2 + \omega_r^2}
$$
\n(4.11)

onde  $x, f'_{\alpha}$  e  $\omega_r$  são os sinais de entrada, saída e frequência de ressonância do [SOGI](#page-24-4) respectivamente.

O diagrama de de malha fechada da [Figura 27](#page-101-0) d´a origem a um filtro passa-faixa  $(do inglês, Band-Pass Filter)$  [\(BPF\)](#page-22-11), cujas funções de transferências são dadas por:

$$
V(s) = \frac{f'_{\alpha}(s)}{f_{\alpha}(s)} = \frac{k\omega_r s}{s^2 + k\omega_r s + \omega_r^2}
$$
(4.12a)

$$
Q(s) = \frac{qf'_{\alpha}(s)}{f_{\alpha}(s)} = \frac{k\omega_r^2}{s^2 + k\omega_r s + \omega_r^2}
$$
(4.12b)

(4.12c)

A estrutura [SOGI](#page-24-4)[-BPF](#page-22-11) tem as seguintes características ([RODRIGUEZ et al.](#page-0-0), [2006;](#page-0-0) [ALMEIDA](#page-0-0), [2011\)](#page-0-0):

- $\bullet$ Quando  $\omega_r$ e $k$ são escolhidos adequadamente  $f'_\alpha$ é praticamente senoidal e igual a componente fundamental de  $f_{\alpha}$ ;
- $\bullet$  O sinal $qf^{\prime}_{\alpha}$ será a versão em quadratura de  $f_{\alpha},$ ou seja, defasada de 90°;
- A frequência de ressonância pode ser ajustada através de um circuito de sincronismo o que torna o sistema adaptativo em frequência.

Uma resposta criticamente amortecida pode ser alcançada se o ganho  $k$  for escolhido igual a  $\sqrt{2}$ , resultando em um bom tempo de estabilização e limitação de sobre sinal ([RODRIGUEZ et al.](#page-0-0), [2006;](#page-0-0) [ALMEIDA](#page-0-0), [2011\)](#page-0-0).

Após a filtragem dos sinais pelo [SOGI-](#page-24-4)[BPF](#page-22-11) as componentes de sequência positiva podem ser calculadas através da relação [\(4.9c\)](#page-100-0). Para a sincronização pode ser utilizado um [PLL,](#page-23-4) Apêndice A, na sequência positiva.

Neste trabalho, ao contrário de sua aplicação tradicional em controle, esta estrutura será proposta e usada para extrair o fasor convencional (na frequência fundamental e sequência positiva) de uma grandeza trifásica sujeita a desequilíbrios e harmônicos, assim, não se faz necessário o cálculo da sequência negativa. A [Figura 28](#page-102-0) mostra diagrama de blocos completo do [DSOGI](#page-22-6)[-PLL](#page-23-4) usado para extrair o fasor convencional de uma corrente  $i_{abc}$  trifásica.

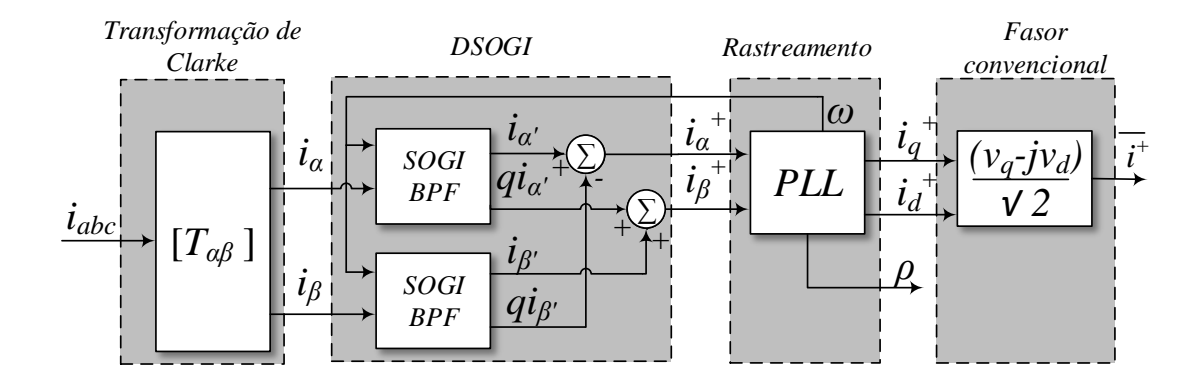

<span id="page-102-0"></span>Figura 28: Diagrama de blocos completo do [DSOGI-](#page-22-6)[PLL.](#page-23-4)

Seu funcionamento pode ser dividido em quatro partes, que são:

- 1) **Transformação de Clarke:** Inicialmente é aplicada a transformação de Clarke na corrente trifásica,  $i_{abc}$ , com a extração de suas componentes  $i_{\alpha}$  e  $i_{\beta}$ ;
- 2) **DSOGI:** As componentes de sequência positiva,  $i^+_{\alpha}$  e  $i^+_{\beta}$  $\frac{1}{\beta}$ , são extraídas usando o conceito de *componentes simétricas instantâneas* e os circuitos [SOGI-](#page-24-4)[BPF](#page-22-11) [\(DSOGI\)](#page-22-6);
- 3) Rastreamento: Esta fase tem como o objetivo obter as coordenadas síncronas,  $i_{qd}^+$ , da corrente  $i_{\alpha\beta}^+$  (sequência positiva na frequência fundamental), para isso, usa-se o [PLL,](#page-23-4) um circuito de sincronismo que rastreia o fasor espacial Apêndice B, fornecendo assim sua frequência, ângulo e coordenadas síncronas  $qd$ ,
- 4) **Fasor convencional:** O último passo é a obtenção do fasor convencional da grandeza,  $i^{\mp}$ , para isso emprega-se a relação fasor espacial-convencional.

Como discutido na seção anterior, o bloco onda  $\rightarrow$  fasor deve ter como saída o fasor de corrente cujo ângulo é a defasagem do fasor de corrente para o de tensão. Para realizar essa tarefa é usado o diagrama da [Figura 29.](#page-103-0)

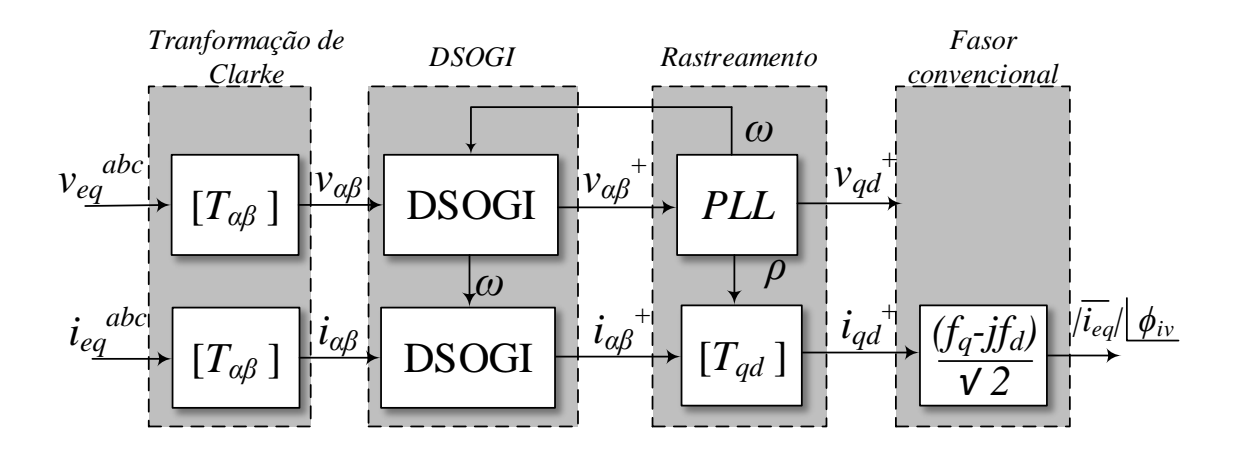

<span id="page-103-0"></span>Figura 29: Extração do fasor de corrente em relação à tensão usando o [DSOGI.](#page-22-6)

O diagrama do fasor espacial desta estrutura é mostrado na [Figura 30,](#page-103-1) nela pode-se perceber o alinhamento do eixo de coordenadas s´ıncrono com o fasor espacial de tens˜ao.

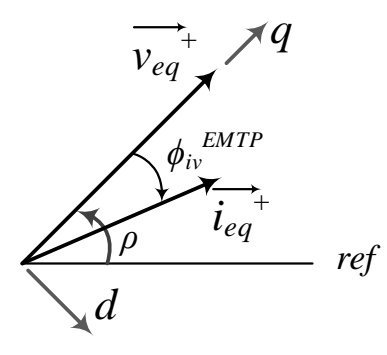

<span id="page-103-1"></span>Figura 30: Fasor espacial para a extração do fasor de corrente (frequência fundamental e sequência positiva) em relação à tensão usando o [DSOGI.](#page-22-6)

Nesta nova configuração, duas diferenças são marcantes:  $(i)$  é necessário extrair também as componentes de sequência positiva na frequência fundamental da tensão,  $(ii)$  o rastreamento é feito na tensão, ou seja, o ângulo usado na transformação qd da corrente é o ângulo do [PLL.](#page-23-4) Com isso, a saída do bloco onda  $\rightarrow$  fasor tem como ângulo a defasagem da corrente para a tensão,  $\phi_{iv}$ .

## 4.4.4 O CURVE FITTING COM MÍNIMOS QUADRADOS

O algoritmo de Curve Fitting é utilizado para extração da amplitude e da fase de sequência positiva de um sinal senoidal trifásico fazendo uso da técnica dos mínimos quadrados, que minimiza o erro entre os sinais adquirido e ajustado ([SANTOS](#page-0-0), [2014\)](#page-0-0). Será desenvolvida a técnica para um sinal monofásico e posteriormente para um sinal trifásico.

#### A) Sinais monofásicos

Considerando um sinal senoidal adquirido,  $x(t)$ , pode-se aproximá-lo por:

$$
y(t) = A_m \cos(\omega t + \phi) \tag{4.13}
$$

onde  $y(t)$  é o sinal ajustado,  $A_m$  é o valor de pico,  $\omega$  é a frequência angular e  $\phi$  é o ˆangulo de fase.

<span id="page-104-0"></span>Utilizando identidades trigonométricas o sinal adquirido pode ser reescrito:

$$
y(t) = A_m \cos(\phi) \cos(\omega t) + [-A_m \sin(\phi)] \sin(\omega t)
$$
 (4.14)

Dessa forma, a expressão [\(4.14\)](#page-104-0) pode reescrita em função das parcelas constantes e das variáveis no tempo como se segue:

$$
y(t) = c_1 f_1(t) + c_2 f_2(t)
$$
\n(4.15)

<span id="page-104-1"></span>sendo,

$$
c_1 = A_m \cos(\phi) \tag{4.16a}
$$

$$
c_2 = -A_m \operatorname{sen} \left( \phi \right) \tag{4.16b}
$$

$$
f_1 = \cos(\omega t) \tag{4.16c}
$$

$$
f_2 = \text{sen}(\omega t) \tag{4.16d}
$$

onde  $c_1$  e  $c_2$  são constantes em função do ângulo inicial e  $f_1$  e  $f_2$  são os fatores em função do tempo.

Como a frequência é conhecida pode-se definir o valor de  $f_1(t)$  e  $f_2(t)$  a qualquer

instante de tempo, portanto, os valores de  $c_1$  e  $c_2$  podem ser obtidos. Considerando o sinal de erro através da comparação:

$$
e(t) = x(t) - y(t)
$$
\n(4.17)

onde  $e(t)$  é o sinal de erro da aproximação,  $x(t)$  é o sinal adquirido e  $y(t)$  o sinal ajustado.

O erro para uma janela de n amostras pode ser escrito matricialmente conforme mostrado a seguir:

$$
\begin{bmatrix} e(t_1) \\ e(t_2) \\ e(t_3) \\ \vdots \\ e(t_n) \end{bmatrix} = \begin{bmatrix} x(t_1) \\ x(t_2) \\ x(t_3) \\ \vdots \\ x(t_n) \end{bmatrix} - \begin{bmatrix} f_1(t_1) & f_2(t_1) \\ f_1(t_2) & f_2(t_2) \\ f_1(t_3) & f_2(t_3) \\ \vdots & \vdots \\ f_1(t_n) & f_2(t_n) \end{bmatrix} \begin{bmatrix} c_1 \\ c_2 \end{bmatrix}
$$
(4.18)

<span id="page-105-0"></span>Ou ainda, de maneira compacta:

$$
\mathbf{e} = \mathbf{x} - [\mathbf{F}] \mathbf{c} \tag{4.19}
$$

<span id="page-105-1"></span>O erro quadrático pode ser então definido como:

$$
E = \mathbf{e}^T \mathbf{e} = (e(t_1))^2 + (e(t_2))^2 + (e(t_3))^2 + \dots + (e(t_n))^2
$$
\n(4.20)

Substituindo [\(4.19\)](#page-105-0) em [\(4.20\)](#page-105-1) chega-se a:

$$
E = (\mathbf{x} - [\mathbf{F}] \mathbf{c})^T (\mathbf{x} - [\mathbf{F}] \mathbf{c})
$$
\n(4.21a)

$$
E = \left(\mathbf{x}^T - \mathbf{c}^T \left[ \mathbf{F} \right] \right) \left(\mathbf{x} - \left[ \mathbf{F} \right] \mathbf{c}\right) \tag{4.21b}
$$

$$
E = \mathbf{x}^T \mathbf{x} - \mathbf{x}^T \left[ \mathbf{F} \right] \mathbf{c} - \mathbf{c}^T \left[ \mathbf{F} \right]^T \mathbf{x} + \mathbf{c}^T \left[ \mathbf{F} \right]^T \left[ \mathbf{F} \right] \mathbf{c}
$$
(4.21c)

<span id="page-105-2"></span>
$$
E = \mathbf{x}^T \mathbf{x} - \mathbf{x}^T \left[ \mathbf{F} \right] \mathbf{c} - \mathbf{x}^T \left[ \mathbf{F} \right] \mathbf{c} + \mathbf{c}^T \left[ \mathbf{F} \right]^T \left[ \mathbf{F} \right] \mathbf{c}
$$
 (4.21d)

$$
E = \mathbf{x}^T \mathbf{x} - 2\mathbf{x}^T [\mathbf{F}] \mathbf{c} + \mathbf{c}^T [\mathbf{F}]^T [\mathbf{F}] \mathbf{c}
$$
 (4.21e)

A minimização do erro ocorre quando a derivada do erro em função das constantes

 $é$  zero, ou seja:

$$
\frac{dE}{d\mathbf{c}} = \frac{\Delta E}{\Delta \mathbf{c}} = 0\tag{4.22}
$$

Sendo assim uma variação de  $\mathbf{c}\text{ e }\mathbf{c}^T$ , respectivamente  $\Delta \mathbf{c}$  e  $\Delta \mathbf{c}^T$ , causa uma variação no erro, ∆E. Utilizando [\(4.21e\)](#page-105-2) pode-se obter a derivada do erro, conforme:

$$
\Delta E = \Delta \mathbf{c}^T \left[ \mathbf{F} \right]^T \left[ \mathbf{F} \right] \mathbf{c} + \mathbf{c}^T \left[ \mathbf{F} \right]^T \left[ \mathbf{F} \right] \Delta \mathbf{c} - 2\mathbf{x}^T \left[ \mathbf{F} \right] \Delta \mathbf{c}
$$
 (4.23a)

$$
\Delta E = \mathbf{c}^T \left[ \mathbf{F} \right]^T \left[ \mathbf{F} \right] \Delta \mathbf{c} + \mathbf{c}^T \left[ \mathbf{F} \right]^T \left[ \mathbf{F} \right] \Delta \mathbf{c} - 2\mathbf{x}^T \left[ \mathbf{F} \right] \Delta \mathbf{c}
$$
(4.23b)

$$
\frac{\Delta E}{\Delta \mathbf{c}} = \frac{dE}{d\mathbf{c}} = 2\mathbf{c}^T \left[ \mathbf{F} \right]^T \left[ \mathbf{F} \right] - 2\mathbf{x}^T \left[ \mathbf{F} \right] \tag{4.23c}
$$

Para o erro mínimo a derivada é zero sendo assim, pode-se construir um sistema para obtenção das constantes c:

$$
2\mathbf{c}^T \left[ \mathbf{F} \right]^T \left[ \mathbf{F} \right] - 2\mathbf{x}^T \left[ \mathbf{F} \right] = 0 \tag{4.24a}
$$

$$
\mathbf{c}^T \left[ \mathbf{F} \right]^T \left[ \mathbf{F} \right] = \mathbf{x}^T \left[ \mathbf{F} \right] \tag{4.24b}
$$

<span id="page-106-0"></span>
$$
\left[\mathbf{F}\right]^T \left[\mathbf{F}\right] \mathbf{c} = \left[\mathbf{F}\right]^T \mathbf{x} \tag{4.24c}
$$

Comparando [\(4.24c\)](#page-106-0) com o sistema  $[\mathbf{A}] \mathbf{x} = \mathbf{b}$ , cuja solução é  $\mathbf{x} = [\mathbf{A}]^{-1} \mathbf{b}$ , pode-se fazer a analogia:  $\mathbf{A} = [\mathbf{F}]^T [\mathbf{F}], \mathbf{x} = \mathbf{c} \in \mathbf{b} = [\mathbf{F}]^T \mathbf{x}$ . Logo, as constantes podem ser calculadas por:

$$
\mathbf{c} = \left( [\mathbf{F}]^T [\mathbf{F}] \right)^{-1} \left( [\mathbf{F}]^T \mathbf{x} \right)
$$
 (4.25)

A partir das definições feitas em  $(4.16)$  pode-se encontrar os valores de amplitude e fase do sinal,  $A_m$  e  $\phi$  respectivamente, e o fasor  $quasi\text{-estacionário correspondence}$  ao sinal:

$$
A_m = \sqrt{c_1^2 + c_2^2} \tag{4.26a}
$$

$$
\phi = -\tan^{-1}\left(\frac{c_2}{c_1}\right) \tag{4.26b}
$$

$$
\bar{y} = \frac{A_m}{\sqrt{2}} \underline{\phi} \tag{4.26c}
$$

A [Figura 31](#page-107-0) mostra a implementação deste método na forma de diagrama de blocos no MatLab/Simulink.

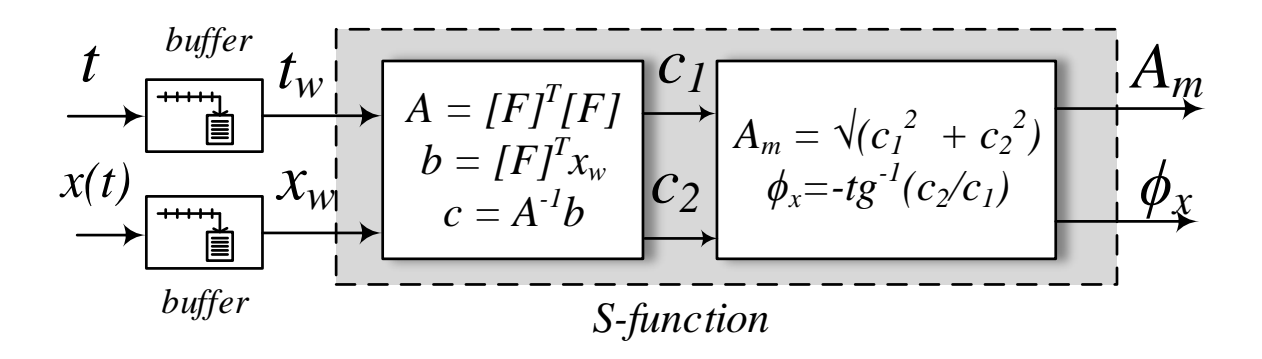

<span id="page-107-0"></span>Figura 31: Implementação do Curve Fitting monofásico no Simulink através de uma S-function.

O Curve Fitting monofásico necessita de dois buffers:  $(i)$  um para o tempo e  $(ii)$  um para o sinal, responsáveis por armazenar  $n$  amostras. Posteriormente, foi construída uma  $S$ -function para fazer as operações matriciais e extrair a amplitude e o ângulo do sinal passo a passo.

### B) Sinais trifásicos

A seção anterior tratou da obtenção do fasor quasi-estacionário para uma onda cossenoidal. O mesmo pode ser feito com sinais trifásicos considerando apenas a sequência positiva. Sejam os sinais:

$$
y_a(t) = A_{m,a} \cos(\omega t + \phi) \tag{4.27a}
$$

$$
y_b(t) = A_{m,b} \cos\left(\omega t + \phi - \frac{2\pi}{3}\right) \tag{4.27b}
$$

$$
y_c(t) = A_{m,c} \cos\left(\omega t + \phi + \frac{2\pi}{3}\right) \tag{4.27c}
$$

108
Aplicado a técnica de Curve Fitting separadamente em cada sinal tem-se:

$$
\bar{y}_{abc} = \begin{bmatrix} \bar{y}_a \\ \bar{y}_b \\ \bar{y}_c \end{bmatrix} = \begin{bmatrix} \frac{A_{m,a}}{\sqrt{2}} \angle \phi \\ \frac{A_{m,b}}{\sqrt{2}} \angle \phi + \frac{2\pi}{3} \\ \frac{A_{m,c}}{\sqrt{2}} \angle \phi - \frac{2\pi}{3} \end{bmatrix}
$$
\n(4.28)

Com os fasores de cada fase pode-se usar a definição de tensão de sequência positiva ([ROBBA](#page-0-0), [1973\)](#page-0-0) e calcular o fasor que representa a onda senoidal.

$$
\bar{y}^{+} = \frac{1}{3} \begin{bmatrix} 1 & a & a^2 \end{bmatrix} \begin{bmatrix} \bar{y}_a \\ \bar{y}_b \\ \bar{y}_c \end{bmatrix}
$$
 (4.29)

onde  $a = 1/120^{\circ}$ .

A [Figura 32](#page-108-0) mostra o diagrama de blocos da implementação do Curve Fitting trifásico para extração do fasor quasi-estacionário de uma grandeza genérica. O Curve Fitting é aplicado para cada fase com a geração dos fasores, posteriormente é extraída a sequência positiva.

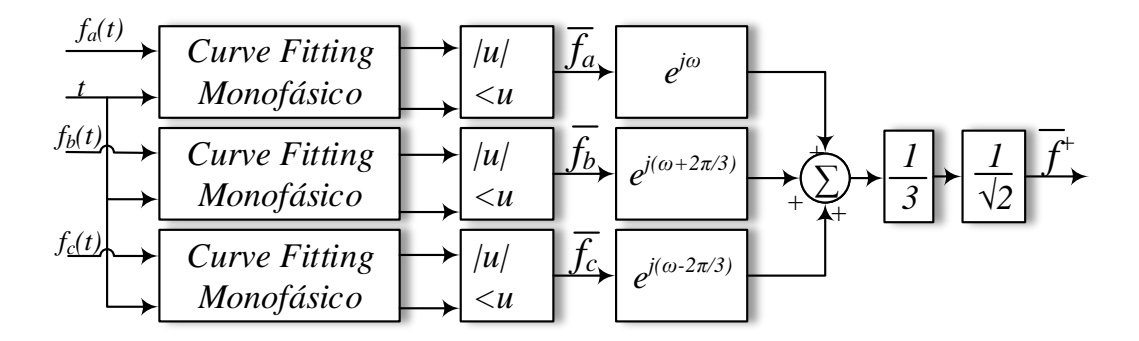

<span id="page-108-0"></span>Figura 32: Diagrama de blocos do *Curve Fitting* trifásico para uma grandeza genérica  $f$ .

Conforme explicado anteriormente, no programa híbrido, a grandeza escolhida como referência é a tensão da barra de interface. Assim sendo, é necessário medir  $também medir seu ângulo para sua completa representação. A Figura 33(a) mostra o$  $também medir seu ângulo para sua completa representação. A Figura 33(a) mostra o$  $também medir seu ângulo para sua completa representação. A Figura 33(a) mostra o$ diagrama de blocos do esquema de medição realizado. Na Figura  $33(b)$  é mostrado o diagrama fasorial correspondente.

<span id="page-109-0"></span>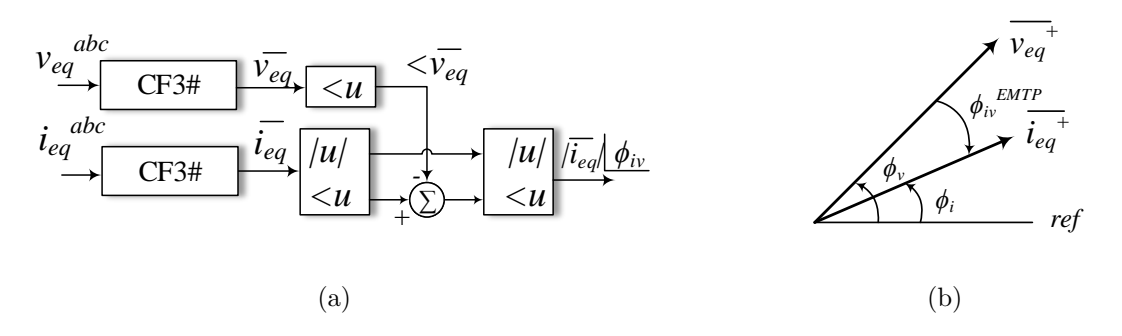

Figura 33: Extração do fasor de corrente usando o *Curve Fitting* com mínimos quadrados. (a) Digrama de blocos, (b) digrama fasorial.

# 4.4.5 COMPARAÇÃO ENTRE DSOGI E CF

<span id="page-109-2"></span>A fim de fazer uma comparação qualitativa dos dois métodos de conversão anteriores, considere um sinal trifásico cossenoidal de corrente,  $i_{abc}$ , com amplitude  $A_m = 1$ A, fase  $\phi = \frac{\pi}{6}$  $\frac{\pi}{6}$  rad e frequência angular de  $\omega = 2\pi 60$  rad/s, representado como se segue:

<span id="page-109-1"></span>
$$
i_a = \cos\left(2\pi 60t + \frac{\pi}{6}\right) \tag{4.30a}
$$

$$
i_b = \cos\left(2\pi 60t + \frac{\pi}{6} - \frac{2\pi}{3}\right)
$$
 (4.30b)

$$
i_c = \cos\left(2\pi 60t + \frac{\pi}{6} + \frac{2\pi}{3}\right)
$$
 (4.30c)

Pode-se aplicar o [DSOGI](#page-22-0) e o Curve Fitting para extrair o fasor correspondente amplitude e fase. Foi feita uma simulação de 0,24 s, na qual, a tensão tem o mesmo formato da corrente (cossenoidal e  $f = 60$  Hz), porém com fase 0 rad e amplitude constante durante todo o período. No sinal de corrente é forçado um aumento de amplitude de 80% entre 0,08 e 0,16 s. Para análise do desempenho foram feitos dois testes:

- A) Primeiro caso: A corrente considerada terá um ruído aleatório com amplitude de  $\pm 5\%A_m;$
- B) Segundo caso: Além do ruído, será adicionado uma componente de terceiro harmônico, com 5% de  $A_m$ , e uma componente [CC,](#page-22-1) com 20% de  $A_m$ , à corrente dada por [\(4.30\)](#page-109-2).

Para os dois testes, o sinal tem um taxa de amostragem de  $F_s = 20$  kHz, ou seja

 $T_s = 50 \mu s$ , o *buffer* do *Curve Fitting* foi configurado para armazenar 15 amostras do sinal.

As Figuras  $34(a)$  e  $34(b)$  mostram os resultados da extração do fasor (módulo e fase) para o primeiro caso. As formas de onda da correntes instantâneas são também desenhadas em cinza juntamente com o valor dos m´odulos extra´ıdos dos fasores, o quais estão multiplicados por  $\sqrt{2}$  para facilitar a comparação. O perfil de corrente sofre pouca distorção apesar do ruído. As respostas antes e depois da variação de corrente, nos dois métodos fornecem resultados muito próximos. Porém, durante as variações bruscas, percebe-se que o [DSOGI](#page-22-0) tem uma resposta mais lenta em comparação ao Curve Fitting, que por sua vez, apresenta um maior sobre sinal. Com relação à fase, pode-se chegar às mesmas conclusões anteriores.

As curvas  $35(a)$  e  $35(b)$  mostram os resultados da extração do fasor (módulo e fase) para o segundo caso. As correntes (em cinza) agora apresentam uma maior distorção devido a adição do terceiro harmônico e da componente [CC,](#page-22-1) além do ruído. Com relação aos tempos de resposta nas variações, os comportamentos são os mesmos do caso anterior, o [DSOGI](#page-22-0) tem maior tempo de resposta enquanto o Curve Fitting tem uma resposta mais rápida, porém com maior sobre sinal. Já para o funcionamento em "regime permanente", o *Curve Fitting* apresenta maior amplitude de oscilação que o [DSOGI,](#page-22-0) cerca de 90% maior. As fases extraídas pelos dois métodos apresentam um comportamento similar com relação a amplitude para o tempo de resposta, a sobressinal e as oscilações.

# <span id="page-110-0"></span>4.5 PROTOCOLO DE COMUNICAÇÃO

Em um programa de simulação híbrida ocorre a troca de informações regulares entre os sistemas externo e detalhado, e quem organiza e gerencia o intercâmbio de informações é o protocolo de comunicação.

Geralmente, os programas de simulação tem passo fixo ([JALILI-MARANDI et al.](#page-0-0), [2009\)](#page-0-0), porém, alguns podem ter passo variável ([SANTOS](#page-0-0), [2014\)](#page-0-0). Para o primeiro caso, por conveniência, pode-se escolher o passo de simulação do [TSP](#page-24-0) igual a um inteiro múltiplo do passo do [EMTP,](#page-22-2) com a comunicação acontecendo nos passo do [TSP.](#page-24-0) Neste trabalho usou-se o  $MatLab/Simulink$  em ambas ferramentas, assim, foi possível usar diferentes métodos de integração, inclusive com passos variáveis de simulação.

Os protocolos de comunicação podem ser divididos em função da organização da

<span id="page-111-0"></span>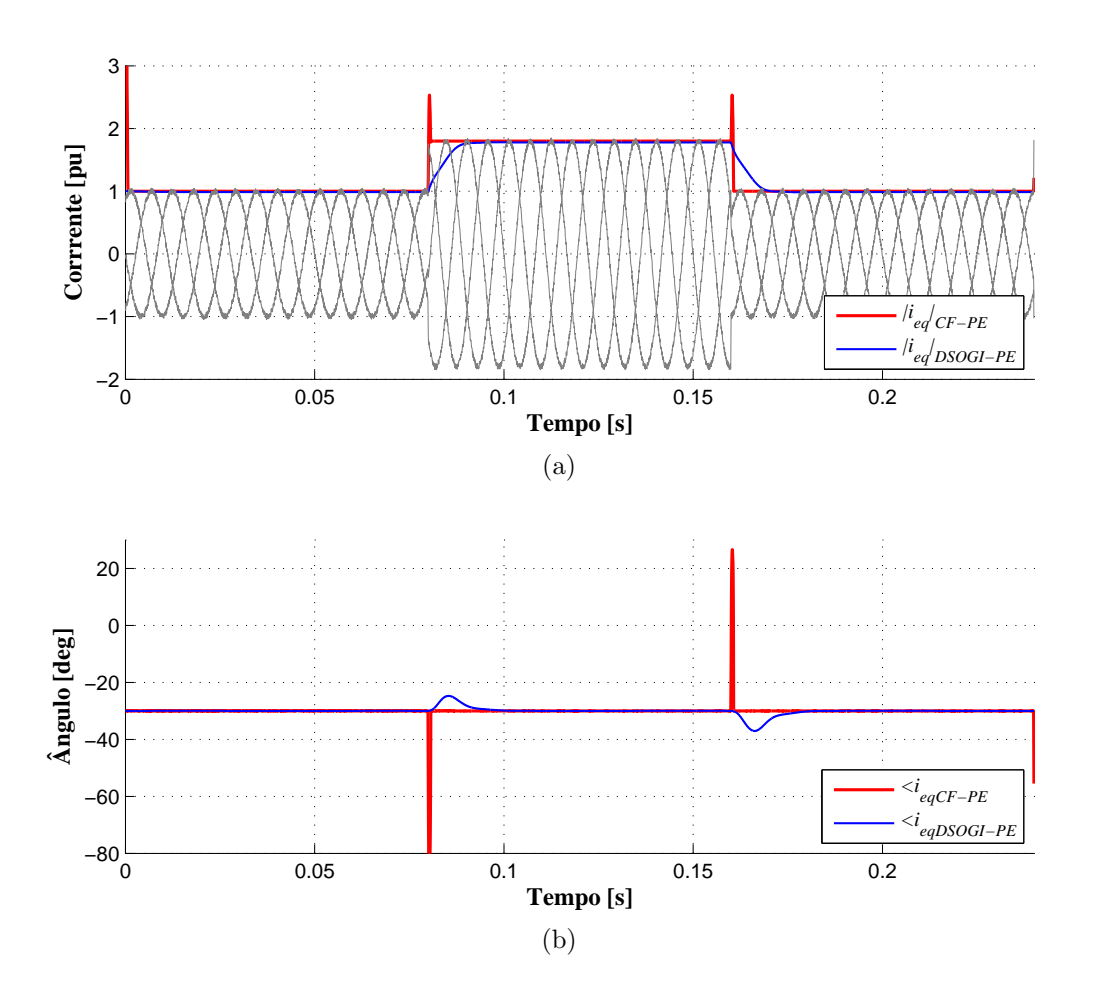

<span id="page-111-1"></span>Figura 34: Curvas de comparação de desempenho do [DSOGI](#page-22-0) e Curve Fitting para sinal com ruído: (a) módulo e (b) fase do fasor de corrente.

execução dos programas, podendo ser:  $(i)$  sequenciais (ou seriais), à exemplo dos em-pregados em [Hefernan et al.](#page-0-0) [\(1981\)](#page-0-0) e [Anderson](#page-0-0) [\(1995\)](#page-0-0) ou  $(ii)$  paralelos, como é o caso dos aplicados em [Su](#page-0-0) [\(2005\)](#page-0-0) e [Lin](#page-0-0) [\(2010\)](#page-0-0). Nos protocolos sequenciais, em cada etapa de processamento, somente um dos simuladores ´e executado, enquanto o outro fica ocioso aguardando a informação do primeiro. Nos protocolos paralelos, ambos os simuladores são executados simultaneamente e a troca de informação ocorre em momentos pré definidos. Uma revisão dos principais protocolos de comunicação empregados pode ser encontrada em ([JALILI-MARANDI et al.](#page-0-0), [2009\)](#page-0-0). De uma maneira geral, os protocolos paralelos tendem a serem mais eficientes do ponto de vista computacional ([SANTOS](#page-0-0), [2014\)](#page-0-0).

O protocolo utilizado neste trabalho, cuja representação temporal é mostrada na [Figura 36,](#page-113-0) é do tipo paralelo com a execução simultânea de ambos programas. A linha de tempo superior representa a execução do [TSP](#page-24-0) enquanto a inferior a do [EMTP,](#page-22-2) sendo que ambas as linhas estão relacionadas ao tempo de simulação total. A setas

<span id="page-112-0"></span>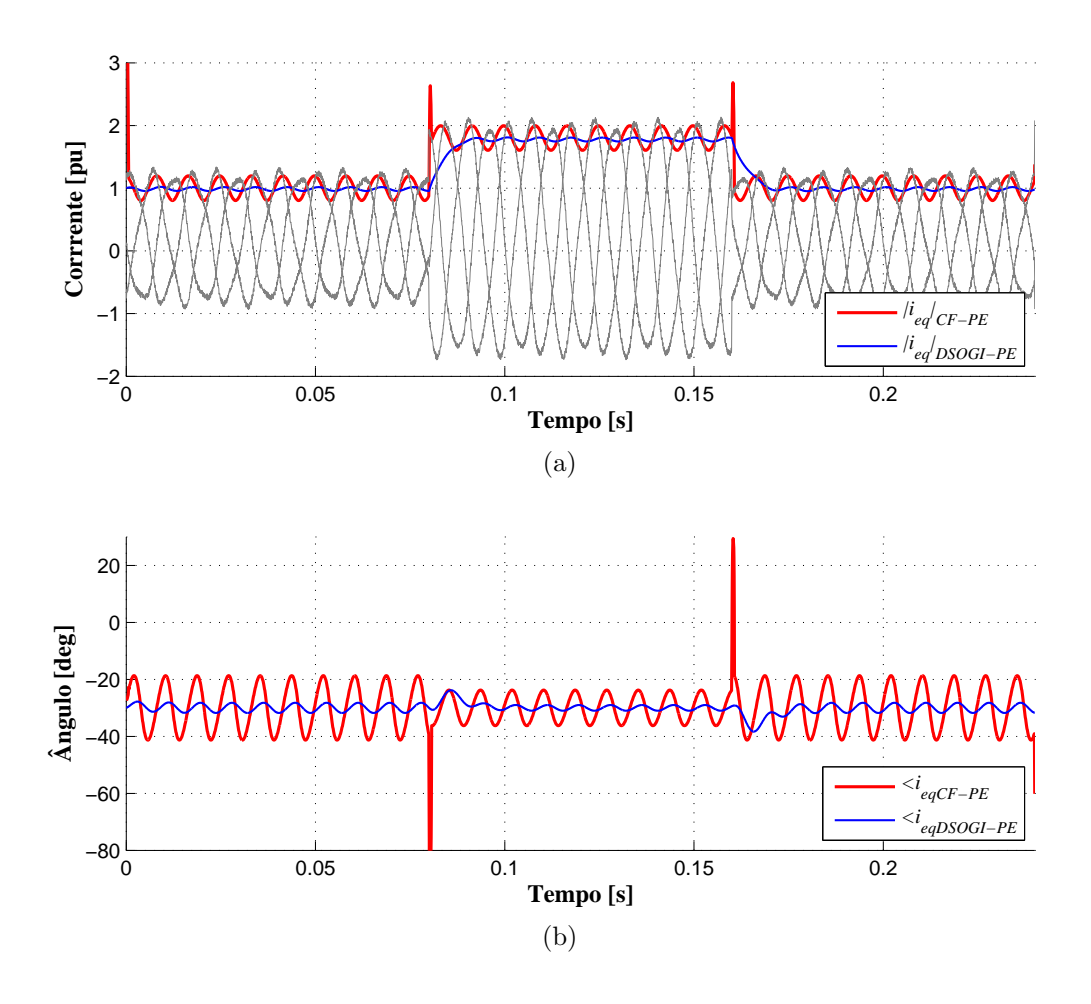

<span id="page-112-1"></span>Figura 35: Curvas de comparação de desempenho do [DSOGI](#page-22-0) e Curve Fitting para sinal com ruído, harmônicos e componente [CC:](#page-22-1) (a) módulo e (b) fase do fasor de corrente.

mais finas representam as comunicações enquanto as setas mais grossas a execução do dos programas e a atualização das variáveis. O tempo de comunicação é definido como sendo o passo máximo de [TSP,](#page-24-0)  $\Delta t_{TSP}$ .

O mesmo protocolo atua tanto em condições normais de operação quanto durante as falhas. Os instantes de comunicação são pré-definidos, no entanto, o passo de simulação de cada ferramenta e o método de integração possuem a flexibilidade de escolha em função da representação dos modelos do MatLab/Simulink.

A premissa para o funcionamento programa híbrido é estabelecer uma condição inicial compatível entre o sistema externo e o detalhado, que é feita a partir de dados do fluxo de potência convencional, dispensando protocolo extra, apenas uma sequência de inicialização. Como as variáveis escolhidas para a barra de interface são:  $(i)$  tensão no [TSP](#page-24-0) e  $(ii)$  corrente no [EMTP,](#page-22-2) elas serão representadas na explicação do protocolo para facilitar o entendimento. A sequência de operações da inicialização vai dos passos  $(1)$  ao  $(5)$ , e a execução padrão do protocolo, dos passos  $(6)$  a  $(9)$ . A operação é

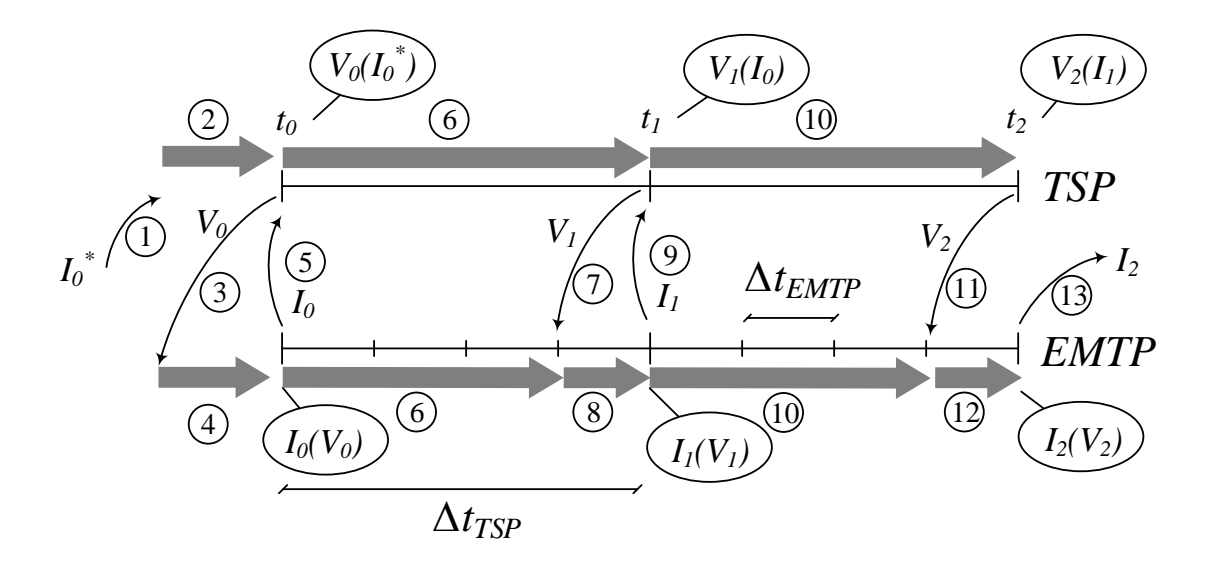

<span id="page-113-0"></span>Figura 36: Representação do protocolo utilizado neste trabalho.

resumida de acordo com a lista a seguir:

- (1) Na inicialização o servidor envia ao [TSP](#page-24-0) a corrente $I^*_{0}$ advinda do fluxo de potência;
- (2) Com o equivalente inicial atualizado o [TSP](#page-24-0) é executado até a primeira troca de informação e calcula a primeira tensão  $[V_0 = V(I_0^*)];$
- (3) O [TSP](#page-24-0) envia  $V_0$  ao [EMTP;](#page-22-2)
- $(4)$  Com o equivalente inicial atualizado o [EMTP](#page-22-2)  $\acute{e}$  executado até a primeira troca de informação e calcula a primeira corrente  $[I_0 = I(V_0)];$
- (5) O [EMTP](#page-22-2) envia  $I_0$  ao [TSP;](#page-24-0)
- (6) Com os equivalentes atualizados, os [TSP](#page-24-0) e [EMTP](#page-22-2) são executados até  $t_1$  e  $t_1$   $t_{EMTP}$ . Isto acontece devido ao funcionamento do protocolo [TCP/IP](#page-24-1) e as ferra-mentas nativas do Simulink. Para o [TSP,](#page-24-0) calcula-se a tensão  $[V_1 = V(I_0)],$  ou seja, um passo de comunicação atrasado e para o [EMTP](#page-22-2) calcula-se a corrente  $[I_1 = V(t_1 - t_{EMTP})];$
- (7) O [TSP](#page-24-0) envia  $V_1$  ao [EMTP;](#page-22-2)
- $(8)$  Com o equivalente atualizado o [EMTP](#page-22-2) é executado até a troca de informação e calcula a corrente  $[I_1 = I(V_1)];$
- (9) O [EMTP](#page-22-2) envia  $I_1$  ao [TSP;](#page-24-0)

(10) Os passos  $(6)$ ,  $(7)$ ,  $(8)$  e  $(9)$  são repetidos até o término da simulação. Nota-se que a última corrente não é utilizada devido ao atraso inserido.

O protocolo proposto faz com que o dado utilizado pelo [EMTP](#page-22-2) n˜ao apresente atraso, porém em contrapartida, os dados utilizados para atualizar o circuito equiva-lente no [TSP](#page-24-0) são atrasados de um passo de comunicação. Isso se deve ao fato da forma como o processo de execução do Simulink interage com os blocos de comunicação nativos. Na próxima seção será explicado porque este tipo de atraso acontece e algumas particularidades da implementação do protocolo de comunicação.

# 4.5.1 IMPLEMENTAÇÃO DO PROTOCOLO DE COMUNICAÇÃO NO MATLAB/SIMULINK

Nos primeiros programas híbridos, o [TSP](#page-24-0) era programado como uma sub-rotina do [EMTP,](#page-22-2) sendo somente poss´ıvel uma intera¸c˜ao sequencial entre os dois m´odulos ([ANDERSON](#page-0-0), [1995;](#page-0-0) [WANG; WILSON & WOODFORD](#page-0-0), [2002\)](#page-0-0). Para contornar esta limi-tação, foi proposto por [Zhang et al.](#page-0-0) [\(2011\)](#page-0-0) um método desacoplado de comunicação entre os dois programas, no qual, um canal, ou  $pipe$ , é usado para comunicar as duas ferramentas através uma seção de memória compartilhada ([SANTOS](#page-0-0), [2014\)](#page-0-0).

A estratégia anterior é muito útil, já que a maioria das ferramentas comerciais empregadas para a simulação dos sistemas externo e detalhado são desenvolvidas por companhias diferentes ([ZHANG et al.](#page-0-0), [2013\)](#page-0-0). Além disso, as modificações nos programas e protocolos fica mais simples de ser realizada.

O protocolo de comunicação deste trabalho utiliza também um método desaco-plado, porém, ao invés do "pipe" foi usado um protocolo [TCP/IP](#page-24-1) para a comunicação entre ambientes em uma rede de Ethernet. O [TCP/IP](#page-24-1) testa todos os pacotes de da-dos recebidos para que não seja perdida nenhuma informação ([KUROSE et al.](#page-0-0), [2010\)](#page-0-0). No caso de interação entre programas comerciais através do [TCP/IP,](#page-24-1) pode-se usar os recursos do Winsock, para usuários do sistema operacional Windows ([MICROSOFT](#page-0-0), [2016\)](#page-0-0).

Conforme mencionado anteriormente a implementação do programa híbrido foi feita no ambiente MatLab/Simulink, utilizando as biblioteca de modelos do SimPowerSystems e todos os recursos de simulação desta plataforma digital de simulação. Essa biblioteca tem a capacidade de simular modelos fasoriais quasi-estacionários e modelos completos detalhados através da seleção do tipo de simulação no bloco powergui. Esse bloco também inicializa as máquinas e elementos de rede através da solução do um fluxo de potência do sistema, dado os valores de geração e carga ([MATHWORKS-](#page-0-0)[DOCUMENTATION](#page-0-0), [2016b\)](#page-0-0).

No caso de apenas uma barra de interface, uma parte do sistema é simulada no regime quasi-estacionário em uma instância do MatLab/Simulink, enquanto em uma segunda é realizada a simulação de transitórios eletromagnéticos. A simulação em duas instâncias diferentes é necessária pois, caso os modelos estejam na mesma instância o Simulink não permitiria a execução simultânea.

Para coordenar a comunicação foram empregados dois blocos nativos: o TCP/IP Send e TCP/IP Receive em cada programa para enviar e receber as informações, sendo empregado um servidor em uma terceira instância, que organiza e coordena a troca de informações.

Neste caso, os três programas, o [TSP,](#page-24-0) o [EMTP](#page-22-2) e o servidor são inicializados através da execução de um fluxo de potência para obtenção dos valores em regime do circuito em estudo, sendo os modelos desenvolvidos pelo usuário são inicializados através de uma rotina própria.

O estudo pode ser simulado em apenas um computador, com várias instâncias abertas, ou pode ser executado em uma rede "intranet", com os diferentes modelos e o servidor rodando em computadores distintos. Neste caso, para que a comunicação ocorra, ´e necess´ario estabelecer uma rede com um roteador, os modelos e o servidor necessitam dos endereços das máquinas envolvidas (IP, porta de comunicação, etc.). O servidor não precisa estar em um computador diferente, ele pode operar conjuntamente com um dos modelos. Na Figura  $37(a)$  é ilustrado uma simulação em uma rede interna enquanto na Figura  $37(b)$  é mostrado como o servidor centraliza a troca de informações entre os diferentes programas e como os blocos de comunicação participam da simulação.

A utilização do protocolo [TCP/IP](#page-24-1) flexibiliza o processo de comunicação do simulador híbrido. Atualmente, a troca de dados é feita numa velocidade de até 100 Mbps nas redes Ethernet e até 54 Mbps nas redes Wi-fi ([KUROSE et al.](#page-0-0), [2010\)](#page-0-0). Além disso, a simulação dos sistemas externo e detalhado pode ser feita em computadores diferentes, ou seja, o processamento é dividido economizando tempo, apesar da comunicação. Neste caso pode-se também explorar o conceito de *smart-grid* com a inserção de vários tipos de fontes de energia e sua interação com o sistema.

A fim de ilustrar a operação de um programa híbrido com uma barra de interface considere os fluxogramas mostrados na [Figura 38.](#page-117-0) O fluxograma da esquerda representa

<span id="page-116-0"></span>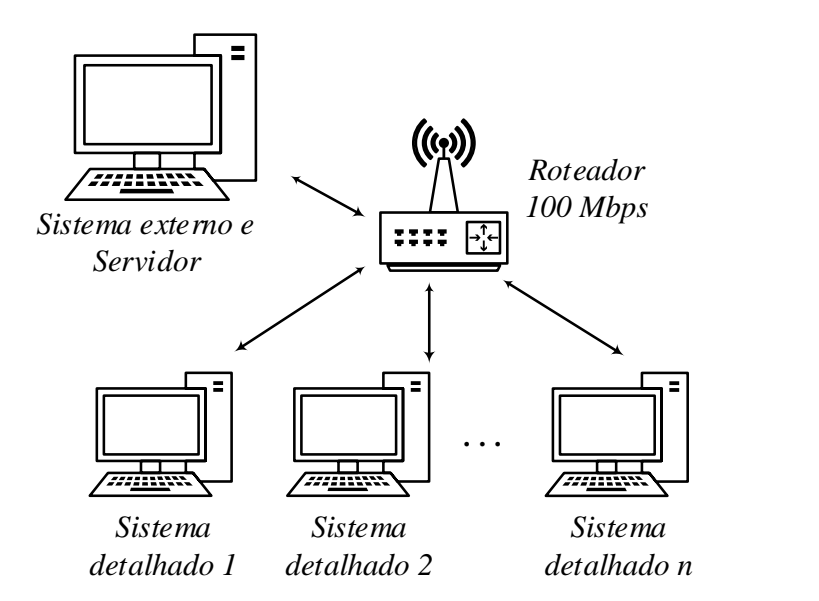

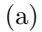

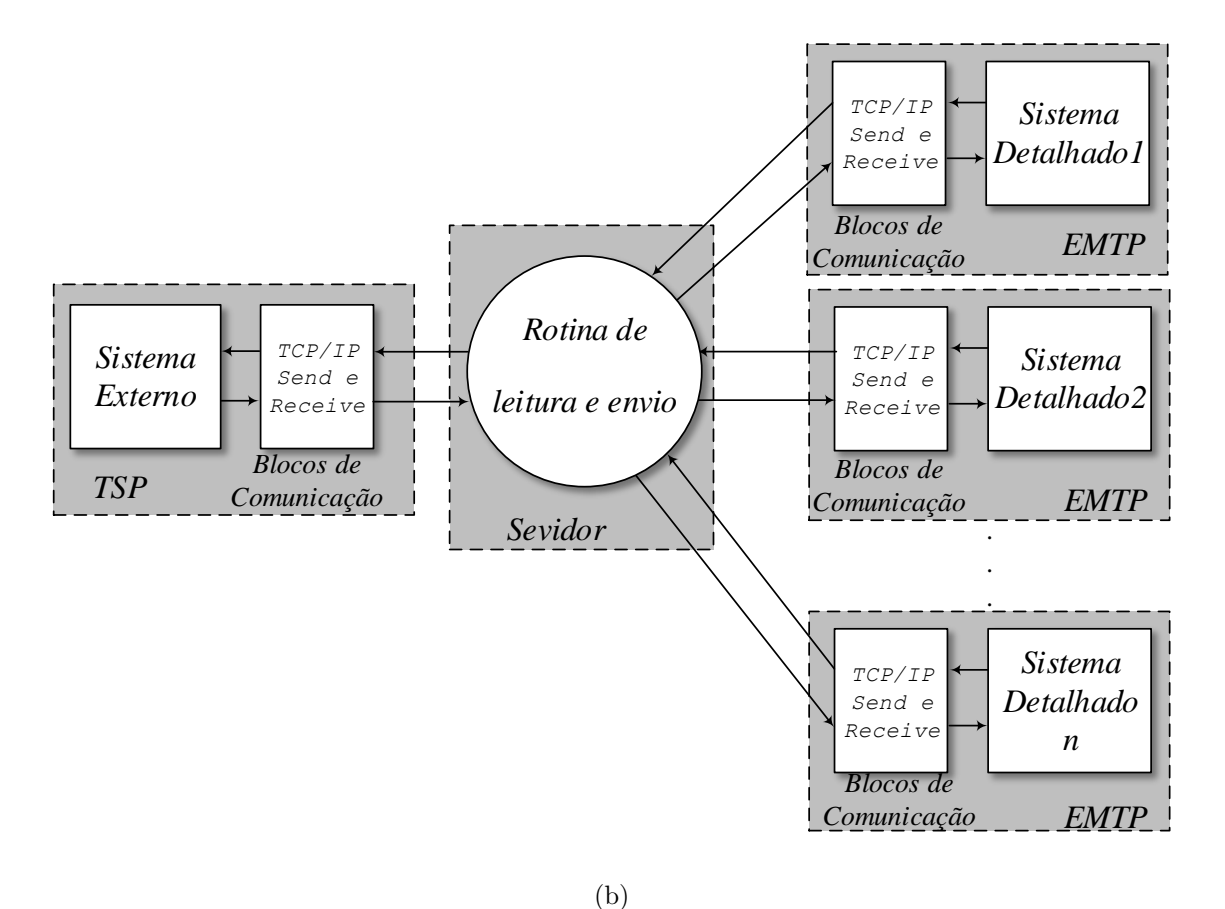

<span id="page-116-1"></span>Figura 37: Estruturas de comunicação em rede do programa híbrido. (a) Rede de conexão, (b) Comunicações e servidor.

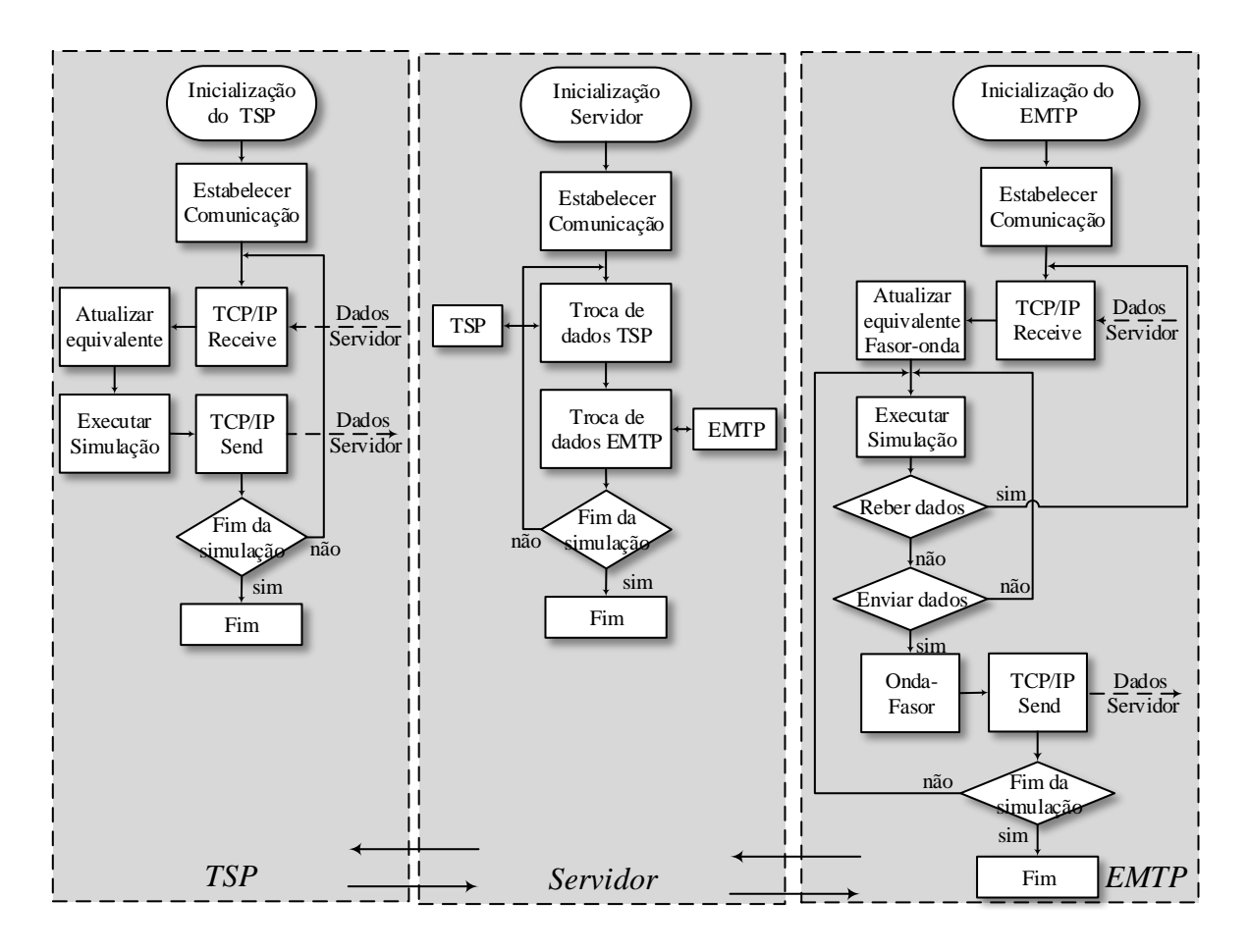

a operação do [TSP,](#page-24-0) o central do Servidor e o da direita a operação do [EMTP.](#page-22-2)

<span id="page-117-0"></span>Figura 38: Representação do funcionamento do programa híbrido e do protocolo [TCP/IP.](#page-24-1)

Inicialmente é feita a inicialização individual das três instâncias. Depois é estabelecida a comunicação entre os programas, nesta etapa é necessária a configuração dos endereços das máquinas. O servidor desempenha papel fundamental nesta etapa abrindo os canais de comunicação [TCP/IP.](#page-24-1)

Com os canais comunicação estabelecidos, o primeiro passo é trocar informações com o [TSP.](#page-24-0) Na primeira iteração, a corrente enviada pelo servidor e lida pelo [TSP](#page-24-0) vem da solução do fluxo de potência. Nas outras iterações a corrente vem do [EMTP](#page-22-2) através do servidor. O [TSP](#page-24-0) utiliza o bloco TCP/IP Receive para receber o sinal da corrente. Após o recebimento deste valor, o [TSP](#page-24-0) atualiza o equivalente e avança a simulação em um passo de comunicação. Posteriormente, envia a tensão para o servidor através do bloco TCP/IP Send. A partir deste momento, o [TSP](#page-24-0) fica em estado de espera aguardando a próxima comunicação.

Após a comunicação com o [TSP,](#page-24-0) o servidor estabelece a troca de dados com o

[EMTP.](#page-22-2) O [EMTP](#page-22-2) recebe a tensão através do bloco TCP/IP Receive e atualiza o equivalente usando o bloco fasor  $\rightarrow$  onda. A simulação é então executada até que o instante de troca de informações, quando envia a corrente (processada pelo bloco onda  $\rightarrow$  fasor - [DSOGI](#page-22-0) ou *Curve Fitting*) através do bloco TCP/IP Send. Assim que o [EMTP](#page-22-2) envia o dado, ele prossegue o processo de simulação até a próxima comunicação (caracterizando assim a operação em paralelo), quando ele vai para o estado de espera. Este processo de comunicação entre: servidor, [TSP](#page-24-0) e [EMTP](#page-22-2) prossegue até o final da simulação.

Como foi explicado na seção anterior, o dado recebido pelo [TSP](#page-24-0) possui um atraso de um passo de comunicação, enquanto que o dado recebido pelo [EMTP](#page-22-2) não apresenta atrasos. Isso acontece devido à interação entre os blocos TCP/IP Receive e TCP/IP Send ([MATHWORKS-DOCUMENTATION](#page-0-0), [2016c\)](#page-0-0). Basicamente, a ordem de funcionamento é fixa: (i) o bloco TCP/IP Receive recebe o sinal, (ii) o programa então calcula as saídas e por fim  $(ii)$  o sinal é enviado pelo TCP/IP Send. Essa sequência de funcionamento provoca um atraso de um passo de comunicação no [TSP.](#page-24-0) A ordem de execução é definida automaticamente pelo *software* através do algoritmo Sorted Or $der$  ([MATHWORKS-DOCUMENTATION](#page-0-0), [2016a\)](#page-0-0). Uma solução para evitar/minimizar esse atraso seria implementar as operações em uma S-function, tornando o funcionamento mais flexível. Na seção seguinte será apresentado um exemplo com objetivo de ilustrar o atraso provocado pelo protocolo.

#### 4.5.2 ATRASO DEVIDO AO PROCESSO DE COMUNICAÇÃO/SIMULAÇÃO

A fim de ilustrar o atraso de simulação do [TSP](#page-24-0) foi implementado um exemplo simples conforme mostrado na [Figura 39.](#page-119-0) O tempo total de simulação é 16 ms. Durante esse período o [TSP](#page-24-0) e o [EMTP](#page-22-2) são executadas com passos fixos de 4 ms e 1 ms, respectivamente. Além disso, o passo de troca de informações tem o mesmo valor que o passo de [TSP.](#page-24-0) A simulação consiste em enviar os tempos de simulação de cada programa para o outro e comparar o tempo recebido com o tempo "local".

Na Figura  $40(a)$  é mostrado os dados do ponto de vista do [TSP.](#page-24-0) O eixo x representa o tempo de simulação atual de cada programa e o eixo y, o tempo de simulação recebido. A linha cheia representa os instantes do pr´oprio programa enquanto a linha tracejada descreve o tempo recebido do [EMTP.](#page-22-2) A análise dessa figura mostra o atraso de um passo de comunicação da informação recebida do [EMTP,](#page-22-2) ou seja, 4 ms.

Analogamente, na Figura [40\(b\)](#page-119-2) estão mostrados os dados sob a perspectiva do

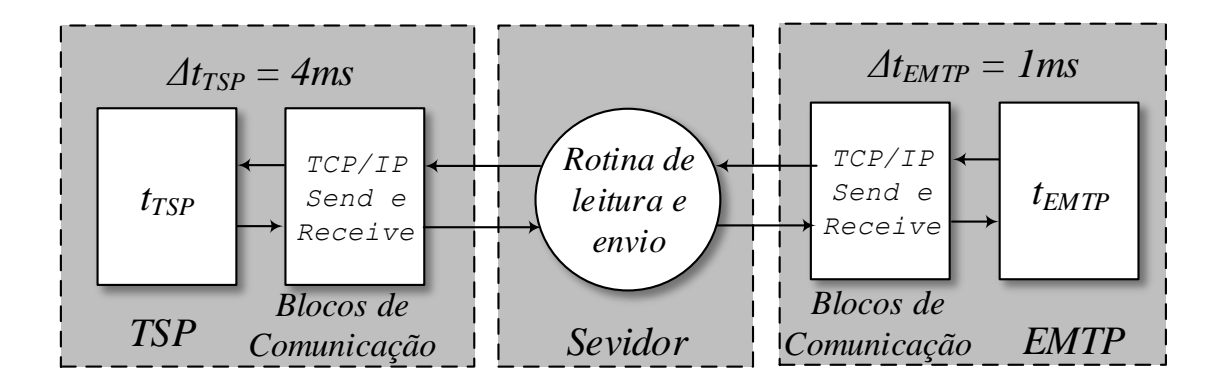

<span id="page-119-0"></span>Figura 39: Exemplo do tempo de atraso do protocolo.

[EMTP.](#page-22-2) Nesta figura os tempos do [TSP](#page-24-0) e o recebido do [EMTP](#page-22-2) coincidem, ou em outras palavras, o [TSP](#page-24-0) não apresenta atraso de simulação.

<span id="page-119-1"></span>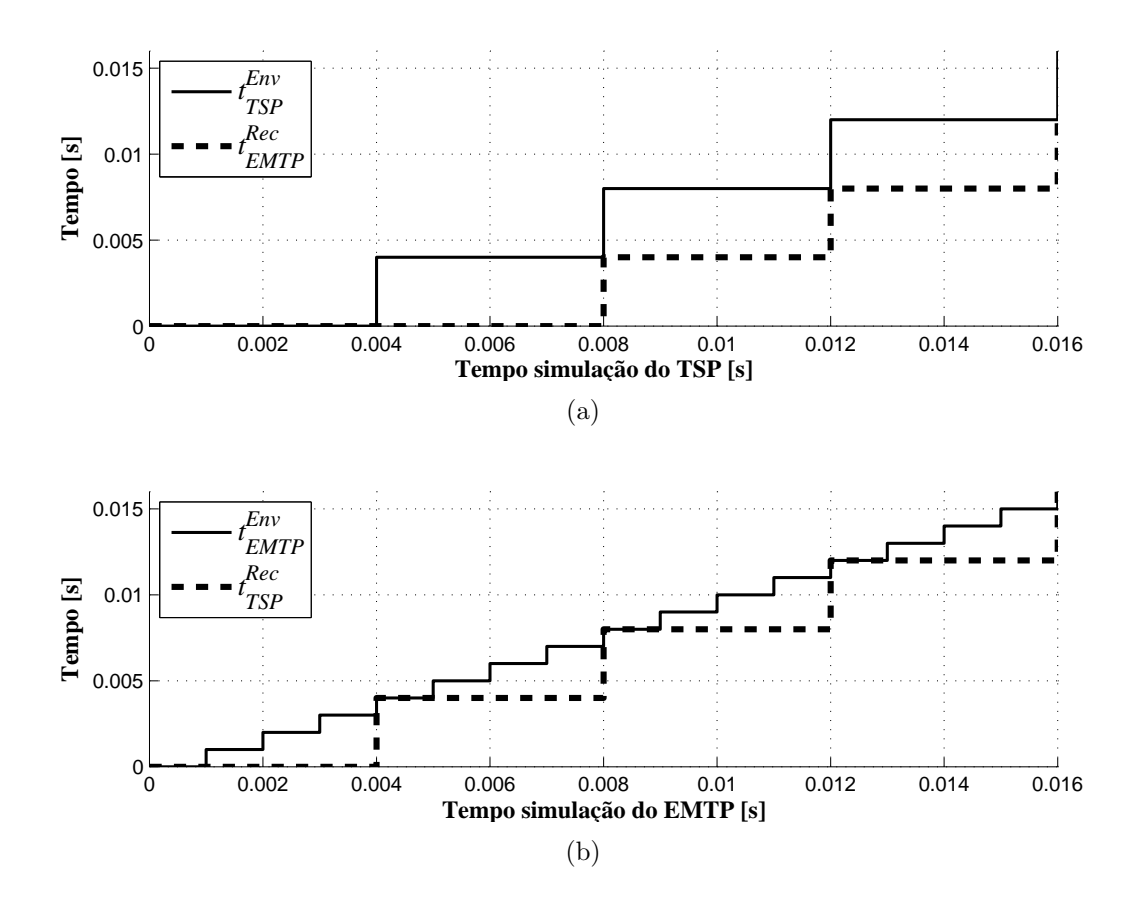

<span id="page-119-2"></span>Figura 40: Exemplo atraso de simulação provocados pelo protocolo de comunicação: (a) simulação do [TSP,](#page-24-0) (b) simulação [EMTP](#page-22-2)

#### 4.6 CONCLUSÕES PARCIAIS

Neste capítulo foram apresentadas as principais características, nomenclaturas e definições do programas convencionais de simulação de transitórios eletromagnéticos e eletromecânicos, o [TSP](#page-24-0) e o [EMTP.](#page-22-2) A necessidade de investigação de eventos onde há o efeito sobreposto de transitórios eletromecânicos e eletromagnéticos tem sido vista como fundamental nos dias de hoje devido a inserção de dispositivos de eletrônica de potência nos sistemas elétricos, tendo em vista que programas convencionais não conseguem apresentam eficiência computacional (velocidade) e precisão na análise destes casos. O simulador híbrido une as boas características de cada programa para gerar um resultado mais rápido e com precisão nas regiões indicadas.

Foi feita uma breve revisão das principais questões a se observar na construção de programa híbrido como: escolha dos circuitos equivalentes, localização da barra de interface, conversão de dados e implementação do protocolo de troca de informações. Os circuitos equivalentes escolhidos foram:  $(i)$  uma fonte de corrente representando o [EMTP](#page-22-2) e (ii) uma fonte de tensão representando o [TSP.](#page-24-0) Foi apresentado um novo método de conversão onda  $\rightarrow$  fasor empregando o [DSOGI.](#page-22-0) O [DSOGI](#page-22-0) convencional  $\acute{e}$  uma estrutura de sincronismo utilizada em controle de dispositivos eletrônicos para extração da sequência positiva e negativa na frequência fundamental a partir de dois conceitos principais:  $(i)$  transformada de Clarke e  $(ii)$  componentes simétricas instantâneas. Ele foi adaptado aqui para extração do fasor na sequência positiva na frequência fundamental, exigência do tipo de modelagem do [TSP](#page-24-0) (modelos *quasi*-estacionários) apresentando ótimo desempenho em comparação com o Curve Fitting.

Foi apresentado o protocolo de comunicação empregando o [TCP/IP](#page-24-1) e a comunica¸c˜ao em rede. Dessa forma, os programas s˜ao independentes e podem ser executados em paralelo, economizando tempo de simulação. Os programas podem ser executados no mesmo computador ou em computadores diferentes, possibilitando por exemplo, a simulação de um parque eólico completo, com a representação de cada turbina, cabos, [STATCOMs](#page-24-2), entre outros equipamentos de uma fazenda eólica, um modelo em cada computador e todos comunicando entre si. Pode-se pensar também na simulação de uma microrrede, com a inserção de vários tipos de fontes de energia e carga, como paineis fotovoltaicos e controles.

No próximo capítulo serão apresentados e analisados alguns resultados de simulação utilizando o simulador híbrido, incluindo métodos de conversão e protocolo de comunicação em rede.

#### 5 RESULTADOS DAS SIMULAÇÕES

Neste capítulo serão apresentados resultados obtidos do simulador híbrido, incluindo os métodos de conversão onda  $\rightarrow$  fasor, protocolo de comunicação e modelo do parque eólico baseado no [DFIG.](#page-22-3)

# 5.1 INTRODUÇÃO

Os testes propostos têm dois objetivos principais: o primeiro está relacionado ao estudo, validação e desenvolvimento das características principais de implementação do modelo do aerogerador [DFIG,](#page-22-3) visando utilização como equivalente de um parque eólico; o segundo está associado à precisão do simulador híbrido se comparado a um programa de transitórios eletromagnéticos convencional. Na [Tabela 2](#page-122-0) são mostradas as características básicas dos sistemas testes. Os dados completos estão apresentados no Apêndice C.

| Sistema          | Quantidade | Quantidade   | Quantidade | Parque Eólico |
|------------------|------------|--------------|------------|---------------|
|                  | de Barras  | de Geradores | de Cargas  | (equivalente) |
| Radial           |            |              |            |               |
| 29 barras (DFIG) |            |              |            | DFIG          |

<span id="page-122-0"></span>Tabela 2: Principais características dos sistemas teste.

O funcionamento do simulador híbrido será demonstrado neste trabalho através da simulação digital de três casos. O primeiro será usado para validar o aerogerador [DFIG](#page-22-3) enquanto os dois últimos apresentam resultados da simulação híbrida de um sistema radial com uma máquina conectada a uma barra infinita e por fim um sistema de médio porte onde tem-se a conexão de um parque eólico, representado pelo [DFIG.](#page-22-3) Na [Tabela 3](#page-123-0) estão apresentados os objetivos de cada caso.

Conforme mencionado no capítulo anterior foi usado o Simulink/SimPowerSystems para rodar o programa de [EMT](#page-22-4) ou o programa [TS,](#page-24-3) com objetivo de analisar os regimes transitório ou *quasi*-estacionário, respectivamente. O protocolo é apresentado no

| Caso           | Sistema           | тарска от Орјевтом ришерам цаминиталом.<br>Pontos avaliados                                                                                                    |
|----------------|-------------------|----------------------------------------------------------------------------------------------------|
| $\theta$       | <b>DFIG</b>       | - Modelo da turbina (Regiões);<br>- Ponto de operação;<br>- Ganhos dos controladores;<br>- Inicialização para simulação em regime;<br>- Simulação em regime (desempenho):<br>- Controle RSC: MPPT, Observador de fluxo, Controle de<br>corrente<br>- Controle GSC: Controlador de tensão, referências de corrente,<br>PLL, Controlador de corrente;                                                                                            |
| 1              | Radial            | - Circuitos equivalentes;<br>- Conversão dados onda $\rightarrow$ fasor (Curve Fitting e DSOGI);<br>- Características do protocolo;<br>- Precisão do simulador híbrido com a análise dos resultados;<br>- Análise de resultados na barra de interface;                                                                                                    |
| $\overline{2}$ | sistema<br>(DFIG) | - Desempenho com dispositivos baseados eletrônica de potência;<br>- Circuitos equivalentes;<br>- Conversão dados onda $\rightarrow$ fasor (Curve Fitting e DSOGI);<br>- Características do protocolo;<br>- Precisão do simulador híbrido com a análise dos resultados em<br>várias máquinas;<br>- Análise de resultados na barra de interface;<br>- Desempenho do aerogerador DFIG, analisando os pontos<br>observados no caso 1 desta tabela. |

<span id="page-123-0"></span>Tabela 3: Objetivos principais das simulações

Capítulo 4, assim como os circuitos equivalentes para os sistemas externo e detalhado, conforme mostrado na [Figura 24.](#page-95-0) Os métodos de conversão onda  $\leftrightarrow$  fasor serão o Curve Fitting e o [DSOGI,](#page-22-0) já apresentados no Capítulo 4.

### $5.1.1$  CRITÉRIO DE ANÁLISE DAS CURVAS

Este trabalho propõe um programa híbrido para a análise dos fenômenos eletrome-cânicos e eletromagnéticos de um [SEP.](#page-23-2) A fim avaliar os resultados do programa híbrido e estabelecer suas características, os sistemas testes foram reproduzidos e simulados de forma detalhada no [EMTP.](#page-22-2)

Os resultados encontrados para as duas possibilidades (programas híbridos e [EMTP\)](#page-22-2) serão comparados: qualitativa e quantitativamente. A análise quantitativa irá avaliar a similaridade (erros visualmente aceitáveis sem alteração evidente nas dinâmicas) entre os resultados dos dois programas de simula¸c˜ao antes, durante e ap´os o defeito.

A maior parte das comparações dos resultados variantes no tempo gerados por pro-

gramas híbridos é feita de forma qualitativa ([ANDERSON](#page-0-0), [1995;](#page-0-0) [WATSON & ARRILLAGA](#page-0-0), [2003;](#page-0-0) [SANTOS](#page-0-0), [2014;](#page-0-0) [SU](#page-0-0), [2005;](#page-0-0) [ABHYANKAR](#page-0-0), [2011;](#page-0-0) [PLUMIER et al.](#page-0-0), [2016\)](#page-0-0).

Uma alternativa para realizar uma análise quantitativa pode ser feita usando os índices de desempenho do erro de sistemas dinâmicos ([OGATA & YANG](#page-0-0), [1970\)](#page-0-0): (i) integral do erro quadrático (do inglês, *Integral Square-error*) [\(ISE\)](#page-23-3) [\(5.1a\)](#page-124-0), *(ii)* integral do erro quadrático ponderado pelo tempo (do inglês, *Integral-of-time-multiplied Square* $error)$  [\(ITSE\)](#page-23-4) [\(5.1b\)](#page-124-1), (iii) integral do erro absoluto (do inglês, *Integral Absolute-error*)  $(IAE)$  [\(5.1c\)](#page-124-2) e *(iii)* integral do erro absoluto ponderado pelo tempo (do inglês, *Integral*of-time-multiplied Absolut-error ) [\(ITAE\)](#page-23-6) [\(5.1d\)](#page-124-3).

<span id="page-124-1"></span><span id="page-124-0"></span>
$$
ISE = \int_0^\infty e^2 dt \tag{5.1a}
$$

$$
ITSE = \int_0^\infty t e^2 dt \tag{5.1b}
$$

<span id="page-124-3"></span><span id="page-124-2"></span>
$$
IAE = \int_0^\infty |e| dt \tag{5.1c}
$$

$$
ITAE = \int_0^\infty t \, |e| \, dt \tag{5.1d}
$$

onde  $e = (X_{ref} - X_{teste})$ ,  $X_{ref}$  é a curva ou sinal de referência e  $X_{teste}$  é a curva ou sinal a ser comparada.

Os erros quadráticos penalizam grandes erros, ao contrário dos erros absolutos. Já a ponderação pelo tempo penaliza os erros no fim da simulação. Uma abordagem interessante foi proposta por [Pereira et al.](#page-0-0)  $(2014)$  onde se usa uma variação de  $(5.1c)$ , a integral do erro absoluto normalizado (do inglês, Normalized Integral Absolute-error) [\(NIAE\)](#page-23-7), definida como segue:

$$
NIAE = 1 - \frac{IAE}{\int_0^\infty |X_{ref}| dt}
$$
\n(5.2)

No citado trabalho o autor propõe faixas para avaliar a conformação dos resultados, a partir da consideração de erros de medição e parâmetros inerentes do sistema, conforme:

- Modelos adequados, [NIAE](#page-23-7)  $\geq 0.95$ ;
- Modelos inadequados, [NIAE](#page-23-7)  $< 0.95$ ;

Outras alternativas avaliar a similaridade das curvas do programa híbrido são o erro médio quadrático (do inglês, *Medium-square-error*) [\(MSE\)](#page-23-8) ([FERNANDES et al.](#page-0-0), [2015\)](#page-0-0), também proposto para avaliar o erro de sistemas dinâmicos, e a relação ruído-sinal (do inglês, *Signal-to-Noise Ratio*) [\(SNR\)](#page-23-9) ([ZIEMER & TRANTE](#page-0-0), [2014\)](#page-0-0), muito usado em processamento de sinais.

Neste trabalho os resultados das simulações terão sua similaridade avaliadas so-mente pelo método [NIAE.](#page-23-7) Serão feitas dois tipos de avaliações com o critério de  $s$ imilaridade: (*i*) comparação entre os resultados do sistema totalmente representado no [EMTP](#page-22-2) e do sistema no programa híbrido e  $(ii)$  comparação entre dos resultados do programa h´ıbrido com o H[–DSOGI](#page-22-0) e do programa h´ıbrido com o H–Curve Fitting.

#### 5.2 CASO 0 - AEROGERADOR DFIG

Nesta seção será apresentada a simulação no [EMTP](#page-22-2) do aerogerador baseado no [DFIG,](#page-22-3) apresentado no Capítulo 3. A estrutura descrita anteriormente é mostrada novamente na [Figura 41.](#page-125-0)

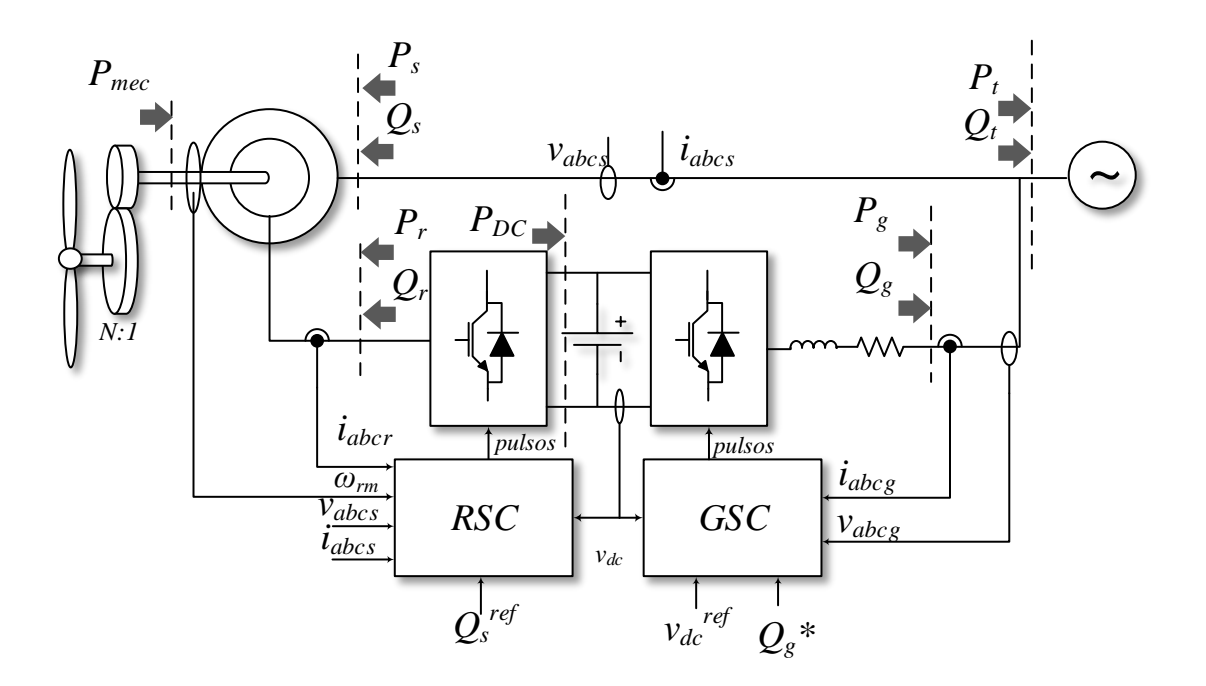

<span id="page-125-0"></span>Figura 41: Diagrama geral do controle elétrico do aerogerador baseado no [DFIG.](#page-22-3)

Como o aerogerador será destinado à integração com um sistema de médio porte a inicialização do sistema é fundamental. Nas seções que se seguem será apresentado,

de forma sucinta, como o processo de inicialização foi implementado, da turbina eólica até os controladores dos conversores.

# 5.2.1 PARÂMETROS DO AEROGERADOR

Os parâmetros do aerogerador empregados neste trabalho foram baseados em valo-res normalizados do sistema usado por [Abad et al.](#page-0-0) [\(2011\)](#page-0-0). A máquina inicialmente de 2,2 MVA, 690 V e 50 Hz foi reescalada para 10 MVA, 690 V, 60 Hz com os parâmetros dados na [Tabela 4.](#page-126-0) Analogamente, nesta adequação os parâmetros mecânicos foram também ajustados, conforme [Tabela 5.](#page-126-1)

Tabela 4: Parâmetros da máquina assíncrona de rotor bobinado.

<span id="page-126-0"></span>

| Parâmetro            | Valor  |
|----------------------|--------|
| Potência (MVA)       | 10     |
| Tensão Estator $(V)$ | 690    |
| Tensão Rotor (V)     | 1794   |
| Frequência (Hz)      | 60     |
| Polos                | 4      |
| $R_s$ (pu)           | 0,135  |
| $L_{ls}$ (pu)        | 0,153  |
| $R_r$ (pu)           | 0,121  |
| $L_{lr}$ (pu)        | 0,153  |
| $L_m$ (pu)           | 4,399  |
| $D_m$ (pu)           | 0,001  |
| $H_m$ (pu)           | 0,7194 |

Tabela 5: Parâmetros mecânicos: turbina e acoplamento.

<span id="page-126-1"></span>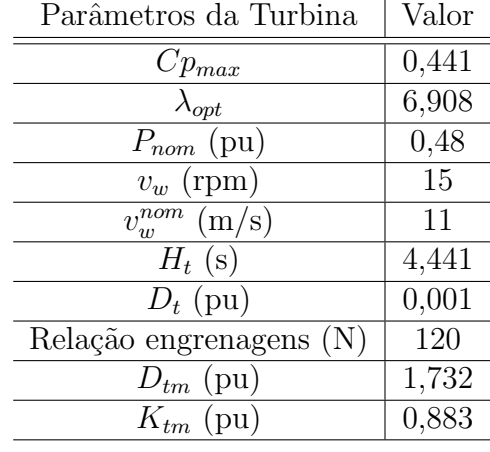

Os parâmetros do barramento [CC](#page-22-1) também foram alterados para essa adequação. Foi escolhida a tensão de  $V_{cc} = 2500$  V e um capacitor de  $C = 9400 \mu\text{F}$ .

#### 5.2.2 ANÁLISE DA TURBINA

O modelo de aerogerador desenvolvido, ao invés de representar apenas uma turbina, atuará como equivalente de um parque eólico, assim, a potência disponível na ponta do eixo da turbina, dada por  $(2.1)$ , deve ser alterada para corresponder à potência do parque eólico modelado. O raio da turbina não será mais associado à potência disponível, nem ao tip speed, conforme colocado na Subseção 2.3.1, implicando em duas novas constantes,  $K_1$  e  $K_2$ , conforme mostrado a seguir,

$$
P_t = K_2 C_p(\lambda, \beta) v_w^3 \tag{5.3a}
$$

<span id="page-127-1"></span>
$$
\lambda = \frac{\omega_t K_1}{v_w} \tag{5.3b}
$$

onde  $P_t$  é a potência mecânica convertida pela turbina em W,  $K_2$  é o fator que tem relação a potência que é convertida pela turbina na região ótima à velocidade nominal em W/(m/s)<sup>3</sup>,  $C_p(\lambda, \beta)$  é o coeficiente de desempenho da turbina,  $\lambda$  é o Tip Speed Ratio,  $\beta$  é o ângulo de *pitch* em deg,  $K_1$  é o fator que tem relação com o raio da turbina em m,  $v_w$  é a densidade de vento na turbina em m/s,  $\omega_t$  é a velocidade da turbina em rad/s.

O coeficiente de desempenho  $C_p$  é definido da mesma forma que em [\(2.3\)](#page-46-2). A escolha de  $K_1$  tem relação com o raio da turbina e é definido em função de: (i) da velocidade do vento na velocidade mecânica nominal da máquina quando a turbina opera na região ótima,  $v_wnom$ ; (ii) da velocidade nominal da turbina,  $\omega_T^{nom}$ , e (iii) do tip speed ótimo da turbina,  $\lambda_{opt}$ .

<span id="page-127-0"></span>A escolha de  $K_2$  tem relação com a potência convertida pela turbina e pode ser definida a partir: (*i*) do vento na condição ótima nominal,  $v_w^{nom}$ , (*ii*) do coeficiente de desempenho máximo,  $C_p^{max}$ , e (iii) da potência desenvolvida nessa condição,  $P_{nom}$ . A expressão [\(5.4\)](#page-127-0) define os valores de  $K_1$  e  $K_2$  e a [Tabela 6](#page-128-0) expõe os valores encontrados partir dos parˆametros da [Tabela 5.](#page-126-1)

$$
K_1 = \frac{\lambda^{opt} v_w^{nom}}{\omega_T} \tag{5.4a}
$$

$$
K_2 = \frac{P_{nom}}{C_p^{max} \left(v_w^{nom}\right)^3} \tag{5.4b}
$$

<span id="page-128-0"></span>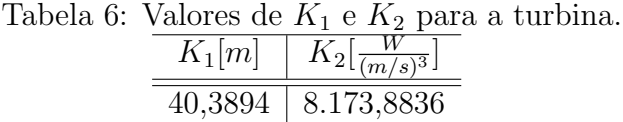

A [Figura 42](#page-128-1) ilustra o comportamento da potˆencia desenvolvida na ponta do eixo da turbina em função da velocidade da máquina, para uma família de curvas de vento cujas velocidades variam entre  $5.5 e 14 m/s$ , em função da equação de potência na turbina, [\(5.3a\)](#page-127-1).

A primeira análise a ser feita é com relação às regiões de controle, conforme discutido no Capítulo 2. As Regiões 1,  $3 \text{ e } 4$  são definidas pelos limites físicos de velocidade mecânica da turbina, mínima e máxima. Já a Região 2 está associada a máxima ex-tração de potência e está ligada aos picos de potência da turbina da [Figura 42.](#page-128-1)

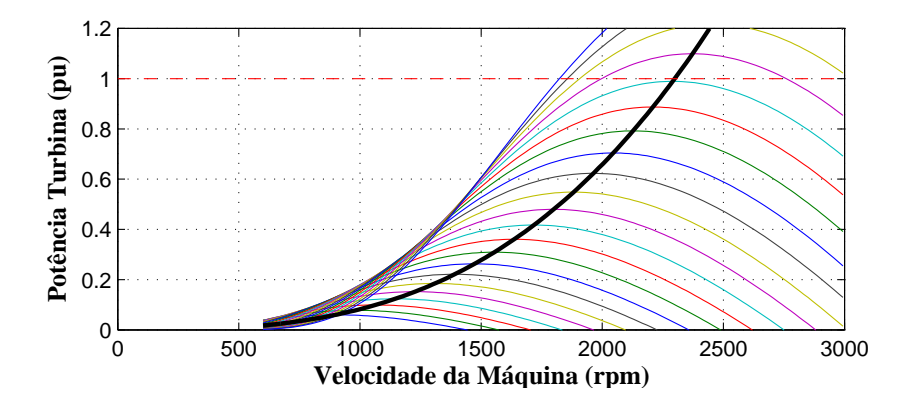

<span id="page-128-1"></span>Figura 42: Potência na turbina para velocidades de ventos entre 5,5 a 14 m/s com passo de  $0.5 \text{ m/s}$ .

Os valores limítrofes de velocidade foram definidos como  $\pm 20\%$  da velocidade nominal. Dessa forma, os valores mínimos e máximos da velocidade da turbina são 12 e 18 rpm, respectivamente. O que no lado da m´aquina corresponde ´a 1440 e 2160 rpm, baseado na rotação de 1800 rpm e na relação de engrenagens 1:120.

Utilizando a estratégia das 4 regiões de operação apresentando no Capítulo 2 é possível descrever o comportamento médio da velocidade da máquina em função da velocidade do vento conforme descrito a seguir:

- Região 1: Controle de velocidade mínima (A-B). Nesta região a velocidade  $\acute{e}$  mantida em seu valor mínimo, no caso 1440 rpm, correspondendo à variação de 5,5 a 8,8 m/s da velocidade do vento;
- Região 2: Rastreamento de máxima potência (B-C). Nesta zona o prin-

cipal objetivo é extrair a potência ótima a partir da referência do [MPPT.](#page-23-10) A relação entre a potência disponível na turbina e a velocidade mecânica é cúbica, enquanto a relação entre a velocidade do vento e da máquina é linear. A faixa de operação nesta região é de 1440 a 2160 rpm ao mesmo tempo em que o vento varia de 8,8 a 13,2 m/s;

- Região 3: Controle de velocidade máxima  $(C-D)$ . A regulação nesta região  $\acute{e}$  similar à Região 1, no entanto, a velocidade  $\acute{e}$  mantida em um valor máximo em função de limitações físicas. Na maioria das aplicações, tal regulação, é feita nas variáveis elétricas, portanto, dispensando a variação do ângulo de passo das pás. A velocidade de referência fica em torno de 2160 rpm e o vento varia de 13,2 a 14,1 m/s;
- Região 4: Controle de potência (D-E). Nesse caso a potência disponível na turbina na velocidade máxima é elevada assim como o toque. Para que a turbina opere em condições seguras com o aumento da velocidade de vento, é aplicado o controle do passo que varia o ângulo das pás até que se chegue na velocidade adequada. Nesse caso a faixa de operação de vento é de 14,1 a  $25 \text{ m/s}$  enquanto o ângulo de *pitch* varia de 0 a 14<sup>°</sup>. A velocidade permanece a mesma, 2160 rpm.

O reflexo desta estratégia de controle sobre a potência disponível na turbina pode ser visto nas Figuras  $43(a)$ ,  $43(b)$  e  $43(c)$  nas quais se observa: (*i*) a variação da potência na turbina com a velocidade da máquina,  $(ii)$  a variação da velocidade da máquina em função da velocidade do vento e *(iii)* potência na turbina em função da velocidade de vento. A [Tabela 7](#page-129-0) resume os valores notáveis de vento, a velocidade da máquina e a potência desenvolvida em função das regiões de operação.

| Ponto | Vento $(m/s)$ | Velocidade (RPM) | Potência (pu) |
|-------|---------------|------------------|---------------|
|       | 5,5           | 1440             |               |
| В     | 8,8           | 1440             | 0,24576       |
|       | 13,2          | 2160             | 0,82944       |
|       | 14.1          | 2160             |               |
| E     | 25            | 2160             |               |

<span id="page-129-0"></span>Tabela 7: Estratégia de controle: Regiões de operação.

### 5.2.3 PONTO DE OPERAÇÃO

Para a análise de estabilidade angular é necessário iniciar a simulação do sistema em regime permanente, com intuito de observar o comportamento dos elementos na

<span id="page-130-0"></span>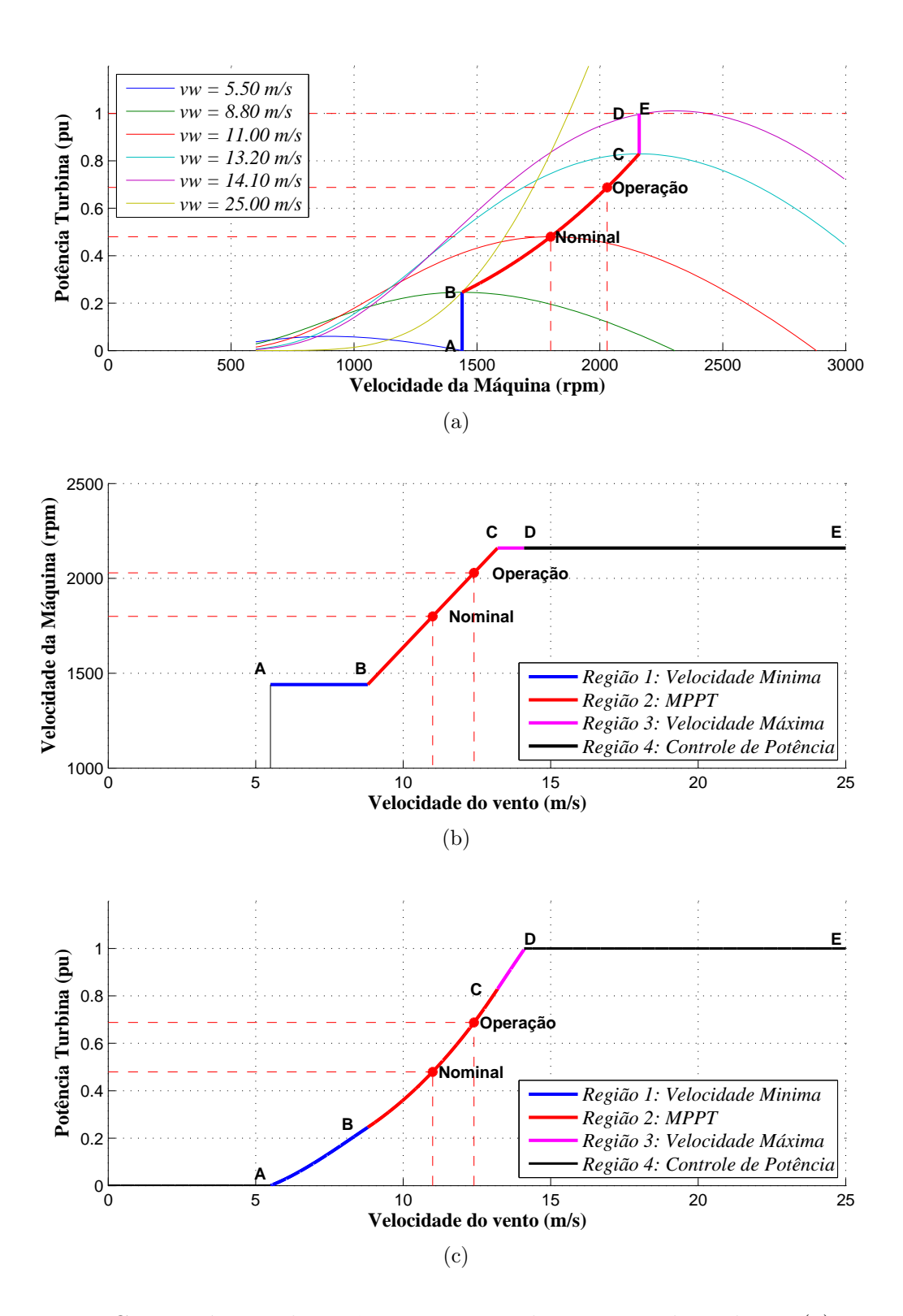

<span id="page-130-2"></span><span id="page-130-1"></span>Figura 43: Características de potência e regiões de operação da turbina: (a) curva de potência em função da velocidade da máquina, (b) velocidade da máquina em função da velocidade do vento e (c) potência na turbina em função da velocidade do vento.

ocorrência de determinado distúrbio ou evento. Tal ponto de operação é obtido com a solução do fluxo de potência do [SEP](#page-23-2) para condições pré estabelecidas de carga e geração.

Na Seção 5.4 o [DFIG](#page-22-3) funcionará como equivalente de um parque eólico em um sistema de 29 barras, que será apresentado adiante. Para este estudo de caso, foi considerada a injeção de 0,6 pu de potência ativa e a regulação da tensão na barra do gerador em 1 pu. Com a solução do fluxo de potência do sistema, foi obtida a injeção de reativo,  $Q_{DFIG} = -0.412$  pu e a tensão na barra,  $V_{DFIG} = 1,0000 / -75.23°$  pu, os dados são resumidos na [Tabela 8.](#page-131-0) A fim de tornar o trabalho mais sucinto, a inicialização da máquina será baseada nestes dados.

<span id="page-131-0"></span>

| Grandeza                | Valor                   |
|-------------------------|-------------------------|
| Tensão Terminal (pu)    | $1,0000/-75.23^{\circ}$ |
| Potência Ativa (MW)     | 6,000                   |
| Potência Reativa (Mvar) | $-4.120$                |

Tabela 8: Ponto de operação para inicialização do aerogerador.

Dado os valores de tensão e potências, todos os integradores da máquina e controles devem ser inicializados, o que consiste em analisar, em regime permanente, as equações diferenciais, anulando todas as parcelas associadas a derivadas (pois foi usada a modelagem com eixo de referência síncrono). Dessa forma, tal conjunto fica então resumido a um sistema algébrico não-linear, como o mostrado em [\(5.5\)](#page-132-0), que pode ser resolvido usando, por exemplo, o método de Newton-Raphson.

A estimativa inicial é obtida com a aproximação do fluxo no estator dada por [\(3.36a\)](#page-73-0) bem como as expressões resultantes da orientação do fluxo no estator dadas em Subseção 3.3.1.

Na [Tabela 9](#page-133-0) são dados os valores da estimativa inicial e o resultado final das condições de regime permanente do acoplamento e da máquina, obtidas através da ferramenta fsolve do Matlab. Nas Figuras  $44(a)$  e  $44(b)$  são mostrados os diagramas fasoriais do gerador em regime permanente para os fluxos, tensões e correntes, calculados conforme a expressão que descreve o fasor convencional em termos do fasor espacial, [\(A.14\)](#page-186-0).

As grandezas fornecidas na [Tabela 9](#page-133-0) são usadas para inicializar a máquina, o acopla-mento e os controladores do [RSC](#page-23-0) e [GSC,](#page-22-5) os quais são orientados pelo fluxo no estator. No entanto, existem algumas variáveis que devem ter suas fases iniciais corrigidas em função do ângulo da rede, como é o caso: (i) das correntes do estator da máquina, (ii)

<span id="page-132-0"></span>
$$
0 = \left(\frac{1}{gen}\right) K_2 C_p^{max} \left(\frac{K_1}{y_{opt}}\right)^3 \left(\frac{\Omega_{rm}}{gen}\right)^2 - T_{t0}
$$
\n(5.5a)

$$
0 = gear\left(\frac{y_{opt,vw0}}{K_1}\right) - \Omega_{rm0}
$$
\n(5.5b)

$$
0 = T_{t0} - (D_t + D_m)\Omega_{rm0} + T_{e0}
$$
\n(5.5c)

$$
0 = R_s I_{qs}^e + \Omega \Lambda_{ds}^e - V_{qs}^e \tag{5.5d}
$$

$$
0 = R_s I_{ds}^e - \Omega \Lambda_q s^e - V_{ds}^e
$$
  
\n
$$
0 = R I^e + (Q - Q) \Lambda_r r^e - V a r^e
$$
\n(5.56)

$$
0 = R_r I_{qr}^e + (\Omega - \Omega_r) \Lambda_d r^e - Vqr^e
$$
\n
$$
0 = R_r I_{dr}^e - (\Omega - \Omega_r) \Lambda_{qr}^e - Vdr^e
$$
\n(5.5f)\n(5.5g)

$$
0 = L_s I_{qs}^e + L_m I_{qr}^e - \Lambda_{qs}^e \tag{5.5h}
$$

$$
0 = L_s I_{ds}^e + L_m I_{dr}^e - \Lambda_{ds}^e \tag{5.5i}
$$

$$
0 = L_r I_{qr}^e + L_m Iqs^e - \Lambda_{qr}^e
$$
\n
$$
0 = L_r I_{dr}^e + L_m Ids^e - \Lambda_{dr}^e
$$
\n(5.5j)\n
$$
(5.5k)
$$

$$
0 = \left(\frac{3}{2}\right)\left(\frac{P}{2}\right)\left(\Lambda_{ds}^{e}I_{qs}^{e} - \Lambda_{q}s^{e}I_{ds}^{e}\right) - T_{e0}
$$
\n(5.51)

$$
0 = I_{dr}^{e} \tag{5.5m}
$$

$$
0 = \Lambda_{qs}^{e}
$$
  
\n
$$
0 = (V_{qs}^{e})^{2} + (V_{ds}^{e})^{2} - (V_{s}^{e})^{2}
$$
\n(5.5a)

$$
0 = P_{s0} - \left(\frac{3}{2}\right) \left[ R_s \left( I_{qs}^{e^2} + I_{ds}^{e^2} \right) + \Omega L_m \left( I_{qs}^{e} I_{dr}^{e} - I_{ds}^{e} I_{qr}^{e} \right) \right]
$$
(5.5p)

$$
0 = Q_{s0} - \left(\frac{3}{2}\right) \Omega \left[ L_s \left( I_{qs}^{e^2} + I_{ds}^{e^2} \right) + L_m \left( I_{qs}^{e} I_{qr}^{e} + I_{ds}^{e} I_{dr}^{e} \right) \right]
$$
(5.5q)

$$
0 = P_{r0} - \left(\frac{3}{2}\right) \left[ R_r \left(I_{qr}^{e^2} + I_{dr}^{e^2}\right) - (\Omega - \Omega_r)L_m \left(I_{qs}^{e} I_{dr}^{e} - I_{ds}^{e} I_{qr}^{e}\right) \right]
$$
(5.5r)

$$
0 = P_T + P_{r0} + P_{s0} \tag{5.5s}
$$

$$
0 = Q_T + Q_{s0} - Q_{g0} \tag{5.5t}
$$

$$
0 = \Omega - 2\pi f_b \tag{5.5u}
$$

$$
0 = (1 - s_0)\Omega - \Omega_r
$$
\n
$$
0 \quad \Omega - \Omega = 0
$$
\n(5.5v)

$$
0 = \frac{\Omega_{rms} - \Omega_{rm0}}{\Omega_{rms}} - s_0 \tag{5.5w}
$$

$$
0 = \frac{2\pi}{60} 120 \frac{f_b}{P} - \Omega_{rms} \tag{5.5x}
$$

$$
(5.5y)
$$

<span id="page-133-0"></span>

| Grandeza                                    | Valor Inicial | Valor Final |
|---------------------------------------------|---------------|-------------|
| $\overline{v_w^0}$<br>(m/s)                 | 12,4010       | 12,401      |
| $\overline{\Omega^0_t}$<br>$(\text{rad/s})$ | 212,511       | 212,511     |
| $\Omega^0_{rm}$<br>$(\text{rad/s})$         | 212,511       | 212,511     |
| $\Omega$<br>$(\text{rad/s})$                | 376,991       | 376,991     |
| $(\text{rad/s})$<br>$\Omega_r$              | 425,022       | 425,022     |
| $s^0$                                       | $-0,127$      | $-0,127$    |
| $T^0_t$<br>(N.m)                            | 32366,846     | 32366,846   |
| $T_{shaft}^0$<br>(N.m)                      | 32287,154     | 32287,154   |
| (N.m)                                       | $-32191,524$  | 32191,524   |
| qs                                          | 517,109       | 599,378     |
| $\overline{ds}$                             | 16,752        | 19,034      |
| qs                                          | $-7180,389$   | $-6319,749$ |
| $\frac{e}{ds}$<br>А                         | 2599,492      | 2953,496    |
|                                             | $-26,434$     | $-41,025$   |
| $f_{dr}^e$                                  | 13,567        | 11,941      |
| $\frac{re}{qr}$<br>А                        | 7430,266      | 6539,676    |
| $I_{dr}^e$                                  | 0,000         | 0,000       |
| qs                                          | 0,000         | 0,000       |
| $\frac{e}{ds}$                              | 1,494         | 1,698       |
| $\frac{e}{qr}$                              | 0,282         | 0,249       |
| $\Lambda_{dr}^e$                            | 1,444         | 1,641       |

Tabela 9: Condições de regime permanente estimadas e finais.

<span id="page-133-1"></span>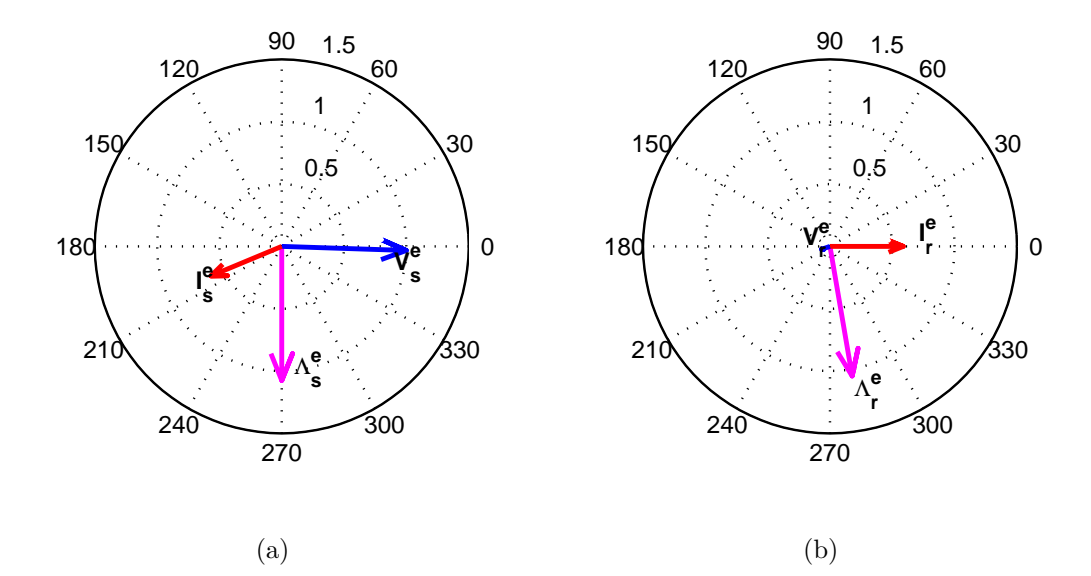

<span id="page-133-2"></span>Figura 44: Diagramas fasoriais da máquina.

do fluxo estimado pelo bloco do Observador de Fluxo, usado pelo [RSC,](#page-23-0) e (iii) do ângulo inicial do [PLL,](#page-23-1) usado pelo [GSC.](#page-22-5) Essa correção de fase deve também considerar o sinal de referência, usado nas transformações de coordenadas (abc)  $\leq$  (qd0), sendo senoidal ou cossenoidal.

A [Tabela 10](#page-134-0) resume as condições iniciais de cada parte do aerogerador e seus controladores, com as fases corrigidas em função do ângulo da tensão da rede e da referência de transformação adotada, neste caso, cossenoidal nos controladores e senoidal na máquina assíncrona, nativa do Simulink.

| Sistema             | Subsistema                                                                              | Grandeza                                              | Valor       |
|---------------------|-----------------------------------------------------------------------------------------|-------------------------------------------------------|-------------|
|                     |                                                                                         | $s_0$                                                 | $-0,127$    |
| Sistema<br>mecânico |                                                                                         | $I_{qs,ROT}^e$<br>(A)                                 | 5309,013    |
|                     | Máquina                                                                                 | [A]<br>$l_{ds,ROT}^e$                                 | $-4525,123$ |
|                     |                                                                                         | $I^{e}_{qr,ROT}$<br>А                                 | $-6305,060$ |
|                     |                                                                                         | $I_{dr,ROT}^e$<br>Ά                                   | 1735,967    |
|                     |                                                                                         | $\Omega_t^0$ (rad/s)                                  | 212,511     |
|                     | Acoplamento<br><b>MPPT</b><br>Transformação<br>Controle de corrente<br>Observador Fluxo | $\Delta\theta_0$ (rad)                                | 0,689       |
|                     |                                                                                         | $T_t0$<br>(N.m)                                       | 3862982,904 |
|                     |                                                                                         | $\Omega_r 0$<br>$(\text{rad/s})$                      | 0,000       |
| <b>RSC</b>          |                                                                                         | $\overline{U_q^e}$                                    | 6539,676    |
|                     |                                                                                         | $\overline U^e_d$                                     | 0,000       |
|                     |                                                                                         | $\overline{\Lambda_{qs}^e}$<br>(Wb)                   | $-0,451$    |
|                     |                                                                                         | (Wb<br>$\Lambda_{ds}^{e}$                             | $-1,637$    |
|                     | PLL                                                                                     | $(\mathrm{rad})$<br>$\rho_{ROT}0$                     | $-2,905$    |
|                     |                                                                                         | $\langle \text{rad/s} \rangle$<br>$\Delta\omega_{PI}$ | 0,000       |
|                     |                                                                                         | $Q_g0$<br>(var)                                       | 1403199,750 |
|                     | Controle Reativo                                                                        | $_{gq}^{re}$                                          | 599,680     |
| <b>GSC</b>          |                                                                                         | $\widetilde{f^e_{gd}}$                                | 0,000       |
|                     |                                                                                         | $I_{gq}^e$<br>(A)                                     | 447,393     |
|                     | Controle de tensão                                                                      | $\bar{P}_g0$<br>W                                     | 402438,967  |
|                     |                                                                                         | $I_{gd}^e$<br>(A)                                     | 1559,942    |
|                     | Controle de corrente                                                                    | $\overline{U_q^e}$                                    | 2,130       |
|                     |                                                                                         | $\overline{U_d^e}$                                    | 7,427       |

<span id="page-134-0"></span>Tabela 10: Condições iniciais da máquina e controles.

Como a velocidade da máquina está acima da nominal e o torque aplicado na ponta do eixo da máquina é negativo, de acordo a referência adotada, a máquina opera no modo de operação 2, ou seja, injetando potência tanto pelo estator quanto pelo rotor na rede [CA.](#page-22-6) Essas potências podem ser calculadas através de  $(3.29)$  e  $(3.30)$ respectivamente, cujos os valores obtidos são dados na [Tabela 11.](#page-135-0)

#### 5.2.4 GANHOS DOS CONTROLADORES

Os circuitos [PWM](#page-23-11) empregados na geração dos pulsos dos controladores dos [RSC](#page-23-0) e [GSC](#page-22-5) são idênticos e possuem uma frequência de chaveamento de  $2$  kHz. Eles comparam

<span id="page-135-0"></span>

| Grandeza                        | Valor                   |
|---------------------------------|-------------------------|
| $S_s$ (pu)                      | $-0,560925 + j0,254562$ |
| $S_r$ (pu)                      | $-0,039075 - j0,013816$ |
| $S_q$ (pu)                      | $0,039075 - j0,156954$  |
| $S_t$ (pu)                      | $0,600000 - j0,411515$  |
| $S_t$ (MVA)                     | $6.0000 + j - 4.1115$   |
| $P_t^0$ (pu)                    | 0,688                   |
| $\eta\%(\%)$                    | 87,231                  |
| Perdas $(\overline{\text{MW}})$ | 1,277                   |

Tabela 11: Potências para condição de operação.

três sinais modulantes  $m_{abc}$  com uma portadora triangular para gerar os sinais de disparo dos [IGBT](#page-23-12) dos conversores de dois n´ıveis [Mohan](#page-0-0) [\(2012\)](#page-0-0). Ambos modelos s˜ao nativos da biblioteca do Simulink/SimPowerSystems, bem como o modelo da máquina duplamente excitada.

Os ganhos dos controladores dos [RSC](#page-23-0) e [GSC](#page-22-5) foram ajustados de acordo com a teoria apresentada no Capítulo 3. As constantes de tempo  $\tau_i^{RSC}$  dos controladores de corrente do [RSC](#page-23-0) foram escolhidas uma década abaixo da frequência de chaveamento. Dessa forma, pode-se definir os ganhos do controlador  $C_i^{RSC}(s)$  em função dos parâmetros da máquina.

Já o [GSC](#page-22-5) possui duas malhas de controle, uma de tensão e uma de corrente, cada uma com um controlador [PI,](#page-23-13)  $C_i^{GSC}(s)$  e  $C_v^{GSC}(s)$ , respectivamente. O primeiro é definido em função da constante de tempo  $\tau_i^{GSC}$ , escolhida também, no mínimo uma década abaixo da frequência de comutação, e dos parâmetros do filtro RL de ligação à rede [CA.](#page-22-6) Já o segundo controlador é ajustado a partir da forma canônica de uma função de transferência de segunda ordem. A constante de tempo da função da transferência de malha fechada é escolhida em função da constante de tempo da malha interna de corrente. Os valores dos ganhos e variáveis adotados são mostrados na [Tabela 12.](#page-136-0)

# $5.2.5$  SIMULAÇÃO DA MÁQUINA

Depois da inicialização de cada parte do aerogerador é realizada uma simulação no SimPowerSystems/Simulink com duração de 0,2 s. Foi escolhido o método de integração de passo variável ode23tb <sup>[1](#page-135-1)</sup>. Nas Figuras  $45(a)$  e  $45(b)$  são apresentadas curvas das potências ativas e reativas do estator, rotor, [GSC](#page-22-5) e terminal do aerogerador,

<span id="page-135-1"></span> $10$  método de integração numérica ode23tb é baseado no método implícito de Runge–Kutta que usa como primeiro estágio o método trapezoidal e como segundo estágio o método de Euler regressivo (backward Euler).

<span id="page-136-0"></span>

| Grandeza                                                            | Valor     |
|---------------------------------------------------------------------|-----------|
| $\tau_i^{\overline{R}\overline{SC}}$<br>$(\mathbf{s})$              | 0,002     |
| $\frac{\overrightarrow{k_{p}^{RSC}}}{\overrightarrow{k_{i}^{RSC}}}$ | 3,2898    |
|                                                                     | 500       |
| $\frac{\overbrace{k^{MPPT}_p}}{k^{MPPT}_i}$                         | 60        |
|                                                                     | 500       |
| $\tau_i^{GSC}$<br>$(\rm s)$                                         | 0,002     |
| $\frac{k_{p}^{GSC}}{k_{i}^{GSC}}$                                   | 0,0189    |
|                                                                     | 2,3805    |
| $V_{CC}$ (V)                                                        | 2500      |
| $C_{eq}~(\mu \text{F})$                                             | 9400      |
| $V_{CC_0}$ (V                                                       | 2500      |
| $\overline{K_C}$                                                    | 35,9605   |
| $\omega_n$ (rad/s)                                                  | 100       |
|                                                                     | 0,7       |
| $k_{\rm esc}^{GSC}$                                                 | $-3,8931$ |
|                                                                     | 10.000    |

Tabela 12: Ganhos e contantes dos controladores [RSC](#page-23-0) e [RSC.](#page-23-0)

respectivamente, nas quais, se observa a correspondência com os valores em regime permanente fornecidos na [Tabela 11.](#page-135-0)

Nas Figuras  $45(c)$  e  $45(d)$  são apresentadas as formas de onda das correntes trif´asicas no estator e no rotor, respectivamente, nas quais, pode-se observar que a inicialização do modelo foi realizada com sucesso. Nota-se também que as correntes no estator estão na sequência  $ABC$  enquanto as correntes no rotor estão na sequência  $ACB$  evidenciando a operação na velocidade super síncrona da máquina.

O sistema opera em regime permanente devido à ação dos controladores, a fim de exemplificar tal procedimento a Figura  $45(e)$  mostra as correntes de referência e sintetizadas pelo [RSC](#page-23-0) no rotor, no referencial síncrono. Enquanto a corrente  $i_{dr}^e$  é mantida nula, a corrente  $i^e_{qr}$  é fixada pelo [MPPT](#page-23-10) em um valor de referência para operação ótima da máquina, Subseção 3.3.3.

Na Figura [45\(f\)](#page-137-5) é mostrada a tensão no barramento [CC,](#page-22-1) regulada pelo controlador de tensão para seguir a tensão de referência.

#### 5.3 CASO 1 - SISTEMA RADIAL

O primeiro sistema teste empregado para validar o simulador h´ıbrida proposto consiste em um sistema radial composto por um gerador síncrono (B6\_CHU ou  $G_6$ ) de 5.600 MVA, 13,8 kV,  $H = 4$  s e 60 Hz, com a representação das turbinas hidráulicas,

<span id="page-137-2"></span><span id="page-137-1"></span><span id="page-137-0"></span>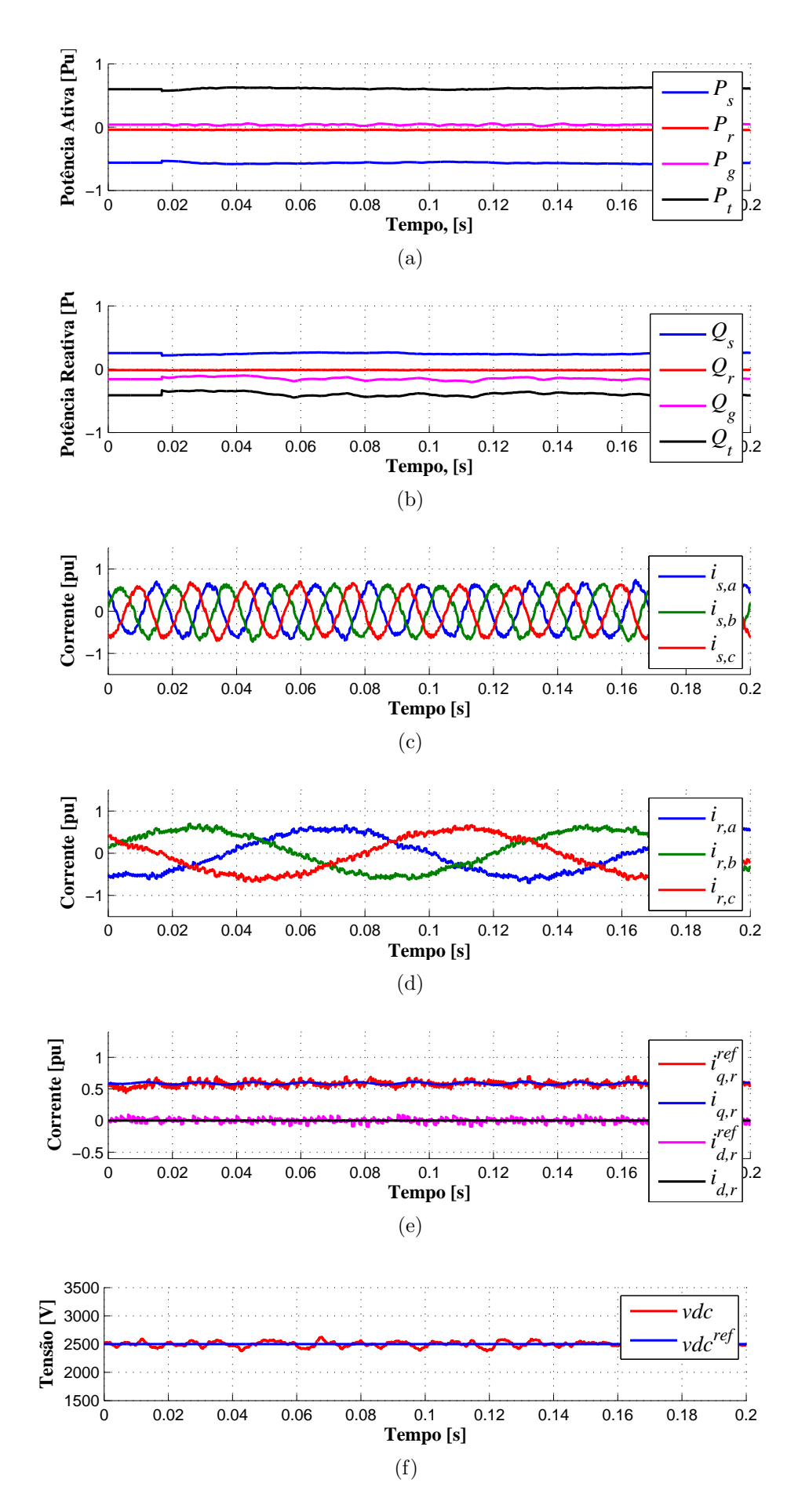

<span id="page-137-5"></span><span id="page-137-4"></span><span id="page-137-3"></span>Figura 45: Inicialização da simulação transitória do aerogerador.

reguladores de velocidade, sistema de excitação e [PSS.](#page-23-14)

Este gerador é conectado a uma barra *infinita* cuja tensão e frequência são constantes. Tal conexão é feita através de um transformador de 5.600 MVA 13,8/735 kV e uma linha de transmissão de 450 km, com uma compensação série  $Xc = -18,33 \Omega$ , conforme mostrado na [Figura 46.](#page-138-0) Este ramo é uma parte do sistema Hydro-Quebec de 29 barras, que será melhor discutido na próxima seção e cujos parâmetros são dados no Apêndice C.

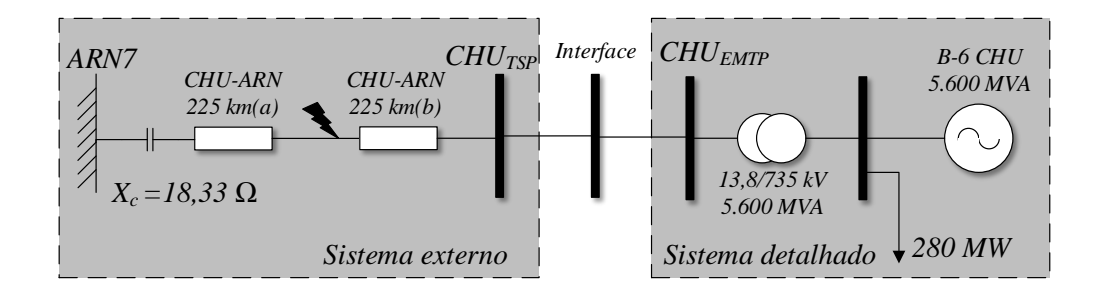

<span id="page-138-0"></span>Figura 46: Representação simplificada do sistema radial (Caso 2).

Uma falta trifásica será aplicada no meio da linha de transmissão no instante  $t_f =$  $0.2$  s e com 100 ms de duração. As grandezas elétricas serão observadas ao longo de um período de 3 s, que corresponderá ao tempo total da simulação.

A validação da proposta será feita baseada na construção completa do sistema no [EMTP,](#page-22-2) no [TSP](#page-24-0) e no programa híbrido, incluindo o controle de tensão e o [PSS](#page-23-14) da máquina síncrona conforme exposto no Apêndice C. A barra de interface foi escolhida após o transformador, dessa forma, considerou-se a barra infinita, a compensação série, e a linha representadas fasorialmente no sistema externo e o conjunto transformadorgerador no sistema detalhado.

O circuito equivalente do modelo externo no modelo detalhado é uma fonte de tensão cujo valor é atualizado a cada  $\Delta TS = 4$  ms. Essa parte do sistema é simulada no domínio do tempo e seus modelos podem ser discretos ou contínuos. Esse subsistema recebe como entrada a tens˜ao fasorial da barra de interface e de [\(4.4\)](#page-97-0), conforme discutido na Seção 4.4.

Uma fonte de corrente no modelo fasorial reproduz os efeitos do sistema detalhado funcionando como circuito equivalente para o sistema externo, recebendo a corrente na barra de interface, conforme explicado na Seção 4.3. Tal grandeza trifásica é lida e convertida em uma fonte trifásica usando: (i) o Curve Fitting<sup>[2](#page-138-1)</sup> e (ii) o [DSOGI.](#page-22-0)

<span id="page-138-1"></span><sup>&</sup>lt;sup>2</sup>Foi utilizado um *buffer* com 15 amostras, ou seja, aproximadamente 4,5 % do período da compo-

A troca de informações no programa híbrido é coordenada por um servidor baseado no protocolo TCP/IP, conforme apresentado no Seção 4.5. Os programas de simulação de transitórios eletromecânicos, eletromagnéticos e o servidor são executados em três instâncias distintas do MatLab.

# $5.3.1$  INICIALIZAÇÃO

A inicialização do sistema foi executada utilizando o cálculo do fluxo de potência do MatLab, já que todos os elementos usados nesta simulação são nativos do Simulink/SimPowerSystems. O resultado da inicialização das variáveis é mostrada na [Tabela 13.](#page-139-0)

| Barra      | Tipo  | $(\text{pu})$ | (graus)<br>θ | (MW        | $Q$ (Mvar)  |
|------------|-------|---------------|--------------|------------|-------------|
| $\rm ARN7$ | Swing | 1,000         | 0.00         | $-4611,54$ | $-1572.78$  |
| CHU        | Vθ    | 0,994         | 17,30        | 4.28       | $-1.456,51$ |
| BG6        | РQ    | 1,000         | $-6,89$      | 4.708,62   | 341,94      |

<span id="page-139-0"></span>Tabela 13: Fluxo de potência Simulação 01 - Sistema radial.

Apesar da simulação híbrida só ser justificada para um sistema de grande porte, o exemplo apresentado neste ponto tem objetivo de facilitar entendimento de alguns conceitos básicos da simulação híbrida (e.g o blocos de conversão de sinais (fasor  $\leftrightarrow$  onda) e o protocolo de comunicação).

Com o intuito de isolar os dois sistemas, foi utilizado um filtro passa baixas no sinal enviado para o sistema externo. Essa filtro tem a função de minimizar os erros de *aliasing* provocados pela diferença entre as taxas de amostragem real e percebida pela rede externa ([MARTINEZ-VELASCO](#page-0-0), [2014\)](#page-0-0). Maiores detalhes sobre a necessidade e o projeto deste filtro são dadas em Apêndice D.

### 5.3.2 ÂNGULO DE CARGA E VELOCIDADE DA MÁQUINA

Nas Figuras [47\(a\)](#page-140-0) e [47\(b\)](#page-140-1) são mostrados o ângulo de carga e a velocidade angular da m´aquina s´ıncrona durante a falha para os quatro programas. Pode-se observar que resultado obtido com o programa híbrido no início da simulação, nos dois métodos de conversão de dados, é mais próximo do resultado do obtido com o [EMTP,](#page-22-2) porém na metade do período da simulação existe um descolamento dos valores, provavelmente devido à ação do filtro passa-baixas. Por outro lado, as curvas de velocidade do programa híbrido acompanham melhor os resultados obtidos com o [TSP,](#page-24-0) apresentando um efeito mais suave. Entretanto, independente do programa, todos os resultados convergem para o mesmo valor de ˆangulo e velocidade definidos pela barra de interface.

<span id="page-140-0"></span>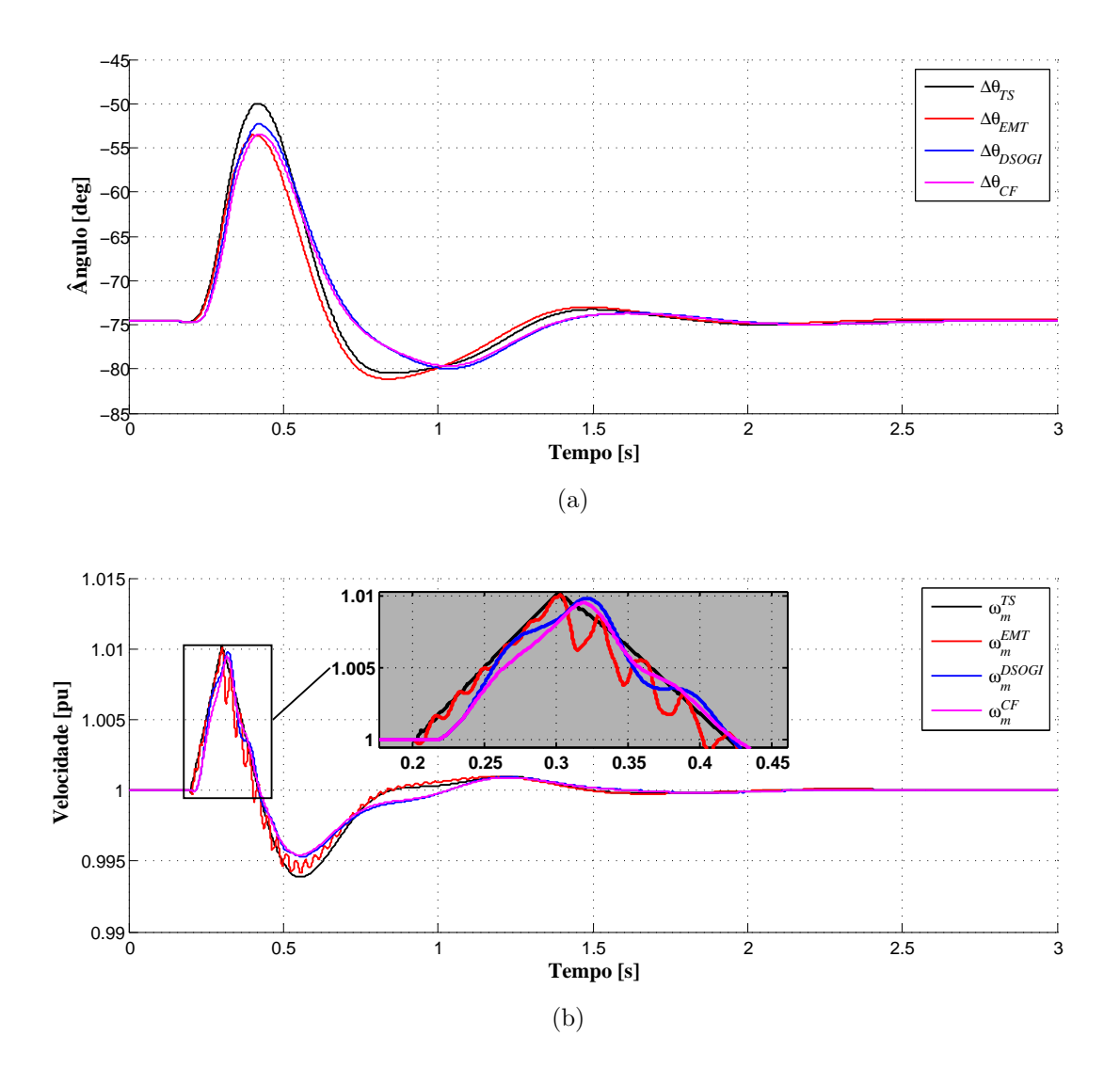

<span id="page-140-1"></span>Figura 47: Dados gerador síncrono durante a falta: (a) ângulo de carga, (b) velocidade da máquina.

A fim de dividir a análise para melhor compreensão do  $(i)$  desempenho dos métodos de conversão onda  $\leftrightarrow$  fasor e (ii) do programa híbrido, o critério de similaridade foi aplicado tanto na curva inteira, quanto em partes da curva dividida em 4 regiões prédefinidas, sendo:

- A) Região 1: limites de  $0,0 \le t \le 0,2$  s;
- B) Região 2: limites de  $0.2 < t \leq 0.3$  s;
- C) Região 3: limites de  $0.3 < t \leq 1.5$  s;

#### D) Região 4: limites de  $1,5 < t \leq 3,0$  s;

Na [Tabela 14](#page-141-0) são mostrados os resultados das comparações de ângulo do rotor e velocidade entre os resultados: (i) dos programas [EMTP](#page-22-2) e H[–DSOGI](#page-22-0) e (ii) dos programas h´ıbridos usando os m´etodos [DSOGI](#page-22-0) e Curve Fitting para a curva total e as regiões definidas. É fácil perceber que os resultados dos programas híbridos são muito próximos, tanto qualitativa, quanto quantitativamente através dos resultados da [Tabela 14.](#page-141-0)

<span id="page-141-0"></span>

| Comparação         | Total  |        | Região                      |        |                |
|--------------------|--------|--------|-----------------------------|--------|----------------|
|                    |        |        | $\mathcal{D}_{\mathcal{A}}$ | 3      | $\overline{4}$ |
| Angulo da máquina  |        |        |                             |        |                |
| EMTP/H-DSOGI       | 0,9368 | 0,9999 | 0.9476                      | 0,8772 | 0,9842         |
| $H$ -DSOGI/H- $CF$ | 0,9880 | 0,9999 | 0.9830                      | 0,9756 | 0,9984         |
| EMTP/H-DSOGI       | 0,9997 | 1.0000 | 0.9992                      | 0.9994 | 0.9999         |
| $H-DSOGI/H-CF$     | 0,9999 | 1.0000 | 0.9995                      | 0.9999 | 1.0000         |

Tabela 14: Avaliação de similaridade ângulo e velocidade da máquina (comparações: [EMTP/](#page-22-2)H[–DSOGI](#page-22-0) e H[–DSOGI/](#page-22-0)H–Curve Fitting).

Para a curva completa do ângulo o critério pode ser considerado satisfatório [\(NIAE=](#page-23-7) 0,9880.) A comparação entre os resultados do ângulo do  $H$ [–DSOGI](#page-22-0) e do [EMTP](#page-22-2) também teve bons resultados, no entanto, pode-se observar uma diferença entre as curvas, sobretudo na região  $3(0,3 < t < 1.5$  s), após defeito enquanto os controles de velocidade e tensão estão atuando [\(NIAE](#page-23-7) de 0,8772).

A observação dos resultados de velocidade para os programas e do critério de similaridade permite concluir que:  $(i)$  os programas híbridos e o [EMTP](#page-22-2) têm resultados muito parecidos, no entanto existem diferenças, principalmente depois do defeito;  $(ii)$ o H[–DSOGI](#page-22-0) e o H–*Curve Fitting* têm resultados quase idênticos do ponto de vista do critério estabelecido.

### 5.3.3 TENSÃO E CORRENTE NOS TERMINAIS DA MÁQUINA

Durante a falta a tensão nos terminais do gerador é reduzida bruscamente, como a potência injetada não varia instantaneamente devido à inércia da máquina, a corrente e a velocidade aumentam. As Figuras [48\(a\)](#page-142-0) e [48\(b\)](#page-142-1) mostram o comportamento dos valores eficazes da tensão e corrente na máquina durante a falta, respectivamente. Neste caso, assim como nos demais, serão apresentados detalhes no momento do defeito a fim de aprimorar a visualização dos resultados obtidos.

<span id="page-142-0"></span>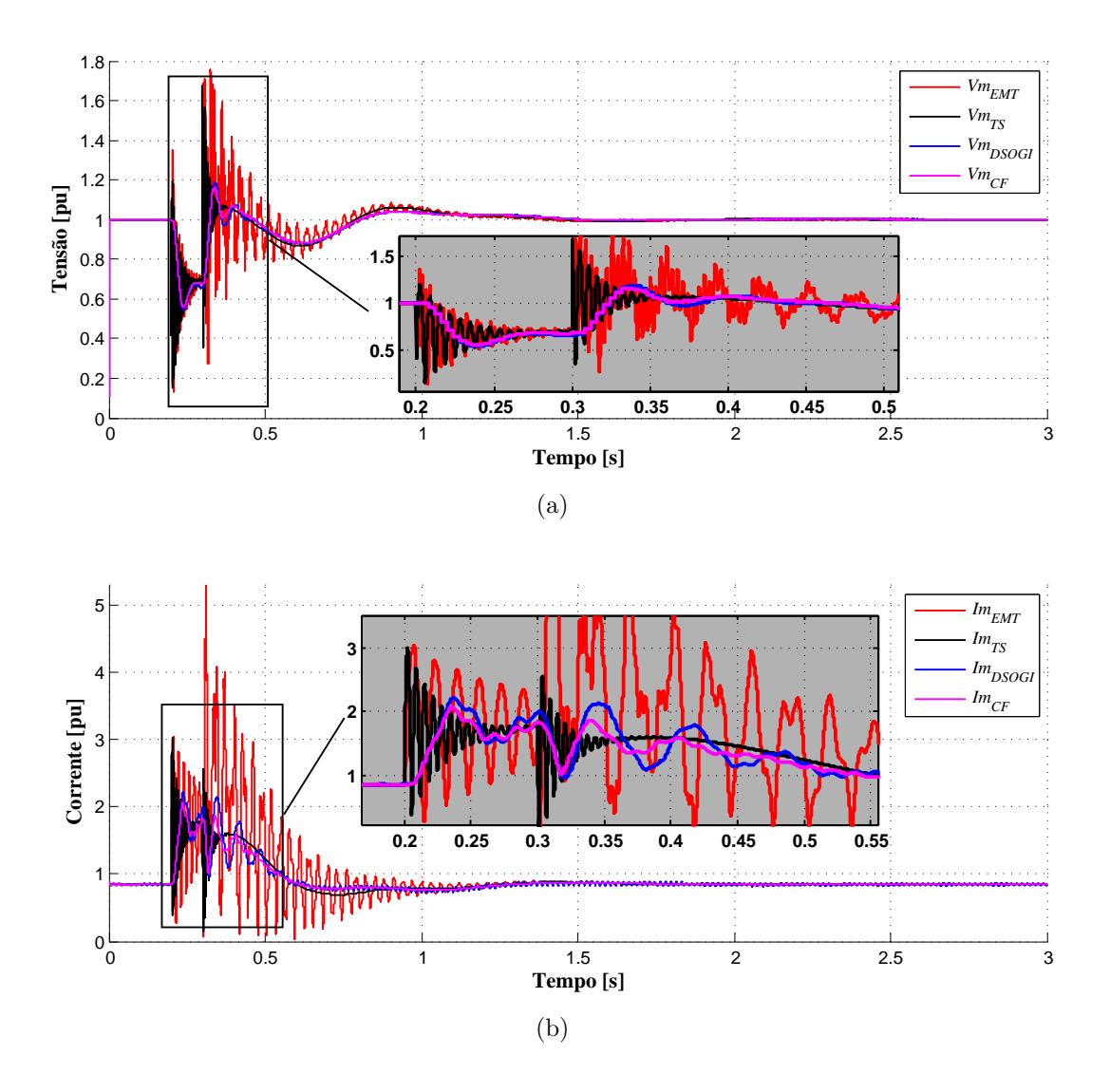

<span id="page-142-1"></span>Figura 48: Grandezas elétricas do gerador síncrono durante a falta: (a) tensão terminal, (b) Corrente nos terminais da máquina.

Como o gerador está representado no sistema detalhado, os valores de corrente e tensão são obtidos a partir do conceito de fasor espacial apresentado no Apêndice A exceto no [TSP,](#page-24-0) onde a máquina é representada fasorialmente.

Observa-se que os valores de tens˜ao e corrente nos terminais do gerador refletem um comportamento médio se comparados aos valores do [TSP](#page-24-0) e [EMTP](#page-22-2) que carregam consigo grandes variações. Tal efeito se deve ao uso do filtro de terceira ordem, apresentado no Apêndice D.

A [Tabela 15](#page-143-0) exibe os resultados do critério de similaridade entre as curvas. Da mesma forma como foi feito no ângulo de carga e velocidade, as comparações são:  $(i)$ [EMTP/](#page-22-2)H[–DSOGI](#page-22-0) e (ii) H[–DSOGI/](#page-22-0)H–Curve Fitting.

As curvas de tensão dos programas [EMTP](#page-22-2) e H[–DSOGI](#page-22-0) são muito semelhantes

<span id="page-143-0"></span>

| Comparação             | Total  | Região |                |        |        |
|------------------------|--------|--------|----------------|--------|--------|
|                        |        |        | $\overline{2}$ | 3      | 4      |
| Tensão                 |        |        |                |        |        |
| EMTP/H-DSOGI           | 0,9770 | 0.9996 | 0,8450         | 0,9549 | 0,9977 |
| $H$ -DSOGI/ $H$ - $CF$ | 0,9979 | 0.9998 | 0,9877         | 0.9959 | 0,9997 |
| Corrente               |        |        |                |        |        |
| EMTP-/H-DSOGI          | 0,8540 | 0,9909 | 0,6301         | 0,7376 | 0,9832 |
| $H-DSOGI/H-CF$         | 0,9691 | 0.9974 | 0,9484         | 0.9514 | 0,9836 |

Tabela 15: Avaliação de similaridade para tensão e corrente nos terminais da máquina (comparações: [EMTP/](#page-22-2)H[–DSOGI](#page-22-0) e H[–DSOGI/](#page-22-0)H–Curve Fitting).

[\(NIAE](#page-23-7) de 0,9770). A maior diferença está na região 3 (0,3 <  $t \le 1.5$  s), após defeito enquanto os controles de velocidade e tensão estão atuando. Apesar disso, os resultados para os dois métodos de conversão onda  $\rightarrow$  fasor são extremamente similares [\(NIAE](#page-23-7)) de 0,9979).

Os resultados de corrente por sua vez não tiveram um desempenho tão satisfatório como o da tensão [\(NIAE](#page-23-7) de 0,8540), já que a corrente naturalmente sofre mais com o defeito, além, é claro, da diferença de modelagem entre os sistemas detalhado e externo. No entanto os resultados da comparação entre H[–DSOGI](#page-22-0) e H–Cuve Fitting permanecem coerentes.

### 5.3.4 POTÊNCIAS ATIVA E REATIVA NOS TERMINAIS DA MÁ-QUINA

As Figuras  $49(a)$  e  $49(b)$  mostram as formas de onda das potências ativa e reativa da máquina durante a falta para os três programas com os dois métodos de conversão onda  $\rightarrow$  fasor.

Esses valores foram calculados a partir das curvas de tens˜ao e corrente usando os conceitos de fasor espacial e convencional. Analogamente ao comportamento da tens˜ao e corrente, as potências ativa e reativa do híbrido apresentam uma característica mais suave, devido ao filtro, quando comparado com os resultados do [TSP](#page-24-0) e do [EMTP.](#page-22-2)

A [Tabela 16](#page-144-2) mostra o resultado da aplicação do critério de similaridade nas curvas e regiões segundo a definição anterior para as comparações: (i)  $\text{EMTP/H-DSOGI}$  $\text{EMTP/H-DSOGI}$  $\text{EMTP/H-DSOGI}$  e  $(iii)$  H[–DSOGI/](#page-22-0)H–*Curve Fitting*. Os resultados mostram um bom desempenho geral do programa híbrido, com índices inadequados apenas nas regiões 2 e 3, quando os controles atuam. Além disso, a comparação H[–DSOGI/](#page-22-0)H–Curve Fitting mostra ótimos resultados tanto de forma geral quanto por regiões.
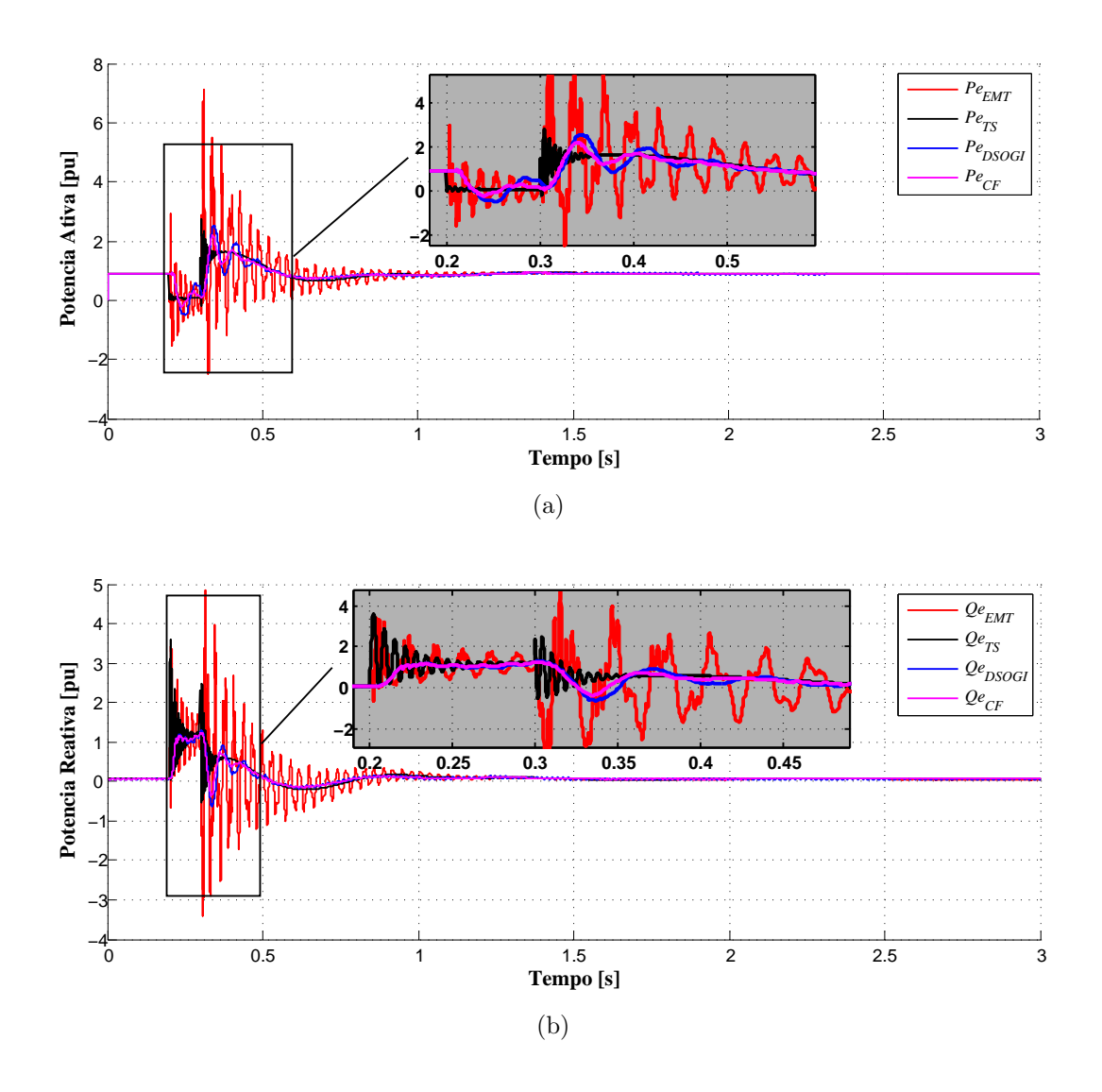

Figura 49: Potências nos terminais do gerador: (a) potência ativa, (b) potência reativa.

|                        |        |        |                             |        | $\boldsymbol{\mathcal{L}}$ |  |  |
|------------------------|--------|--------|-----------------------------|--------|----------------------------|--|--|
| Comparação             | Total  | Região |                             |        |                            |  |  |
|                        |        |        | $\mathcal{D}_{\mathcal{A}}$ |        | 4                          |  |  |
| Potência ativa         |        |        |                             |        |                            |  |  |
| EMTP/H-DSOGI           | 0.9610 | 0,9980 | 0,8217                      | 0,9203 | 0,9964                     |  |  |
| $H$ -DSOGI/ $H$ - $CF$ | 0,9912 | 0,9994 | 0,9434                      | 0,9866 | 0.9964                     |  |  |
| Potência reativa       |        |        |                             |        |                            |  |  |
| $EMTP/H-DSOGI$         | 0,9607 | 0,9978 | 0,8967                      | 0,9174 | 0,9960                     |  |  |
| $H$ -DSOGI/ $H$ - $CF$ | 0.9938 | 0,9994 | 0,9941                      | 0,9899 | 0.9961                     |  |  |

Tabela 16: Avaliação de similaridade para potências ativa e reativa nos terminais da máquina (comparações: [EMTP/](#page-22-0)H[–DSOGI](#page-22-1) e H[–DSOGI/](#page-22-1)H–Curve Fitting).

#### 5.3.5 BARRA DE INTERFACE

As grandezas na barra de interface são responsáveis por transferir toda a dinâmica do conjunto para a constru¸c˜ao do equivalente nos programas. O sistema externo envia o sinal de tensão fasorial da barra de interface (na sequência positiva e na frequência fundamental) para o sistema detalhado, que o recria de forma trifásica, no qual, as variações de frequência estão embutidas no ângulo da tensão. A rede detalhada, por sua vez, têm os sinais de corrente e tensão trifásicos medidos com um amplo espectro de frequência e após extração do fasor de corrente (na sequência positiva e frequência fundamental), a partir do bloco conversor onda  $\rightarrow$  fasor, envia o sinal de corrente fasorial (m´odulo e defasagem angular) ao sistema externo que o recria em forma de fasor.

Nas Figuras [50\(a\)](#page-146-0) e [50\(b\)](#page-146-1) são expostos os comportamentos dos valores eficazes da tensão e da corrente na barra de interface do programa híbrido, com os dois métodos de conversão onda  $\rightarrow$  fasor comparados com o [TSP](#page-24-0) e [EMTP,](#page-22-0) respectivamente. Todos os valores foram obtidos atrav´es do sistema externo modelado fasorialmente, exceto no [EMTP,](#page-22-0) no qual, os valores de tensão e corrente são obtidos em função dos conceitos de fasor espacial. Observa-se que devido a ação do filtro, o programa híbrido processa maiores constantes de tempo envolvidas na simulação. Neste caso, também, há um descolamento dos valores obtidos com os métodos de integração, provavelmente devido ao atraso proporcionado pelos integradores do [DSOGI.](#page-22-1)

A [Tabela 17](#page-146-2) mostra os resultados da aplicação do critério de similaridade nas curvas completas e regiões segundo a definição anterior para as comparações: (i)  $\text{EMTP}/\text{H}-$ [DSOGI](#page-22-1) e  $(ii)$  H[–DSOGI/](#page-22-1)H–*Curve Fitting*. As curvas de tensão apresentam ótimos resultados de comparação tanto gerais quanto para as regiões, exceto pela região 2, na qual ocorre o defeito [\(NIAE](#page-23-0) de 0,7090). No entanto, conforme esperado, a comparação H[–DSOGI/](#page-22-1)H– $Curve \ Fitting \ produz \ ótimos \ resultados.$  Já as curvas de corrente não têm resultados gerais satisfatórios, já que as regiões 2 e 3 contribuem negativamente, e ainda assim a comparação  $H$ – $DSOGI/H$ – $Curve$  Fitting tem resultados adequados.

Nas Figuras  $51(a)$  e  $51(b)$  são mostradas as potências ativa e reativa na barra de interface durante a falta, medidas do lado do sistema externo para todos os programas, exceto para o [EMTP,](#page-22-0) no qual, se emprega o conceito de fasor espacial. A analogamente à tensão e à corrente, as potências ativas e reativas na barra de interface do programa híbrido têm uma característica intermediária entre os programas [TSP](#page-24-0) e [EMTP,](#page-22-0) apresentando tanto características bruscas dos modelos algébricos do [TSP](#page-24-0)

<span id="page-146-0"></span>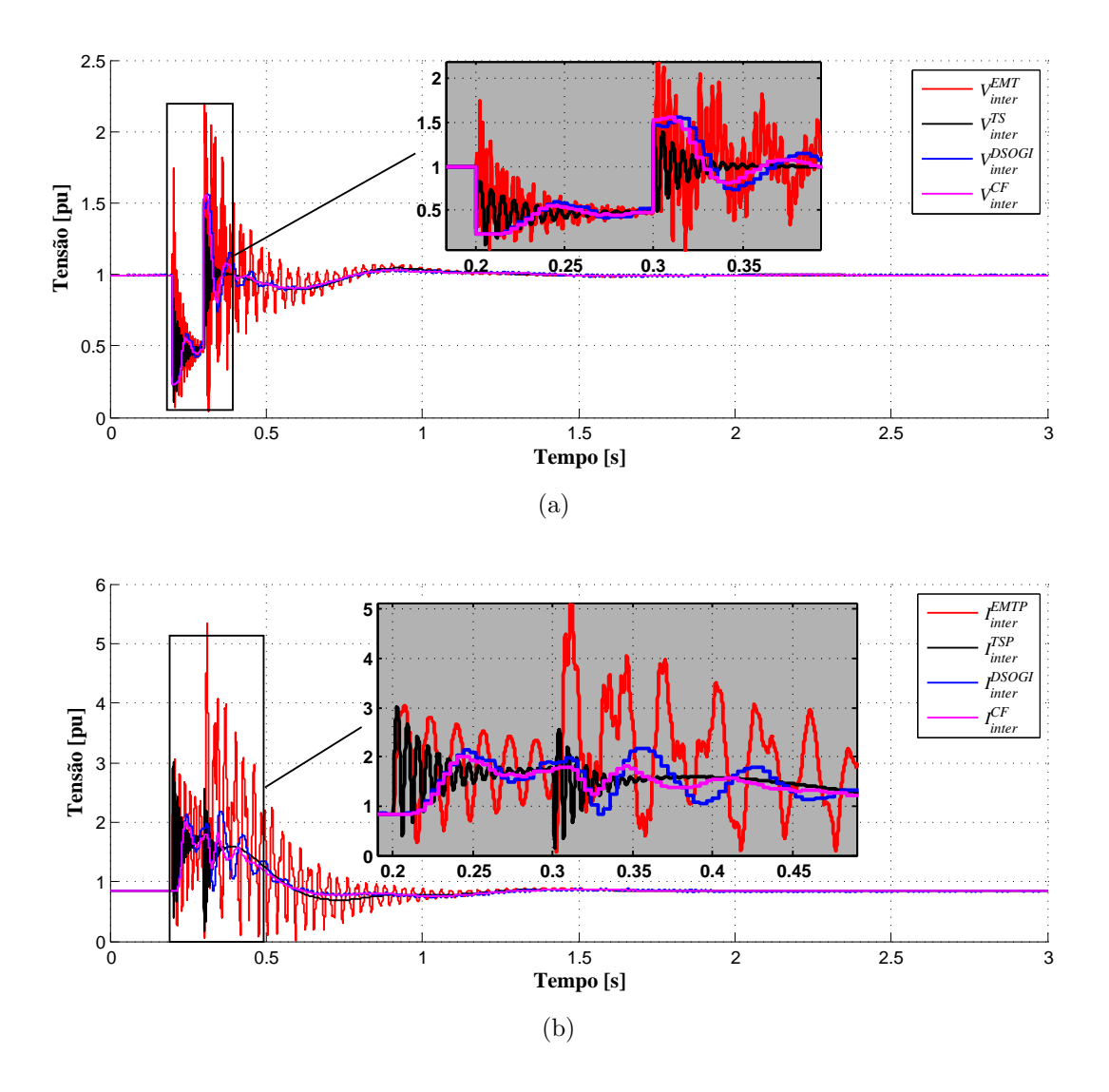

<span id="page-146-1"></span>Figura 50: Valores eficazes na barra de interface: (a) tensão, (b) corrente.

<span id="page-146-2"></span>

| Comparação          | Total  | Região |        |        |        |  |  |  |
|---------------------|--------|--------|--------|--------|--------|--|--|--|
|                     |        |        | 2      | 3      | 4      |  |  |  |
| Tensão              |        |        |        |        |        |  |  |  |
| $EMTP/H-DSOGI$      | 0,9673 | 0,9984 | 0,7090 | 0,9372 | 0,9962 |  |  |  |
| $H$ -DSOGI/H- $CF$  | 0,9915 | 0,9983 | 0,9517 | 0,9857 | 0,9964 |  |  |  |
| Corrente            |        |        |        |        |        |  |  |  |
| EMTP/H-DSOGI        | 0,8547 | 0,9953 | 0,6051 | 0,7373 | 0,9884 |  |  |  |
| $H$ -DSOGI/ $H$ -CF | 0,9678 | 0.9945 | 0,9517 | 0,9423 | 0,9887 |  |  |  |

Tabela 17: Avaliação de similaridade para tensão e corrente na barra de interface (comparações: [EMTP/](#page-22-0)H[–DSOGI](#page-22-1) e H[–DSOGI/](#page-22-1)H–Curve Fitting).

quanto as dinâmicas das representações detalhadas do [EMTP.](#page-22-0)

A [Tabela 18](#page-148-0) mostra os resultados da aplicação do critério de similaridade nas curvas completas e regiões segundo a definição anterior para as comparações: (i) [EMTP/](#page-22-0)H–

[DSOGI](#page-22-1) e  $(ii)$  H[–DSOGI/](#page-22-1)H–*Curve Fitting*. Os resultados mostram um bom desempenho geral do programa híbrido para as potências ativa e reativa na barra de interface, com índices inadequados apenas nas regiões  $2 \text{ e } 3$ , quando os controles atuam. Além disso, a comparação H[–DSOGI/](#page-22-1)H–Curve Fitting mostra ótimos resultados tanto de forma geral quanto por regiões.

<span id="page-147-0"></span>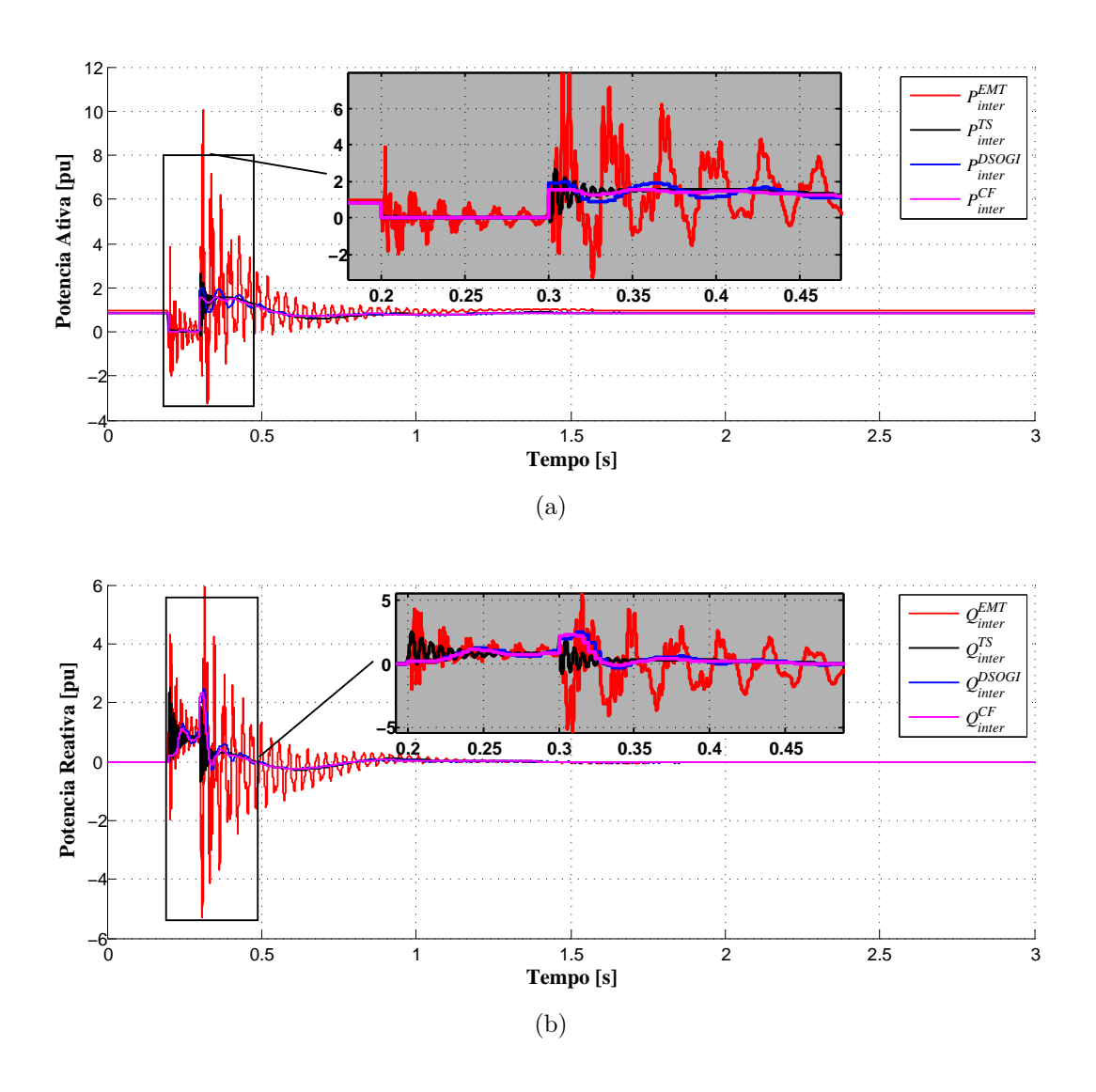

<span id="page-147-1"></span>Figura 51: Potências na barra de interface: (a) potência ativa, (b) potência reativa.

As Figuras  $52(a)$  e  $52(b)$  apresentam as formas de onda das potências ativa e reativa na barra de interface do programa h´ıbrido, tanto no sistema externo quanto no detalhado, usando o método de conversão onda  $\rightarrow$  fasor [DSOGI,](#page-22-1) ou seja, exibem a potˆencia na barra de interface do ponto de vista das duas modelagens do programa híbrido. É evidente a natureza fasorial do [TSP](#page-24-0) devido à característica média. As curvas de comparação de potência no programa híbrido mostradas nas Figuras  $52(a)$  e [52\(b\)](#page-149-1) quando referentes ao sistema externo, foram calculadas baseadas em fasores con-

<span id="page-148-0"></span>

| Comparação         | Total  | Região |        |        |        |  |  |  |
|--------------------|--------|--------|--------|--------|--------|--|--|--|
|                    |        |        | 2      | 3      | 4      |  |  |  |
| Potência ativa     |        |        |        |        |        |  |  |  |
| EMTP/H-DSOGI       | 0.9152 | 0,9564 | 0,8178 | 0,8634 | 0,9566 |  |  |  |
| $H$ -DSOGI/H- $CF$ | 0.9695 | 0,9940 | 0,9025 | 0,9446 | 0,9879 |  |  |  |
| Potência reativa   |        |        |        |        |        |  |  |  |
| EMTP/H-DSOGI       | 0.9159 | 0.9972 | 0,8307 | 0,8129 | 0.9941 |  |  |  |
| $H-DSOGI/H-CF$     | 0,9892 | 0.9975 | 0,9738 | 0,9825 | 0.9951 |  |  |  |

Tabela 18: Avaliação de similaridade para potência ativa e reativa na barra de interface (comparações: [EMTP/](#page-22-0)H[–DSOGI](#page-22-1) e H[–DSOGI/](#page-22-1)H–Curve Fitting).

vencionais, enquanto que para lado detalhado, aplicou-se o conceito de fasor espacial. Percebe-se que, além de um atraso nas grandezas, existe uma dinâmica mais lenta, nos sinais das potências ativa e reativa, devido ao filtro passa-baixas utilizado para condicionar os sinais entre os dois sistemas Apêndice D.

A [Tabela 19](#page-148-1) mostra os resultados da aplicação do critério de similaridade nas curvas completas e regiões segundo a definição anterior para as comparações: (i) [EMTP/](#page-22-0)H– [DSOGI](#page-22-1) e (ii) H[–DSOGI/](#page-22-1)H–*Curve Fitting*. É possível perceber que há uma diferença considerável entre as grandezas do [EMTP](#page-22-0) e [TSP](#page-24-0) dentro do mesmo programa, isso obviamente é função: (i) da modelagem distinta dos programas, (ii) dos erros inseridos pelos conversores onda  $\rightarrow$  fasor e *(iii)* dos erros inseridos pelo filtro.

Tabela 19: Critérios de avaliação de similaridade para grandezas na barra de interface (comparações: sistema externo vs sistema detalhado).

<span id="page-148-1"></span>

| Comparação Total |        | Região |            |        |        |  |  |
|------------------|--------|--------|------------|--------|--------|--|--|
|                  |        |        |            |        |        |  |  |
| Pot. ativa       | 0.9188 | 0.9874 | $-15,1153$ | 0,8814 | 0.9760 |  |  |
| Pot. reativa     | 0.8920 | 0.9033 | 0.8626     | 0.8803 | 0.9028 |  |  |

# 5.3.6 COMPARAÇÃO DO TEMPO DE SIMULAÇÃO

Os tempos estimados para execução da simulação do sistema teste para cada uma das plataformas utilizadas s˜ao mostrados na [Tabela 20](#page-149-2) a seguir. Conforme pode ser observado, o tempo de processamento do simulador h´ıbrido foi superior ao dos demais  $simuladores, cerca de 50\%. Isso acontece porque o ganho temporal na resolução das$ equações no sistema externo (com um passo de simulação relativamente alto) não é contrabalanceado tempo gasto na comunicação entre os programas e as operações de extração dos fasores. A [Tabela 20](#page-149-2) também mostra a estimativa do tempo de comuni-

<span id="page-149-0"></span>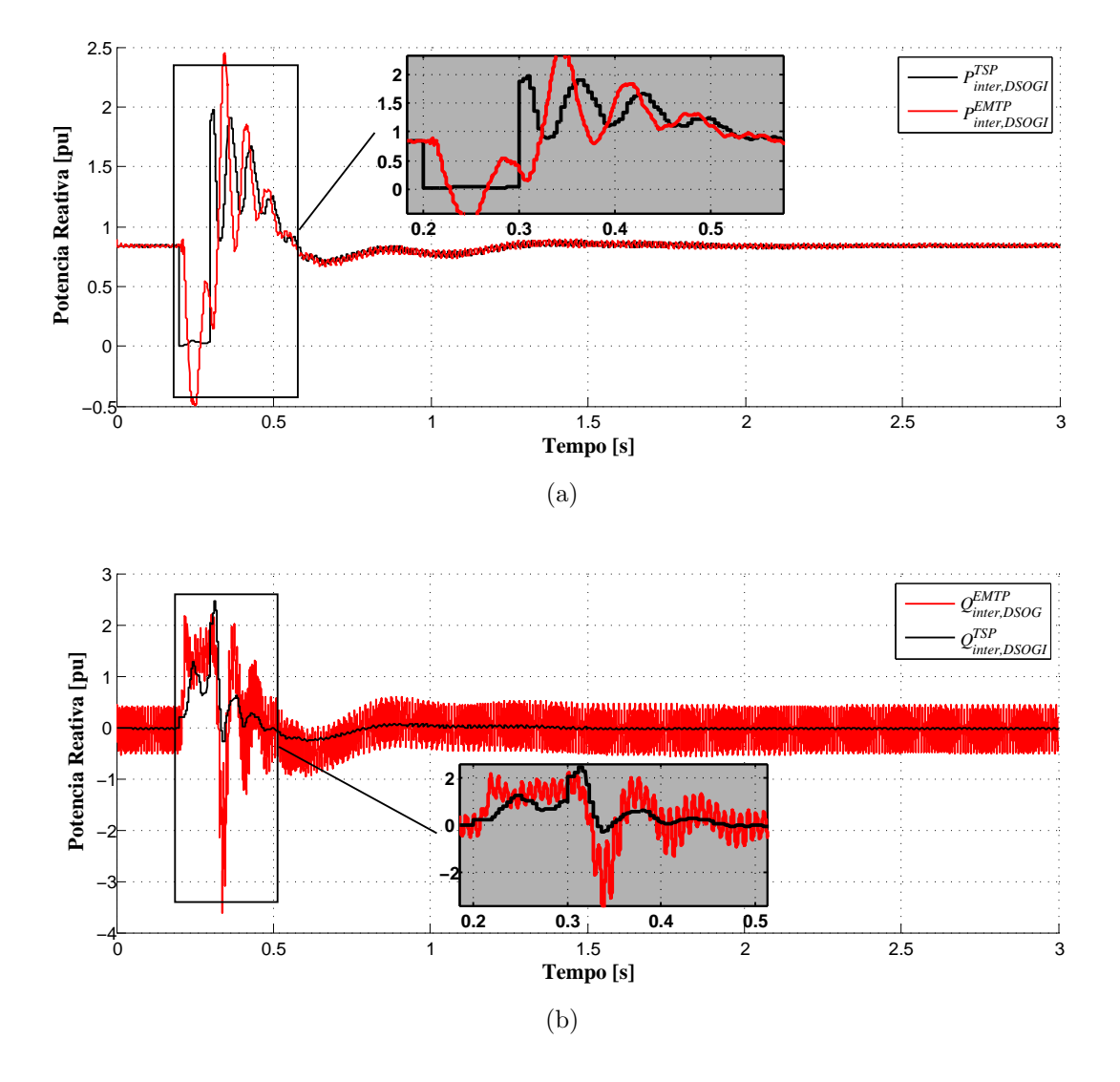

<span id="page-149-1"></span>Figura 52: Comparação das potência na barra de interface durante a falta para o método [DSOGI](#page-22-1) nos sistemas externo e detalhado, com detalhe à direita: (a) potência ativa, (b) potência reativa.

cação de cada programa, o que representa em torno de 10% do tempo de simulação.

Tabela 20: Duração das simulações para o sistema radial e tempo estimado de comunicação.

<span id="page-149-2"></span>

| Simulador   |               | Total (min) | Estimativa de comunicação |        |  |
|-------------|---------------|-------------|---------------------------|--------|--|
|             |               |             | Tempo (min)               | $\%$ , |  |
| <b>EMTP</b> |               | 1,16        | 0,00                      |        |  |
| <b>TSP</b>  |               | 0.27        | 0,00                      |        |  |
| Híbrido     | <b>DSOGI</b>  | 2,31        | 0,26                      | 11,35  |  |
|             | Curve Fitting | 2,32        | 0,23                      |        |  |

A [Tabela 21](#page-150-0) mostra os tempos de comunicação para o programa híbrido usando o [DSOGI.](#page-22-1) É valido ressaltar que os tempos de simulação apresentados nas tabelas em

questão não absolutos e necessitam de uma maior investigação, já que variam com a situação da rede de internet, do computador utilizado e principalmente com o número de aplicativos em execução durante a simulação.

<span id="page-150-0"></span>

|              | Etapa            |      | %      |
|--------------|------------------|------|--------|
| Sistema      | Comunicação      | 0,19 | 8,30   |
| detalhado    | Simulação        |      | 64,18  |
| Sistema      | Comunicação      | 0,07 | 3,05   |
| externo      | Simulação        | 0,28 | 12,24  |
|              | Abertura conexão |      | 10,77  |
|              | Outros           | 0,03 | 1,45   |
| <b>Total</b> |                  | 2,31 | 100,00 |

Tabela 21: Tempos de execução para o programa híbrido [DSOGI.](#page-22-1)

## 5.4 CASO 2 - SISTEMA 29 BARRAS COM GERADOR DFIG

O sistema elétrico utilizado nessa seção é uma representação de uma parte do sistema de transmissão canadense sob responsabilidade da  $Hydro-Quebec$ , que foi mo-delado e disponibilizado para simulação no MatLab/Simulink por [Sybille](#page-0-0) [\(2013\)](#page-0-0). Ele foi adaptado para a realização da simulação híbrida sendo seus principais parâmetros fornecidos no Apêndice C.

Este sistema teste é composto de uma rede de transmissão de 735 kV com sete usinas de 13,8 kV (totalizando 26200 MVA), incluindo turbinas hidráulicas, reguladores de velocidade, sistemas de excitação e estabilizador de potência (do inglês, Power  $System\ Station\left(System\ Station\left(PSS\right)\right)$ . A rede de 735 kV utiliza compensadores passivos série e paralelos, conforme mostrado no diagrama unifilar da [Figura 53.](#page-151-0) A carga concentra-se em duas barras principais MTL7 e QUE7.

A carga conectada na barra MTL7 consiste de quatro tipos:  $(i)$  corrente constante,  $(ii)$  impedância constante,  $(iii)$  potência constante e  $(iv)$  um motor, todas conectadas no sistema de 25 kV através de dois transformadores com relações 735/230 kV e 230/25 kV, respectivamente.

Na barra QUE é conectada uma carga de 6000 MW, no barramento de 120 kV, parte do tipo impedância constante e parte potência constante. Neste sistema é também conectado um parque eólico de 10 MVA representado por uma máquina assíncrona com rotor em curto circuito ligada à rede através de um transformador de 120/25 kV.

A análise será feita em função de uma falha trifásica aplicada no meio da linha de

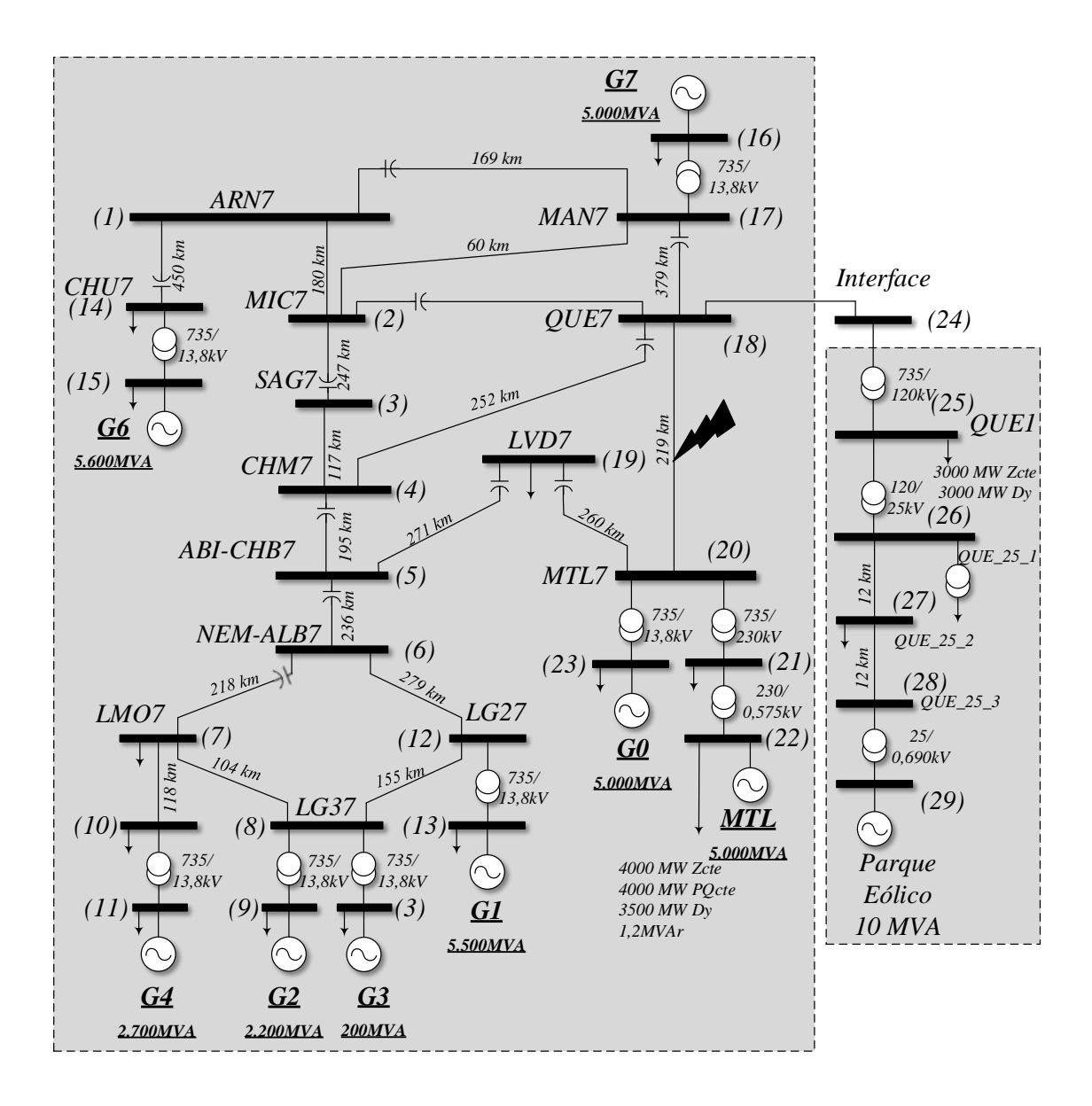

<span id="page-151-0"></span>Figura 53: Diagrama unifilar do sistema 29 barras.

transmissão, entre as barras MTL7 e QUE7, no instante  $t_f = 0.2$  s durante 100 ms. As grandezas serão observadas no decorrer de 4,5 s, que será o tempo de simulação.

Como discutido no Capítulo 4, o circuito equivalente do sistema externo visto pelo detalhado será uma fonte de tensão, atualizada a cada  $\Delta TS = 4$  ms. Esta parte do sistema deve ser simulada no domínio do tempo, cujos modelos podem ser construídos de forma discreta ou cont´ınua. Tal subsistema recebe como entrada a tens˜ao fasorial da barra de interface e após uma série de iterações (execução do sistema detalhado), obtém a forma de onda da corrente na barra de interface que é enviada na forma fasorial para o sistema externo e calculada através dos métodos de conversão onda  $\rightarrow$  fasor Curve Fitting e [DSOGI](#page-22-1) mostrados na Seção 4.4. O servidor apresentado na Seção 4.5 coordena a troca de informações no programa híbrido a partir de comunicação TCP/IP.

O modelo equivalente do parque eólico será o [DFIG](#page-22-2) inicializado na seção anterior. Esta simulação tem como objetivo principal avaliar o funcionamento do programa híbrido frente `a um sistema maior e mais complexo, atentando-se para o desempenho dos métodos de conversão, protocolo de comunicação e funcionamento do [DFIG.](#page-22-2)

A solução do fluxo de potência realizada com auxílio da ferramenta powergui foi usada para inicializar as máquinas e elementos de rede nativos. Já o aerogerador [DFIG](#page-22-2) foi inicializado através de uma rotina própria apresentada na Seção 5.2. Os valores de tensão da rede e potências injetadas são, por conveniência, resultado do fluxo de potência para o caso desta seção, e são apresentados no Apêndice C.

## $5.4.1$  TENSÃO DAS MÁQUINAS

Nas seções seguintes serão apresentados as principais curvas para validação do programa híbrido. Para isso, foram escolhidos três geradores, cujos dados são apresentados na [Tabela 22.](#page-152-0) O primeiro,  $G_0$  de 5.000 MVA e  $H_{G0} = 3.7$  s, é o mais próximo da falta localizado na primeira vizinhança e que por isso sofre mais os efeitos da falha. O segundo,  $G_1$  de 5.500 MVA e  $H_{G1} = 4.1$  s, possui a maior inércia e está localizado na quinta vizinhança. E o terceiro,  $G_6$  de 5.600 MVA e  $H_{G6} = 4.0$  s, com a segunda maior inércia está localizado na quarta vizinhança.

| Gerador         | Potência<br>(MVA) | Constante<br>de inércia<br>.S | Vizinhança |
|-----------------|-------------------|-------------------------------|------------|
| G'n             | 5.000             |                               | primeira   |
| J1              | 5.500             | 4.1                           | quinta     |
| $\overline{J6}$ | 5.600             | 4.0                           | quarta     |

<span id="page-152-0"></span>Tabela 22: Dados dos geradores analisados,  $G_0$ ,  $G_1$  e  $G_6$ .

As tensões nos terminais das máquinas são muito importantes na análise de estabi-lidade transitória. Nas Figuras [54\(a\),](#page-153-0) [54\(b\)](#page-153-1) e [54\(c\)](#page-153-2) são mostradas as tensões terminais dos geradores anteriores, obtidas a partir do [EMTP](#page-22-0) e programa h´ıbrido. Os resultados apresentados para o método *Curve Fitting* e [DSOGI](#page-22-1) são muito parecidos e estão sobrepostos nas figuras. Existe uma boa semelhança entre os resultados apresentados nos programas sem a inserção ou rejeição de alguma dinâmica significativa, no entanto como é mostrado no detalhe, existe uma diferença considerável durante o defeito. Isto se deve ao fato da diferença de modelagem entre os programas, o [TSP](#page-24-0) com o modelo fasorial e o [EMTP](#page-22-0) com o modelo detalhado, resultando nas diferenças apresentadas.

<span id="page-153-0"></span>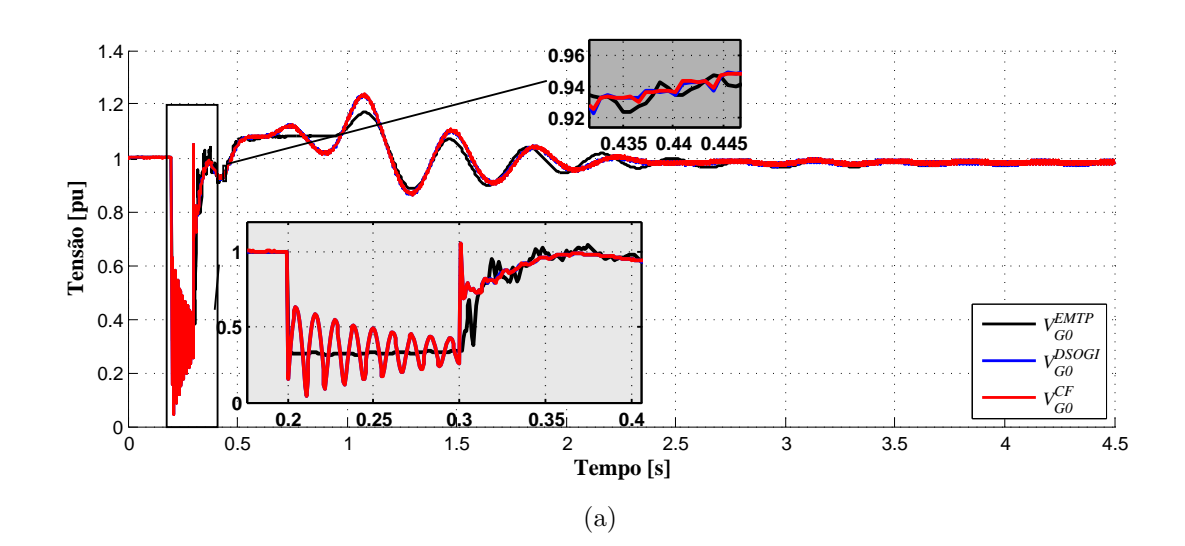

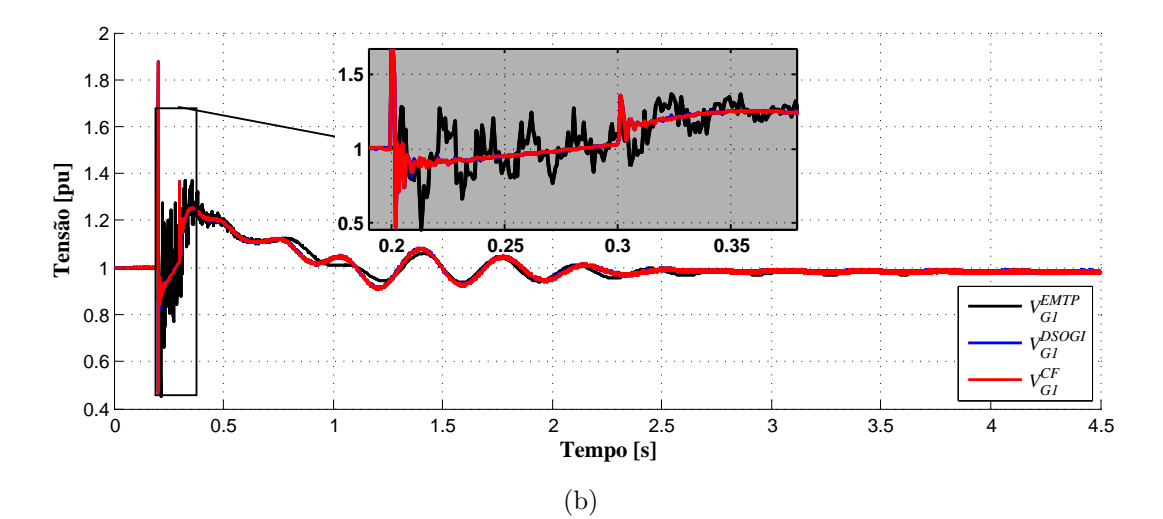

<span id="page-153-1"></span>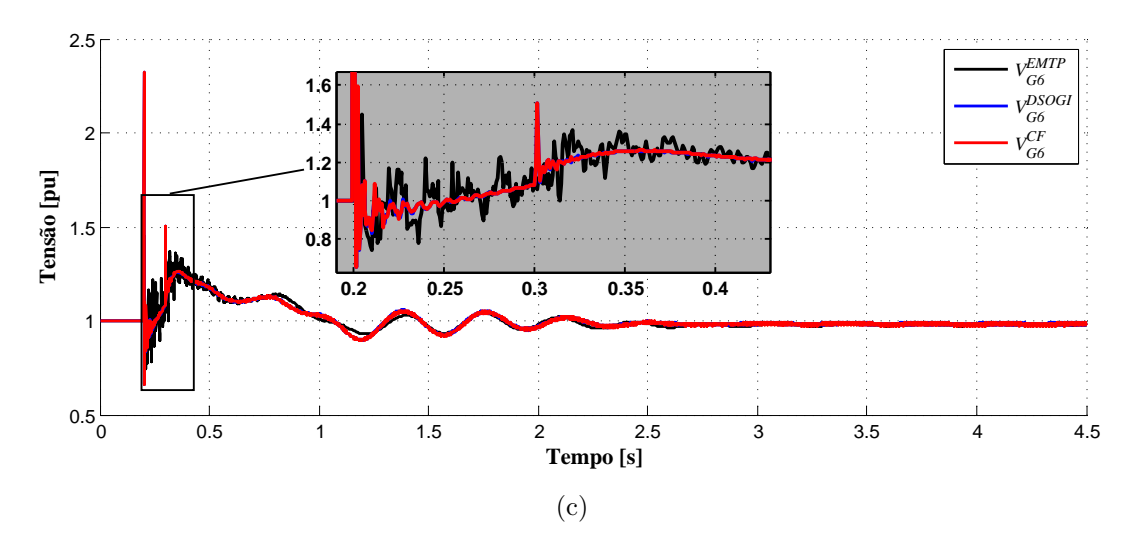

<span id="page-153-2"></span>Figura 54: Tensão nos terminais dos geradores para os programas [EMTP](#page-22-0) e H-DSOGI: (a) gerador  $G_0$ , (b) gerador  $G_1$ , (c) gerador  $G_6$ .

- A) Região 1: limites de  $0,0 \le t \le 0,2$  s;
- B) Região 2: limites de  $0.2 < t < 0.3$  s;
- C) Região 3: limites de  $0,3 < t \leq 2,0$  s;
- D) Região 4: limites de  $2,0 < t \leq 4,5$  s;

A [Tabela 23](#page-154-0) mostra os resultados da aplicação do critério de similaridade nas curvas completas e regiões segundo a definição anterior para as comparações  $EMTP/H EMTP/H-$ [DSOGI.](#page-22-1) Exaustivas análise H[–DSOGI/](#page-22-1)H-Curve Fitting foram feitas na seção anterior e serão suprimidas aqui considerando que os resultados dos métodos não têm diferenças significativas. As curvas de tensão na barra de interface apresentam ótimos resultados tanto gerais quanto para as regiões definidas. O gerador mais próximo do defeito  $(G_0)$  apresenta um pior resultado principalmente na região 2, na qual ocorre o defeito, em detrimento aos outros dois. A diferença entre os resultados apresentados se deve principalmente: (i) ao erro associado à extração do fasor pelo bloco onda  $\rightarrow$  fasor  $e(ii)$  a diferença de modelagem do sistema externo e interno, sendo essa última mais evidente.

Tabela 23: Critérios de avaliação de similaridade para a tensão nos terminais das máquinas (referência: [EMTP,](#page-22-0) comparação: H[–DSOGI\)](#page-22-1).

<span id="page-154-0"></span>

| Gerador        | Total  | Região |        |        |        |  |
|----------------|--------|--------|--------|--------|--------|--|
|                |        |        |        |        |        |  |
| $G_0$          | 0.9826 | 0.9986 | 0,6609 | 0.9754 | 0.9906 |  |
| G <sub>1</sub> | 0,9859 | 0.9983 | 0.8771 | 0,9839 | 0.9907 |  |
| $G_6$          | 0.9872 | 0.9974 | 0.9117 | 0,9851 | 0.9910 |  |

### 5.4.2 POTÉNCIAS ATIVAS E REATIVAS

Nas Figuras  $55(a)$ ,  $55(b)$  e  $55(c)$  são mostradas as potências ativas para os geradores selecionados,  $G_0, G_1$  e  $G_6$  respectivamente. O comportamento da potência ativa é bem próximo ao da tensão, nenhuma dinâmica é inserida ou retirada e os valores de regime são idênticos. A [Tabela 24](#page-155-0) mostra os resultados da aplicação do critério de similaridade nas curvas completas e regiões segundo a definição anterior para as com-parações [EMTP/](#page-22-0)H[–DSOGI.](#page-22-1) O resultado da comparação entre as curvas da potência ativa foi muito parecido com a tens˜ao, no geral se tem bons resultados, sobretudo nos geradores mais distantes do defeito. Os piores índices estão nas regiões 2 e 3, durante e imediatamente depois da falta.

<span id="page-155-0"></span>

| Gerador        | Total  | Região |           |        |        |  |
|----------------|--------|--------|-----------|--------|--------|--|
|                |        |        |           |        |        |  |
| G <sub>0</sub> | 0,9198 | 0.9985 | $-6,2668$ | 0,8570 | 0.9746 |  |
| $G_1$          | 0.9732 | 0.9987 | $-0.4439$ | 0.9649 | 0.9883 |  |
| $G_6$          | 0.9697 | 0.9988 | 0.2847    | 0.9522 | 0.9887 |  |

Tabela 24: Avaliação de similaridade para a potência ativa nas máquinas (referência: [EMTP,](#page-22-0) comparação: H[–DSOGI\)](#page-22-1).

Nas Figuras  $56(a)$ ,  $56(b)$  e  $56(c)$  são mostradas as potências reativas para os geradores selecionados,  $G_0$ ,  $G_1$  e  $G_6$  respectivamente. O comportamento da potência reativa é bem próximo ao da potência ativa, nenhuma dinâmica é inserida ou retirada. Na [Tabela 25](#page-155-1) estão os valores obtidos da aplicação do [NIAE](#page-23-0) para os resultados de potˆencia ativa dos programas [EMTP](#page-22-0) e h´ıbrido. O resultado foi inferior aos valores da tensão e da potência ativa, sobretudo nos geradores mais próximos do defeito. Os piores índices estão nas regiões 2 e 3, durante e imediatamente depois da falta. As m´aquinas mais distantes apresentaram melhores resultados dinˆamicos e bons valores no fim da simulação, porém no gerador mais próximo é possível visualizar um erro no fim da simulação. Erros de:  $(i)$  modelagem distinta dos programas  $(ii)$  atraso de protocolo s˜ao esperados, no entanto n˜ao s˜ao suficientes (a princ´ıpio) para acarretar este tipo de erro de regime. Desta forma se propôs a investigação das variáveis da barra de interface.

<span id="page-155-1"></span>

| Gerador | Total  | Região |        |        |        |  |
|---------|--------|--------|--------|--------|--------|--|
|         |        |        |        |        |        |  |
| Gη      | 0,8624 | 0.9981 | 0,4593 | 0,8602 | 0.9063 |  |
| $G_1$   | 0,9399 | 0.9915 | 0,7506 | 0.9103 | 0.9707 |  |
| Gß      | 0,9283 | 0.9889 | 0,7082 | 0,8624 | 0.9790 |  |

Tabela 25: Avaliação de similaridade para a potência reativa nas máquinas (referência: [EMTP,](#page-22-0) comparação: H-DSOGI).

### 5.4.3 BARRA DE INTERFACE

Nas Figuras [57\(a\)](#page-158-0) e [57\(b\)](#page-158-1) são mostradas as curvas de tensão e corrente na barra de interface respectivamente. As tensões apresentam um comportamento semelhante entre os programas, n˜ao acrescentando nem retirando dinˆamicas, e ainda com bons resultados

<span id="page-156-0"></span>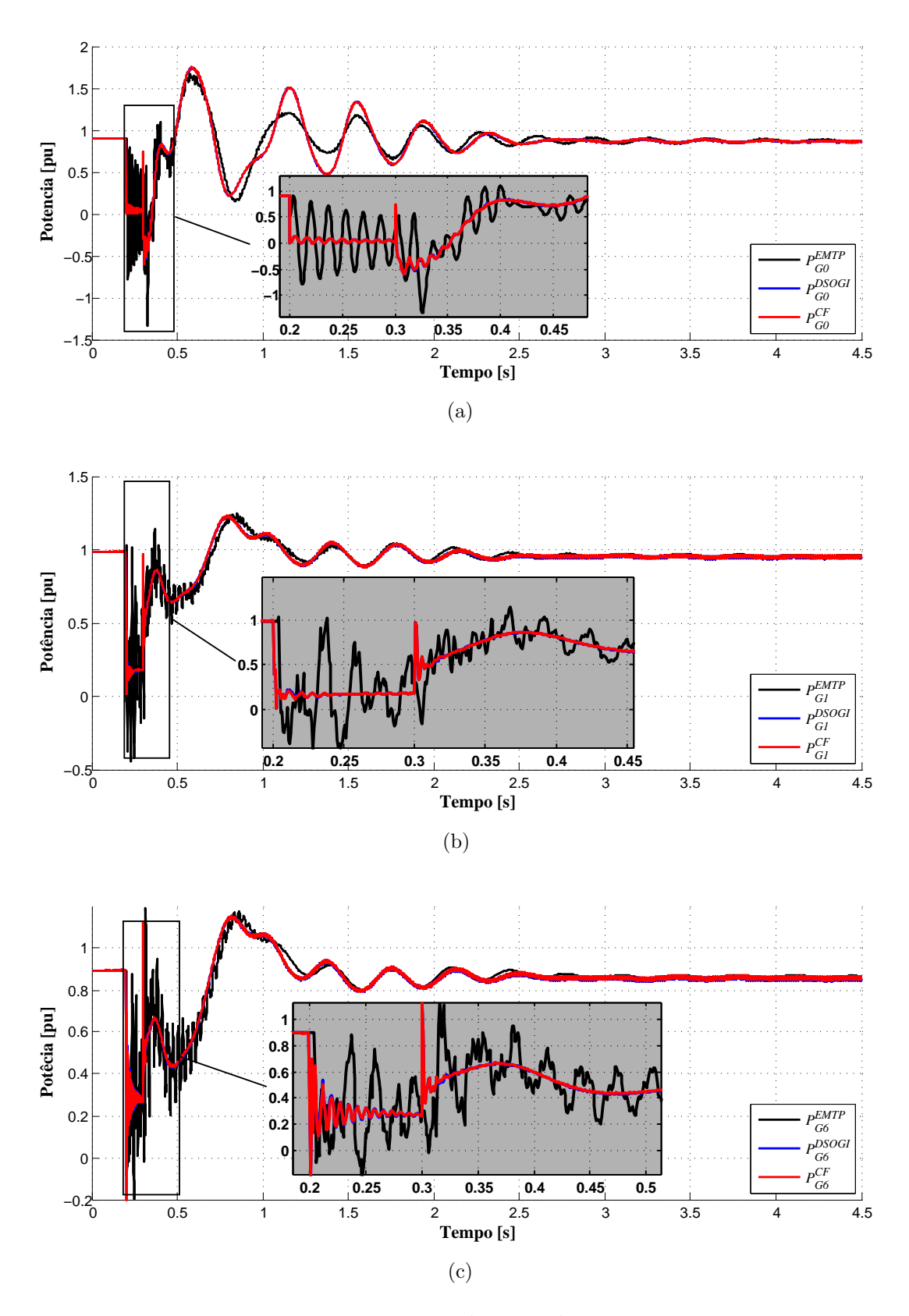

<span id="page-156-2"></span><span id="page-156-1"></span>Figura 55: Potências ativas nos terminais dos geradores para os programas [EMTP](#page-22-0) e H[–DSOGI:](#page-22-1) (a) gerador  $G_0$ , (b) gerador  $G_1$ , (c) gerador  $G_6$ .

<span id="page-157-0"></span>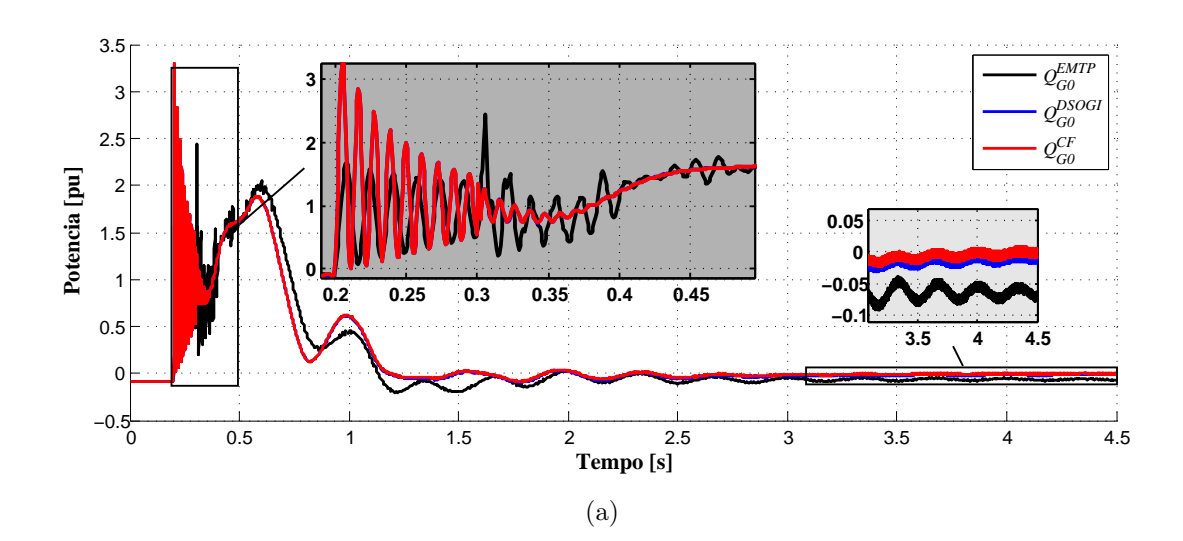

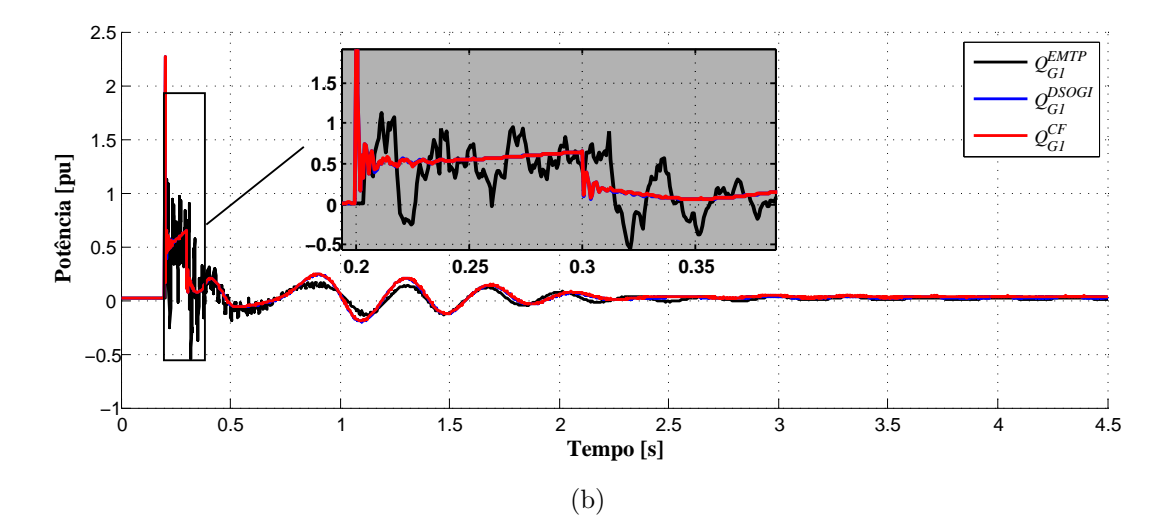

<span id="page-157-1"></span>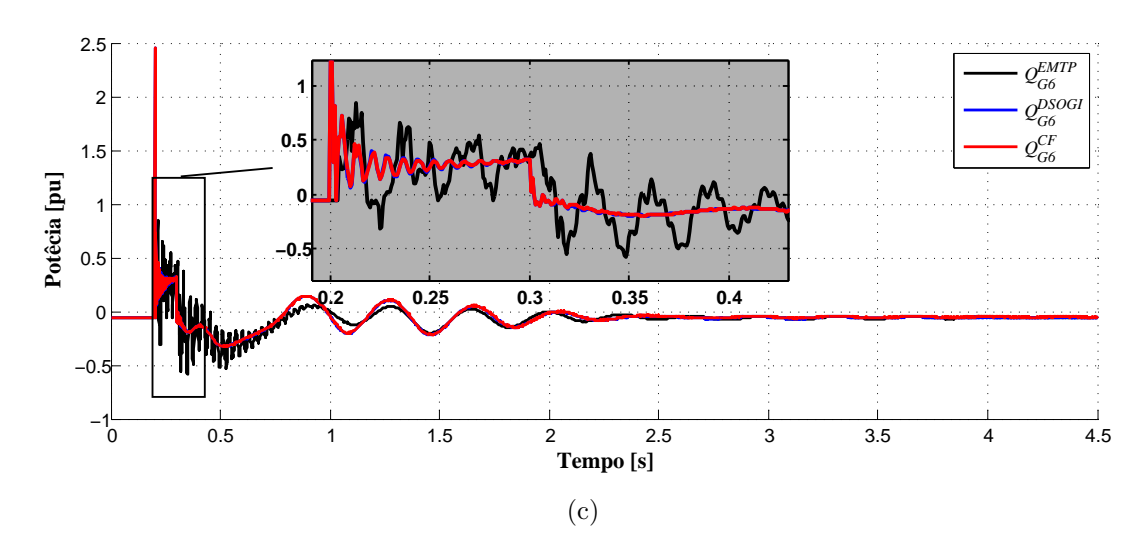

<span id="page-157-2"></span>Figura 56: Potências reativas nos terminais dos geradores para os programas [EMTP](#page-22-0) e H[–DSOGI:](#page-22-1) (a) gerador  $G_0$ , (b) gerador  $G_1$ , (c) gerador  $G_6$ .

de regime permanente. Já na curva de corrente é evidente o atraso provocado pelo protocolo antes e depois do defeito, conforme destacado. Em regime por outro lado pode-se ver uma diferença de amplitude entre os resultados dos programas híbridos usando o H[–DSOGI](#page-22-1) e o H–Curve Fitting, isto provavelmente se deve ao fato do H– [DSOGI](#page-22-1) ser adaptável em frequência, enquanto que o  $H-Curve$  Fitting tem frequência fixa. A [Tabela 26](#page-159-0) mostra os resultados da aplicação do [NIAE](#page-23-0) nas curvas completas e regiões segundo a definição anterior para as comparações [EMTP/](#page-22-0)H[–DSOGI.](#page-22-1) Pode-se ver que tanto a tensão quanto a corrente na barra de interface tem ótimos índices de similaridade, exceto na região 2 (durante o defeito) pelos motivos já enumerados.

<span id="page-158-0"></span>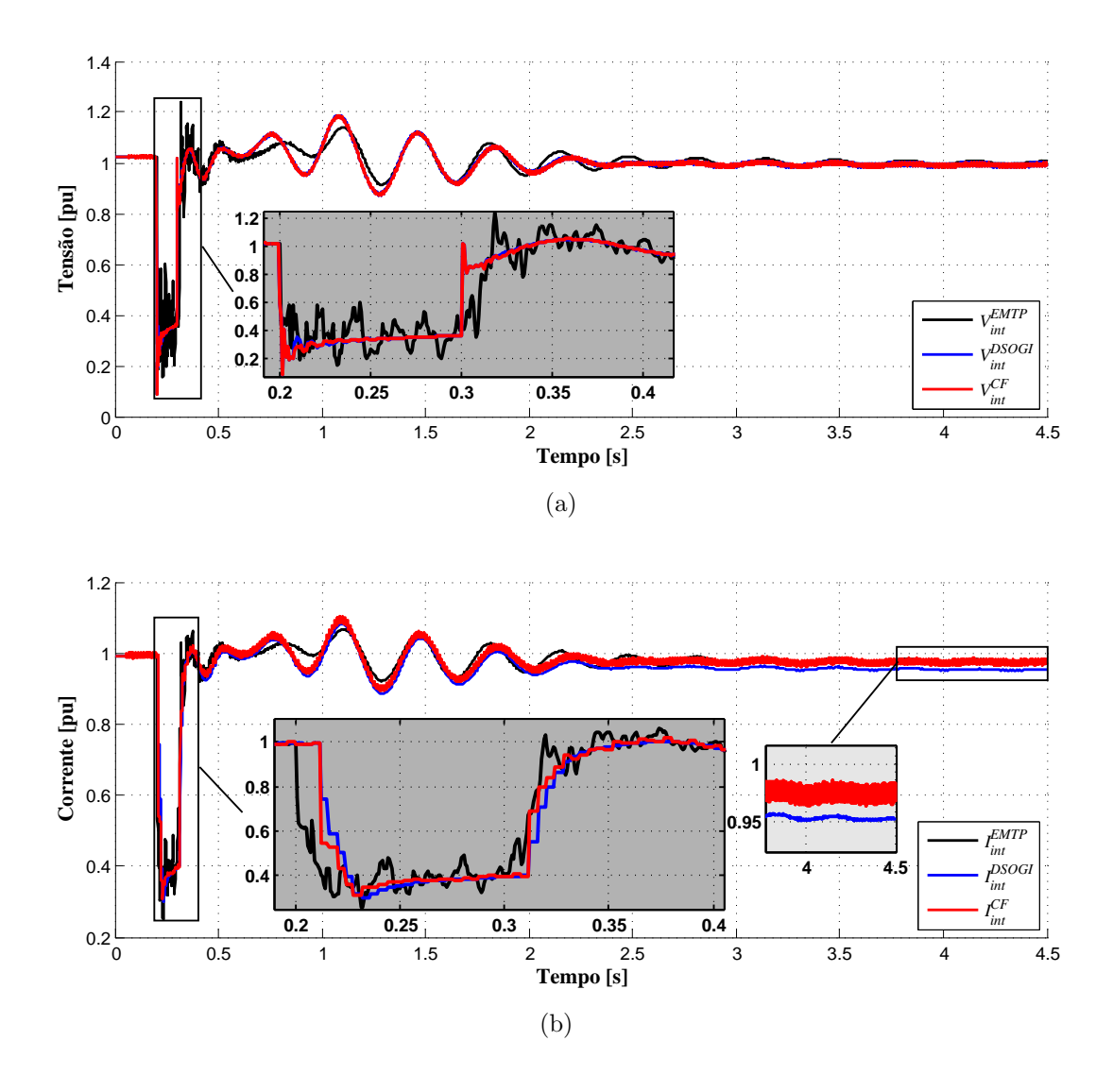

<span id="page-158-1"></span>Figura 57: Grandezas na barra de interface: (a) tensão e (b) corrente.

Neste contexto, foi investigado ainda a potência ativa e reativa que flui na barra de interface, conforme mostra a Figura  $58(a)$  e  $58(b)$ . A potência ativa tem bons resultados em praticamente todas as regiões (exceto durante o defeito) além de ser

<span id="page-159-0"></span>

| Variável | Total  | Região |        |        |        |  |
|----------|--------|--------|--------|--------|--------|--|
|          |        |        |        |        |        |  |
| Tensão   | 0.9817 | 0.9990 | 0.7471 | 0,9720 | 0.9905 |  |
| Corrente | 0.9767 | 0.9993 | 0.7427 | 0.9778 | 0.9780 |  |

Tabela 26: Avaliação de similaridade para tensão e corrente na barra de interface (referência: [EMTP,](#page-22-0) comparação: H-DSOGI).

visualmente compatível com o esperado. A potência reativa, por sua vez, inicialmente apresenta bons resultados, no entanto no fim do período de simulação existe um erro de regime, evidenciado também pelos índices de similaridade da [Tabela 27,](#page-159-1) na qual são mostrados os resultados da aplicação do critério nas curvas completas e regiões, segundo a definição anterior, para as comparações [EMTP/](#page-22-0)H[–DSOGI.](#page-22-1) Sendo assim, pode-se levantar a hipótese de que o erro de regime encontrado na potência reativa do gerador mais próximo da falta, assim como na potência reativa da barra de interface, podem estar relacionados à erros de atualização do equivalente.

Tabela 27: Avaliação de similaridade para potências ativa e reativa na barra de interface (referência: [EMTP,](#page-22-0) comparação: H[–DSOGI\)](#page-22-1).

<span id="page-159-1"></span>

| Variável | Total  | Região |        |                                          |        |  |
|----------|--------|--------|--------|------------------------------------------|--------|--|
|          |        |        |        |                                          |        |  |
| Tensão   | 0.9593 | 0.9970 |        | $\vert 0.5595 \vert 0.9534 \vert 0.9626$ |        |  |
| Corrente | 0.8785 | 0.9958 | 0,8352 | 0,8953                                   | 0.8586 |  |

Dessa forma, foi proposto observar a frequência do sistema, para isso se propõe a análise do desvio de frequência do centro de inércia, que consiste na média ponderada (pelas respectivas inércias de cada gerador) dos desvios de frequência, conforme definido a seguir:

$$
\Delta\omega_c(t_i) = \frac{\sum_{n=1}^{n_{ger}} H_n \Delta\omega_n(t_i)}{\sum_{n=1}^{n_{ger}} H_n}
$$
\n(5.6)

onde  $\Delta\omega_{c}(t_{i})$  é o desvio de frequência central no instante  $t_{i},$   $\Delta\omega_{n}$  é o desvio de frequência do enésimo gerador,  $n_{ger}$  é o número de geradores do sistema e  $H_n$  é constante de inércia do enésimo gerador.

Na [Figura 59](#page-161-0) é mostrada a curva do desvio de frequência central para os sistema. Inicialmente os resultados dos programas híbridos e o [EMTP](#page-22-0) são muito semelhantes, porém, no decorrer da simulação a distância entre os resultados aumenta, sendo evi-

<span id="page-160-0"></span>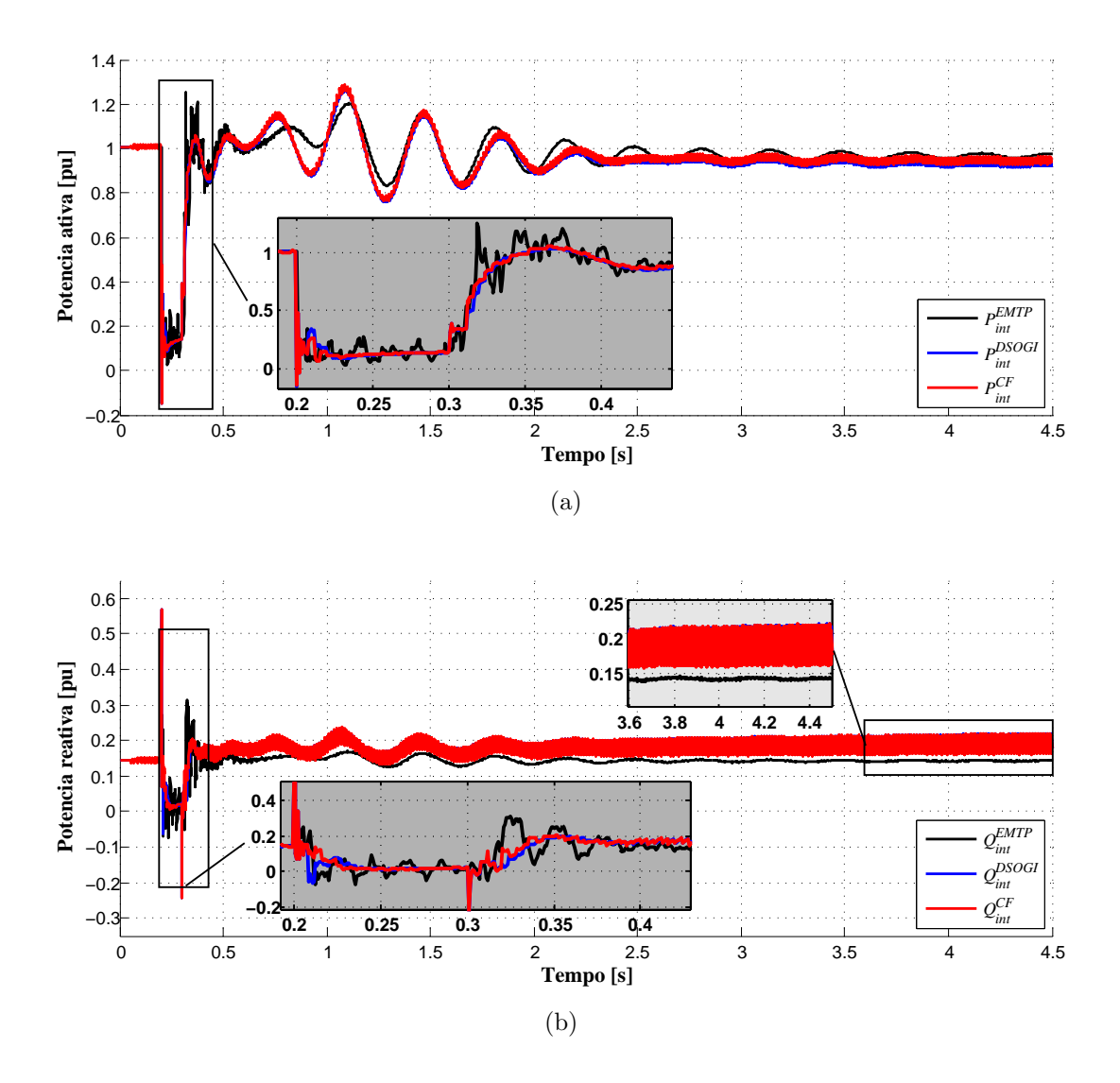

<span id="page-160-1"></span>Figura 58: Potências na barra de interface: (a) ativa e (b) reativa.

dente no fim da simulação. Inclusive existe uma diferença entre os programas híbridos usando os métodos [DSOGI](#page-22-1) e Curve Fitting. A [Tabela 28](#page-160-2) mostra os resultados da aplicação do critério de comparação para as regiões definidas. A análise apresenta ótimos resultados para os índices, tanto para o [DFIG](#page-22-2) quanto Curve Fitting, o que não reflete a diferença observada no desvio de no fim da simulação.

Tabela 28: Avaliação de similaridade para o desvio de frequência central (referência: [EMTP,](#page-22-0) comparação: H-DSOGI).

<span id="page-160-2"></span>

| Comparação                 | Total  | Região |        |                                  |        |
|----------------------------|--------|--------|--------|----------------------------------|--------|
|                            |        |        |        |                                  |        |
| $H$ -DSOGI                 | 0.9677 | 0.9989 |        | $0.9762 \mid 0.9765 \mid 0.9628$ |        |
| $H$ – <i>Curve Fitting</i> | 0.9760 | 0.9990 | 0.9747 | 0.9697                           | 0.9791 |

Assim, a fim de observar ainda melhor a diferença entre os resultados, foi proposto

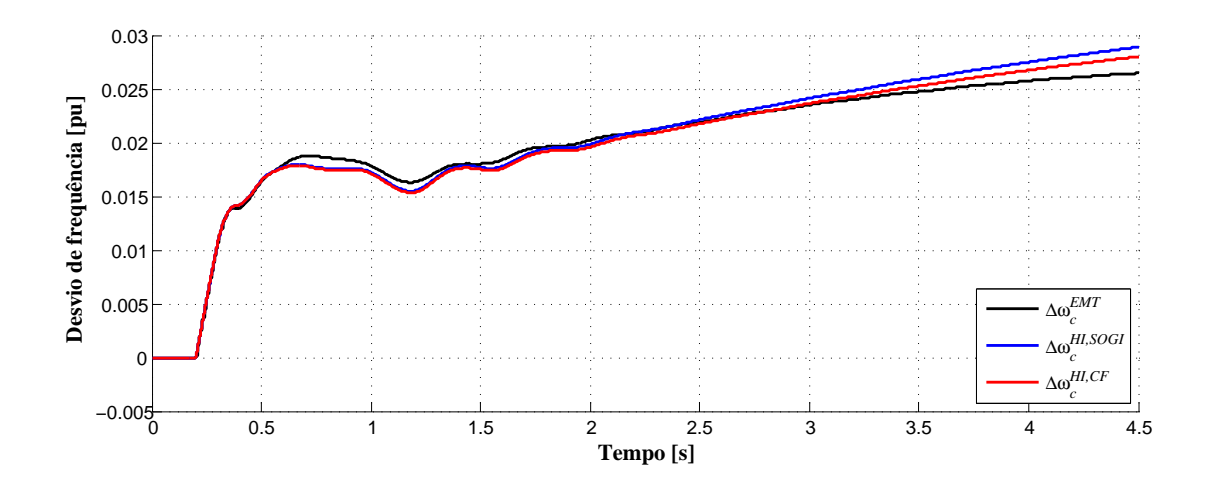

<span id="page-161-0"></span>Figura 59: Desvio de frequência central do sistema.

comparar os ângulos mecânicos das máquinas. Escolheu-se a máquina com a maior inércia,  $G_1$  para servir de referência tendo seu ângulo comparado com as outras duas principais  $G_0$  e  $G_6$ . As Figuras [60\(a\)](#page-162-0) e [60\(b\)](#page-162-1) mostram o ângulo mecânico das máquinas.

Tabela 29: Avaliação de similaridade para a comparação dos ângulos do rotor tendo  $G_1$  como referência (referência: [EMTP,](#page-22-0) comparação: H[–DSOGI\)](#page-22-1).

<span id="page-161-1"></span>

| Comparação Total |        | Região |        |        |        |  |
|------------------|--------|--------|--------|--------|--------|--|
|                  |        |        |        |        |        |  |
| $G_0$ - $G_1$    | 0.9627 | 0.9999 | 0,9944 | 0,9642 | 0.9577 |  |
| $G_0$ - $G_6$    | 0.9489 | 0.9999 | 0,9945 | 0,9645 | 0,9341 |  |

A [Tabela 29](#page-161-1) mostra o resultado de comparação das curvas de ângulos. As curvas de comparação dos ângulos mecânicos mostram as mesmas características das potências reativas nas máquinas e na barra de interface: existe uma diferença nos resultados, sobretudo em regime. Pode-se então enunciar os principais fatores que contribuem para este e outros tipos de erro no programa híbrido:

A) Erros próximos ao defeito (imediatamente antes, durante e imediatamente depois):

- modelagem distinta empregada no sistema externo e detalhado;
- atraso de comunicação inserido pelo protocolo;
- extração do fasor na sequência positiva e frequência fundamental;
- B) Erros no fim da simulação (regime permanente):
	- imperfeições no circuito equivalente;
		- $\Box$  frequência fixa na atualização do equivalente;

<span id="page-162-0"></span>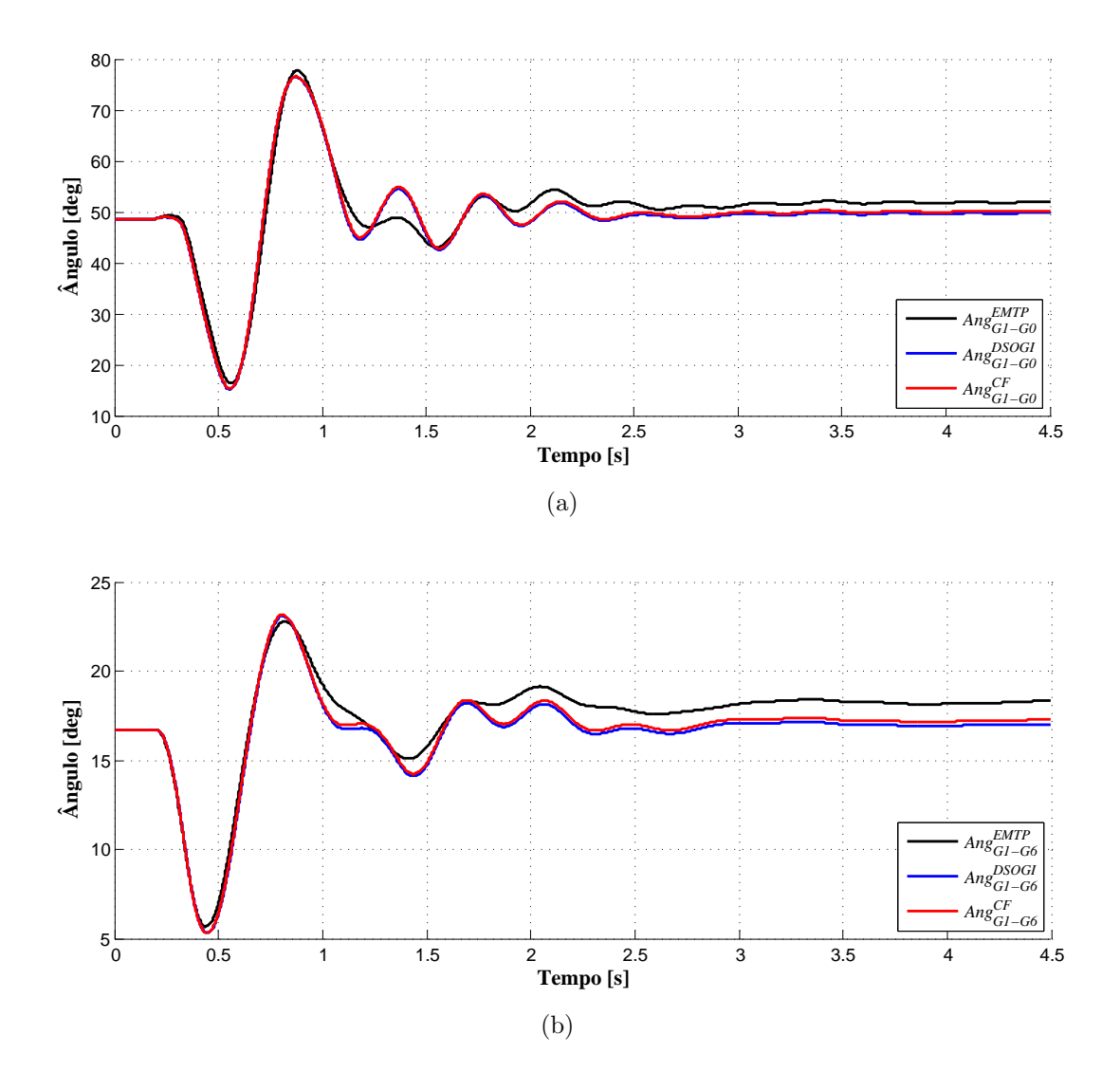

<span id="page-162-1"></span>Figura 60: Comparação dos ângulos do rotor tendo  $G_1$  como referência: (a) comparação angular entre  $G_1$  e  $G_0$  e (b) comparação angular entre  $G_1$  e  $G_6$ .

 $\Box$  circuito constante durante passo de comunicação;

## 5.4.4 AEROGERADOR DFIG

Esta seção tem a finalidade de apresentar os resultados de simulação referentes ao aerogerador [DFIG](#page-22-2) e seus componentes, turbina, acoplamento, máquina e os controles [RSC](#page-23-2) e [GSC.](#page-22-3) Nesse contexto, as Figuras  $61(a)$  e  $61(b)$  mostram as características me $c\hat{a}$ nicas da máquina durante a falta, torque elétrico e velocidade. É possível perceber que o programa híbrido com os dois métodos de conversão onda  $\rightarrow$  fasor são bem precisos, comparando com o programa convencional de [EMTP.](#page-22-0) O H–Curve Fitting por´em, apresenta picos mais pronunciados, isso provavelmente se deve ao fato da natureza algébrica do método.

<span id="page-163-0"></span>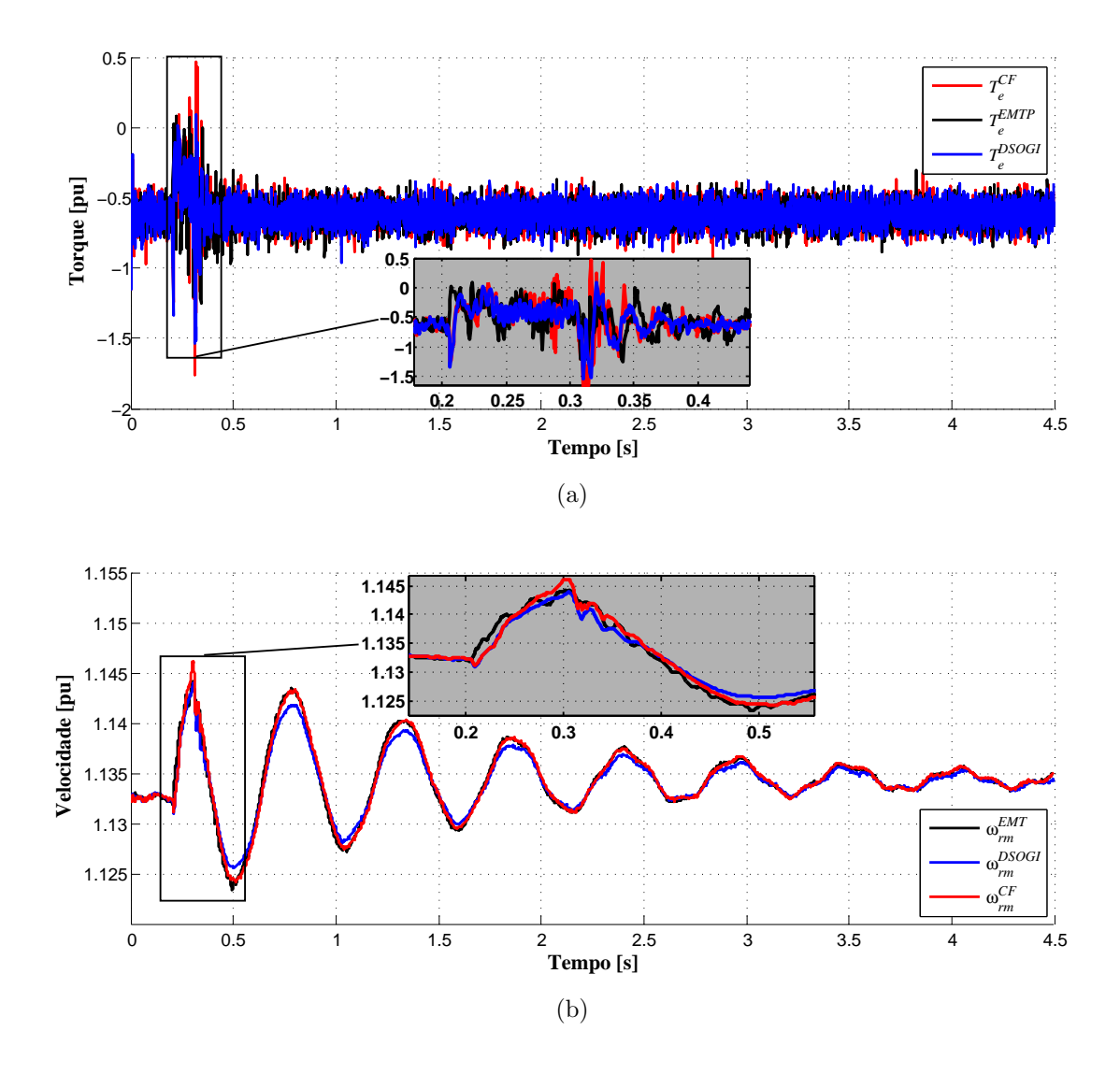

<span id="page-163-1"></span>Figura 61: Grandezas mecânicas do aerogerador - Sistema 29 barras com [DFIG:](#page-22-2) (a) torque elétrico normalizado com detalhe à direita, (b) velocidade da máquina normalizada.

O torque tem a característica de permanecer quase constante, em torno de 0,6 pu, antes e depois da falta. Isso se deve ao fato da atuação do controle [PI](#page-23-3) do bloco [MPPT.](#page-23-4) O torque de referêcia é função do erro entre a velocidade de referência e a velocidade da máquina. A velocidade de referêcia é função do vento (que é constante nesse caso) e a velocidade da máquina varia com uma amplitude pequena fazendo com que esse erro seja baixo, adicionando o fato do ganho integral do [MPPT](#page-23-4) ser desprezível, faz com que a referência de torque seja quase constante.

Como o torque elétrico é mantido quase constante a potência vinda da turbina é armazenada em forma de energia cinética no rotor durante a falta (já que a máquina tem dificuldades de entregar potência à rede devido à queda de tensão). Quando a falta se extingue a potência é entregue novamente à rede, porém com uma constante de tempo elevada.

Assim, pode ser observado através curva de evolução da velocidade a presença de pelo menos duas contantes de tempo distintas no sistema mecânico:  $(i)$  a relacionada ao controle de velocidade-torque do [MPPT](#page-23-4) (função do ganho integral do controlador) e  $(ii)$  a relacionada à energia armazenada na máquina em forma de energia cinética.

A [Tabela 30](#page-164-0) mostra os resultados da aplicação do [NIAE](#page-23-0) para as regiões definidas. Os resultados de torque não são acurados devido ao alto nível de ruído e o baixo valor médio da grandeza, no entanto a velocidade tem ótimos resultado em todas as regiões.

<span id="page-164-0"></span>

| Comparação         | Total  | Região |                             |        |        |
|--------------------|--------|--------|-----------------------------|--------|--------|
|                    |        |        | $\mathcal{D}_{\mathcal{A}}$ | 3      | 4      |
| Torque             |        |        |                             |        |        |
| EMTP/H-DSOGI       | 0,8501 | 0,8498 | 0,4334                      | 0,8437 | 0,8649 |
| $H$ -DSOGI/H- $CF$ | 0,8583 | 0,8719 | 0,6256                      | 0,8557 | 0,8651 |
| Velocidade         |        |        |                             |        |        |
| EMTP/H-DSOGI       | 0,9996 | 0,9999 | 0,9989                      | 0,9993 | 0,9998 |
| $H$ -DSOGI/H- $CF$ | 0,9996 | 0,9999 | 0,9994                      | 0,9994 | 0.9998 |

Tabela 30: Avaliação de similaridade para torque e velocidade no [DFIG](#page-22-2) (comparações: [EMTP/](#page-22-0)H[–DSOGI](#page-22-1) e H[–DSOGI/](#page-22-1)H–Curve Fitting).

As Figuras [62\(a\)](#page-165-0) e [62\(b\)](#page-165-1) a seguir mostram o controle [RSC](#page-23-2) de corrente injetada no rotor em atuação durante a falta. O principio de controle faz com que a corrente de eixo direto seja fixa em zero e a corrente de eixo em quadratura seja função do toque de referência que, como foi discutido no Capítulo 3, é quase constante.

A [Figura 63](#page-166-0) mostra a tens˜ao no barramento [CC](#page-22-4) durante a falta, que, sofre alterações devido as altas tensões induzidas no rotor em consequência do fluxo natural. O controlador de tensão projetado regula a variável em 2500 V. Percebe-se que o resultado usando o método Curve Fitting apresenta uma imprecisão durante o defeito, devido ao princípio algébrico já mencionado.

A [Tabela 31](#page-166-1) mostra os resultados da aplica¸c˜ao do [NIAE](#page-23-0) para as correntes no rotor e a tensão no barramento [CC](#page-22-4) nas regiões definidas. Os resultados de corrente não são acurados pelo mesmo motivo do torque: alto nível de ruído e baixo valor médio. No entanto a tensão no barramento [CC](#page-22-4) tem ótimos resultado em todas as regiões, exceto durante o defeito.

<span id="page-165-0"></span>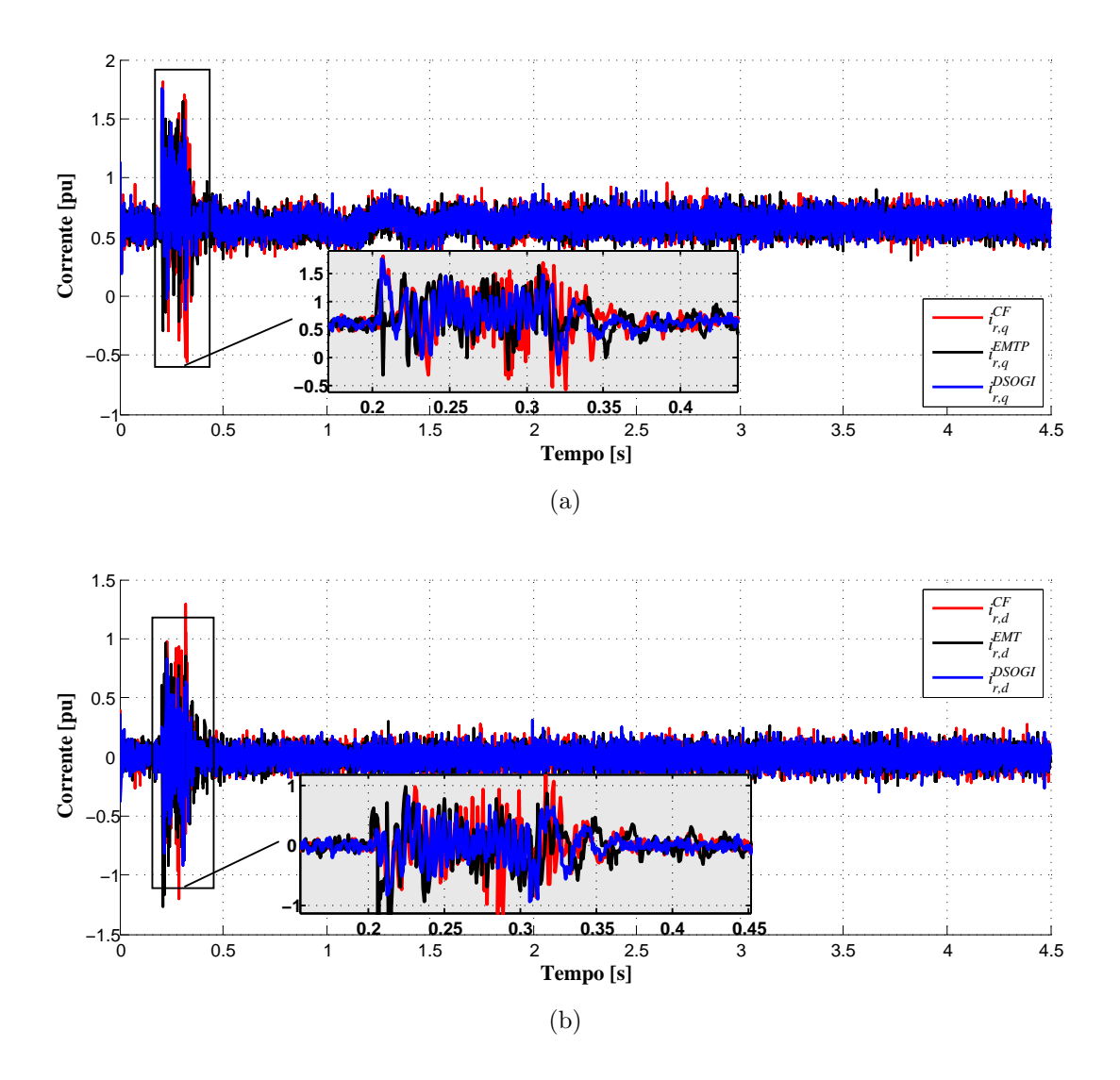

<span id="page-165-1"></span>Figura 62: Correntes injetadas no rotor do aerogerador pelo [RSC,](#page-23-2) com detalhe à direita - Sistema 29 barras com [DFIG:](#page-22-2) (a) corrente de eixo em quadratura, (b) corrente de eixo direto.

# 5.4.5 COMPARAÇÃO DO TEMPO DE SIMULAÇÃO

A [Tabela 32](#page-166-2) a seguir mostra o tempo de processamento de cada simulador <sup>[3](#page-165-2)</sup>. Neste caso os programas híbridos com os dois métodos de conversão despenderam um tempo de simulação cerca de quatro vezes menor que o programa convencional de [EMTP.](#page-22-0) Isso ocorreu porque, desta vez, o tempo de simulação poupado pelo maior passo de simulação do sistema externo foi maior que o tempo gasto na comunicação entre os programas. Ainda, o H[–DSOGI](#page-22-1) teve um desempenho superior ao H–Curve Fitting na configuração proposta. Vale ressaltar que o  $H$ –*Curve Fitting* pode ser otimizado, o que não foi o propósito aqui.

<span id="page-165-2"></span> $^3\mathrm{Os}$  tempos das simulações apresentados na tabela questão não absolutos e necessitam de uma maior investigação.

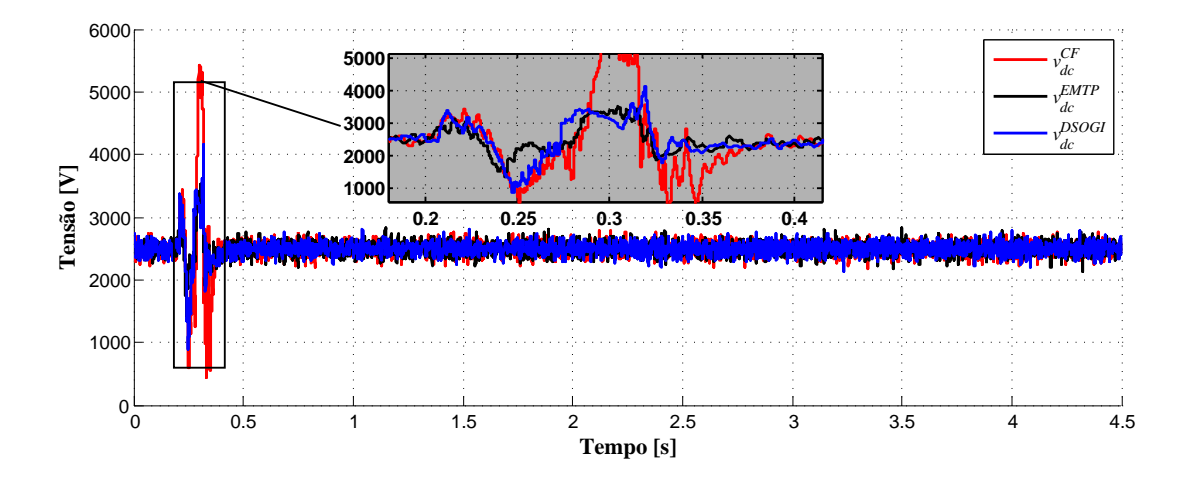

<span id="page-166-0"></span>Figura 63: Tensão no barramento [CC](#page-22-4) durante a falta, com detalhe à direita - Sistema 29 barras com [DFIG.](#page-22-2)

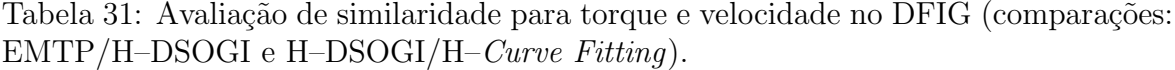

<span id="page-166-1"></span>

| Comparação                   | Total  | Região                       |                             |        |        |  |  |
|------------------------------|--------|------------------------------|-----------------------------|--------|--------|--|--|
|                              |        | 1                            | $\mathcal{D}_{\mathcal{A}}$ | 3      | 4      |  |  |
|                              |        | Corrente no rotor $i_{qr}^e$ |                             |        |        |  |  |
| EMTP/H-DSOGI                 | 0,8416 | 0,8532                       | 0,5466                      | 0,8418 | 0,8561 |  |  |
| $H$ -DSOGI/H- $CF$           | 0,8457 | 0,8652                       | 0,6034                      | 0,8465 | 0,8563 |  |  |
| Corrente no rotor $i_{dr}^e$ |        |                              |                             |        |        |  |  |
| EMTP/H-DSOGI                 | 0,6128 | 0,6206                       | 0,5298                      | 0,6168 | 0,6132 |  |  |
| $H$ -DSOGI/H- $CF$           | 0,9079 | 0,9312                       | 0,6530                      | 0,9116 | 0,9137 |  |  |
| Tensão no barramento CC      |        |                              |                             |        |        |  |  |
| EMTP/H-DSOGI                 | 0,9547 | 0,9576                       | 0,8474                      | 0,9562 | 0,9578 |  |  |
| $H$ -DSOGI/H- $CF$           | 0,9501 | 0,9613                       | 0,8158                      | 0,9457 | 0,9576 |  |  |

<span id="page-166-2"></span>Tabela 32: Duração das simulações - Sistema 29 barras com DFIG.

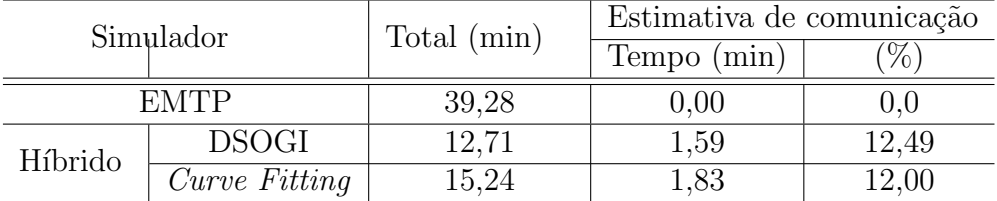

A [Tabela 33](#page-167-0) mostra a titulo de exemplo como ficam os tempos de comunicação para o programa híbrido usando o [DSOGI.](#page-22-1) No tempo de simulação do [EMTP](#page-22-0) estão incluídos os tempos de processamento gastos para extração dos fasores instantâneos.

<span id="page-167-0"></span>

| Etapa            |             | Tempo (min) | %      |
|------------------|-------------|-------------|--------|
| Sistema          | Comunicação | 1,46        | 11,50  |
| detalhado        | Simulação   | 10,19       | 80,23  |
| Sistema          | Comunicação | 0,12        | 0,98   |
| externo          | Simulação   | 0,41        | 3,21   |
| Abertura conexão |             | 0,48        | 3,80   |
|                  | Outros      |             | 0,28   |
| <b>Total</b>     |             | 2,31        | 100,00 |

Tabela 33: Tempos de execução para o programa híbrido [DSOGI.](#page-22-1)

#### 5.5 CONCLUSOES PARCIAIS

Esse capítulo apresentou os resultados de simulação para o modelo do aerogerador utilizando o [DFIG](#page-22-2) expondo detalhes da inicialização da turbina, acoplamento, máquina e controles [GSC](#page-22-3) e [RSC.](#page-23-2) A simulação e controle foram projetados somente para a região ótima de funcionamento, ou seja, se houver a necessidade de operação em outras regiões o controle deve ser reprojetado. Tal modelo tem como finalidade a avaliação do desempenho dos controles e da máquina diante de distúrbios externos. Para comparação das curvas foi utilizado o critério de similaridade [NIAE.](#page-23-0)

O programa de simulação híbrida foi avaliado através de duas simulações. A primeira consiste de um sistema radial máquina-barra infinita. Foram avaliados o desempenho dos métodos de conversão onda  $\rightarrow$  fasor, Curve Fitting e [DSOGI,](#page-22-1) os quais, mostraram-se suficientemente aderentes se comparados aos resultados apresentados pela simulação nos programas convencionais, [TSP](#page-24-0) e [EMTP.](#page-22-0) Os métodos de extra-¸c˜ao do fasores se mostraram equivalentes, tanto em tempo de processamento quanto em precisão (comprovados qualitativamente e quantitativamente). O programa híbrido, neste caso, não apresentou vantagens em relação ao tempo de simulação, já que o sistema é pequeno.

O segundo teste foi executado em um sistema de 29 barras com um parque eólico [\(DFIG](#page-22-2) e seus controladores). Os resultados do programa híbrido foram validados a partir de resultados do [EMTP](#page-22-0) e em sua maioria se mostraram bem aderentes e precisos. No entanto foi observado um pequeno desvio no fim da simulação sobretudo para a corrente e para a potência reativa, provavelmente devido:  $(i)$  imprecisão dos circuitos equivalentes,  $(ii)$  frequência fixa na atualização do equivalente e  $(iii)$  circuito equivalente constante durante passo de comunicação.

Os tempos de simulação foram encorajadores, já que o programa híbrido despendeu

apenas 42 % do tempo de processamento do empregado na simulação completa no [EMTP.](#page-22-0) Da mesma forma, os tempos de comunicação foram razoavelmente pequenos cerca de 10  $%$  do tempo de processamento do programa híbrido.

## 6 CONCLUSÕES FINAIS

A complexidade dos [SEP](#page-23-5) tem aumentado consideravelmente ao longo das últimas décadas devido ao crescimento da rede elétrica e à integração de diferentes tipos de fontes de energia alternativas, como a eólica, a fotovoltaica entre outras. Com a inserção de mais dispositivos de eletrônica de potência tanto eventos de transitórios eletromagnéticos quanto de estabilidade transitória se tornam mais críticos. Dessa forma, considerando que a representação de todo o sistema elétrico no [EMTP](#page-22-0) é inviável e que no [TSP](#page-24-0) é limitada, a simulação híbrida no domínio do tempo surge como uma alternativa atrativa para realizar estudos de integração de fontes de energia renováveis.

Esta dissertação apresentou as etapas de implementação de um programa de simulação híbrida de transitórios eletromecânicos e eletromagnéticos, na plataforma de simulação MatLab/Simulink, incluindo: o protocolo de comunicação, métodos de ex-tração de fasores [\(DSOGI](#page-22-1) e *Curve Fitting*) e circuitos equivalentes para representação dos sistemas detalhado e externo.

A comparação dos métodos de extração de fasores instantâneos [DSOGI](#page-22-1) e Curve Fitting apresentou resultados equivalentes nas análises qualitativas, quantitativas e no tempo de processamento. Além disso, o [DSOGI,](#page-22-1) uma proposta original deste trabalho em alternativa à outros métodos computacionais para a extração do fasor instantâneo, apresentou a vantagem de n˜ao necessitar de um buffer como o Curve Fitting e a [FFT.](#page-22-5)

Finalmente, a avaliação mais importante foi a investigação do programa híbrido na integração de um parque eólico baseado em um aerogerador [DFIG](#page-22-2) à um sistema 29 barras e 7 geradores síncronos. Aspectos não triviais da implementação, como a inicialização do aerogerador, incluindo a máquina e os controladores do [RSC](#page-23-2) e do [GSC](#page-22-3) foram apresentados. As variáveis das principais máquinas, como o ângulo de carga, desvio de velocidade tensão e potências ativas e reativas, além do fluxo de potência na barra de interface foram avaliados qualitativamente e quantitativamente através do critério de similaridade [NIAE.](#page-23-0)

Os resultados possibilitaram observar a transferência das dinâmicas eletromecânicas e eletromagn´eticas entre os sistemas detalhado e externo. No entanto, observou-se um pequeno desvio, no fim da simulação, na corrente e na potência reativa da barra de interface. Apesar disso, os tempos de processamento do simulador h´ıbrido foram reduzidos em torno de 70 % em comparação com a simulação completa do [EMTP.](#page-22-0) Deste total, cerca de  $13\%$  do tempo foi gasto com comunicação entre os sistemas externo e detalhado. O desvio observado é provavelmente uma consequência da:  $(i)$  imprecisão dos circuitos equivalentes,  $(ii)$  frequência fixa na atualização do equivalente e  $(iii)$ circuito equivalente constante durante passo de comunicação. Estes pontos necessitam de maiores investigações.

A implementa¸c˜ao do programa h´ıbrido na plataforma MatLab, juntamente com utilização do protocolo [TCP/IP,](#page-24-1) proporciona uma vasta gama de aplicações e possibilidades de investigação, pois a simulação detalhada de várias partes da rede pode ser realizada separadamente, cada uma em um computador, dividindo a esforço computacional.

#### 6.1 TRABALHOS FUTUROS

A seguir s˜ao apresentados alguns pontos que podem ser explorados e melhorados em trabalhos futuros.

- I Investigar circuitos equivalentes que tragam um desempenho melhor para a simulação, com proposta de atualização da frequência e/ou a inclusão de uma impedância baseada em um [FDNE,](#page-22-6) melhorando a precisão dos resultados;
- II Aperfeiçoar o protocolo de comunicação baseado no [TCP/IP,](#page-24-1) minimizando os atrasos e estabelecendo a troca com passo variável a fim de minimizar o tempo de simulação. No MatLab/simulink o emprego de uma S-function na comunicação pode uma solução;
- III Investigar o desempenho do programa h´ıbrido, incluindo protocolo de comunica- ¸c˜ao e extra¸c˜ao de fasores, para um defeito no sistema detalhado como: falha nos controles, falha de comutação entre outros.
- IV Investigar um critério para a escolha da posição da barra de interface, autores sugerem o emprego do conceito de distância elétrica que avalia os efeitos de variação de tensão em uma barra em detrimento de aplicações de distúrbios em outra;
- V Explorar característica multi-plataforma possibilitada pelo protocolo de comu-nicação com o [TCP/IP,](#page-24-1) por exemplo uma microrrede com um parque eólico e outros tipos de fontes renováveis executando em diferentes computadores;
- VI Desenvolver circuitos equivalentes e servidores com múltiplas portas para aplicação em sistemas maiores e mais complexos com a integração de vários dispositivos.

## **REFERÊNCIAS**

ABAD, G. et al. Doubly fed induction machine: modeling and control for wind energy generation. : John Wiley & Sons, 2011.

ABAD, G. et al. Direct power control of doubly-fed-induction-generator-based wind turbines under unbalanced grid voltage. IEEE Transactions on Power Electronics, IEEE, v. 25, n. 2, p. 442–452, 2010.

ABDULLAH, M. A.; YATIM, A.; TAN, C. W. A study of maximum power point tracking algorithms for wind energy system. Clean Energy and Technology (CET), 2011 IEEE First Conference on, IEEE, p. 321–326, 2011.

ABHYANKAR, S. Development of an implicitly coupled electromechanical and electromagnetic transients simulator for power systems. Tese (Doutorado) — Illinois Institute of Technology, 2011.

ACKERMANN, T. et al. Wind power in power systems. : Wiley Online Library, 2005.

ADAPA, R.; REEVE, J. A new approach to dynamic analysis of ac networks incorporating detailed modeling of dc systems. part II: Application to interaction of DC and weak AC systems. IEEE Transactions on Power Delivery, v. 3, n. 4, p. 2012–2019, 1988. ISSN 19374208.

ADMINISTRATION, U. S. E. I. Annual Energy Outlook 2016. 2016.

ALMEIDA, P. Modelagem e Controle de Conversores Estáticos Fonte de Tensão utilizados em Sistemas de Geração Fotovoltaicos Conectados à Rede Elétrica de Distribuição. UFJF. Juiz de Fora. 2011.

ANDERSON, G. W. J. Hybrid simulation of AC-DC power systems. Tese (Doutorado), 1995.

ANNAKKAGE, U. et al. Dynamic system equivalents: A survey of available techniques. IEEE Transactions on Power Delivery, v. 1, n. 27, p. 411–420, 2012.

ARMSTRONG, M. et al. Multilevel mate for efficient simultaneous solution of control systems and nonlinearities in the ovni simulator. IEEE Transactions on Power Systems, IEEE, v. 21, n. 3, p. 1250–1259, 2006.

BHANDARE, A. M.; BANDEKAR, P. J.; MANE, S. S. Wind energy maximum power extraction algorithms: A review. Energy Efficient Technologies for Sustainability (ICEETS), 2013 International Conference on, p. 495–500, 2013.

BIM, E. Máquinas elétricas e acionamento. Campinas: Campus, 2009.

BLAABJERG, F.; CHEN, Z. Power electronics for modern wind turbines. : Morgan & Claypool Publishers, 2005. 1–68 p.

BLAABJERG, F.; MA, K. Future on power electronics for wind turbine systems. IEEE Journal of Emerging and Selected Topics in Power Electronics, IEEE, v. 1, n. 3, p. 139–152, 2013.

BLAABJERG, F. et al. Overview of control and grid synchronization for distributed power generation systems. IEEE Transactions on industrial electronics, IEEE, v. 53, n. 5, p. 1398–1409, 2006.

BURTON, T. et al. Wind Energy Handbook. 2nd. : United Kingdom: A John Wiley and Sons, Ltd., Publication, 2011.

C4.601, W. G. type, Modeling and Dynamic Behavior of Wind Generation as it relates to Power System Control and Dynamic Performance. 2007.

CAMBLONG, H. et al. Experimental evaluation of wind turbines maximum power point tracking controllers. Energy Conversion and Management, Elsevier, v. 47, n. 18, p. 2846–2858, 2006.

CARDENAS, R. et al. Overview of control systems for the operation of dfigs in wind energy applications. IEEE Transactions on Industrial Electronics, v. 7, n. 60, p. 2776–2798, 2013.

CARDENAS, R. et al. Stability analysis of a wind energy conversion system based on ´ a doubly fed induction generator fed by a matrix converter. IEEE Transactions on Industrial Electronics, IEEE, v. 56, n. 10, p. 4194–4206, 2009.

CARMELI, M. et al. A mras observer applied to sensorless doubly fed induction machine drives. 2010 IEEE International Symposium on Industrial Electronics, p. 3077–3082, 2010.

CHEN, Z.; GUERRERO, J. M.; BLAABJERG, F. A review of the state of the art of power electronics for wind turbines. IEEE Transactions on power electronics, IEEE, v. 24, n. 8, p. 1859–1875, 2009.

DOMMEL, H. W.; MEYER, W. S. Computation of electromagnetic transients. Proceedings of the IEEE, IEEE, v. 62, n. 7, p. 983–993, 1974.

EDRAH, M.; LO, K. L.; ANAYA-LARA, O. Impacts of high penetration of dfig wind turbines on rotor angle stability of power systems. IEEE Transactions on Sustainable Energy, IEEE, v. 6, n. 3, p. 759–766, 2015.

FALCAO, D. M.; KASZKUREWICZ, E.; ALMEIDA, H. L. Application of parallel processing techniques to the simulation of power system electromagnetic transients. IEEE Transactions on Power Systems, IEEE, v. 8, n. 1, p. 90–96, 1993.

FAN, S.; DING, H. Time domain transformation method for accelerating emtp simulation of power system dynamics. IEEE Transactions on Power Systems, IEEE, v. 27, n. 4, p. 1778–1787, 2012.

FERNANDES, E. D. M. et al. Simulador em tempo real para motor síncrono com ímã permanente baseado em dispositivos lógicos programáveis. p. 244–253, 2015.

GOLESTAN, S.; MONFARED, M.; FREIJEDO, F. D. Design-oriented study of advanced synchronous reference frame phase-locked loops. IEEE Transactions on Power Electronics, IEEE, v. 28, n. 2, p. 765–778, 2013.

GRIGSBY, L. L. Power system stability and control. : CRC press, 2012.

HANSEN, A. D. et al. Overall control strategy of variable speed doubly-fed induction generator wind turbine. Proceedings of Wind Power Nordic Conference, Chalmers tekniska högskola, 2004.

HEFERNAN, M. et al. Computation of ac-dc system disturbances, parts i, ii e iii: interactive coordination of generator and convertor transient models. IEEE Trans. on Power Apparatus and Systems, p. 4341–4348, 1981.

JADHAV, H.; ROY, R. A critical review on the grid integration issues of dfig based wind farms. 2011 10th International Conference on Environment and Electrical Engineering, 2011.

JALILI-MARANDI, V. et al. Interfacing techniques for transient stability and electromagnetic transient programs ieee task force on interfacing techniques for simulation tools. Power Delivery, IEEE Transactions on, IEEE, v. 24, n. 4, p. 2385–2395, 2009.

KHADRAOUI, M. R.; ELLEUCH, M. Comparison between optislip and fixed speed wind energy conversion systems. 2008 5th International Multi-Conference on Systems, Signals and Devices, 2008.

KRAUSE, P. C. et al. Analysis of electric machinery and drive systems. : John Wiley & Sons, 2013.

KUNDUR, P.; BALU, N. J.; LAUBY, M. G. Power system stability and control. : McGraw-hill New York, 1994.

KUNDUR, P. et al. Definition and classification of power system stability ieee/cigre joint task force on stability terms and definitions. IEEE transactions on Power Systems, IEEE, v. 19, n. 3, p. 1387–1401, 2004.

KUROSE, J. F. et al. Redes de Computadores ea Internet: uma abordagem top-down. : Pearson, 2010.

LE, V. et al. An innovative control strategy to improve the fault ride-through capability of dfigs based on wind energy conversion systems. Energies, Multidisciplinary Digital Publishing Institute, v. 9, n. 2, p. 69, 2016.

LI, H.; CHEN, Z. Overview of different wind generator systems and their comparisons. IET Renewable Power Generation, IET, v. 2, n. 2, p. 123–138, 2008.

LIANG, Y. An Improved Wide-Band System Equivalent Technique for Real Time Digital Simulators. Tese (Doutorado) — University of Manitoba, 2011.

LIN, X. System Equivalent for Real Time Digital Simulator. Tese (Doutorado) — University of Manitoba, 2010.

LISERRE, M. et al. Overview of multi-mw wind turbines and wind parks. IEEE Transactions on Industrial Electronics, Institute of Electrical and Electronics Engineers, Inc., 3 Park Avenue, 17 th Fl New York NY 10016-5997 USA, v. 58, n. 4, p. 1081–1095, 2011.

MACHOWSKI, J.; BIALEK, J.; BUMBY, J. R. Power system dynamics and stability. : John Wiley & Sons, 1997.

MAHSEREDJIAN, J.; DINAVAHI, V.; MARTINEZ, J. A. Simulation tools for electromagnetic transients in power systems: Overview and challenges. IEEE Transactions on Power Delivery, v. 3, n. 24, p. 1657–1669, 2009.

MANWELL, J. F.; MCGOWAN, J. G.; ROGERS, A. L. Wind energy explained: theory, design and application. : John Wiley & Sons, 2010.

MARHABA, M. S.; FARHANGI, S.; PAYMANI, M. A. Comparison of power fluctuation between optislip and dfig controlled wind turbines. 2012 3rd Power Electronics and Drive Systems Technology (PEDSTC), 2012.

MARQUES, J. Turbinas eólicas: modelo, análise e controle do gerador de indução  $com \ dupla \ alimentação. : Santa Maria: UFSM, 2004.$ 

MARTÍ, J. R. et al. Shifted frequency analysis (sfa) concepts for emtp modelling and simulation of power system dynamics. In: IEEE. Power Systems Computation Conference (PSCC), 2014. 2014. p. 1–8.

MARTINEZ-VELASCO, J. A. Transient Analysis of Power Systems: Solution Techniques, Tools and Applications. : John Wiley & Sons, 2014.

MATHWORKS-DOCUMENTATION. Control and Display the Sorted Order -  $MATLAB \& Simulink.$  2016. Disponível em:  $\langle$ http://www.mathworks.com/help/simulink/ug/controlling-and-displaying-thesorted-order.html>.

MATHWORKS-DOCUMENTATION. Environment block for Simscape Power Systems Specialized Technology models - Simulink. 2016. Disponível em:  $\langle$ https://www.mathworks.com/help/physmod/sps/powersys/ref/powergui.html?requestedDomain=wv

MATHWORKS-DOCUMENTATION. How Simscape Power Systems Software Works - MATLAB  $\mathcal B$  Simulink. 2016. Disponível em: <http://www.mathworks.com/help/physmod/sps/powersys/ug/howsimpowersystems-software-works.html>.

MEER, A. A. van der et al. Advanced hybrid transient stability and emt simulation for vsc-hvdc systems. Power Delivery, IEEE Transactions on, IEEE, v. 30, n. 3, p. 1057–1066, 2015.

MICROSOFT. Using Winsock (Windows). 2016. Disponível em: <https://msdn.microsoft.com/enus/library/windows/desktop/ms740632(v=vs.85).aspx>.

MOHAN, N. Power electronics: a first course. : Wiley, 2012.

MORADZADEH, M. et al. Impact of increased penetration of large-scale wind farms on power system dynamic stability-a review. p. 1522–1526, 2015.

MORCHED, A.; BRANDWAJN, V. Transmission network equivalents for electromagnetic transients studies. IEEE transactions on power apparatus and systems, IEEE, n. 9, p. 2984–2994, 1983.

MUNTEANU, I. Wind turbine control systems. Principles, modelling and gain scheduling design. Fernando D. Bianchi, Hernán De Battista and Ricardo J. Mantz, Springer, London, 2006. No. of pages: XIX+ 207. : Wiley Online Library, 2008.

MUYEEN, S. et al. Comparative study on transient stability analysis of wind turbine generator system using different drive train models. IET Renewable Power Generation, IET, v. 1, n. 2, p. 131–141, 2007.

MUYEEN, S.; TAMURA, J.; MURATA, T. Stability augmentation of a grid-connected wind farm. : Springer Science & Business Media, 2008.

NIIRANEN, J. Voltage dip ride through of a doubly-fed generator equipped with an active crowbar. Nordic wind power conference, v. 1, 2004.

OGATA, K.; YANG, Y. Modern control engineering. : Prentice-Hall Englewood Cliffs, 1970.

OKEDU, K. et al. Participation of facts in stabilizing dfig with crowbar during grid fault based on grid codes. GCC Conference and Exhibition (GCC), 2011 IEEE, p. 365–368, 2011.

ONS-ANEEL. Procedimentos de rede. 2016. Disponível em: <http://www.ons.org.br/procedimentos/>.

PARDALOS, P. M. et al. *Handbook of wind power systems.* : Springer, 2014.

PENA, R. et al. A topology for multiple generation system with doubly fed induction machines and indirect matrix converter. IEEE Transactions on Industrial Electronics, IEEE, v. 56, n. 10, p. 4181–4193, 2009.

PENA, R.; CLARE, J.; ASHER, G. Doubly fed induction generator using back-to-back pwm converters and its application to variable-speed wind-energy generation. IEE Proceedings-Electric Power Applications, IET, v. 143, n. 3, p. 231–241, 1996.

PEREIRA, H. A. et al. High performance reduced order models for wind turbines with full-scale converters applied on grid interconnection studies. *Energies*, Multidisciplinary Digital Publishing Institute, v. 7, n. 11, p. 7694–7716, 2014.

PLUMIER, F. et al. Co-simulation of Electromagnetic Transients and Phasor Models: a Relaxation Approach. IEEE Transactions on Power Delivery, v. 31, n. 5, p. 1–1, 2016. ISSN 0885-8977. Disponível em:  $\langle \text{http://ieexplore.ieee.org/document/7425241/}\rangle$ .

PLUMIER, F.; GEUZAINE, C.; CUTSEM, T. V. A multirate approach to combine electromagnetic transients and fundamental-frequency simulations. In: Proc. 10th International Conference on Power System Transients. 2013.

POLINDER, H. et al. Comparison of direct-drive and geared generator concepts for wind turbines. IEEE Transactions on energy conversion, IEEE, v. 21, n. 3, p. 725–733, 2006.

QIZHONG, L.; LAN, Y.; GUOXIANG, W. comparison of control strategy for double-fed induction generator (dfig). 2011 Third International Conference on Measuring Technology and Mechatronics Automation, v. 1, p. 741–744, 2011.

REEVE, J.; ADAPA, R. A new approach to dynamic analysis of AC networks incorporating detailed modeling of DC systems. I. Principles and implementation. IEEE Transactions on Power Delivery, v. 3, n. 4, p. 2005–2011, 1988. ISSN 08858977. Disponível em:  $\langle \text{http://ieexplore.ieee.org}/\text{document}/194011/\rangle$ .

ROBBA, E. J. Introdução a sistemas elétricos de potência: componentes simétricas. : Inst. Nacional do Livro, Ministério da Educação e Cultura, 1973.

RODRÍGUEZ, P. et al. Decoupled double synchronous reference frame pll for power converters control. Power Electronics, IEEE Transactions on, IEEE, v. 22, n. 2, p. 584–592, 2007.

RODRIGUEZ, P. et al. New positive-sequence voltage detector for grid synchronization of power converters under faulty grid conditions. In: Power Electronics Specialists Conference. 2006. p. 1–7.

SANTOS, P. H. L. dos. Simulação Híbrida no Domínio do Tempo: Integração entre Ferramentas de Transotórios Eletromagnéticos e Eletromecânicos. 2014.

SILVA, K. F. da. Controle e integração de centrais eólicas à rede elétrica com geradores de indução duplamente alimentados. Tese (Doutorado), 2006.

SLOOTWEG, J. et al. General model for representing variable speed wind turbines in power system dynamics simulations. IEEE Transactions on power systems, IEEE, v. 18, n. 1, p. 144–151, 2003.

SLOOTWEG, J.; POLINDER, H.; KLING, W. Reduced-order modelling of wind turbines. : John Wiley & Sons, Ltd, 2005.

SLOOTWEG, J. G. Wind power: Modelling and impact on power system dynamics. Tese (Doutorado), 2003.

SOHN, A. P. Estudos de estabilidade de sistemas elétricos de potência na presença de diferentes modelos de unidades eólicas. Tese (Doutorado) — Universidade de São Paulo, 2014.

STOTT, B. Power system dynamic response calculations. Proceedings of the IEEE, IEEE, v. 67, n. 2, p. 219–241, 1979.

SU, H. Real-time electromagnetic electromechanical hybrid transient simulation for large power systems. Tese (Doutorado) — The Hong Kong Polytechnic University, 2005.

SUUL, J. A. et al. Voltage-sensor-less synchronization to unbalanced grids by frequency-adaptive virtual flux estimation. IEEE transactions on industrial electronics, IEEE, v. 59, n. 7, p. 2910–2923, 2012.
SYBILLE, G. Initializing a 29–bus, 7–power network with load flow tool Powergui. 2013. Disponível em: <http://www.mathworks.com/help/physmod/sps/examples/initializing-a-29 bus-7-power-plant-network-with-the-load-flow-tool-of-powergui.html>.

TAVARES, C. L. Modelagem de aerogeradores de indução dupla alimentação para estudos de transitório eletromagnético. : Universidade Federal de Pernambuco, 2013.

TEODORESCU, R.; LISERRE, M. et al. Grid converters for photovoltaic and wind power systems. : John Wiley & Sons, 2011.

TOMIM, M. Análise de Estabilidade em Regime Permanente de Sistemas Elétricos Susceptíveis a Ressonância Subsíncrona. 2004.

TREMBLAY, E.; ATAYDE, S.; CHANDRA, A. Comparative study of control strategies for the doubly fed induction generator in wind energy conversion systems: a dsp-based implementation approach. IEEE Transactions on sustainable energy, IEEE, v. 2, n. 3, p. 288–299, 2011.

TSILI, M.; PAPATHANASSIOU, S. A review of grid code technical requirements for wind farms. IET Renewable Power Generation, IET, v. 3, n. 3, p. 308–332, 2009.

VITTAL V,  $A$ . R. Grid Integration and Dynamic Impact of Wind Energy. : Springer, New York, 2013.

WANG, X.; WILSON, P.; WOODFORD, D. Interfacing transient stability program to emtdc program. In: IEEE. Power System Technology, 2002. Proceedings. PowerCon 2002. International Conference on. 2002. v. 2, p. 1264–1269.

WATSON, N.; ARRILLAGA, J. Power systems electromagnetic transients simulation. : Iet, 2003.

WONG, S. et al. Overcoming the difficulties associated with interfacing different simulation programs. IET, 2003.

WU, B. et al. *Power conversion and control of wind energy systems.* : John Wiley & Sons, 2011.

WU, F. et al. Modeling and control of wind turbine with doubly fed induction generator. p. 1404–1409, 2006.

XU, L.; CARTWRIGHT, P. Direct active and reactive power control of dfig for wind energy generation. IEEE Transactions on Energy Conversion, IEEE, v. 21, n. 3, p. 750–758, 2006.

XU, L. et al. Design and control of a high-efficiency doubly-fed brushless machine for wind power generator application. 2010 IEEE Energy Conversion Congress and Exposition, 2010.

YAMAMOTO, M.; MOTOYOSHI, O. Active and reactive power control for doubly-fed wound rotor induction generator. IEEE Transactions on Power Electronics, IEEE, v. 6, n. 4, p. 624–629, 1991.

YAZDANI, A.; IRAVANI, R. Voltage-sourced converters in power systems: modeling, control, and applications. : John Wiley & Sons, 2010.

ZHANG, X.; FLUECK, A. J.; ABHYANKAR, S. Equivalent models for implicitlycoupled electromechanical and electromagnetic transient analysis. In: IEEE. North American Power Symposium (NAPS), 2014. 2014. p. 1–6.

ZHANG, Y. et al. Development and analysis of applicability of a hybrid transient simulation platform combining tsa and emt elements. IEEE Transactions on Power Systems, IEEE, v. 28, n. 1, p. 357–366, 2013.

ZHANG, Y. et al. A decoupled interface method for electromagnetic and electromechanical simulation. In: IEEE. Electrical Power and Energy Conference (EPEC), 2011 IEEE. 2011. p. 187–191.

ZIEMER, R. E.; TRANTE, W. H. Principles of communication: systems, modulation, and noise. Seventh ed. : Wiley, 2014. ISBN 978-1-118-07891-4.

#### <span id="page-182-3"></span>APÊNDICE A - SISTEMAS REFERENCIAIS

## A.1 INTRODUÇÃO

O conceito de fasor espacial tem grande importância para a modelagem da máquina, a transformação de Park e também para entendimento do controle em sistemas referenciais arbitrários. Sendo assim, um breve resumo será apresentado nesse apêndice.

### A.2 FASOR ESPACIAL

<span id="page-182-0"></span>Seja uma grandeza trifásica simétrica equilibrada:

$$
f_a(t) = \hat{f} \cos(\omega t + \phi) \tag{A.1a}
$$

$$
f_b(t) = \hat{f} \cos\left(\omega t + \phi - \frac{2\pi}{3}\right) \tag{A.1b}
$$

$$
f_c(t) = \hat{f} \cos\left(\omega t + \phi + \frac{2\pi}{3}\right) \tag{A.1c}
$$

onde,  $\hat{f},\,\omega$ e $\phi$ são valor de pico, frequência angular e ângulo de defasagem da fase  $a$ para a referência respectivamente.

<span id="page-182-1"></span>O fasor espacial é definido então ([KRAUSE et al.](#page-0-0), [2013\)](#page-0-0):

$$
\vec{f}(t) = \frac{2}{3} \left[ e^{j0} f_a(t) + e^{j\frac{2\pi}{3}} f_b(t) + e^{-j\frac{2\pi}{3}} f_c(t) \right]
$$
(A.2)

<span id="page-182-2"></span>Substituindo as grandezas trifásicas [\(A.1\)](#page-182-0) e usando as identidades cos  $\theta = \frac{1}{2}$  $\frac{1}{2}\left(e^{j\theta}+e^{-j\theta}\right)$  $e^{j\theta} + e^{j\frac{2\pi}{3}} + e^{-j\frac{2\pi}{3}} = 0$ , pode-se obter representar o fasor espacial:

$$
\vec{f}(t) = \left(\hat{f}e^{j\phi}\right)e^{j\omega t} = \hat{f}e^{j(\omega t + \phi)}\tag{A.3}
$$

Por ser uma grandeza complexa o fasor espacial pode ser representado como um

fasor no plano complexo. O termo  $e^{j\omega t}$  faz com que esse fasor gire no sentido antihorário no plano complexo à uma frequência angular  $\omega$ . Se  $\vec{f}(t)$  tem módulo constante o fasor ´e an´alogo ao conceito convencional de fasor que pode ser usado para an´alise em regime.

# A.3 REPRESENTAÇÃO α $β$

O fasor espacial pode ser representado no plano complexo. Os eixos real e imaginário são chamados então de  $\alpha$  e  $\beta$  respectivamente, formado assim o sistema de coordenadas ortogonais αβ. Decompondo o fasor espacial tem-se:.

$$
\vec{f}(t) = \vec{f}_{\alpha\beta}(t) = f_{\alpha}(t) + j f_{\beta}(t)
$$
\n(A.4)

Desenvolvendo  $(A.2)$ , separando a parte real e imaginária e colocando em forma matricial, pode-se escrever:

$$
\mathbf{f}_{\alpha\beta} = \frac{2}{3} \left[ \mathbf{T}_{\alpha\beta} \right] \mathbf{f}_{abc} \tag{A.5a}
$$

$$
\mathbf{f}_{abc} = \left[\mathbf{T}_{\alpha\beta}\right]^T \mathbf{f}_{\alpha\beta} \tag{A.5b}
$$

onde as matrizes de transformação são:

$$
\left[\mathbf{T}_{\alpha\beta}\right] = \frac{2}{3} \begin{bmatrix} 1 & -\frac{1}{2} & -\frac{1}{2} \\ 0 & \frac{\sqrt{3}}{2} & -\frac{\sqrt{3}}{2} \end{bmatrix} \tag{A.6a}
$$

$$
\left[\mathbf{T}_{\alpha\beta}\right]^T = \begin{bmatrix} 1 & 0\\ -\frac{1}{2} & \frac{\sqrt{3}}{2} \\ -\frac{1}{2} & -\frac{\sqrt{3}}{2} \end{bmatrix} \tag{A.6b}
$$

A Figura [64](#page-184-0) mostra os eixos  $as$ ,  $bs$  e  $cs$  nos quais as grandezas trifásicas são colocadas para aplicação do conceito de fasor espacial. É possível ver também os eixos  $\alpha\beta$  e concluir que os valores  $f_{\alpha}(t)$  e  $f_{\beta}(t)$  são projeções do fasor espacial e nos eixos real e imaginário respectivamente.

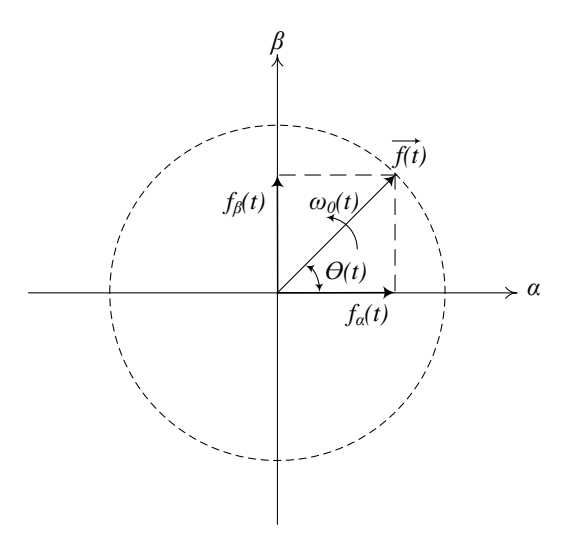

<span id="page-184-0"></span>Figura 64: Fasor espacial e a representação em coordenadas  $\alpha\beta$ .

### A.4 REPRESENTAÇÃO NO REFERENCIAL ARBITRÁRIO

<span id="page-184-1"></span>Na análise de máquinas elétricas é comum a mudança de variáveis a fim de fazer com que algumas grandezas se tornem invariantes no tempo, ou estacionárias. A representação  $dq$  consiste em um sistema de eixos ortogonais que gira com uma frequência angular $\omega$ arbitrária com suas respectivas projeções nos eixos  $d$ e $q,$  respectivamente,  $f_d(t)$  e  $f_q(t)$  ([KRAUSE et al.](#page-0-0), [2013\)](#page-0-0). É possível escrever o fasor espacial em termos de coordenadas  $\alpha\beta$  e qd através de:

$$
\vec{f}(t) = \vec{f}_{\alpha\beta}(t) = f_{\alpha}(t) + j f_{\beta}(t)
$$
\n(A.7a)

$$
\vec{f}(t) = \vec{f}_{qd}(t)e^{j\rho} = (f_q(t) - jf_d(t))e^{j\rho(t)}
$$
\n(A.7b)

Combinando  $(A.3)$  e  $(A.7)$  pode-se encontrar a relação:

$$
\vec{f}_{qd}(t) = \vec{f}(t)e^{-j\rho}
$$
\n(A.8a)

$$
\vec{f}_{qd}(t) = \hat{f}e^{j(\omega t + \phi)}e^{-j\rho(t)}
$$
\n(A.8b)

$$
\vec{f}_{qd}(t) = \hat{f}e^{j(\omega t + \phi - \rho(t))}
$$
\n(A.8c)

Essa transformação também pode ser entendida matricialmente. Ela consiste em passar as grandezas trifásicas no tempo  $f_a(t)$ ,  $f_b(t)$  e  $f_c(t)$  para as grandezas  $f_q(t)$  e  $f_d(t)$  conforme:

$$
\mathbf{f}_{qd} = \frac{2}{3} \left[ \mathbf{T}_{qd}(\rho) \right] \mathbf{f}_{abc} \tag{A.9a}
$$

$$
\mathbf{f}_{abc} = \left[\mathbf{T}_{qd}(\rho)\right]^T \mathbf{f}_{qd} \tag{A.9b}
$$

onde as matrizes de transformação são:

$$
\begin{bmatrix} \mathbf{T}_{qd}(\rho) \end{bmatrix} = \begin{bmatrix} \cos \rho & \cos \left( \rho - \frac{2\pi}{3} \right) & \cos \left( \rho + \frac{2\pi}{3} \right) \\ \sin \rho & \sin \left( \rho - \frac{2\pi}{3} \right) & \sin \left( \rho + \frac{2\pi}{3} \right) \end{bmatrix} \tag{A.10a}
$$

$$
\left[\mathbf{T}_{qd}(\rho)\right]^{T} = \begin{bmatrix} \cos \rho & \sin \rho \\ \cos \left(\rho - \frac{2\pi}{3}\right) & \sin \left(\rho - \frac{2\pi}{3}\right) \\ \cos \left(\rho + \frac{2\pi}{3}\right) & \sin \left(\rho + \frac{2\pi}{3}\right) \end{bmatrix}
$$
(A.10b)

Ainda, a relação entre a posição angular e a frequência angular é dada por:

$$
\frac{d\rho}{dt} = \omega_{\rho} \tag{A.11}
$$

Embora a transformação para o referencial arbitrário é uma mudança de variáveis e não necessita significado físico é conveniente visualizar a transformação através das relações trigonométricas conforme é apresentado na Figura [65.](#page-185-0)

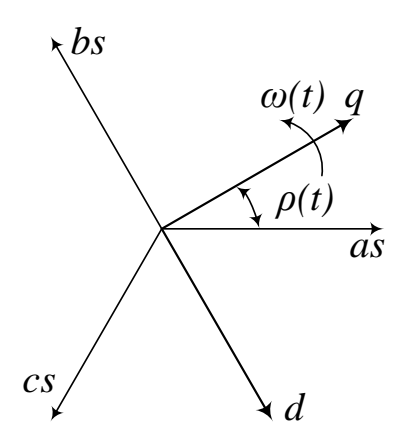

<span id="page-185-0"></span>Figura 65: Fasor espacial e a representação em coordenadas arbitrárias  $qd$ .

Existem alguns referenciais mais comuns na análise de máquina elétricas e estão relacionadas a escolha da velocidade do eixo de rotação,  $\omega$ . A [Tabela 34](#page-186-0) a seguir resume os principais sistemas referenciais utilizados na análise de máquinas.

<span id="page-186-0"></span>

| Velocidade do<br>sistema de<br>referência | Interpretação               | Notação                                |
|-------------------------------------------|-----------------------------|----------------------------------------|
| $\omega$                                  | referencial arbitrário      | $f_{qds}$ ou $f_{qs}$ e $f_{ds}$       |
|                                           | referencial estacionário    | $f_{qds}^s$ ou $f_{qs}^s$ e $f_{ds}^s$ |
| $\omega_r$                                | referencial fixo no rotor   | $f_{qds}^r$ ou $f_{qs}^r$ e $f_{ds}^r$ |
| $\omega_{\scriptscriptstyle P}$           | referencial fixo no estator | $f_{ads}^e$ ou $f_{qs}^e$ e $f_{ds}^e$ |

Tabela 34: Resumo e notação dos principais tipos de referencial usados em análise de máquinas.

Cada sistema tem suas características e suas aplicações. Neste trabalho será usado o referencial síncrono, ou seja, quando os eixos giram à velocidade síncrona. Isso faz com que em regime permanente as grandezas estatóricas e rotóricas referidas, sejam constantes o que é muito útil quando se deseja controlar a máquina através de controladores mais simples como o PI. Considerando um sistema balanceado cossenoidal  $como(A.1)$  $como(A.1)$  o fasor espacial pode ser escrito no referencial síncrono como:

$$
\vec{f} = f_q^e + j f_d^e \tag{A.12}
$$

em regime, é possível escrever:

$$
\vec{F} = F_q^e + jF_d^e \tag{A.13}
$$

<span id="page-186-1"></span>Como o referencial é cossenoidal, o fasor da fase  $'a'$ , da forma convencional, associado ao fasor espacial, pode ser escrito como:

$$
\tilde{F_{as}} = \frac{F_q^e - jF_d^e}{\sqrt{2}}\tag{A.14}
$$

Se o eixo  $q$  do referencial síncrono estiver alinhado ao referencial da fase "a", inicialmente, ou seja  $\theta(0) = 0$ , o fasor convencional da grandeza na fase "a" terá o mesmo angulo do fasor espacial no instante zero. Isso pode ser uma característica importante quando se trabalha com controle de máquinas, já que o fasor tem o mesmo ângulo que o fasor espacial. A [Figura 66](#page-187-0) a seguir mostra essa relação.

De forma resumida, pode-se dizer que  $(A.14)$  é valida quando:

•Ângulo inicial da transformação qd nulo,  $\theta(0) = 0$ ;

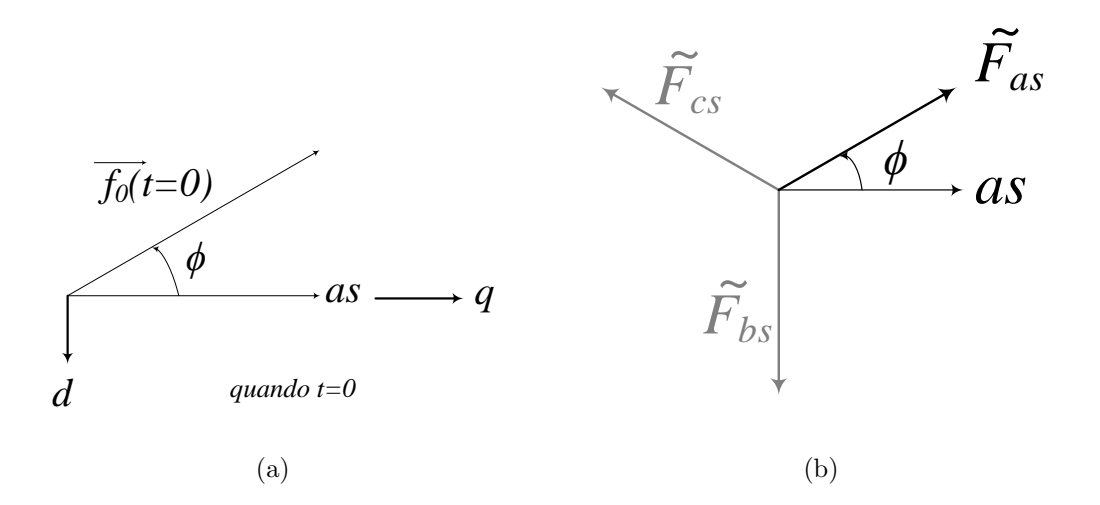

<span id="page-187-0"></span>Figura 66: Referencial síncrono. (a) Representação do fasor espacial quando  $t = 0$ , (b) representação do fasor convencional para grandezas cossenoidais.

- •Ângulo elétrico inicial do rotor nulo,  $\theta_r(0) = 0;$
- •Os fasores s˜ao baseados em cossenos.

## APÊNDICE B - CIRCUITOS DE SINCRONISMO

# B.1 INTRODUÇÃO

Para o bom desempenho dos conversores eletrônicos de potência conectados ao sistema elétrico é necessário uma boa sincronização com a rede. Este apêndice se destina a apresentar as principais características dos circuitos mais utilizados.

#### B.2 CIRCUITO DE SINCRONISMO (PLL)

O conceito mais comum de circuito de sincronismo é chamado de SRF-PLL, (do inglês Synchronous Reference Frame Phase-Locked Loop) que é baseado no sistema de coordenadas síncronas  $qd0$  para fornecer o ângulo e a frequência das grandezas trifásicas. Assumindo as grandezas trifásicas equilibradas:

$$
f_a(t) = \hat{f} \cos(\omega t + \phi) \tag{B.1a}
$$

$$
f_b(t) = \hat{f} \cos\left(\omega t + \phi - \frac{2\pi}{3}\right)
$$
 (B.1b)

$$
f_c(t) = \hat{f} \cos\left(\omega t + \phi + \frac{2\pi}{3}\right)
$$
 (B.1c)

<span id="page-188-0"></span>onde,  $\hat{f},\,\omega$ e $\phi$ são valor de pico, frequência angular e ângulo de defasagem da fase  $a$ para a referência respectivamente. Aplicando o conceito de fasor espacial, Apêndice A, pode-se escrever:

$$
\vec{f}(t) = \hat{f}e^{j(\omega t + \phi)}\tag{B.2}
$$

Aplicando a transformação de eixos de coordenadas síncrono:

$$
\vec{f}_{qd}(t) = (f_q(t) - jf_d(t)) = \vec{f}e^{-j\rho(t)}
$$
(B.3a)

<span id="page-189-0"></span>
$$
\omega_{PLL} = \frac{d\rho}{dt} \tag{B.3b}
$$

<span id="page-189-1"></span>Substituindo [\(B.2\)](#page-188-0) em [\(B.3a\)](#page-189-0) tem-se:

$$
\vec{f}_{qd}(t) = \hat{f}e^{j(\omega t + \phi)}e^{-j\rho(t)} = \hat{f}e^{j(\omega t + \phi - \rho(t))}
$$
(B.4)

Separando parte real e parte imaginária de  $(B.4)$  usando a regra de Euler  $e^{j\theta}$  =  $\cos \theta + j \sin \theta$ , pode-se rescrever:

$$
f_q(t) = \hat{f} \cos(\omega t + \phi - \rho(t))
$$
 (B.5a)

$$
f_d(t) = -\hat{f} \operatorname{sen} \left(\omega t + \phi - \rho(t)\right) \tag{B.5b}
$$

(B.5c)

Dessa forma, se uma topologia de controle for capaz de fazer com que  $\rho(t) \approx \omega t + \phi$ , pode-se aferir que as grandezas  $f_q(t)$  e  $f_d(t)$  são constantes em regime permanente e consequentemente  $f_q(t) = \hat{f} e f_d(t) = 0$ , portanto, fornecem também o valor da frequência angular e o ângulo de fase do sinal. Uma topologia baseada em transformação de coordenadas capaz de realizar essa tarefa é a apresentada na Figura [67.](#page-189-2)

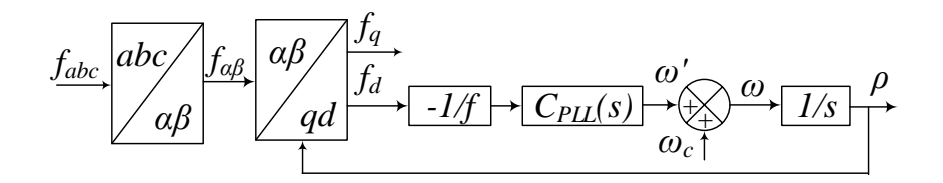

<span id="page-189-2"></span>Figura 67: Diagrama de blocos do SRF-PLL baseado na transformada de Park.

As grandezas trifásicas são ligadas ao bloco de transformação  $qd$ . A saída no eixo direto,  $f_d(t)$ , é normalizada e tem seu sinal invertido sendo posteriormente ligada a um controlador PI que retorna a variação de frequência angular. Essa variação é somada a frequência central do [PLL](#page-23-0) gerando a frequência angular da grandeza. O ângulo que faz com que  $f_d(t)$  seja nulo em regime permanente é obtido da integração da frequência <span id="page-190-0"></span>angular. De acordo com Figura [67](#page-189-2) pode-se escrever a expressão dinâmica:

$$
\frac{d\rho}{dt} = C_{PLL} \left( \frac{d\left(\cdot\right)}{dt} \right) \left( \frac{-1}{\hat{f}} \right) \left( -\hat{f} \operatorname{sen}\left(\omega t + \phi - \rho\right) \right) \tag{B.6}
$$

<span id="page-190-1"></span>Quando o argumento de um seno for suficientemente pequeno pode-se aproximar o seno pelo argumento, reescrevendo [\(B.6\)](#page-190-0):

$$
\frac{d\rho}{dt} = C_{PLL}\left(\frac{d\left(\cdot\right)}{dt}\right)\left(\omega t + \phi - \rho(t)\right) \tag{B.7}
$$

Aplicando Laplace em [\(B.7\)](#page-190-1) é possível escrever o diagrama de blocos correspondente como mostra a Figura [68.](#page-190-2)

$$
s\rho(s) = C_{PLL}(s) \left(\theta(s) - \rho(s)\right) \tag{B.8a}
$$

$$
\theta(s) = \mathcal{L}\{\omega t + \phi\} \tag{B.8b}
$$

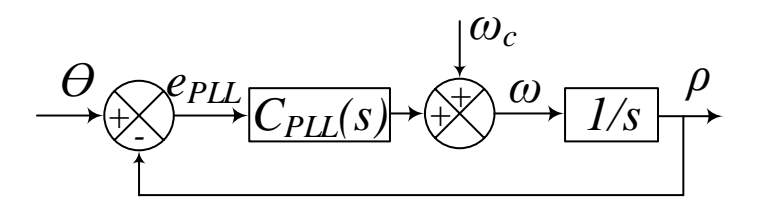

<span id="page-190-2"></span>Figura 68: Diagrama de blocos do SRF-PLL linearizado.

Assumindo que o controlador tenha a função de transferência:

$$
C_{PLL}(s) = k_{p,PLL} \left( 1 + \frac{1}{sT_{PLL}} \right)
$$
 (B.9)

Sendo assim, a função de transferência de malha fechada do SRF-PLL:

$$
FTMF_{PLL}(s) = \frac{C_{PLL}(s)}{s + C_{PLL}(s)} = \frac{k_{p,PLL} \left(1 + \frac{1}{sT_{PLL}}\right)}{s + k_{p,PLL} \left(1 + \frac{1}{sT_{i,PLL}}\right)}
$$
(B.10a)

<span id="page-190-3"></span>
$$
= \frac{s_1 \rho_{LL} \kappa_{p,PLL} + \kappa_{p,PLL}}{s^2 T_{PLL} + s T_{PLL} k_{p,PLL} + k_{p,PLL}} \tag{B.10b}
$$

<span id="page-191-0"></span>Comparando a função de transferência de malha fechada, [\(B.10b\)](#page-190-3), com a forma canônica,  $(B.11)$ , tem-se:

$$
H(s) = \frac{2\xi\omega_n s + \omega_n^2}{s^2 + 2\xi\omega_n s + \omega_n^2}
$$
\n(B.11)

Pode-se então definir os valores do ganho proporcional,  $k_{p,PLL}$ , e da constante de tempo,  $T_{PLL}$ , em função dos parâmetros de projeto: fator de amortecimento,  $\xi$ , e frequência de corte da função de transferência,  $\omega_n$  de acordo com:

$$
k_{p,PLL} = 2\xi\omega_n \tag{B.12a}
$$

$$
T_{PLL} = \frac{2\xi}{\omega_n} \tag{B.12b}
$$

Um bom projeto de controlador deve garantir um desempenho dinâmico adequado garantindo uma boa filtragem do sinal, porém, essas duas características não podem ser atendidas simultaneamente. Aplicando o método de Wiener para o projeto do controlador foi escolhido o valor de  $\xi =$ √ 2 e uma frequência de corte do filtro de  $\omega_n = 100 \text{ rad/s (ALMELDA, 2011)}.$  $\omega_n = 100 \text{ rad/s (ALMELDA, 2011)}.$  $\omega_n = 100 \text{ rad/s (ALMELDA, 2011)}.$ 

# APÊNDICE C - PARÂMETROS SISTEMA HIDRO-QUEBEC 29 BARRAS

Esta seção tem objetivo de apresentar o sistema utilizado para a análise, que é uma representação do sistema de transmissão do Canadá sob responsabilidade da Hydro-Quebec desenvolvido e disponibilizado no MATLAB por G. Sybille, chamado  $(power\_LF network\_29bus)$ . Tal sistema sofrerá algumas adaptações a fim de compatibilizar os estudos.

## C.1 PARÂMETROS DO SISTEMA

Esta seção tem objetivo de apresentar os modelos e dados do sistema.

# C.1.1 MÁQUINAS SÍNCRONAS

 $v'_{kd} = R'_{kd} i'_{kd} +$ 

<span id="page-192-0"></span>A [Figura 69](#page-193-0) a seguir mostra o modelo dinâmico da máquina síncrona nativo do  $MatLab/Simulink$ e a Equação C.1 mostra o conjunto de equações.

$$
v_d = R_s i_d + \frac{d}{dt} \lambda_d - \omega_R \lambda_q \qquad \lambda_d = L_d i_d + L_{md} \left( i'_{fd} + i'_{kd} \right) \qquad (C.1a)
$$

$$
v_q = R_s i_q + \frac{d}{dt} \lambda_q - \omega_R \lambda_d \qquad \lambda_q = L_q i_q + L_{mq} \left( i'_{fq} + i'_{kq} \right) \qquad (C.1b)
$$

$$
v'_{fd} = R'_{fd}i'_{fd} + \frac{d}{dt}\lambda'_{fd} \qquad \lambda'_{fd} = L'_{fd}i'_{fd} + L_{md}(i_d + i'_{kd}) \qquad (C.1c)
$$

$$
\frac{d}{dt}\lambda'_{kd} \qquad \lambda'_{fd} = L'_{fd}i'_{fd} + L_{md}(i_d + i'_{kd}) \qquad (C.1d)
$$

$$
v'_{kq1} = R'_{kq1}i'_{kq1} + \frac{d}{dt}\lambda'_{kq1} \qquad \lambda'_{kq1} = L'_{kq1}i'_{kq1} + L_{mq}i_q \qquad (C.1e)
$$

$$
v'_{kq2} = R'_{kq2}i'_{kq2} + \frac{d}{dt}\lambda'_{kq2} \qquad \lambda'_{kq2} = L'_{kq2}i'_{kq2} + L_{mq}i_q \qquad (C.1f)
$$

A [Tabela 35](#page-193-1) a seguir mostram os parâmetros das máquinas síncronas no sistema teste Hydro-Quebec.

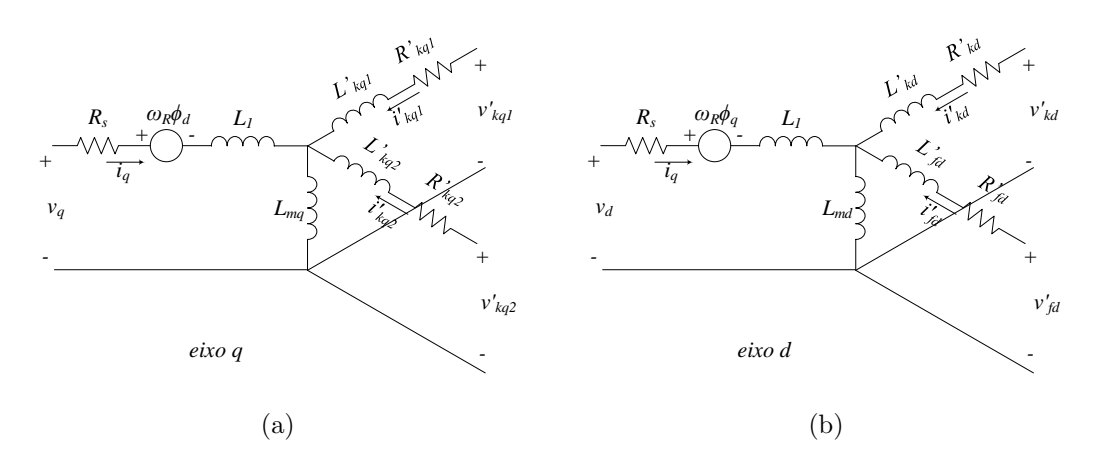

Figura 69: Representação do circuito do modelo dinâmico da máquina síncrona. (a) Circuito do eixo em quadratura, (b) circuito de eixo direto.

| Parâmetros                | G <sub>0</sub> | G1       | G <sub>2</sub> | G <sub>3</sub> | G <sub>4</sub> | G <sub>6</sub> | G7       |
|---------------------------|----------------|----------|----------------|----------------|----------------|----------------|----------|
| S(MVA)                    | 5000           | 5500     | 2200           | 200            | 2700           | 5600           | 5000     |
| $\nabla$ n (V)            | 13800          | 13800    | 13800          | 13800          | 13800          | 13800          | 13800    |
| Xd                        | 1,305          | 1,305    | 1,305          | 1,305          | 1,305          | 1,305          | 1,305    |
| Xd'                       | 0,296          | 0,296    | 0,296          | 0,296          | 0,296          | 0,296          | 0,296    |
| Xd''                      | 0,252          | 0,252    | 0,252          | 0,252          | 0,252          | 0,252          | 0,252    |
| Xq                        | 0,474          | 0,474    | 0,474          | 0,474          | 0,474          | 0,474          | 0,474    |
| Xq''                      | 0,243          | 0,243    | 0,243          | 0,243          | 0,243          | 0,243          | 0,243    |
| Xl                        | 0,18           | 0,18     | 0,18           | 0,180          | 0,18           | 0,18           | 0,18     |
| Td'                       | 1,01           | 1,01     | 1,01           | 1,010          | 1,01           | 1,01           | 1,01     |
| Td''                      | 0,053          | 0,053    | 0,053          | 0,053          | 0,053          | 0,053          | 0,053    |
| Tqo''                     | 0,1            | 0,1      | 0,1            | 0,100          | 0,1            | 0,1            | 0,1      |
| $\operatorname{Rs}$       | 0,28544        | 0,28544  | 0,28544        | 0,28544        | 0,28544        | 0,28544        | 0,28544  |
| H(s)                      | 3,7            | 4,1      | 3,2            | 3,2            | 3,7            | 4              | 3,7      |
| F(pu)                     | 0              | $\Omega$ | $\Omega$       | $\Omega$       | $\overline{0}$ | $\overline{0}$ | $\Omega$ |
| $\boldsymbol{\mathrm{p}}$ | 32             | 32       | 32             | 32             | 32             | 32             | 32       |

<span id="page-193-1"></span><span id="page-193-0"></span>Tabela 35: Parâmetros das máquinas síncronas - Hydro-Quebec.

#### C.1.2 TURBINAS E CONTROLE

A [Figura 70](#page-194-0) mostra o modelo nativo do  $MatLab/Simulink$  para uma turbina hidráulica e seu controle, assim como a [Tabela 36](#page-195-0) os valores do sistema teste Hydro-Quebec.

## C.1.3 MÁQUINAS ASSÍNCRONAS

O modelo nativo do  $MatLab/Simulink$  para uma máquina assíncrona foi apresentado no Capítulo 3. Os parâmetros utilizados no sistema teste Hydro-Quebec são apresentados na [Tabela 37.](#page-195-1)

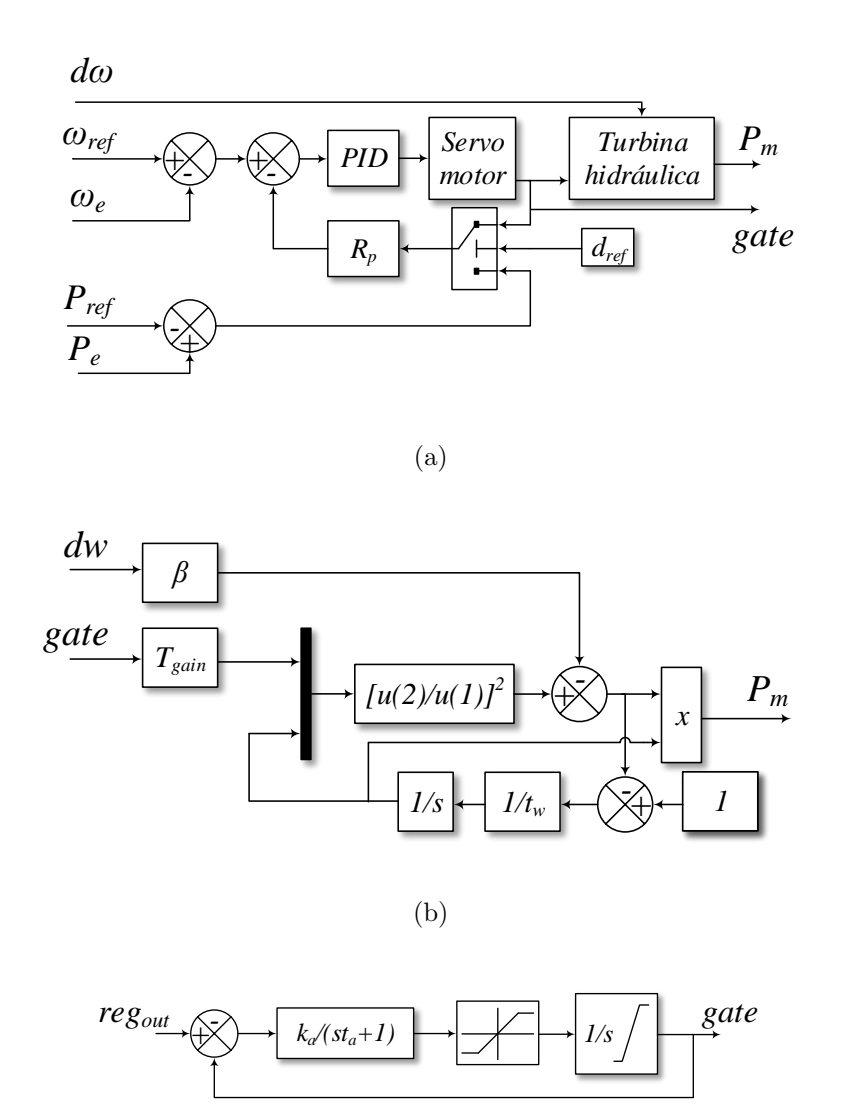

(c)

<span id="page-194-0"></span>Figura 70: Modelo não linear da turbina hidráulica e bloco de controle interno do  $MatLab/Simulink.$  (a) Modelo da turbina hidráulica e controle, (b) modelo não linear da turbina, (c) modelo de segunda ordem do servomotor.

### C.1.4 TRANSFORMADORES

Os transformadores utilizados na simulação não incorporaram o modelo de satura-ção. Os dados utilizados no sistema teste Hydro-Quebec são mostrados na [Tabela 38](#page-196-0) a seguir.

| Parâmetros      | $G_{0}$ | G1      | G <sub>2</sub>   | G <sub>3</sub> | G4       | G <sub>6</sub>   | G7       |
|-----------------|---------|---------|------------------|----------------|----------|------------------|----------|
| S(MVA)          | 5000    | 5500    | 2200             | 200            | 2700     | 5600             | 5000     |
| $\text{Vn}$ (V) | 13800   | 13800   | 13800            | 13800          | 13800    | 13800            | 13800    |
| Ka              | 3,333   | 3,333   | 3,333            | 3,333          | 3,333    | 3,333            | 3,333    |
| Ta $(s)$        | 0,07    | 0,07    | 0,07             | 0,07           | 0,07     | 0,07             | 0,07     |
| gmin<br>(pu)    | 0,01    | 0,01    | 0,01             | 0,01           | 0,01     | 0,01             | 0,01     |
| $\gamma$ (pu)   | 0,97518 | 0,97518 | 0,97518          | 0,97518        | 0,97518  | 0,97518          | 0,97518  |
| vgmin $(pu/s)$  | $-0,1$  | $-0,1$  | $-0,1$           | $-0,1$         | $-0,1$   | $-0,1$           | $-0,1$   |
| $vcmax$ (pu/s)  | 0,1     | 0,1     | 0,1              | 0,1            | 0,1      | 0,1              | 0,1      |
| Rp              | 0,05    | 0,05    | 0,05             | 0,05           | 0,05     | 0,05             | 0,05     |
| Kp              | 1,163   | 1,163   | 1,163            | 1,163          | 1,163    | 1,163            | 1,163    |
| Ki              | 0,105   | 0,105   | 0,105            | 0,105          | 0,105    | 0,105            | 0,105    |
| Kd              | 0       | 0       | $\left( \right)$ | $\Omega$       | $\Omega$ | $\left( \right)$ | $\Omega$ |
| Td(s)           | 0,01    | 0,01    | 0,01             | 0,01           | 0,01     | 0,01             | 0,01     |
| beta            | 0       | 0       | $\Omega$         | $\theta$       | 0        | $\Omega$         | $\Omega$ |
| Tw(s)           | 2,67    | 2,67    | 2,67             | 2,67           | 2,67     | 2,67             | 2,67     |
| Droop ref.      | 0       | 0       | $\left( \right)$ | $\theta$       | $\Omega$ | $\left( \right)$ | $\Omega$ |
| Pm0             | 0,90234 | 0,82010 | 0,90232          | 0,90234        | 0,92837  | 0,89514          | 0,90235  |

<span id="page-195-0"></span>Tabela 36: Parâmetros turbinas hidráulicas - Hydro-Quebec.

Tabela 37: Parâmetros máquinas assíncronas - Hydro-Quebec.

<span id="page-195-1"></span>

| Parâmetros                         | <b>MTL</b>   | <b>ASM</b> |
|------------------------------------|--------------|------------|
| $\overline{S}$ (MVA)               | 5000         | 10         |
| Vn (V)                             | 25000        | 575        |
| $\operatorname{Rs}(pu)$            | 0,01117      | 0,004843   |
| $Lls$ (pu)                         | 0,04832      | 0,1248     |
| $\mathrm{Rr}^{\prime}$ (pu)        | 0,006        | 0,004377   |
| $Llr'$ (pu)                        | 0,04832      | 0,1791     |
| $\overline{\text{L}}\text{m}$ (pu) | 2,424        | 6,77       |
| H(s)                               | 1            | 5,04       |
| F(pu)                              | $\mathbf{0}$ |            |
| р                                  | 2            | 3          |

<span id="page-196-0"></span>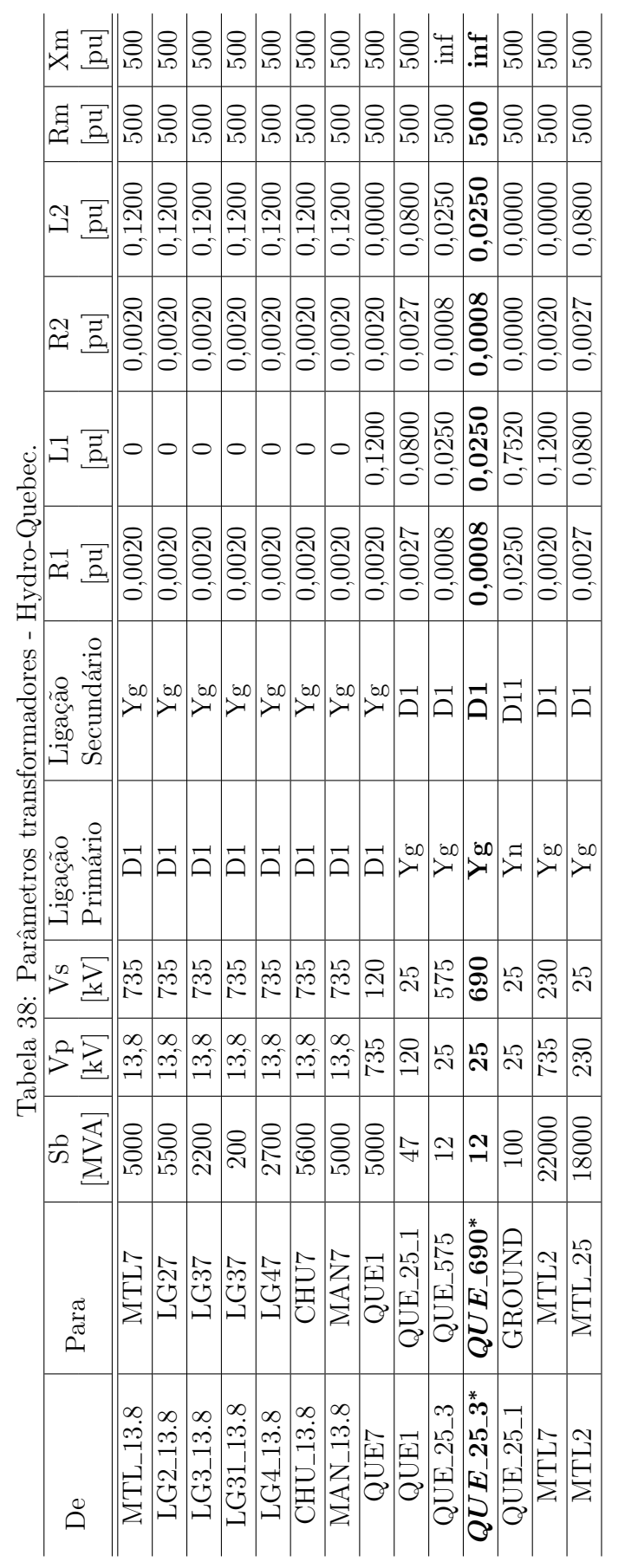

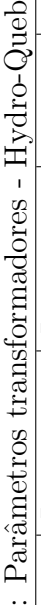

### C.1.5 LINHA DE TRANSMISSÃO

A [Figura 71](#page-197-0) a seguir ilustra o modelo de linha de transmissão nativo do  $\textit{MatLab}/\textit{Simulink}$ utilizada nas simulações, assim como suas equações  $(C.2)$  e  $(C.2)$ .

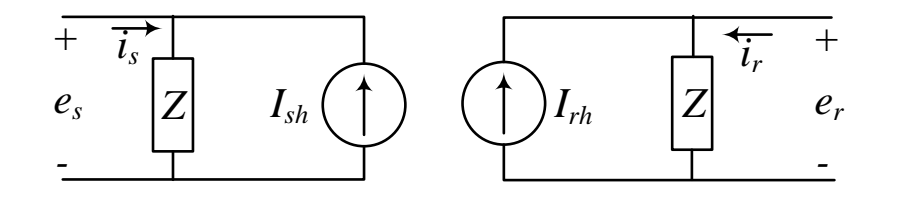

<span id="page-197-0"></span>Figura 71: Modelo linha MatLab/Simulink.

<span id="page-197-1"></span>
$$
I_{sh}(t) = \frac{1+h}{2} \left( \frac{1+h}{Z} e_r(t-\tau) - h i_r(t-\tau) \right) + \frac{1-h}{2} \left( \frac{1+h}{Z} e_s(t-\tau) - h i_s(t-\tau) \right)
$$
(C.2a)  

$$
I_{rh}(t) = \frac{1+h}{2} \left( \frac{1+h}{Z} e_s(t-\tau) - h i_s(t-\tau) \right) + \frac{1-h}{2} \left( \frac{1+h}{Z} e_r(t-\tau) - h i_r(t-\tau) \right)
$$
(C.2b)

onde,

$$
Z = Z_C + \frac{r}{4}
$$
 (C.3a)

$$
h = \frac{Z_C - \frac{r}{4}}{Z_C + \frac{r}{4}}\tag{C.3b}
$$

$$
Z_C = \sqrt{\frac{l}{c}}
$$
 (C.3c)

$$
\tau = d\sqrt{lc} \tag{C.3d}
$$

ainda  $r, l$  e  $c$  são os parâmetros normalizados de resistência, indutância e capacitância da linha e  $d$  é a distância em  $[km]$ .

Os parâmetros de linha no sistema teste Hydro-Quebec são mostrados na [Tabela 39.](#page-198-0)

<span id="page-198-0"></span>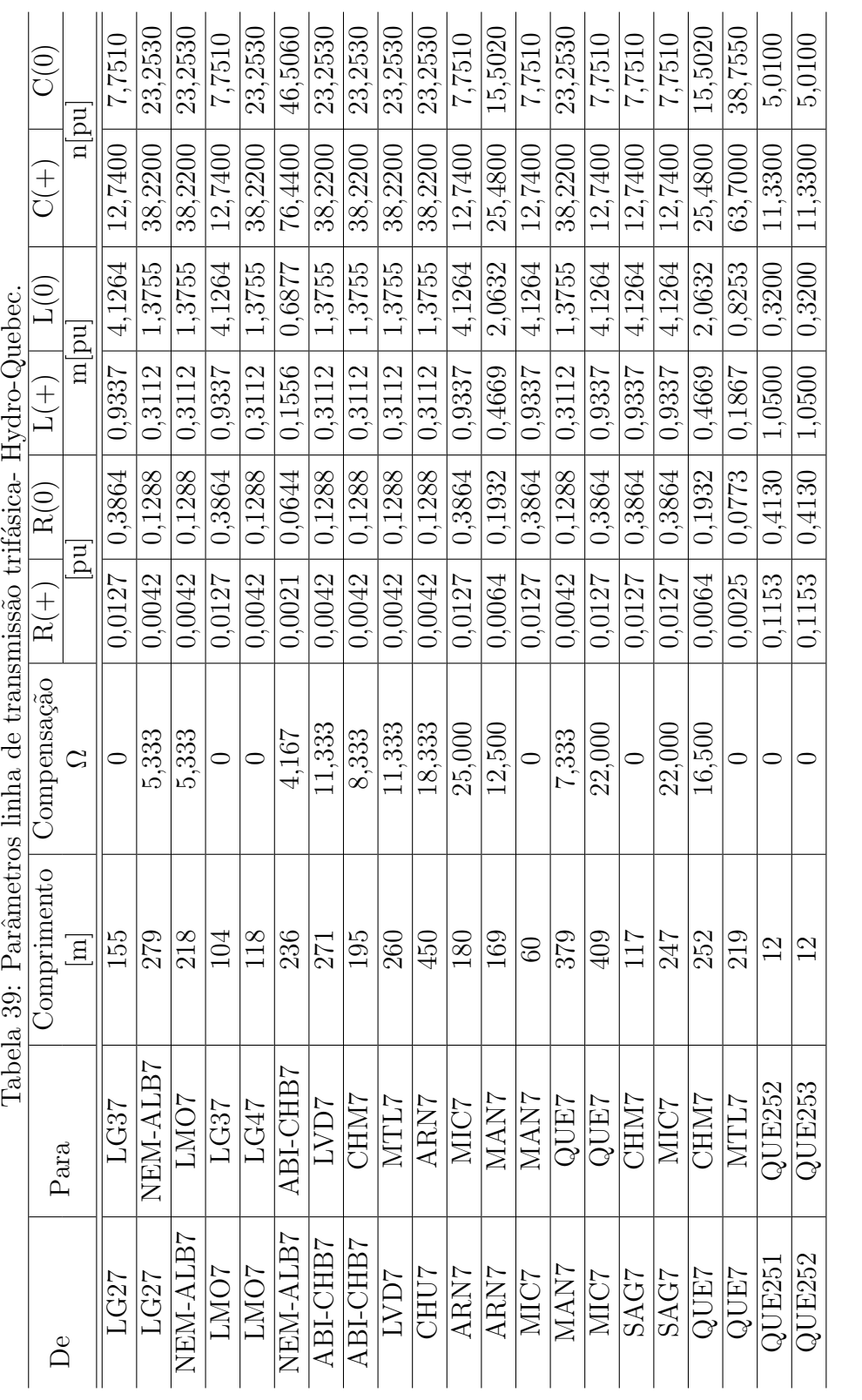

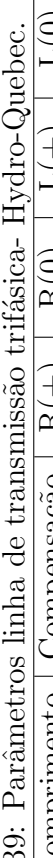

### C.1.6 CARGAS

Foram utilizados dois tipos de cargas no sistema teste Hydro-Quebec: (i) carga RLC e *(ii)* carga dinâmica, ambos nativos do *MatLab/Simulink*. A [Figura 72](#page-199-0) mostra os modelos das cargas RLC e a [Tabela 40](#page-200-0) mostra os parˆametros utilizados no sistema teste Hydro-Quebec.

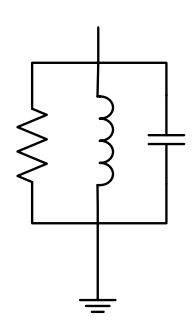

<span id="page-199-0"></span>Figura 72: Modelo nativo do MatLab/Simulink para carga RLC por fase.

<span id="page-199-1"></span>A Equação C.4 a seguir mostram a as equações que modela a carga dinâmica e a [Tabela 41](#page-200-1) a seguir mostram os dados para esse tipo de carga no sistema teste Hydro-Quebec.

$$
P(s) = P_0 \left(\frac{V}{V_0}\right)^{n_p} \frac{1 + T_{p_1}s}{1 + T_{p_2}s}
$$
 (C.4a)

$$
Q(s) = Q_0 \left(\frac{V}{V_0}\right)^{n_q} \frac{1 + T_{q_1}s}{1 + T_{q_2}s}
$$
 (C.4b)

# C.2 PARÂMETROS CONTROLADORES

# C.2.1 CONTROLE DE TENSÃO DAS MÁQUINAS SÍNCRONAS

A [Figura 73](#page-201-0) mostra a forma de implementação do controle de tensão nativo do  $MatLab/Simulink$  assim como a [Tabela 42](#page-201-1) os parâmetros utilizados no sistema teste Hydro-Quebec.

|                         |         |              |                 | $\sim$ $\sim$ $\sim$ $\sim$ $\sim$ $\sim$ |                  |                    |
|-------------------------|---------|--------------|-----------------|-------------------------------------------|------------------|--------------------|
| Barra                   | Vn (kV) | <b>Tipo</b>  | Ligação         | (MW)<br>$\mathbf{P}$                      | QL (MVAr)        | (MVAr)<br>$\rm QC$ |
| $MTL_13.8$              | 13,8    | Zcte         | Yg              | 250                                       | $\overline{0}$   | $\overline{0}$     |
| SAG7                    | 735     | Zcte         | Yg              | 2,2                                       | 660              | $\overline{0}$     |
| $LG2_13.8$              | 13,8    | Zcte         | $\overline{Yg}$ | 275                                       | $\overline{0}$   | $\overline{0}$     |
| $LG3_13.8$              | 13,8    | Zcte         | Yg              | 110                                       | $\overline{0}$   | $\overline{0}$     |
| LG31_13.8               | 13,8    | Zcte         | Yg              | 10                                        | $\theta$         | $\theta$           |
| LG4_13.8                | 13,8    | Zcte         | Yg              | 135                                       | $\overline{0}$   | $\overline{0}$     |
| LG27                    | 735     | Zcte         | Yg              | $2,\!2$                                   | 660              | $\overline{0}$     |
| LG37                    | 735     | Zcte         | Yg              | 2,2                                       | 660              | $\theta$           |
| NEM-ALB7                | 735     | Zcte         | Yg              | $\overline{6,6}$                          | 1980             | $\overline{0}$     |
| LMO7                    | 735     | Zcte         | Yg              | 1,1                                       | 330              | $\overline{0}$     |
| LG47                    | 735     | Zcte         | Yg              | $2,\!2$                                   | 660              | $\boldsymbol{0}$   |
| ABI-CHB7                | 735     | Zcte         | Yg              | 4,4                                       | 1320             | $\overline{0}$     |
| LVD7                    | 735     | Zcte         | Υg              | $\overline{3,3}$                          | 990              | $\overline{0}$     |
| CHM7                    | $735\,$ | Zcte         | Yg              | 4,4                                       | 1320             | $\overline{0}$     |
| $CHU_13.8$              | 13,8    | <b>Z</b> cte | Yg              | 280                                       | $\theta$         | $\overline{0}$     |
| $MAN_13.8$              | 13,8    | Zcte         | Yg              | <b>250</b>                                | $\overline{0}$   | $\overline{0}$     |
| CHU7                    | 735     | Zcte         | Yg              | 1,1                                       | 330              | $\overline{0}$     |
| ARN7                    | $735\,$ | Zcte         | Yg              | $\overline{3,3}$                          | 990              | $\overline{0}$     |
| MAN7                    | 735     | Zcte         | Yg              | 5,5                                       | 1650             | $\overline{0}$     |
| QUE_575                 | 575     | Zcte         | Yg              | 0,024                                     |                  | 1,2                |
| $\overline{QUE\_690^*}$ | 690     | <b>Z</b> cte | ${\bf Yg}$      | $\bf{0}$                                  | $\boldsymbol{0}$ | $\overline{1}$     |
| $QUE_25_2$              | 25      | Zcte         | Yg              | $\overline{0}$                            | $\overline{0}$   | $\overline{4}$     |
| QUE1                    | $120\,$ | PQcte        | $\overline{Yg}$ | $\overline{3000}$                         | $\boldsymbol{0}$ | $\overline{0}$     |
| MTL2                    | $230\,$ | Zcte         | Yg              | $\theta$                                  | $\overline{0}$   | 3000               |
| $MTL_25$                | 4000    | PQcte        | Yg              | $\overline{0}$                            | $\theta$         | $\overline{0}$     |
| $MTL_25$                | 4000    | Zcte         | $\overline{Yg}$ | $\overline{0}$                            | $\boldsymbol{0}$ | $\overline{0}$     |
| $MTL_25$                | 40      | Zcte         | Yg              | $\theta$                                  | $\overline{0}$   | 2000               |

<span id="page-200-0"></span>Tabela 40: Parâmetros cargas RLC - Hydro-Quebec.

Tabela 41:  $\underline{\text{Parâmetros}}$  cargas dinâmicas - Hydro-Quebec.

<span id="page-200-1"></span>

| Barra                | QUE1             | $MTL_25$      |
|----------------------|------------------|---------------|
| Vn (kV)              | 120              | 25            |
| $Po$ (MW)            | 3000             | 3500          |
| $\overline{Q(MVar)}$ | 0,00             | 0,00          |
| Vo                   | 1,00841          | 0,991615      |
| Ang                  | $-53,0144$       | $-96,3945$    |
| np                   | 1,3              | 1,5           |
| nq                   | $\overline{2}$   | 2,5           |
| Tp2                  | 0                | $\mathcal{L}$ |
| Tp3                  | $\left( \right)$ | O             |
| Tp4                  | 0                | O             |
| Vmin                 | 0,7              | 0,7           |

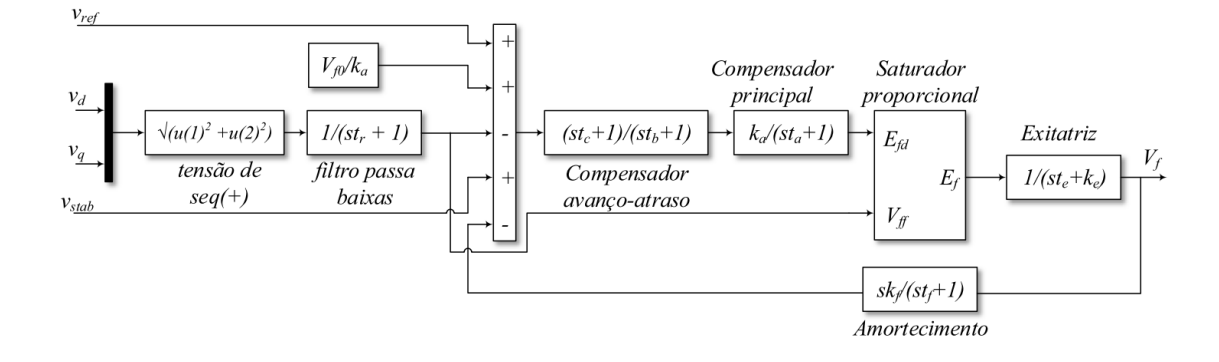

<span id="page-201-1"></span><span id="page-201-0"></span>Figura 73: Sistema de excitação  $MatLab/Simulink$ .

| Parâmetros                         | G <sub>0</sub> | G1             | G <sub>2</sub> | G <sub>3</sub> | G4           | G <sub>6</sub> | G7             |
|------------------------------------|----------------|----------------|----------------|----------------|--------------|----------------|----------------|
| S(MVA)                             | 5000           | 5500           | 2200           | 200            | 2700         | 5600           | 5000           |
| Vn(V)                              | 13800          | 13800          | 13800          | 13800          | 13800        | 13800          | 13800          |
| $\text{Tr}\,\left(\text{s}\right)$ | 0,02           | 0,02           | 0,02           | 0,02           | 0,02         | 0,02           | 0,02           |
| Ka                                 | 300            | 300            | 300            | 300            | 300          | 300            | 300            |
| Ta $(s)$                           | 0,001          | 0,001          | 0,001          | 0,001          | 0,001        | 0,001          | 0,001          |
| Ke                                 |                |                |                |                |              |                |                |
| Te                                 | $\overline{0}$ | $\theta$       | $\overline{0}$ | $\overline{0}$ | $\theta$     | $\overline{0}$ | $\theta$       |
| Tb(s)                              | $\overline{0}$ | $\theta$       | $\theta$       | $\theta$       | $\theta$     | $\overline{0}$ | $\theta$       |
| Tc(s)                              | $\overline{0}$ | $\overline{0}$ | $\overline{0}$ | $\overline{0}$ | $\theta$     | $\overline{0}$ | $\theta$       |
| Κf                                 | 0,001          | 0,001          | 0,001          | 0,001          | 0,001        | 0,001          | 0,001          |
| Tf(s)                              | 0,1            | 0,1            | 0,1            | 0,1            | 0,1          | 0,1            | 0,1            |
| Efmin(pu)                          | $-11,5$        | $-11,5$        | $-11,5$        | $-11,5$        | $-11,5$      | $-11,5$        | $-11,5$        |
| $E$ fmax $(pu)$                    | 11,5           | 11,5           | 11,5           | 11,5           | 11,5         | 11,5           | 11,5           |
| Kp                                 | $\overline{0}$ | $\Omega$       | $\Omega$       | $\theta$       | $\Omega$     | $\Omega$       | $\overline{0}$ |
| $Vt0$ (pu)                         | 1              | 1              | 1              | 1              | $\mathbf{1}$ | $\mathbf{1}$   | $\mathbf{1}$   |
| Vf0(pu)                            | 1,2856         | 1,4741         | 1,389          | 1,4551         | 1,3877       | 1,3136         | 1,2565         |

Tabela 42: Parâmetros excitação das máquinas síncronas - Hydro-Quebec.

# C.2.2 PSS - ESTABILIZADOR DE POTÊNCIA

A [Figura 74](#page-202-0) mostra a forma de implementação do estabilizador de potência (do inglês, Power System Stabilizer) [\(PSS\)](#page-23-1) nativo do  $MatLab/Simulink$  assim como a [Ta](#page-202-1)[bela 43](#page-202-1) os parâmetros utilizados no sistema teste Hydro-Quebec.

### C.3 FLUXO DE POTÊNCIA

A [Tabela 44](#page-203-0) mostra o fluxo de potência para o sistema teste Hydro-Quebec usando um aerogerador baseado no gerador de indução duplamente alimentado (do inglês,

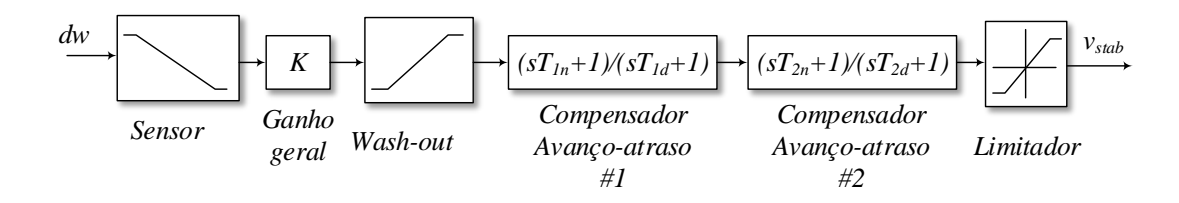

Figura 74: Estabilizador de potência  $MatLab/Simulink$ .

| Parâmetros            | G <sub>0</sub> | G1       | G <sub>2</sub> | G <sub>3</sub>   | G <sub>4</sub> | G <sub>6</sub> | G7       |
|-----------------------|----------------|----------|----------------|------------------|----------------|----------------|----------|
| $S$ (MVA)             | 5000           | 5500     | 2200           | 200              | 2700           | 5600           | 5000     |
| $\nabla$ n $(V)$      | 13800          | 13800    | 13800          | 13800            | 13800          | 13800          | 13800    |
| <b>Tsensor</b><br>(s) | 0,015          | 0,015    | 0,015          | 0,015            | 0,015          | 0,015          | 0,015    |
| Gain                  | 2,5            | 2,5      | 2,5            | 2,5              | 2,5            | 2,5            | 2,5      |
| Wash-out              | 1              | 1        | 1              |                  |                | 1              | 1        |
| $Lg1_Tmum$            | 0,06           | 0,06     | 0,06           | 0,06             | 0,06           | 0,06           | 0,06     |
| $Lg1_T$ den           |                | 1        | 1              |                  |                | 1              | 1        |
| $Lg2_Tmum$            | $\theta$       | $\theta$ | $\theta$       | $\Omega$         | $\Omega$       | $\theta$       | $\theta$ |
| $Lg2_Tden$            | 0              | $\Omega$ | $\Omega$       | $\Omega$         | $\Omega$       | $\Omega$       | $\Omega$ |
| VSmin                 | $-0.15$        | $-0.15$  | $-0.15$        | $-0.15$          | $-0.15$        | $-0.15$        | $-0.15$  |
| VSmax                 | 0,15           | 0,15     | 0,15           | 0,15             | 0,15           | 0,15           | 0.15     |
| $\rm V0$              | $\theta$       | $\theta$ | 0              | $\left( \right)$ | $\cup$         | $\theta$       | $\theta$ |

<span id="page-202-1"></span><span id="page-202-0"></span>Tabela 43: Parâmetros [PSS](#page-23-1) - Hydro-Quebec.

Double Fed Induction Generator) [\(DFIG\)](#page-22-0) como equivalente do parque eólico, Seção 5.4.

| parque eolico, seção 5.4. |                                |                          |        |              |          |                       |             |  |
|---------------------------|--------------------------------|--------------------------|--------|--------------|----------|-----------------------|-------------|--|
| Barra                     | Tipo                           | Tipo                     | Tensão | Tensão       | Angulo   | Pg                    | Qg          |  |
|                           |                                | Barra                    | [kV]   | $ {\rm pu} $ | [deg]    | [MW]                  | [MVAr]      |  |
| $MTL_13.8$                | <b>SM</b>                      | $\overline{\rm PV}$      | 13,8   | 1,000        | $-47,87$ | 4500,000              | $-449,350$  |  |
| $MTL_13.8$                | RLC load                       | PQ                       | 13,8   | 1,000        | $-47,87$ | 250,000               | 0,000       |  |
| MTL7                      | <b>Bus</b>                     |                          | 735    | 1,010        | $-23,66$ | 0,000                 | 0,000       |  |
| QUE7                      | <b>Bus</b>                     |                          | 735    | 1,020        | $-15,01$ | 0,000                 | 0,000       |  |
| $\overline{\text{SAG7}}$  | RLC load                       | Z                        | 735    | 1,040        | $-0,18$  | 2,360                 | 708,320     |  |
| MTL <sub>2</sub>          | RLC load                       | $\overline{\mathrm{Z}}$  | 230    | 1,010        | $-58,47$ | 0,000                 | $-3053,570$ |  |
| $MTL_25$                  | <b>ASM</b>                     |                          | 25     | 0,990        | $-96,41$ | 4070,600              | 2287,630    |  |
| MTL_25                    | DYN load                       | PQ                       | $25\,$ | 0,990        | $-96,41$ | 3500,000              | 0,000       |  |
| $MTL_25$                  | RLC load                       | Ζ                        | $25\,$ | 0,990        | $-96,41$ | 39,330                | $-1966,270$ |  |
| $MTL_25$                  | RLC load                       | PQ                       | $25\,$ | 0,990        | $-96,41$ | 4000,000              | 0,000       |  |
| $MTL_25$                  | RLC load                       | $\overline{Z}$           | 25     | 0,990        | $-96,41$ | 3932,550              | 0,000       |  |
| LG31_13.8                 | $\overline{\text{SM}}$         | PV                       | 13,8   | 1,000        | $-0,04$  | 180,000               | 13,410      |  |
| LG31_13.8                 | RLC load                       | PQ                       | 13,8   | 1,000        | $-0,04$  | 10,000                | 0,000       |  |
| LVD7                      | RLC load                       | Ζ                        | 735    | 1,050        | $-12,03$ | 3,630                 | 1090,430    |  |
| CHM7                      | RLC load                       | Ζ                        | 735    | 1,050        | $-4,08$  | 4,820                 | 1445,500    |  |
| LG47                      | RLC load                       | $\overline{Z}$           | 735    | 1,000        | 20,70    | 2,220                 | 665,200     |  |
| LG3_13.8                  | <b>SM</b>                      | PV                       | 13,8   | 1,000        | $-0,61$  | 1800,000              | 135,930     |  |
| LG3_13.8                  | RLC load                       | PQ                       | 13,8   | 1,000        | $-0,61$  | 110,000               | 0,000       |  |
| LG4_13.8                  | <b>SM</b>                      | $\overline{\rm PV}$      | 13,8   | 1,000        | $-3,30$  | 2500,000              | $-38,130$   |  |
| LG4_13.8                  | RLC load                       | PQ                       | 13,8   | 1,000        | $-3,30$  | 135,000               | 0,000       |  |
| LG2_13.8                  | <b>SM</b>                      | swing                    | 13,8   | 1,000        | 0,00     | 5421,350              | 117,460     |  |
| $LG2_13.8$                | RLC load                       | PQ                       | 13,8   | 1,000        | 0,00     | 275,000               | 0,000       |  |
| LG27                      | RLC load                       | $\overline{\mathrm{Z}}$  | 735    | 1,000        | 23,57    | 2,200                 | 660,300     |  |
| LG37                      | RLC load                       | Z                        | 735    | 0,990        | 24,10    | 2,170                 | 652,100     |  |
| LMO7                      | RLC load                       | Ζ                        | 735    | 1,020        | 17,31    | 1,140                 | 340,710     |  |
| NEM_ALB7                  | RLC load                       | $\overline{\mathrm{Z}}$  | 735    | 1,030        | 8,92     | 6,980                 | 2093,580    |  |
| ABLCHB7                   | RLC load                       | $\overline{\mathrm{Z}}$  | 735    | 1,050        | 0,12     | 4,810                 | 1443,020    |  |
| $CHU_13.8$                | SM                             | $\overline{\rm PV}$      | 13,8   | 1,000        | 4,72     | $\overline{5000,}000$ | $-327,980$  |  |
| CHU <sub>-13.8</sub>      | RLC load                       | PQ                       | 13,8   | 1,000        | 4,72     | 280,000               | 0,000       |  |
| CHU7                      | RLC load                       | $\overline{\mathrm{Z}}$  | 735    | 1,010        | 28,96    | 1,120                 | 335,950     |  |
| <b>MAN_13.8</b>           | <b>SM</b>                      | PV                       | 13,8   | 1,000        | $-16,24$ | 4500,000              | $-588,330$  |  |
| <b>MAN_13.8</b>           | $\overline{\mathrm{RLC}}$ load | PQ                       | 13,8   | 1,000        | $-16,24$ | 250,000               | 0,000       |  |
| ARN7                      | RLC load                       | Ζ                        | 735    | 1,050        | 12,70    | 3,670                 | 1100,390    |  |
| MAN7                      | RLC load                       | $\overline{\mathrm{Z}}$  | 735    | 1,020        | 7,98     | 5,680                 | 1703,620    |  |
| MIC7                      | Bus                            |                          | 735    | 1,040        | 5,97     | 0,000                 | 0,000       |  |
| QUE_690                   | <b>SM</b>                      | PV                       | 0,69   | 1,000        | $-75,23$ | 6,000                 | $-4,120$    |  |
| $QUE_690$                 | $\overline{\text{RLC}}$ load   | Ζ                        | 0,69   | 1,000        | $-75,23$ | 0,000                 | $-1,000$    |  |
| $QUE_25_1$                | <b>Bus</b>                     | -                        | 25     | 1,010        | $-81,97$ | 0,000                 | 0,000       |  |
| QUE1                      | DYN load                       | PQ                       | 120    | 1,010        | $-53,03$ | 3000,000              | 0,000       |  |
| QUE1                      | RLC load                       | PQ                       | 120    | 1,010        | $-53,03$ | 3000,000              | 0,000       |  |
| $QUE_25_2$                | RLC load                       | Ζ                        | 25     | 1,030        | $-79,58$ | 0,000                 | $-4,210$    |  |
| $QUE_25_3$                | <b>Bus</b>                     | $\overline{\phantom{0}}$ | $25\,$ | 1,010        | $-76,67$ | 0,000                 | 0,000       |  |

<span id="page-203-0"></span>Tabela 44: Fluxo de potência Hydro-Quebec usando um gerador de indução duplamente alimentado (do inglês, *Double Fed Induction Generator*) [\(DFIG\)](#page-22-0) como equivalente do parque eólico, Seção 5.4.

#### APENDICE D - FILTRO PASSA BAIXAS

Este apêndice destina-se a desenvolver considerações básicas sobre o filtro empregado na simulação do sistema radial, Seção 5.3, baseando-se nos estudos apesentados em [Martinez-Velasco](#page-0-0) [\(2014\)](#page-0-0).

Isto posto, considere um sinal  $x(t)$ , no sistema detalhado, que seja discretizado com taxa de amostragem  $f_s$  e cujo espectro denotado por  $X(\Omega)$ , possui um período de  $2\Omega_s = 2\pi f_s$ . A frequência de amostragem, ou neste caso o passo de integração, deve ser escolhida para representar adequadamente do sinal conforme mostrado na Figura [75\(a\).](#page-205-0)

Porém, o sistema externo não processa todas essas amostras, sendo assim, quando o circuito detalhado envia o sinal este é submetido a uma nova amostragem com uma taxa de  $f'_s$ , cerca de 80 vezes menor que  $f_s$ . O novo espectro do sinal  $x(t)$  denotado por  $X(\Omega)'$  é mostrado na Figura [75\(b\).](#page-205-1) É possível perceber que os erros de *aliasing* podem ser severos.

Para que esse efeito indesejado seja amenizado deve-se utilizar filtros passa baixas, cuja máxima frequência de corte teórica deve ser  $\Omega_s' = \pi f_s'$ . A Figura [75\(c\)](#page-205-2) mostra o espectro do sinal  $x(t)$ , no sistema detalhado, filtrado por um filtro ideal. O sinal  $x(t)$  sofre decimação, ou seja, uma queda na taxa de amostragem, na comunicação at´e chegar ao sistema externo, a Figura [75\(d\)](#page-205-3) ilustra o espectro desse sinal, filtrado e decimado, onde se pode observar a ausência de *aliasing*. Na prática deve-se usar um filtro com frequência de corte menor que  $\Omega_s'$ e banda de passagem adequada para conseguir tais resultados ([MARTINEZ-VELASCO](#page-0-0), [2014\)](#page-0-0).

Nesse trabalho este tipo de filtragem apenas foi utilizada neste exemplo pois, como explicado anteri ormente, este sistema é pequeno e mostrado apenas para apresentar conceitos básicos do programa híbrido. O filtro utilizado neste trabalho foi um filtro ideal terceira ordem, com frequência de corte de 125  $rad/s$ , cuja função de transferência

<span id="page-205-1"></span><span id="page-205-0"></span>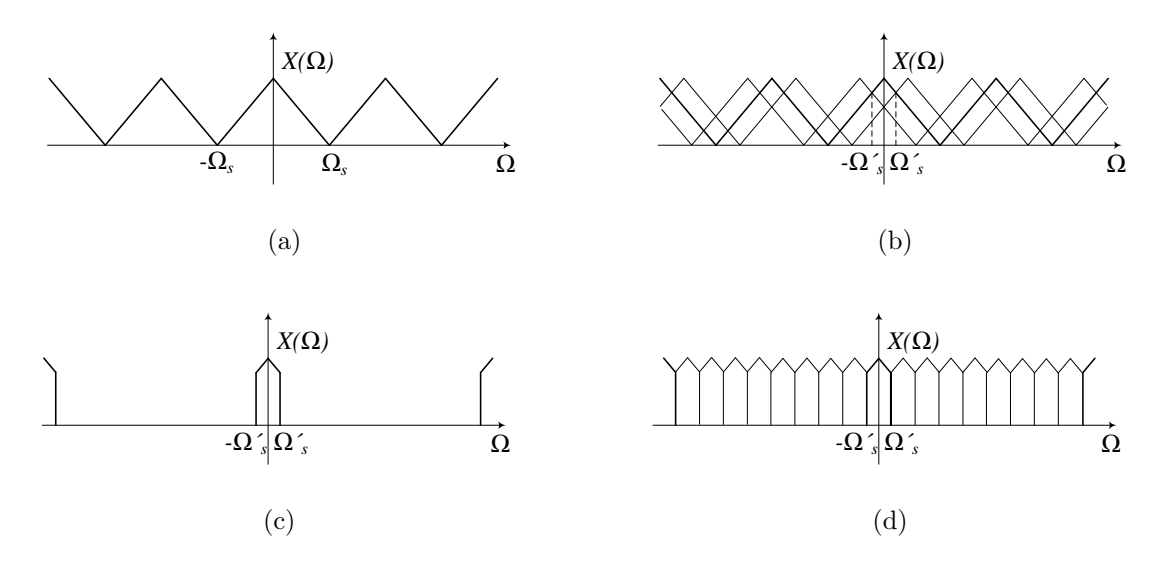

<span id="page-205-2"></span>Figura 75: Espectros do sinal de  $x(t)$ : (a) no sistema detalhado, (b) no sistema externo, decimado pela taxa de comunicação, (c) no sistema detalhado porém filtrado, (d) no sistema externo, decimado pela taxa de comunicação e filtrado.

 $é$  dada a seguir:

<span id="page-205-3"></span>
$$
FPB\left(s\right) = \frac{\omega_o^3}{s^3 + 3\omega_o s^2 + 3\omega_o^2 s + \omega_o^3}
$$
\n(D.1)

onde  $FPB(s)$  é a função de transferência do filtro aplicado,  $\omega_o$  é a frequência de corte em rad/s.

A resposta em frequência desse filtro é mostrada na [Figura 76.](#page-206-0)

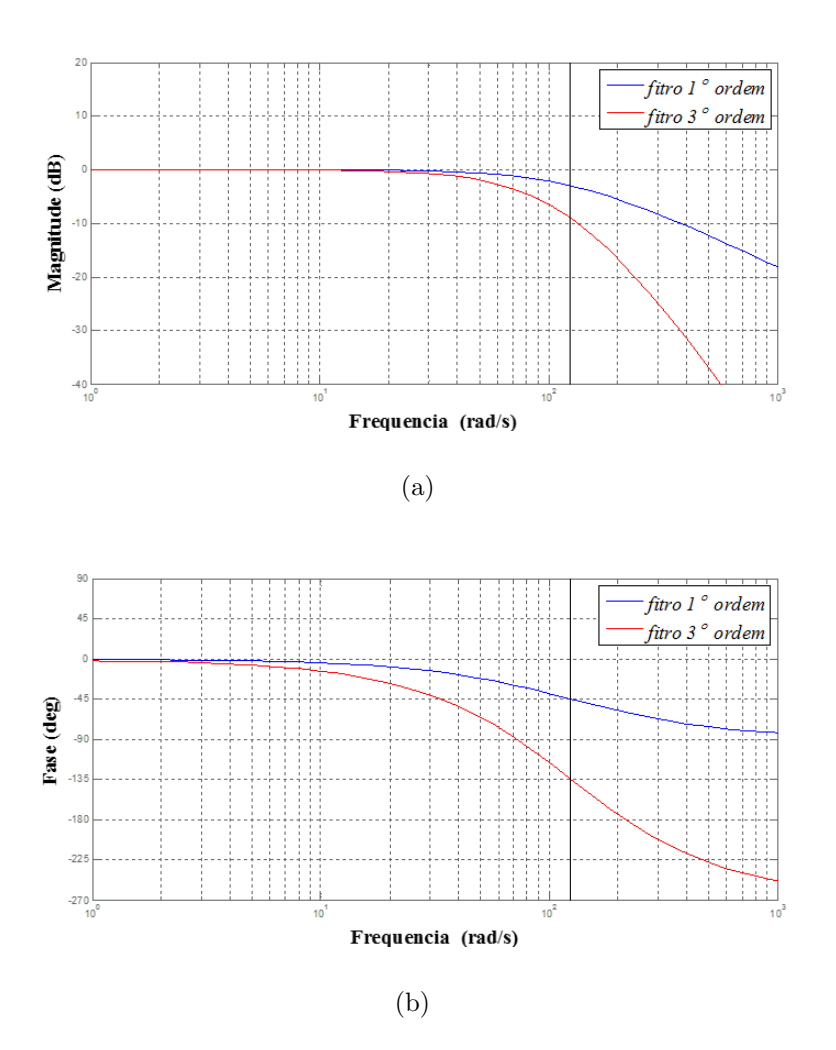

<span id="page-206-0"></span>Figura 76: Digrama de Bode do filtro passa-baixas: (a) magnitude, (b) fase.